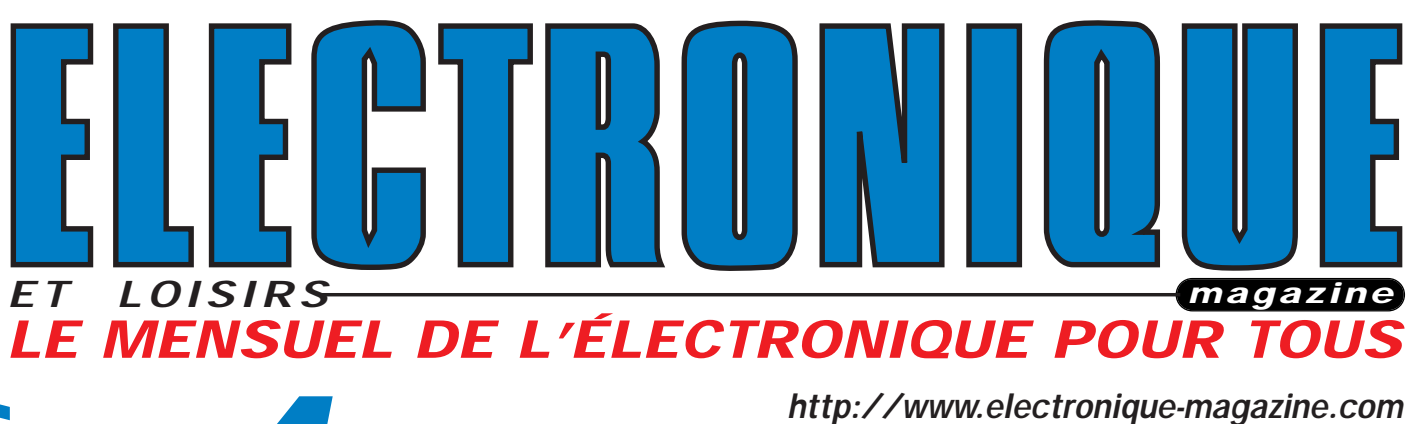

Un compteur

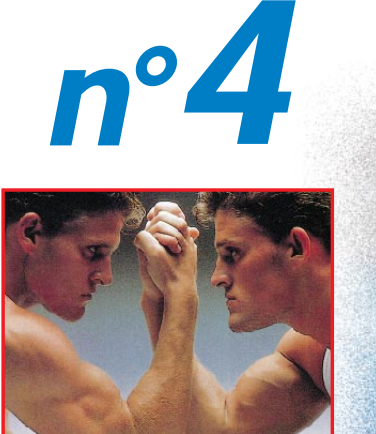

Santé : Stimulateur musculaire

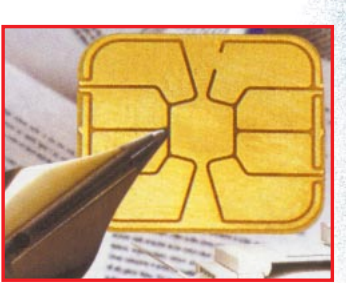

Sécurité : Programmateur de carte à puce

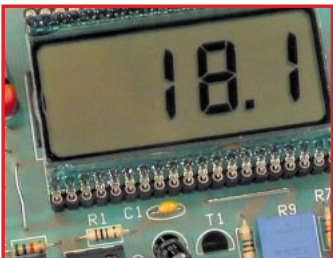

Mesure : **Thermomètre** de précision

France 27 F – DOM 35 F EU 5,5**€** – Canada 4,95\$C

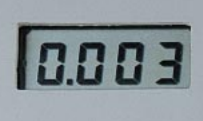

GEIGER

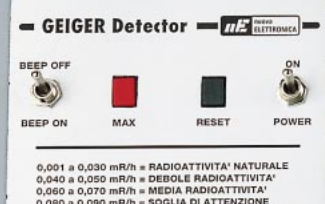

N°4 - SEPTEMBRE 1999

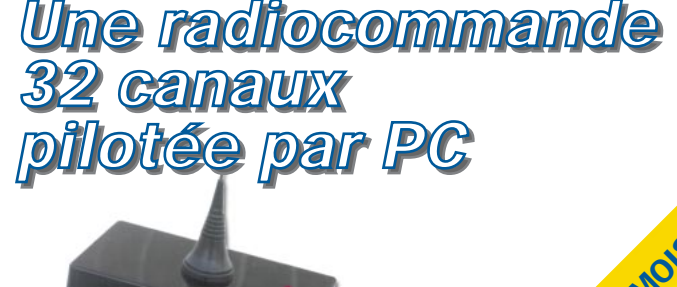

CHAQUE MOIS : VOTRÉ PORTIPO DE CRONIQUE

A PARTIR DE TERO !!!

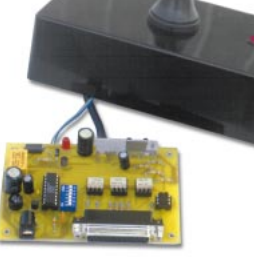

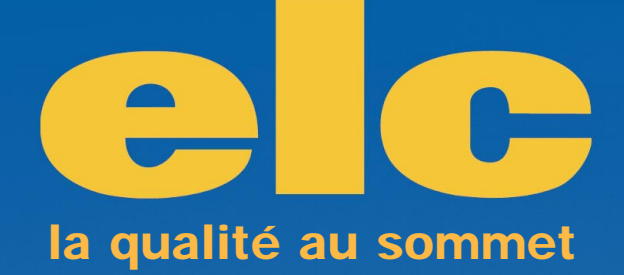

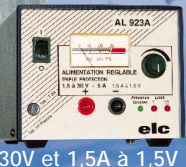

**1,5 à 30V / 5A à 30V et 1,5A à 1,5V 990 F (150,92** €**) AL 923 A**

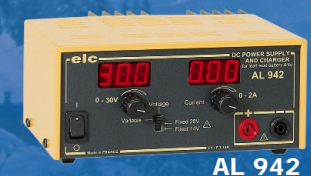

**0 à 30V / 0 à 2A et charg. de Bat. 990 F (150,92** €**)**

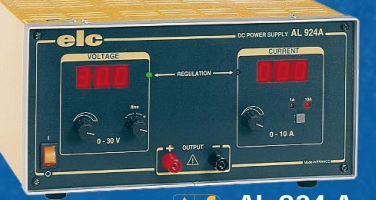

**0 à 30V / 0 à 10A 2750 F (419,23** €**) AL 924 A**

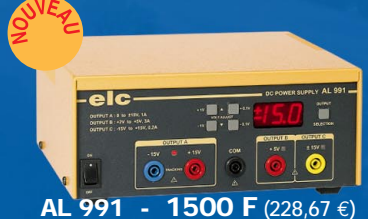

**0 à + et - 15V /1A et 2V à 5V / 3A et -15 à +15V / 200mA**

Je souhaite recevoir une documentation sur:

Nom...................................................................................................................... Adresse................................................................................................................

Ville..............................................................Code postal.....................................

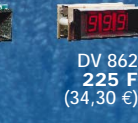

**DV 932 315 F (48,02** €**)** 1991

**DM 871 200 F (30,49** €**) MOD 55 89 F (13,57** €**)**

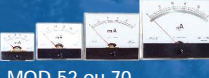

**MOD 52 ou 70 265 F (40,40** €**)**

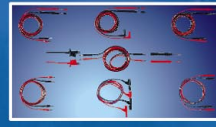

**TSC 150 67 F (10,21** €**)**

PRIX TTC au 15 - 03 - 99 / CMJN - Tél. 04 50 46 03 28

PRIX TTC au 15 - 03 - 99 / CMJN - Tél. 04 50 46 03 28

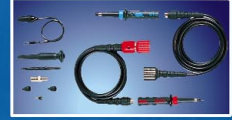

**S110 1/1 et 1/10 180 F (27,44** €**)**

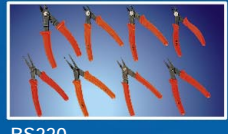

**BS220 59 F (8,99** €**)**

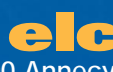

**AL 843 A**

**1600 F (243,92** €**)**

**3V 4,5V 6V 7,5V 9V 12V / 1A**

**AL 841 B**

**AL 890 N**

**6 ou 12 V / 10A ou 24V / 5A en = et ~**

**AL 925**

**260 F (39,64** €**)**

**+ et - 15V / 400mA 300 F (45,73** €**)**

**6 ou 12V / 5A en = et ~ 820 F (125,01** €**)**

**59, avenue des Romains - 74000 Annecy Tél. 33 (0)4 50 57 30 46 - Fax 33 (0)4 50 57 45 19 En vente chez votre fournisseur de composants électroniques ou les spécialistes en appareils de mesure**

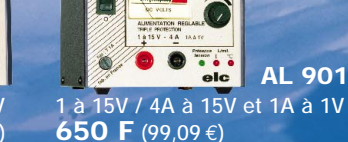

**0 à 15V / 0 à 3A et charg. de Bat. 950 F (144,83** €**) AL 941**

**AL 901 A**

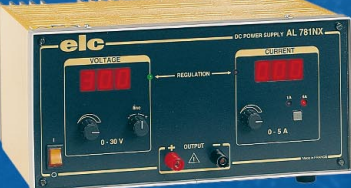

**0 à 30V / 0 à 5A 2100 F (320,14** €**) AL 781 NX**

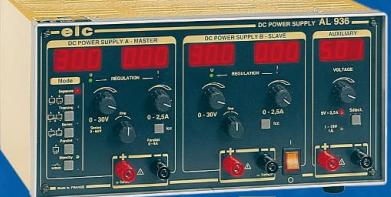

**2 x 0 à 30V / 0 à 2,5A ou 0 à 60V / 0 à 2,5A ou 0 à 30V / 0 à 5A et 5V / 2,5A ou 1 à 15V / 1A 3600 F (548,82** €**) AL 936**

# SOMMAIRE

#### Shop' Actua

Toute l'actualité de l'électronique…

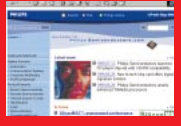

#### Informatique pour électroniciens (4) ............................................ 8

Si vous nous avez suivis depuis le début de cette série, vous êtes aujourd'hui en possession des outils nécessaires à une consultation confortable de la majorité des nombreux sites pour électroniciens présents sur le web.

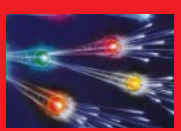

#### Un compteur Geiger puissant et performant .............................. 14

Tchernobyl, les exportations des pays de l'Est, les décharges sauvages, le manque de moyens des services de contrôle, l'ignorance, sont autant de facteurs qui font que la radioactivité augmente quelquefois dans des pro-

portions allant bien au-delà des seuils de sécurité.

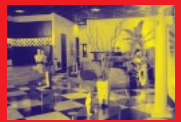

Une Radiocommande 32 canaux pilotée par PC ........................ 24 L'automatisation et les contrôles automatiques sont toujours plus nom-

breux au point d'être devenus indispensables à notre confort. Ainsi, nous avons vu apparaître ces dernières années les premières centrales de commande de portails, les alarmes, les serrures électriques commandées et une multitude d'autres

automatismes…

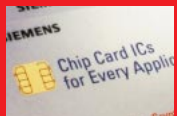

#### Un programmateur de carte à puce 2 Kbit avec interface PC ................................................................................ 34

Le projet décrit dans cet article est un système doté d'une interface RS232- C destiné à la configuration et la lecture de cartes à puce 2 Kbit. Il trouvera son emploi dans l'initialisation et le rechargement de crédit ou d'unités d'accès sur des cartes destinées à être utilisées dans des appareils automatiques mis à disposition d'un public autorisé tels que, porte-monnaie électronique, distributeur de boissons, contrôle d'accès, villages de vacances, campings, hôtels, etc. Les utilisations possibles sont innombrables!

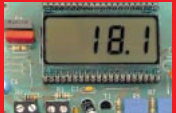

Un thermomètre –50 à +150°C à pont de Wheatstone .......... 47

Capable de mesurer la température ambiante de –50° à +150°C, il est non seulement utilisable pour la maison ou pour le bureau, mais égale-**Fourt Part Part Pour les pièces climatisées, les congélateurs, les fours, etc. Simple** et compact, il utilise le circuit KTY10 comme capteur, et donne la température sur un écran

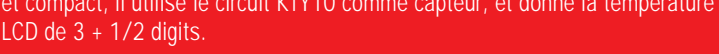

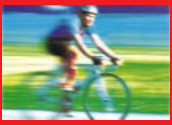

#### Un stimulateur musculaire

ou comment tonifier ses muscles grâce à l'électronique .......................... 63

Les adeptes de la culture physique aiment à exhiber leur superbe musculature. Pour obtenir de beaux muscles, ils doivent fréquenter avec constance et assiduité une salle de gym. En réalisant cet « électrostimulateur », vous pourrez développer vos muscles à domicile et à toute heure. Avec cet appareil, il est également possible de tonifier les muscles abdominaux des personnes sédentaires, de réactiver la circulation sanguine et de raffermir la partie charnue des personnes du sexe opposé!

#### Modification de l'alimentation 2-25 V 5 A LX.1364 ................................................ 74

Une petite modification qui intéressera tous les possesseurs de cet appareil. Elle interdit le retour automatique de la tension après un court-circuit.

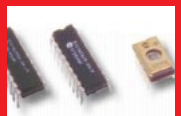

#### Microcontrôleur PIC

De la théorie aux applications - 3ème partie - Le PIC 16F84 ............... Même s'il nous reste encore beaucoup de notions théoriques à décou-

vrir, nous allons aujourd'hui prendre contact avec « notre » microcontrôleur, c'est-à-dire avec celui que nous avons décidé d'utiliser comme support pratique à cette série d'articles. Ceci nous permettra de découvrir tout à la fois les aspects matériels et logiciels de sa mise en œuvre.

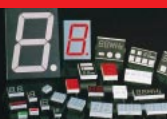

Cours d'électronique en partant de zéro (4) .............................. 82 Dans cette leçon, nous vous ferons découvrir les diodes zener et leur utilisation. Nous parlerons également des diodes varicap, qui peuvent être consi-

dérées comme de minuscules condensateurs variables. Nous décrirons ensuite les afficheurs à sept segments. Nous vous proposerons, de vous exercer avec le montage d'un circuit simple grâce auquel vous pourrez visualiser les nombres, les lettres de l'alphabet et autres symboles graphiques. Nous conclurons cette leçon par les diodes spéciales, capables d'émettre et de capter les rayons invisibles des infrarouges : les photodiodes. Vous pourrez vous exercer en montant deux petits circuits à diodes LED très simples.

Les Petites Annonces ........................................................................................................ 94

Le bon d'abonnement **se trouve page 60** 

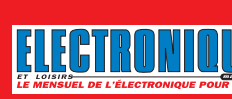

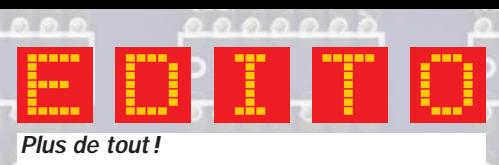

Nous voici en septembre et vous retrouvez votre revue avec son épaisseur habituelle! Finies, les vacances, on bosse!

Plus de clarté dans la couverture : nous avons écouté vos avis et changé le look du titre.

Plus d'explications dans le sommaire, sans prendre deux pages pour autant! C'est un peu tassé, bien sûr, mais ce n'est pas avec le sommaire que vous allez faire « cramer » le fer à souder!

Plus de montages, pour tous les goûts et rien que de la qualité! Vous allez vous régaler.

Plus d'explications. Vous le souhaitiez, ELECTRONIQUE l'a fait! Quand même, on n'ira pas jusqu'à vous imposer des maths complexes!

Un peu (mais pas trop) de programmation. Vous en vouliez, vous en avez! Usez votre patience sur le clavier. Soyez tout de même rassurés, quand il y a programme, il y a disquette dispo également! Faut bien penser aux flemmards… et à ceux qui manquent de temps.

Enfin, lisez-le, ce numéro 4, et vous verrez qu'il y a vraiment plus de tout!

N'oubliez pas que pour chaque montage, un kit est disponible, lisez le paragraphe « où trouver les composants » en fin de chaque article. Néanmoins, vous trouverez le dessin du circuit imprimé du montage que vous voulez réaliser, chaque fois que ce n'est pas un double face à trous métallisés. Ceux qui font tout de A à Z seront satisfaits.

Il faut savoir avouer ses lacunes. Le site de la revue n'est toujours pas remis en fonctionnement. Son redémarrage est prévu pour le 15 septembre.

Cependant, vous pouvez toujours continuer à m'écrire à mon adresse e-mail, je vous répondrai personnellement. En passant, merci à tous ceux qui nous envoient des petits mots d'encouragements.

> J. P. Directeur de Publication http ://www.electronique-magazine.com e-mail : elecwebmas@aol.com

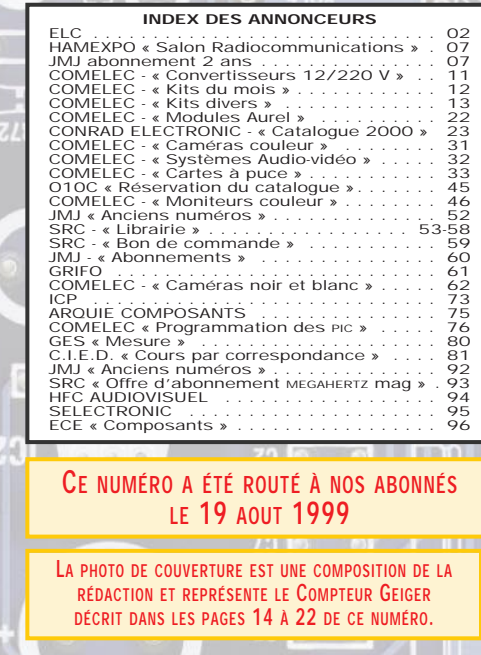

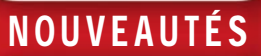

# Shop' Actua

Dans cette rubrique, vous découvrirez, chaque mois, une sélection de nouveautés. Toutes vos informations sont les bienvenues.

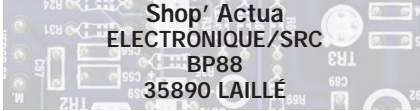

#### **COMPOSANTS**

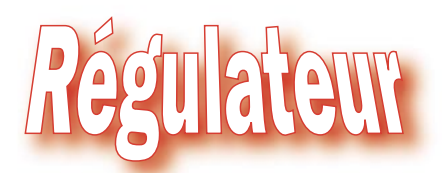

STMicroelectronics vient de mettre sur le marché un régulateur haute tension, linéaire, conçu en technologie « High

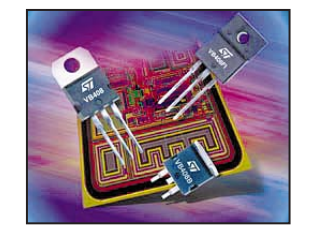

### haute tension chez STMicroelectronics

Voltage VIPpower ». Le VB408 est un régulateur de tension positive ajustable, entièrement protégé,

qui peut être relié à une source 400 V (on peut donc faire une alimentation directe à partir de la tension secteur 220 V redressée). Sa tension de sortie peut être ajustée à toute valeur comprise entre 1,25 V et la tension d'entrée moins 30 V avec un courant de sortie de 40 mA limité en interne (60 mA en pointes). Il dispose de protections en température et contre les courts-circuits ainsi que contre les transitions rapides haute tension. ◆

#### COMPOSANTS

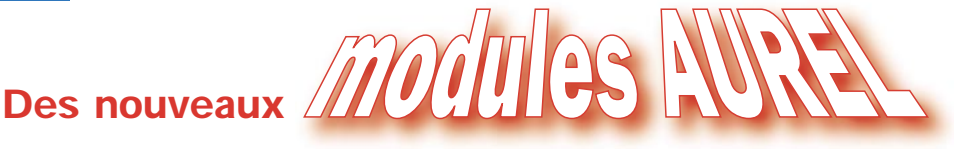

Les modules AUREL ont considérablement simplifié la vie de tous ceux qui cherchent à établir des liaisons UHF (norme ETS 300 220) pour des transmissions de données, des signaux de télécommande, voire de la phonie FM… Leur famille ne cesse de s'agrandir, à l'image des petits derniers présentés ci-après.

#### Emetteur FM TX-DFM-12V

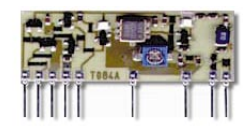

- Fréquence porteuse (obtenue par un filtre à onde de surface) 433,65 MHz; - Modulation 2FSK 150 kHz;

- 19200 bits/s maximum;

- Modulation par signal carré à 10 kHz max;

- Sortie HF sous 50 ohms;
- Puissance 10 mW max (+10 dBm) ;
- Consommation typique : 15 mA;
- TX disable pour limiter la consommation ;

- alimentation sous  $12 V +/- 10 \%$  ;  $-$  dimensions 40,6 x 19 x 3,5 mm pas de 2,54 mm.

Répond à la norme ETS 300 220

#### Récepteur superhétérodyne RX-DFM-3V3

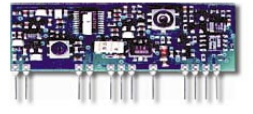

- Récepteur à simple conversion de fréquence avec filtre à onde de surface ;  $-RX$  enable 3 à 5 V:

- 
- Alimentation en 3,3 V +/– 200 mV ; - Consommation 13 mA typique ;
- Fréquence 433,65 MHz +/– 150 kHz ;

- Sensibilité entrée HF –100 dBm sous 50 ohms;

- Baud rate 2400 à 19200 bauds ;

- Détecteur digital piloté par squelch, seuil ajustable;

- Sortie data en collecteur ouvert 5 mA; - Dimensions 54,8 x 22 x 4,5 mm pas de 2,54 mm.

Répond à la norme ETS 300 220

#### Amplificateur linéaire PLA 05W-433

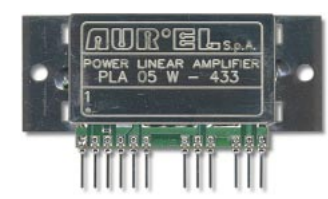

Fonctionne en classe AB1 pour un minimum de distorsion et de génération d'harmoniques.

Prévu pour applications digitales ou analogiques.

- Fréquence de fonctionnement 430 à 435 MHz;

- Boîtier métallique pour blindage et dissipation thermique ;

- Double brochage d'entrée pour une installation plus facile;

- Alimentation 12 à 15 V max;

- Sortie sous 50 ohms (+/–1 dBm) +24 dBm à 12 V; +27 dBm à 15 V ;

- Dimensions 60 x 34 x 7,3 mm pas de 2,54 mm.

Ces modules sont disponibles chez plusieurs annonceurs de la revue. ◆

### NOUVEAUTÉS

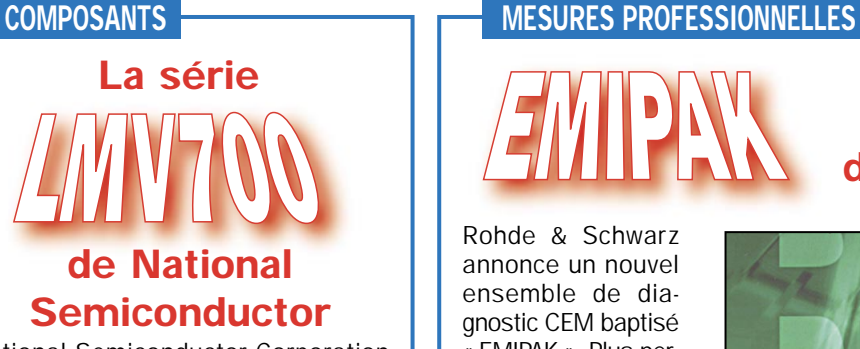

National Semiconductor Corporation introduit une nouvelle famille d'amplis opérationnels à faible bruit qui se caractérise par sa taille (ultra petite) permettant une utilisation dans toutes les applications où une forte miniaturisation est requise, associée à des performances de faible bruit et basse consommation. NS répond à cette forte demande avec les LMV721, LMV722 et LMV751. Le LMV751 est en boîtier SOT23-5, offrant un faible bruit entre 2,7 V et 5 V d'alimentation grâce à son entrée CMOS. Les LMV722 et LMV721 sont respectivement un simple et un double ampli-op en boîtier MSOP et SC-70.

Tous ces produits offrent des spécifications exceptionnelles tant en continu qu'en alternatif. ◆

Rohde & Schwarz annonce un nouvel ensemble de diagnostic CEM baptisé « EMIPAK ». Plus performant et plus économique, il est livré « clés en main », conçu pour effectuer l'ensemble des mesures d'investigation CEM pendant la phase de développement de produits soumis au marquage CE. L'EMIPAK permet de détecter les pertur-

bations électromagnétiques conduites ou rayonnées et de les localiser rapidement grâce aux sondes magnétiques. Le pack est conçu autour d'un analyseur de spectre R3131 couvrant de 9 kHz à

#### de Rohde & Schwarz

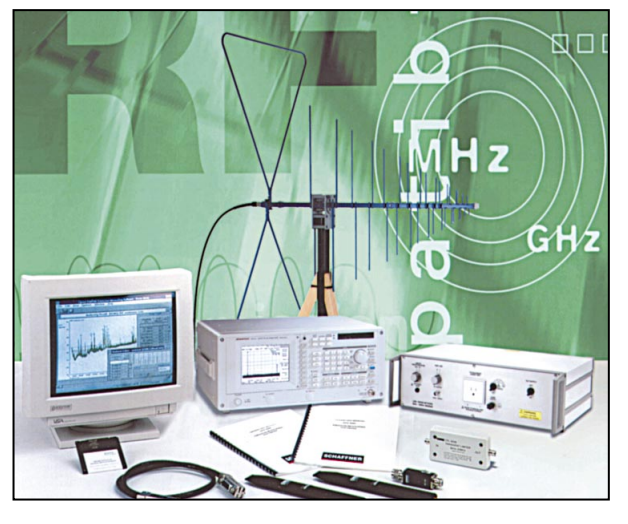

3 GHz et comporte un grand nombre de filtres de résolution. L'environnement PC et le lecteur de disquettes 3" 1/2 permettent l'archivage et l'exploitation des résultats de mesures (en format .TXT ou BMP). ◆

#### GRAND PUBLIC

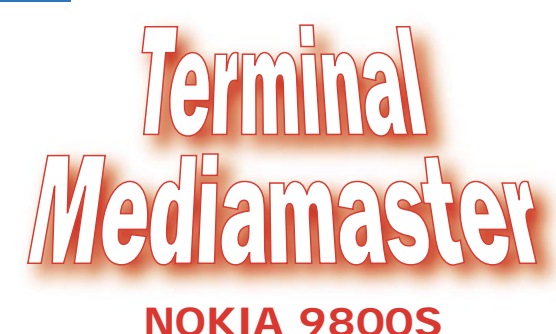

Annoncé depuis des mois, longtemps attendu, le terminal de réception satellite TV numérique Nokia 9800S est disponible… Sa principale caractéristique est d'être muni d'un

double lecteur pour les cartes Viaccess et PCMCIA. Il offre de nombreuses possibilités, tant pour la TV payante (bouquet TPS) que pour la réception des chaînes numériques gratuites. Avec ses 9 listes de chaînes, il autorise chaque membre de la famille à ranger ses chaînes favorites comme il l'entend. La mise en mémoire des chaînes est

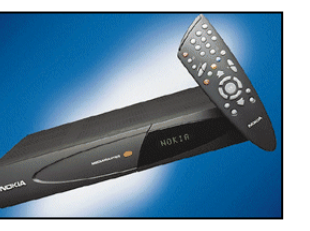

manuelle (vous introduisez les caractéristiques) ou automatique (scanning du récepteur). Grâce à l'interface RS232 installée dans le récepteur, une commande par PC est envisa-

geable. Le Nokia 9800S est équipé des connecteurs traditionnels : deux prises SCART, prises audio RCA, prises antennes terrestre… et parabole. Installation de type « plug & play » avec affichage sur écran graphique en 256 couleurs. Quant à la télécommande, elle est d'une forme assez inhabituelle, comme on peut le constater sur la photo ! ◆

5

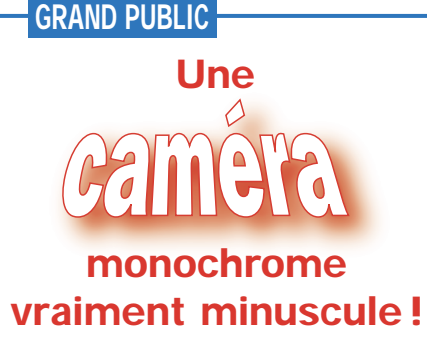

Chez Crelec Electronique, nous avons découvert la CMC-14, une<br>caméra monocaméra

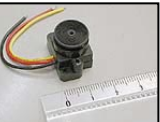

chrome dont la taille est celle d'un demi-carré de sucre! Au standard CCIR (PAL 15,625 kHz, 50 Hz) elle est encapsulée dans un boîtier monobloc rigide lui offrant une grande résistance mécanique et thermique. L'objectif « pinhole », de focale 5 mm intégré lui confère un champ de vision horizontal de 65,2°. Son capteur, de résolution 352 x 288 pixels a une sensibilité de 0,1 lux à F/1:4.

Le branchement est très simple, il se résume à 3 fils (12 V, masse et vidéo). Son poids est de 15 grammes et ses dimensions de 14 x 14 x 14 mm. La CMC-14 consomme 20 mA. ◆

#### NOUVEAUTÉS

**KITS** 

# Horloge à af

#### multifonctions chez Velleman

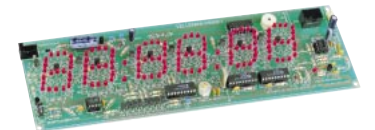

Sous la référence K8009, vous trouverez chez Velleman une horloge électronique à affichage multifonctions que l'on peut commander à distance (option). L'affichage de l'heure, de la date et de la température se fait au format européen ou américain.

Ses caractéristiques sont les suivantes :

- Digits de 6 x 36 mm ;

- Indications de date, d'heure et de température à sélectionner avec interrupteur à bascule;

- Chronomètre (résolution 1 s) avec indication des tours ;

- Fonction pour compter les jours jusqu'à une date spécifique;

Fonction tableau d'affichage (2 joueurs ou 2 équipes, compte jusqu'à  $199$ 

- Génération d'un nombre arbitraire de 00 à 99 ;

- Double dé électronique ;
- Fonction de comptage;
- Option sonnerie bip;

- Sortie relais pour contrôle de température ou alarme;

- Affichage de l'heure US ou Europe pour heure, date, degrés C ou F ;

- Tous réglages et fonctions : contrôle par télécommande sans fil (avec fil possible);

- Boîtier optionnel type B8009 télécommande additionnelle fonctionnant sur la fréquence 433.92 MHz. ◆

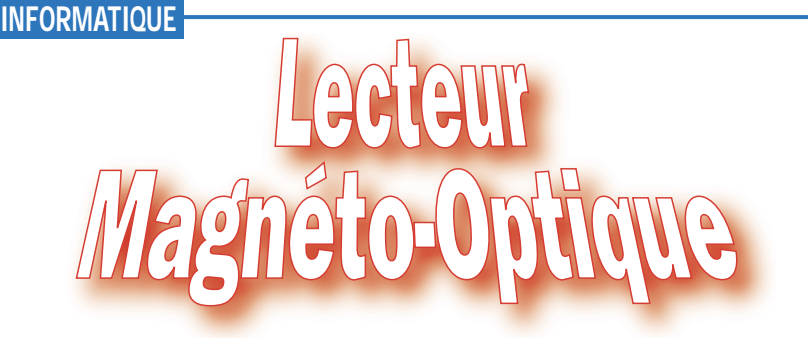

#### 1,3 Go chez La Cie

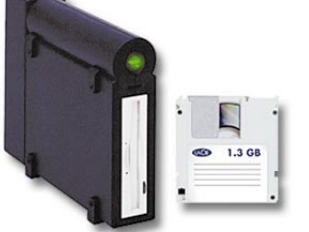

Au début de l'été, La Cie annonçait la mise sur le marché de sa nouvelle génération de lecteurs magnétooptiques 3" 1/2, utilisant des cartouches 1.3 Go de la taille d'une disquette.

Les agences de création, les graphistes mais aussi toute personne pour qui la sûreté des données est primordiale (juristes, médecins, musiciens…) pourront ainsi, à moindre coût, archiver (lecture et réécriture) de gros volumes de données et profiter des avantages offerts par la technologie magnétooptique 3" 1/2. La Cie a toujours soutenu cette technologie, la plus répandue sur le plan mondial, de par sa fiabilité et son coût au Mo extrêmement bas.

Les avantages du magnéto-optique sont :

la pérennité (insensibilité des disques aux changements de température et champs magnétiques) avec une durée de vie supérieure à 30 ans ;

la compatibilité avec les anciennes cartouches 3" 1/2;

l'économie par rapport aux cartouches magnétiques (coût au mégaoctet le plus avantageux du marché) ; Le lecteur magnéto-optique 1.3 Go La Cie est disponible au prix public conseillé de 5657 FF TTC. Le prix des cartouches est compris entre 35 FF HT pour les 128 Mo et 249 FF HT pour les 1,3 Go. ◆

6

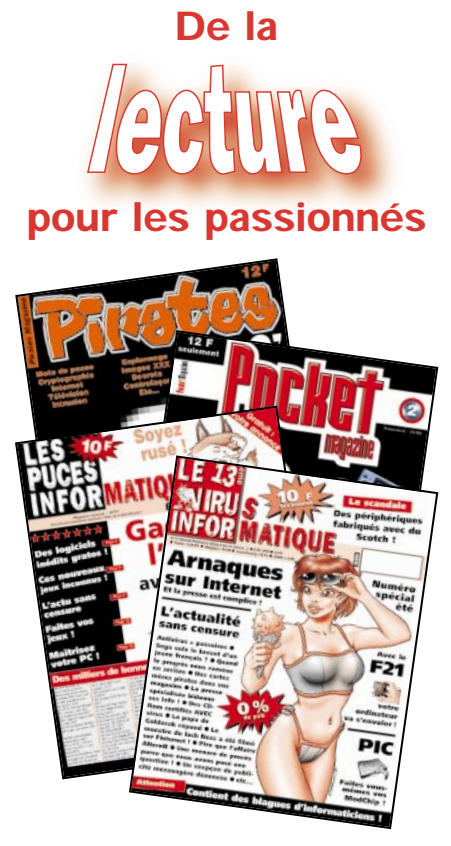

PRESSE

Les lecteurs, passionnés d'informatique, trouveront dans les publications du groupe ACBM du pur et dur, de l'inédit et du brutal, de l'insolite et du pas commun. Pas de cadeaux, pas de concessions. Des revues qui disent ce qu'elles pensent, sans interdit aucun. Un style comme on l'aime. Le langage est moderne mais compréhensible par tous, l'humour (noir) est omniprésent. La distribution de gifles peut commencer! L'info est précise, largement expliquée. Les parutions n'étant (pas encore) régulières, ça vaut le coup de surveiller les rayons de son marchand de journaux.

Quatre titres :

- Le Virus Informatique : (le numéro 13 fait 32 pages en format 23 x 30) spécialisé dans les news informatiques et internet et tout ce qui s'y rattache. - Pirates Mag' : nous avons dévoré le hors série numéro 1. Vous y trouverez, entre-autres, deux excellents articles sur les Télécartes et les Cartes bancaires.

- Les Puces Informatiques : de l'info et plein de petites annonces classées par type, toutes les machines et consoles. - Pocket Magazine : Toute l'actua des jeux vidéo de poche.

ACBM - 14/30 rue de Mantes 92700 COLOMBES Tél. : 01 47 81 04 45 Fax : 01 47 81 03 72 Web : www.acbm.com. ◆

### NOUVEAUTÉS

#### INFORMATIQUE

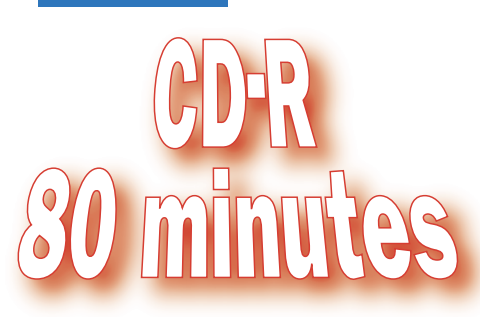

#### Philips aussi

L'explosion du marché des graveurs de CD incite les fabricants à se positionner sur le créneau des fournitures. Les CD 80 minutes sont de plus en plus demandés.

Philips a donc lancé ses propres CD-R « extra-longue durée ». Bien entendu, ces nouveaux CD ont les mêmes gages de qualité que les CD-R74 de Philips, notamment la spécif. « HR100 » qui garantit le fonctionnement du CD même après une exposition directe aux rayons du soleil supérieure à 100 jours! Les CD-R sont utilisables en informatique ou directement sur des lecteurs audio. ◆

#### LOGICIELS

## Virtual Micro Design

Le logiciel UMPS est un simulateur universel de microprocesseurs, fonctionnant sous Windows 95, 3.1 et NT. Très rapide, il simule le fonction-

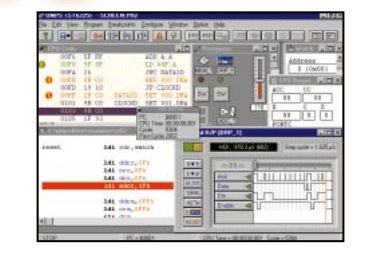

nement d'un microprocesseur associé à son environnement logique. De ce fait, il est possible de câbler virtuellement un système entier et de le faire fonctionner. L'exemple le plus simple est celui d'une horloge qui comprendrait :

un afficheur LCD d'une ligne de 16 caractères;

- une horloge temps réel sur bus I2C;

- quatre boutons poussoirs ;
- un microcontrôleur.

Le développeur pourra voir tout ce qui se passe autour du microcontrôleur, réduisant d'autant le temps à passer lors du « debuggage » hard. Si UMPS est capable d'utiliser un assembleur ou un compilateur externes (Microchip, ImageCraft, etc.), il est bon de

noter qu'il dispose d'un assembleur universel intégré.

UMPS est en français mais il existe des versions espagnole et anglaise du logiciel.

Les principaux microcontrôleurs de Microchip, Scenix, Motorola, Atmel, SGS-Thomson, NS et les compatibles 8051 peuvent être acceptés par UMPS.

Une version de démonstration peut être téléchargée sur Internet à l'adresse :

http://www.vmdesign.com/indexf.htm

◆

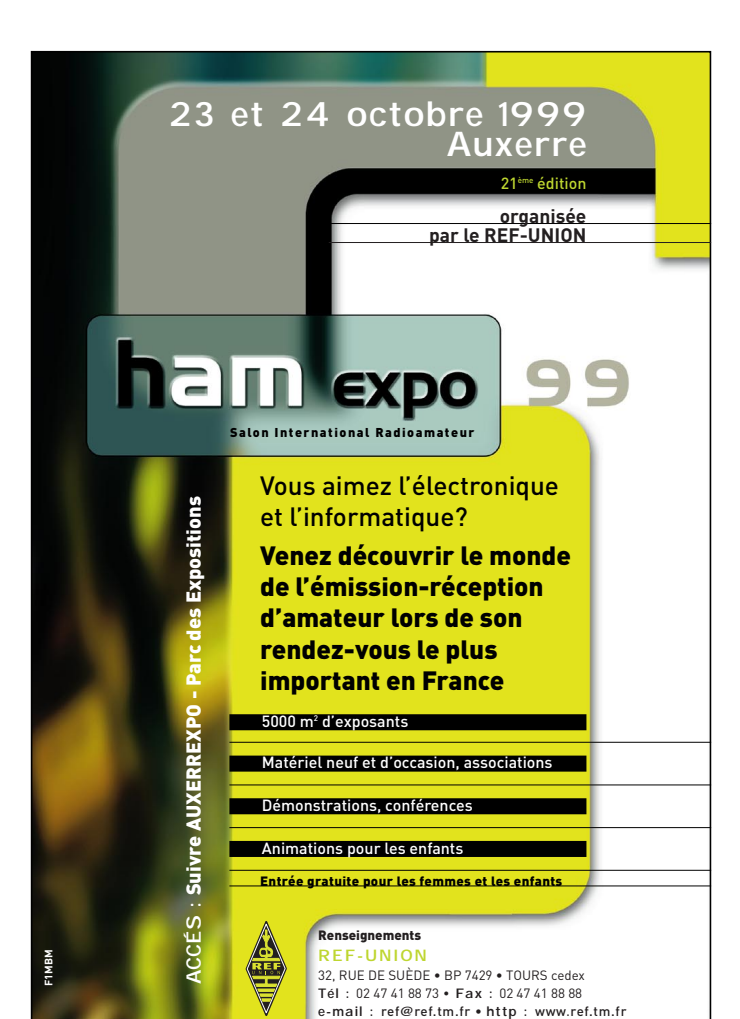

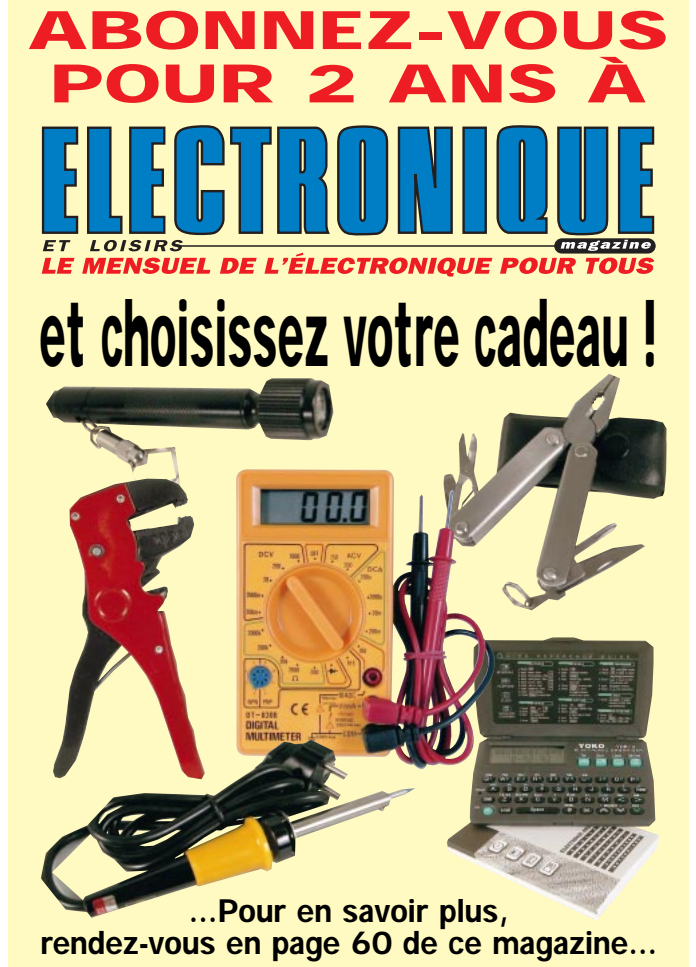

#### INFORMATIQUE

## Informatique électronicien 4ème partie

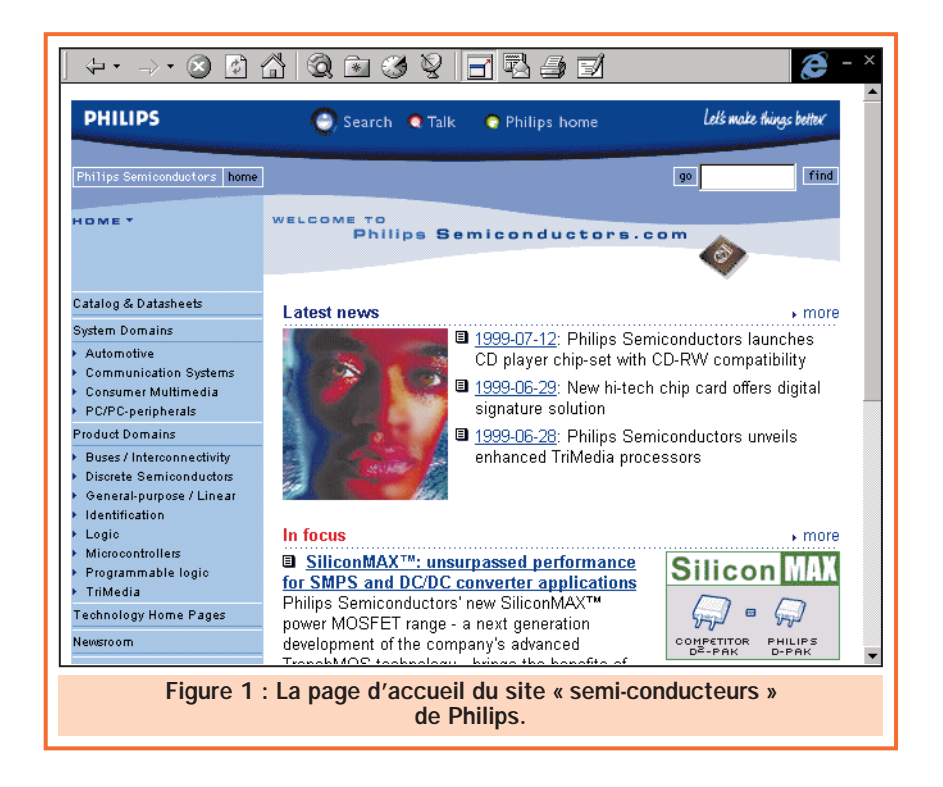

Si vous nous avez suivis depuis le début de cette série, vous êtes aujourd'hui en possession des outils nécessaires à une consultation confortable de la majorité des nombreux sites pour électroniciens présents sur le web.

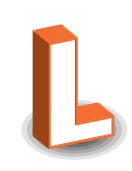

e problème le plus fréquemment rencontré par tous les électroniciens amateurs et, dans une moindre mesure, professionnels étant la recherche de fiches techniques de circuits intégrés, c'est celui que nous allons traiter en premier.

#### Une très grande bibliothèque…

Après quelques « cafouillages » de départ, quasiment tous les fabricants de semi-conducteurs ont aujourd'hui un site Internet, plus ou moins agréable et plus ou moins complet. Sur la majorité d'entre-eux il est possible de télécharger, au minimum la fiche technique des produits mais aussi parfois beaucoup plus que cela avec, par exemple : notes d'applications, logiciels de démonstration, de développement, d'aide à la conception, etc. Mais attention, cette richesse documentaire a ses limites. Les fabricants les plus importants et/ou les plus anciens ont ainsi pour habitude de ne pas laisser subsister sur leurs sites les fiches techniques des circuits qui ne sont plus en production. Si cela ne pose pas de problème en conception de produits neufs pour laquelle on fait nécessairement appel à des circuits encore commercialisés ; il n'en va pas de même en maintenance pour laquelle, hélas, le recours aux « vieux » data-books papier est encore de mise.

#### … dont il faut trouver l'adresse

Hormis ce petit problème, les sites Internet des fabricants sont cependant une mine d'informations qu'il ne faut pas hésiter à exploiter. Bien sûr, il faut pour cela en connaître l'adresse mais c'est une information très facile à dénicher. Tout d'abord, elle figure aujourd'hui sur tous les documents publicitaires édités par ces mêmes fabricants. Le simple

ELECTRONIQUE **0** magazine - n° 4

**Q** 

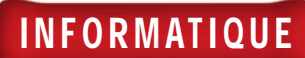

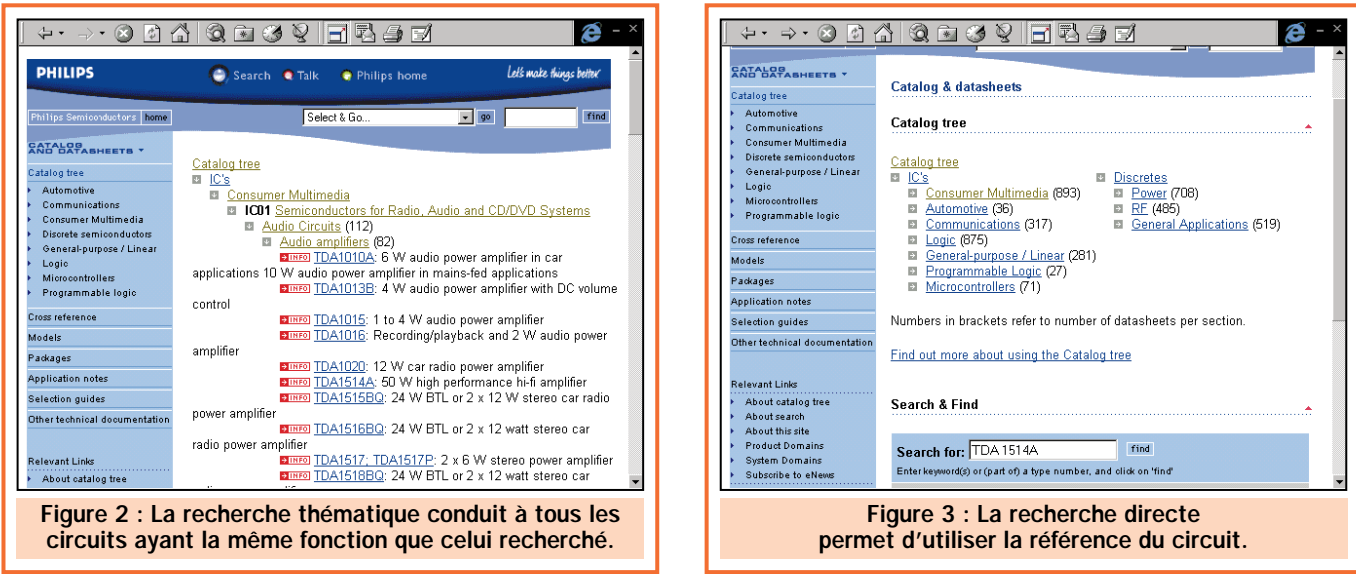

examen d'une page de publicité de l'un d'entre-eux dans une revue vous donne donc généralement la réponse.

Plus simple encore, les plus grands noms du monde du semi-conducteur ont pris la précaution de déposer très vite leurs marques comme noms de site. Lorsque vous ne connaissez pas une adresse, essayez www.marque.com et cela fonctionnera très souvent.

Enfin, si cela ne fonctionne pas (c'est le cas pour Dallas par exemple ou encore pour OKI ou bien Lattice), utilisez la liste que nous vous fournissons. Elle n'a pas la prétention d'être complète à 100 % mais au moins elle a le mérite d'être exacte au 1er août 1999. Et si vraiment aucune de ces solutions ne vous permet de mener à bien votre recherche, nous verrons très vite comment procéder en exploitant, aussi intelligemment que possible, les moteurs de recherche présents sur Internet.

#### Notre première consultation

Bien que vous disposiez a priori de toutes les informations et de tous les outils utiles pour mener à bien une recherche de fiche technique ; nous vous proposons d'en réaliser deux ensemble afin d'aplanir les éventuelles difficultés que vous pourriez rencontrer.

Les circuits audio-vidéo grand public étant parmi les plus mal documentés et les plus demandés (maintenance de magnétoscopes et autres chaînes hi-fi oblige), nous allons commencer par rechercher la fiche technique d'un TDA 1514A de Philips.

La connexion au site de Philips (www.semiconductors.philips.com) amène à l'affichage de la page visible figure 1 ; page sur laquelle il faut cliquer bien évidemment sur « Catalog &

Datasheets ». Ceci nous amène sur une page permettant une recherche de notre circuit de deux façons différentes : directement avec sa référence en utilisant le moteur de recherche intégré au site, comme nous le verrons dans un instant, ou alors par progression thématique dans le catalogue.

Ce deuxième moyen d'accès est utilisable si l'on connaît la fonction du circuit.

Dans notre cas, il suffit de cliquer successivement sur :

- Consumer Multimedia;
- Semiconductors for Radio, Audio, etc.
- Audio Circuits ;
- Audio Amplifiers;

pour se trouver sur la page visible figure 2 ; page au sein de laquelle se trouve évidemment la référence du circuit recherché.

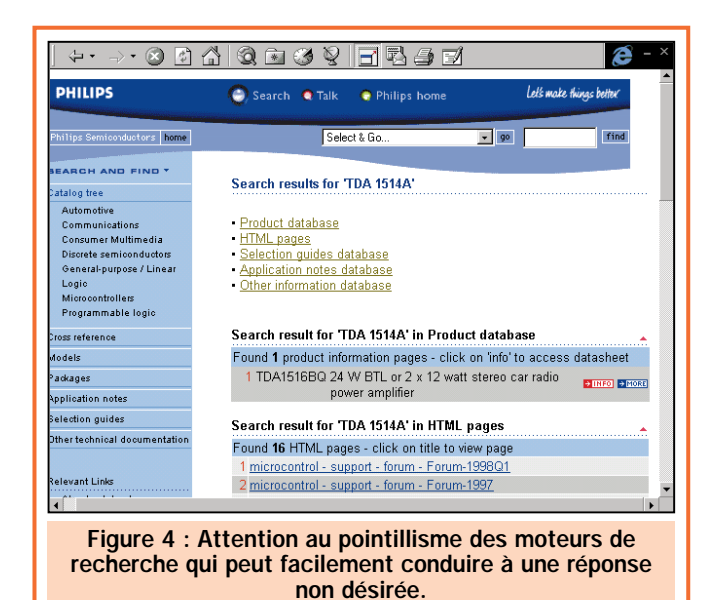

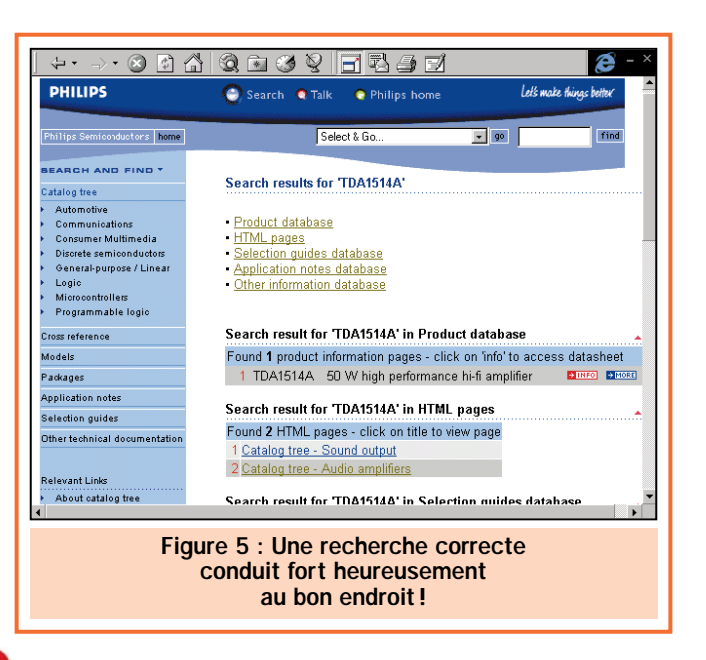

9

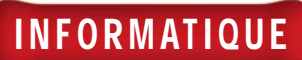

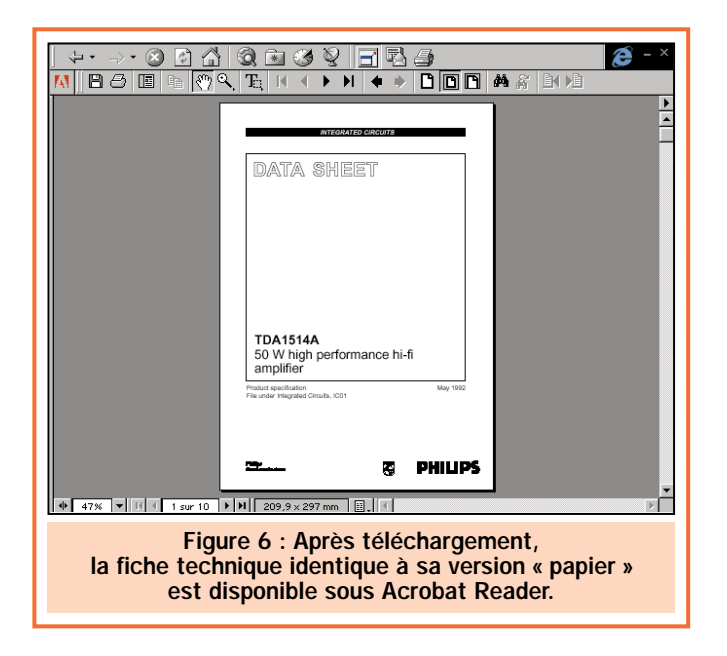

Cette façon de faire présente l'intérêt d'indiquer toutes les références de circuits ayant la même fonction que celui recherché. Cela peut s'avérer utile dans le cas où ce dernier n'est plus fabriqué.

La recherche directe, quant à elle, est utilisable lorsque l'on connaît la référence exacte d'un circuit et que le site du fabricant concerné comporte un moteur de recherche intégré, ce qui est le cas de Philips. Il suffit alors de compléter la case se trouvant dans la rubrique « Search & Find » avec la référence désirée comme cela est indiqué figure 3.

Mais attention ! Ces moteurs de recherche sont parfois capricieux ou pointilleux comme c'est le cas ici. En effet, notre recherche d'un TDA 1514A ; référence pourtant parfaitement exacte et toujours commercialisée, nous amène sur la page visible figure 4 qui n'a manifestement rien à voir puisque l'on y trouve un TDA 1516 et des articles relatifs aux microcontrôleurs…

La raison d'être de cette « anomalie » que vous rencontrerez plus d'une fois et pas seulement chez Philips, rassurezvous, est tout simplement que le moteur de recherche ne veut pas de « blancs » ou d'espaces au sein de la référence. Ainsi, si nous reprenons la démarche précédente mais en tapant maintenant TDA1514A dans la case de la référence à rechercher, nous aboutissons bien à la page visible figure 5 qui contient la référence recherchée. Le fait de cliquer sur « info » comme cela est suggéré, donne accès à la fiche technique du circuit, sous forme résumée tout d'abord et, si vous faites suffisamment descendre la page avec l'ascenseur, à la proposition de son téléchargement au format PDF.

Il vous suffit alors de cliquer sur « Download PDF » pour initier ce téléchargement. Après quelques secondes ou un peu plus selon la vitesse de votre connexion Internet, le logiciel Acrobat Reader se charge dans la fenêtre de votre navigateur Internet et le téléchargement de la fiche technique commence.

Lorsqu'il est terminé, la première page de la fiche technique est alors visible (en entier ou en partie selon l'icône de page choisie sur Acrobat Reader) comme indiqué figure 6. Vous pouvez alors la consulter mais ce n'est pas ce que nous vous conseillons de faire car, pour le moment, vous êtes

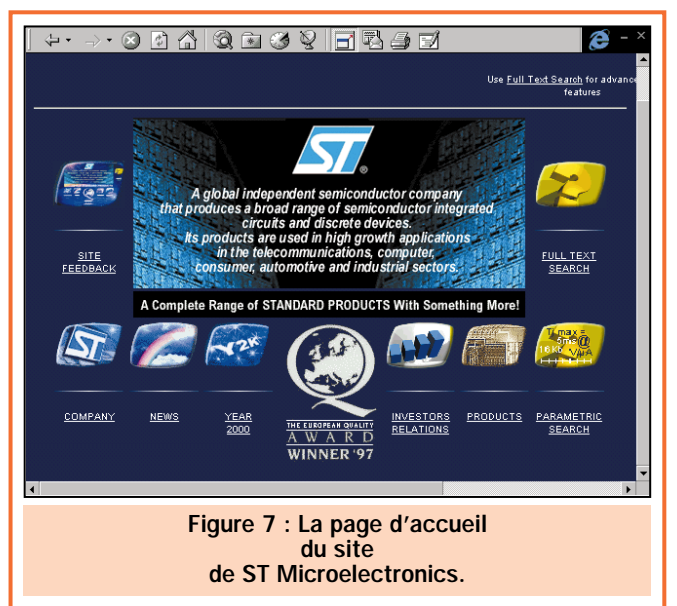

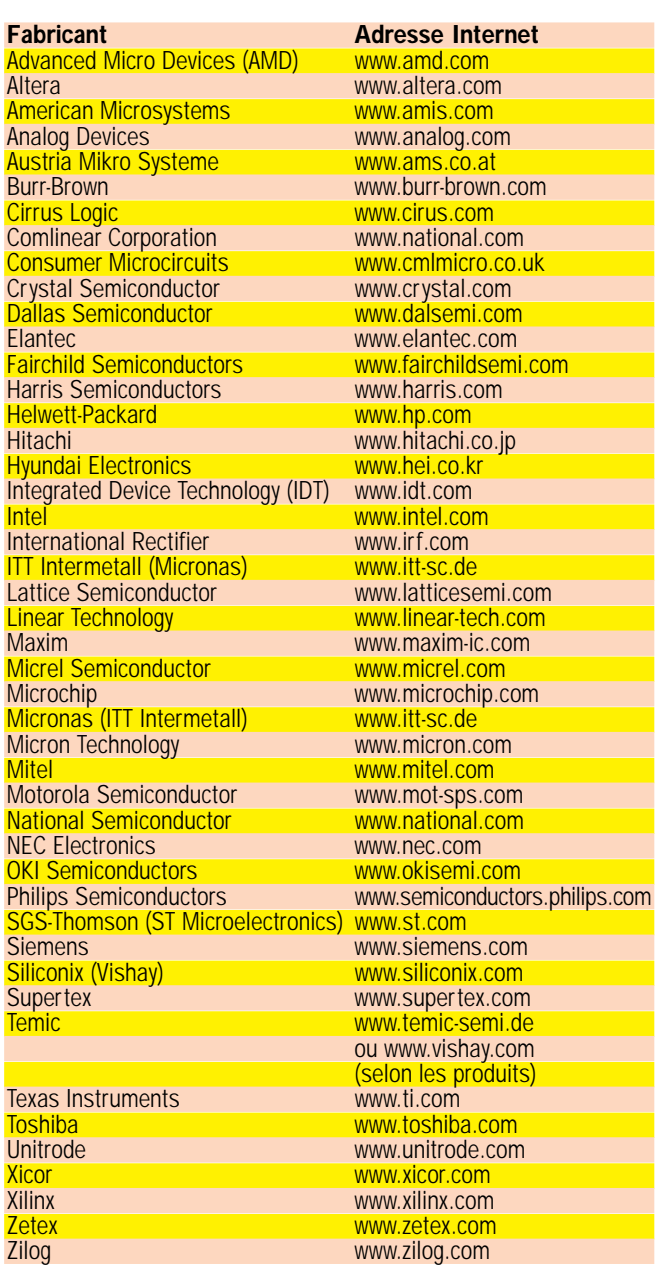

Tableau 1 : Liste des adresses Internet des principaux fabricants de semi-conducteurs exactes au 01/08/99.

1 V

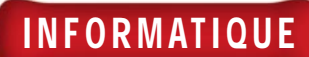

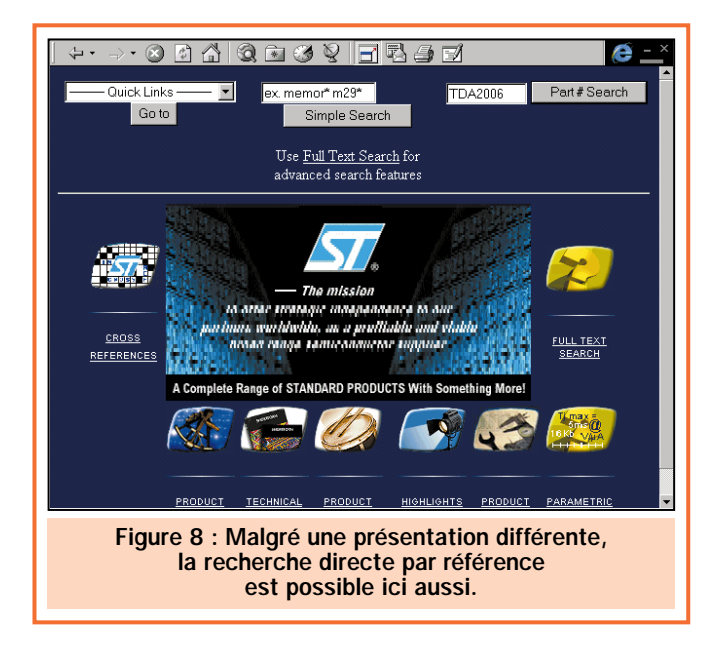

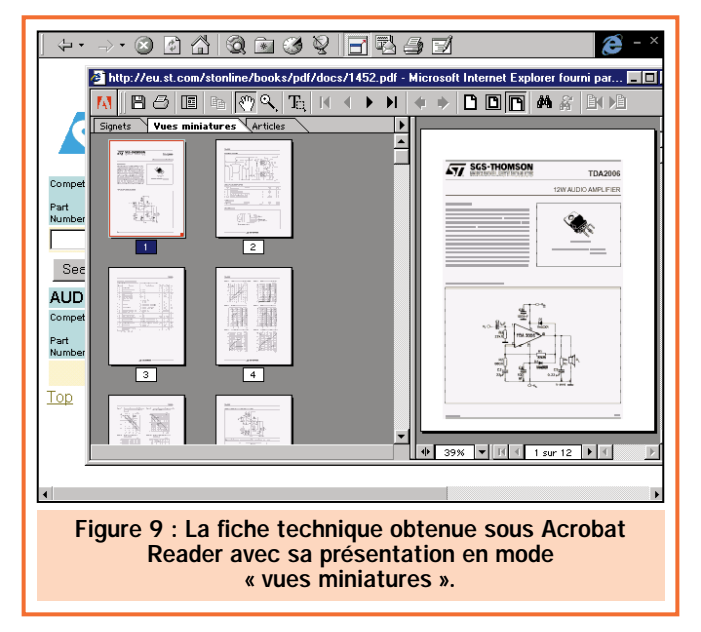

toujours connecté à Internet et le compteur de taxes téléphoniques tourne…

Cliquez donc sur l'icône représentant une disquette dans la barre d'outils d'Acrobat Reader, ce qui va vous permettre de sauvegarder la fiche technique ainsi téléchargée. Une fenêtre s'ouvre alors pour vous permettre de choisir le répertoire de sauvegarde et le nom à donner au fichier ; nom que vous choisirez évidemment aussi explicite que possible.

Comme vous pouvez le constater, toutes ces opérations ont été plus rapides à réaliser qu'à décrire et vous ont permis, en très peu de temps, de disposer de la fiche technique du circuit de votre choix pour un prix de revient dérisoire.

#### Autres sites mais mêmes mœurs !

Voici maintenant un deuxième et dernier exemple de consultation simple pour ce qui est des fiches techniques, afin de bien vous persuader que toutes ces opérations sont faciles et rapides. Nous avons choisi de rechercher la fiche technique du célèbre ampli audio qu'est le TDA 2006, largement utilisé, notamment dans les autoradios de quelques années d'âge.

Bien que plusieurs fabricants aient ce produit à leur catalogue, le fabricant historique en est SGS qui fait aujourd'hui partie de ST Microelectronics (SGS - Thomson si vous préférez l'ancienne appellation).

Nous nous sommes donc connectés au site de ST (www.st.com), ce qui nous a conduit à la page d'accueil visible figure 7.

Un clic sur « Products » donne accès à la page visible figure 8 sur laquelle nous choisissons d'utiliser la recherche par numéro de référence puisque nous connaissons ce dernier. Il suffit donc de frapper TDA2006 (sans espace!) dans la case située à côté de « Part#Search » et de cliquer ensuite sur ce bouton pour arriver à une page nous permettant de télécharger cette fiche technique… au format PDF bien sûr.

Ce téléchargement se passe comme pour le circuit Philips sauf que l'ouverture d'Acrobat Reader a lieu dans une autre fenêtre que celle du navigateur et donne accès à une fiche avec vues miniatures comme vous pouvez le voir figure 9.

Ici aussi, vous enregistrerez la fiche technique sur disque dès la fin de son téléchargement en cliquant sur l'icône représentant une disquette dans la barre d'outils d'Acrobat Reader.

#### A vous de jouer…

Ces deux exemples vous ont montré la voie pour rechercher et télécharger des fiches techniques de circuits sur Internet ; vous ne devriez donc plus avoir de difficulté maintenant pour y parvenir.

Ces fiches techniques ne sont cependant pas les seules informations que l'on peut glaner sur les sites des grands fabricants de semi-conducteurs comme nous le verrons dans notre prochain numéro. ◆

aup SRC

09/99

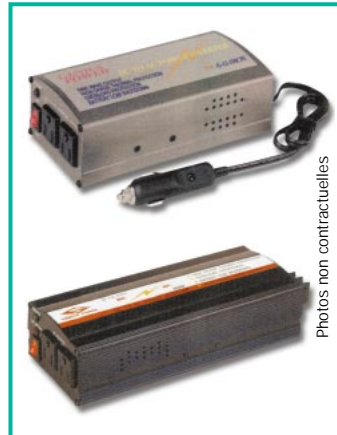

#### **CONVERTISSEURS PWM 12 V C. CONTINUS / 220 V C. ALTERNATIF**

Disponibles en trois versions : 150 W (FR139) et 300 W (FR140) avec un signal de sortie pseudo-sinusoïdale et en 150 W (FR141) avec, en sortie, une sinusoïde pure.

Caractéristiques techniques : **Modèle FR 139 :** Puissance nominale de sortie 150 W (300 W en pic), alarme batterie déchargée, protection courts-circuits, rendement 90 %, consommation à vide 300 mA, poids 0,7 kg. **Modèle FR 140 :** Puissance nominale de sortie 300 W (500 W en pic), alarme batterie déchargée, protection courts-circuits, rendement 90 %, consommation à vide 350 mA, poids 0,9 kg.

**Modèle FR141 :** signal de sortie sinusoïdal pur, distorsion maximale de 4 %, rendement 90 à 95 %, consommation à vide 350 mA, protection en tension (batterie déchargée) et en température, poids 0,9 kg.

**FR139 : 551F FR140 : 727F FR141 : 1 230F COMELEC - ZI des Paluds - BP 1241 - 13783 AUBAGNE Cedex - tél : 04 42 82 96 38 http://www.comelec.fr**

1 1

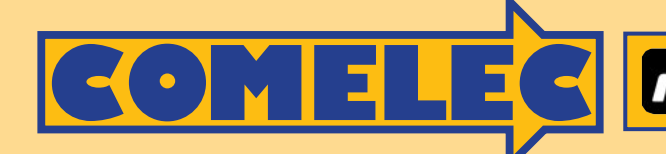

nuova<br>ELETTRONICA **IMPORTATEUR**

#### **WEE FUTURA ELETTRONICA**

## **…LES KITS DU MOIS… LES KITS DU MOIS… …LES KITS DU MOIS… LES KITS DU MOIS…**

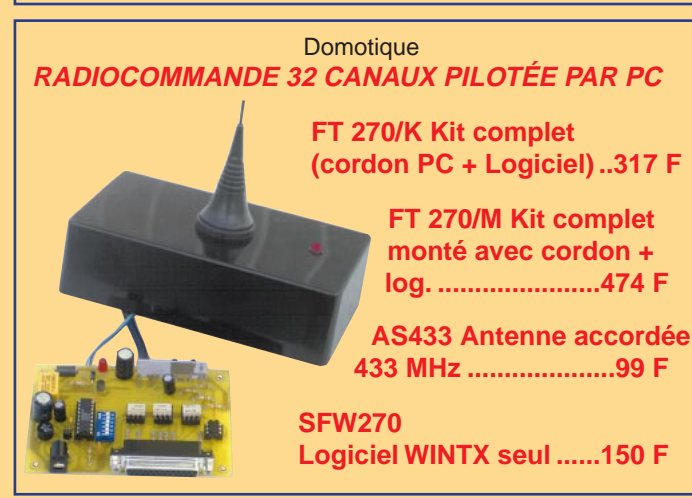

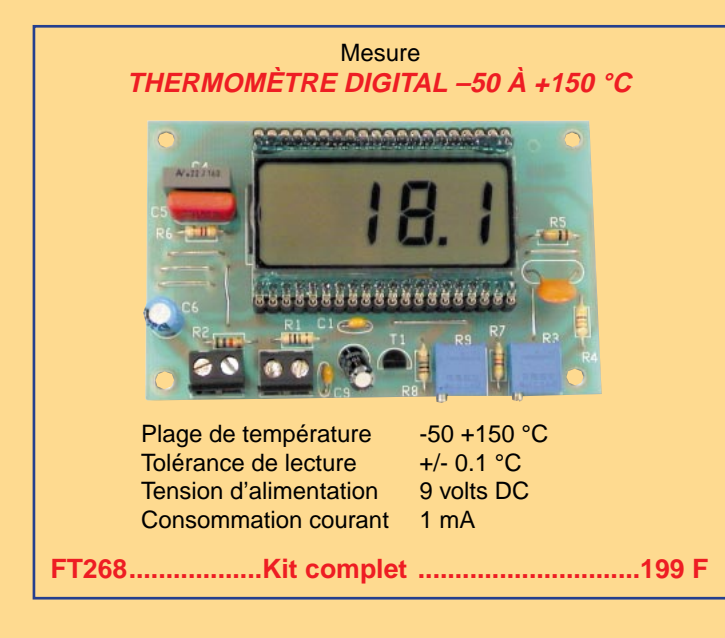

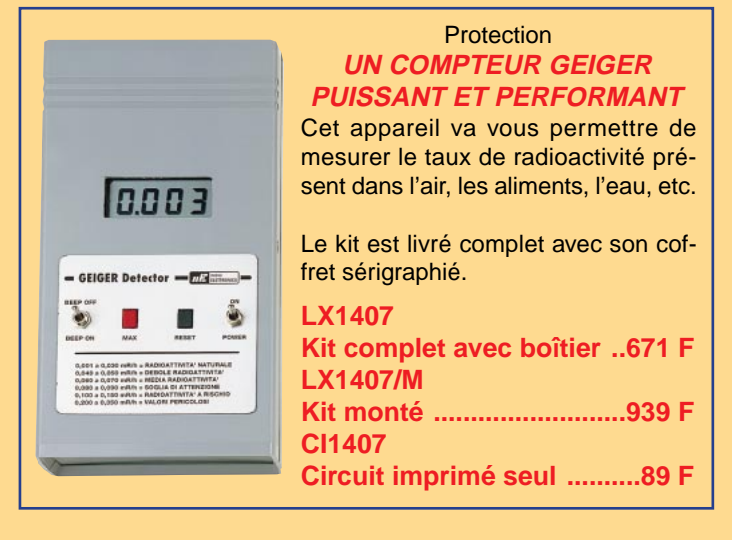

Sécurité **PROGRAMMATEUR DE CARTE À PUCE 2KBIT AVEC UN PC**

Système muni d'une liaison RS232 permettant la lecture et l'écriture sur des chipcards 2K. Idéal pour porte-monnaie électronique, distributeur de boisson, centre de vacances etc.

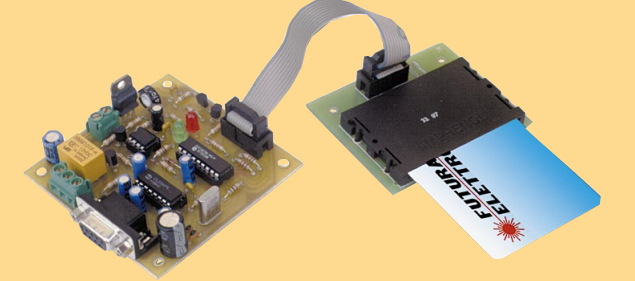

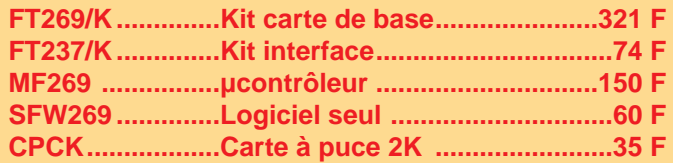

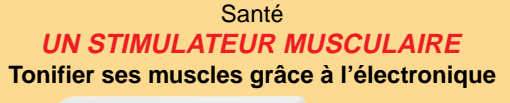

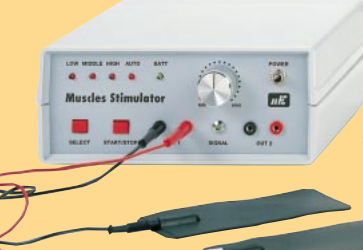

Tonifie et renforce les muscles (4 électrodes). Le kit est livré complet avec son coffret sérigraphié.

**LX1408 ..............Kit complet avec coffret..........462 F** Livré sans batterie et sans électrodes **Bat. 12V 1.2A ....Batterie 12 V / 1,2 A ................110 F PC1.5 ..................4 électrodes + attaches ..........154 F**

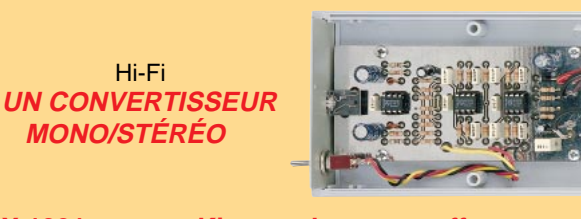

**LX.1391 ..............Kit complet sans coffret..........128 F MO.1391 ............Coffret pour LX.1391 ................42 F CI.1391 ..............Circuit imprimé seul..................40 F**

Pour toutes commandes ou toutes informations écrire ou téléphoner à : **COMELEC COMELEC - ZI des Paluds - BP 1241 - 13783 AUBAGNE Cedex — Tél : 04 42 82 96 38 - Fax 04 42 82 96 51 Internet Internet : http://www.comelec.fr .comelec.fr**

Expéditions dans toute la France. Moins de 5 kg : Port 55 F. Règlement à la commande par chèque, mandat ou carte bancaire. Le port est en<br>supplément. De nombreux kits sont disponibles, envoyez votre adresse et cinq timbres **DEMANDEZ NOTRE NOUVEAU CATALOGUE 32 PAGES ILLUSTRÉES AVEC LES CARACTÉRISTIQUES DE TOUS LES KITS NUOVA ELETTRONICA ET COMELEC** nuova<br>ELETTRONICA **IMPORTATEUR**

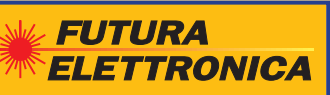

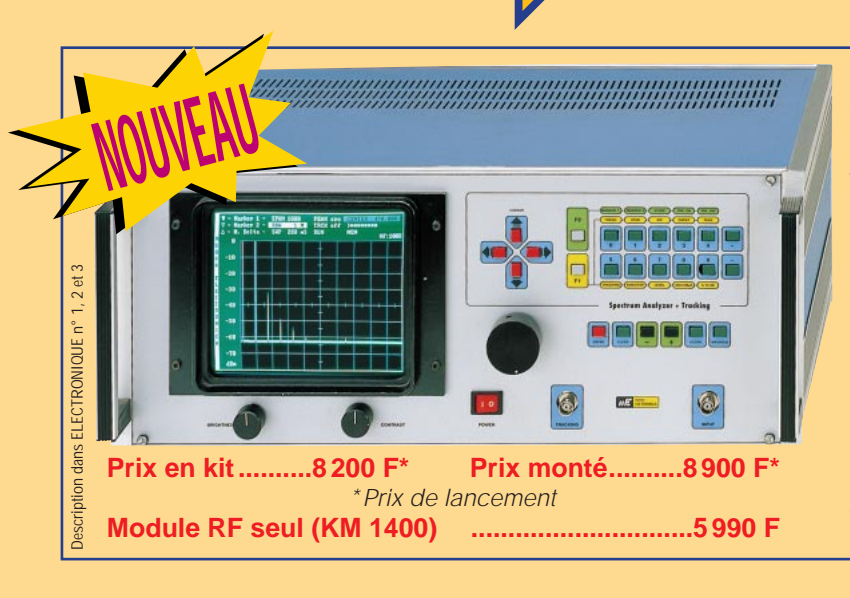

#### **ANALYSEUR DE SPECTRE DE 100 KHZ À 1 GHZ**

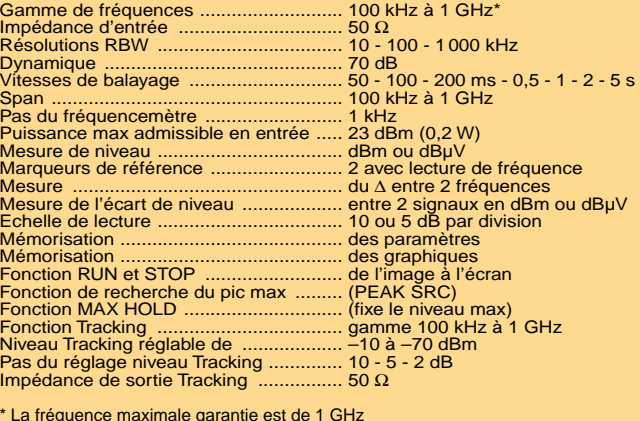

\* La fréquence maximale garantie est de 1 GHz mais, en pratique, vous devriez pouvoir la dépasser de plusieurs dizaines de MHz.

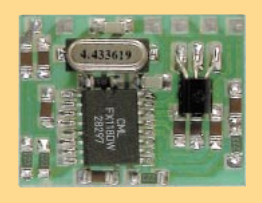

#### **SCRAMBLER**

Pour rendre incompréhensible n'importe quelle communication via radio ou téléphone. Idéal pour CB, VHF et téléphone. Le circuit est basé sur le principe de l'inversion de bande et utilise l'intégré FX118DX. Le module fonc-

tionne en full duplex et est réalisé en CMS. Ses dimensions sont de 2.5 x 3 cm. Les connexions sont au pas de 2,54 mm. Décrit dans ELECTRONIQUE n° 1.

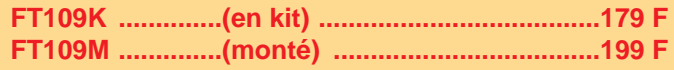

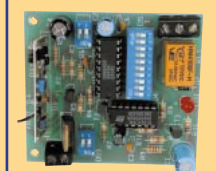

#### **TX ET RX CODÉS MONOCANAL**

Pour radiocommande.Très bonne portée. Le nouveau module AUREL permet, en champ libre, une portée entre 2 et 5 km. Le système utilise un circuit intégré codeur MM53200 (UM86409). Décrit dans ELECTRONIQUE n° 1.

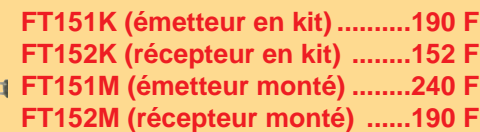

**FILTRE ÉLECTRONIQUE POUR CASSETTES VIDÉO** Ce filtre permet de réaliser des enregistrements de qualité. Indispensable pour dupliquer correctement vos cassettes vidéo.

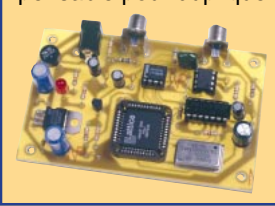

**FT282/K (Kit complet) ....398 F FT282/M (Kit monté) ......557 F PLD Programmé seul ....211 F**

**Décrit dans ELECTRONIQUE et Loisirs magazine n° 3**

#### **CLÉ DTMF 4 OU 8 CANAUX**

Pour contrôler à distance via radio ou téléphone la mise en marche ou l'arrêt d'un ou plusieurs appareils électriques. Elle est gérée par un microcontrôleur et munie d'une EEPROM. En l'absence d'alimentation, la carte gardera en mémoire toutes les informations nécessaires à la clé : code d'accès à 5 chiffres, nombre de sonneries, états des canaux etc. Les relais peuvent fonctionner en ON/OFF ou en mode impulsions. Le code d'accès peut être reprogrammé à distance. Interrogation à distance sur l'état des canaux et réponse différenciée pour chaque commande. Le kit 8 canaux est constitué de 2 platines : une platine de base 4 canaux et une platine d'extension 4 canaux. Décrit dans ELECTRONIQUE n° 1.

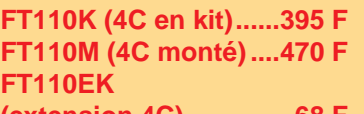

**(extension 4C) ..............68 F FT110K8 (8C en kit) ..463 F FT110M8 (8C monté) ..590 F**

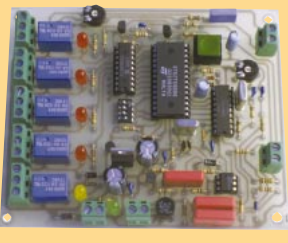

## **04 42 82 96 38**

#### **GÉNÉRATEUR HF 100 KHZ À 1 GHZ**

- Puissance de sortie max. : 10 dBm.
- Puissance de sortie min. : -110 dBm.
- Précision en fréquence : 0,0002 %
- Atténuateur de sortie 0 à -120 dB
- Md. AM et FM interne et externe.

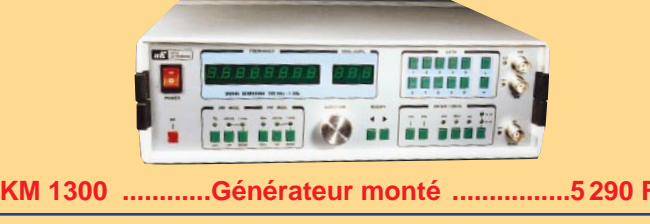

Pour toutes commandes ou toutes informations écrire ou téléphoner à : **COMELEC COMELEC - ZI des Paluds - BP 1241 - 13783 AUBAGNE Cedex — Tél : 04 42 82 96 38 - Fax 04 42 82 96 51 Internet Internet : http://www.comelec.fr .comelec.fr**

Expéditions dans toute la France. Moins de 5 kg : Port 55 F. Règlement à la commande par chèque, mandat ou carte bancaire. Le port est en<br>supplément. De nombreux kits sont disponibles, envoyez votre adresse et cinq timbres **DEMANDEZ NOTRE NOUVEAU CATALOGUE 32 PAGES ILLUSTRÉES AVEC LES CARACTÉRISTIQUES DE TOUS LES KITS NUOVA ELETTRONICA ET COMELEC**

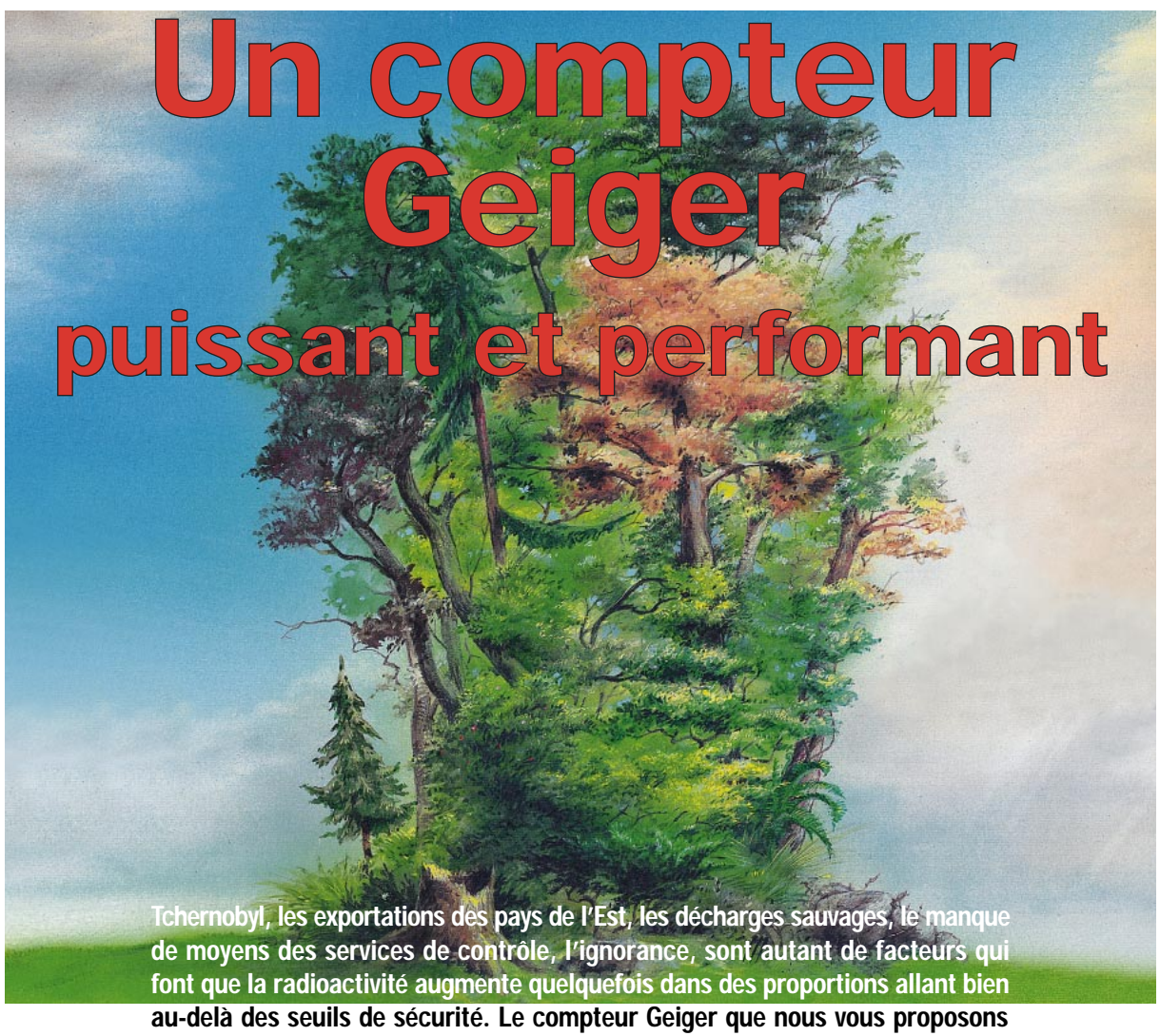

dans cet article vous aidera à vous protéger de ses effets nocifs en vous permettant de contrôler, entre autres, votre nourriture et votre environnement.

ême si de nombreuses années ont passé depuis la catastrophique explosion du réacteur nucléaire de TCHERNOBYL survenue en 1986, l'invisible radioactivité répandue en cette occasion, continue encore aujourd'hui à produire ses effets nocifs.

Peu de gens savent que différents pays de l'Est ont continué à exporter vers l'Europe occidentale quantité de céréales, bétails et débris métalliques à bas prix, seulement parce qu'ils étaient contaminés par la radioactivité.

Il n'y a pas si longtemps, une entreprise espagnole a acquis imprudemment des débris métalliques, lesquels, une fois mis dans les hauts-fourneaux, ont produit un invisible nuage radioactif qui a rejoint le Sud de la France et le Nord de l'Italie.

En octobre de l'année passée, des fonctionnaires de la douane de Niirala en Finlande ont découvert, dans un train provenant de Russie, des malles contenant de l'uranium radioactif.

Ces mêmes douaniers, peu de temps après, intrigués par un passager insolite d'un autocar en liaison directe, Allemagne, France, Italie, ont contrôlé, avec un compteur Geiger, le chargement de jouets transporté et provenant de petites entreprises de Biélorussie et d'Ukraine. Ils ont relevé la présence de radiations 4 fois supérieures aux limites fixées par les normes internationales. Si ces jouets étaient entrés dans leurs pays de destination, ils auraient sûrement mis en danger les grossistes, les commerçants, les familles et les enfants.

Il existe en Finlande et en Allemagne des groupes spécialisés qui contrôlent, à l'aide de compteurs Geiger, tous les débris métalliques, les céréales et les produits finis qui proviennent de l'extérieur.

Beaucoup ignorent qu'il existe en Serbie des sites inconnus où sont entreposés des déchets d'uranium radioactif. Si ces sites avaient été frappés, même involontairement, par un missile, cela aurait eu pour conséquence de répandre immédiatement dans l'air un nuage radioactif, événement dont nous aurions sûrement été informés avec retard.

ELECTRONIQUE  $\frac{14}{14}$  magazine - n° 4

1 4

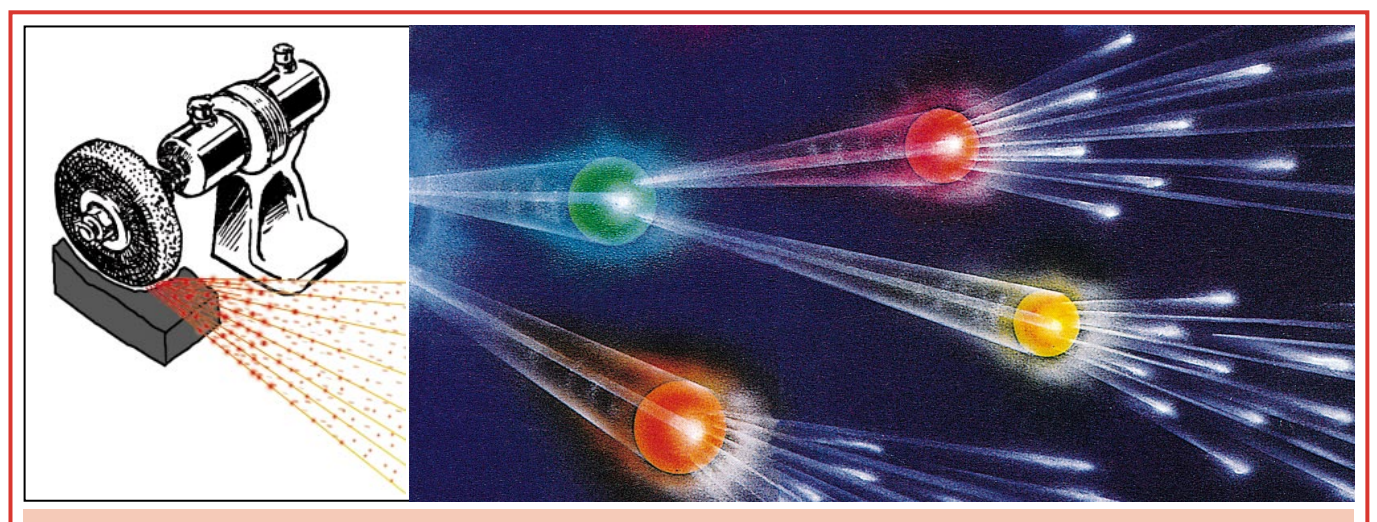

Figure 1 : Pour vous expliquer ce que mesure un compteur Geiger comparons les isotopes radioactifs à la minuscule limaille incandescente dispersée par une meule émeri qui tourne sur un morceau de fer. Celui qui se trouve à proximité de la meule sera atteint par une multitude de particules incandescentes et sera brûlé ; par contre, celui qui se trouve plus éloigné, recevant moins de particules incandescentes n'encourra pas de danger. Le compteur Geiger totalise la quantité de « particules incandescentes » (les isotopes radioactifs) qui atteignent notre corps en 1 heure.

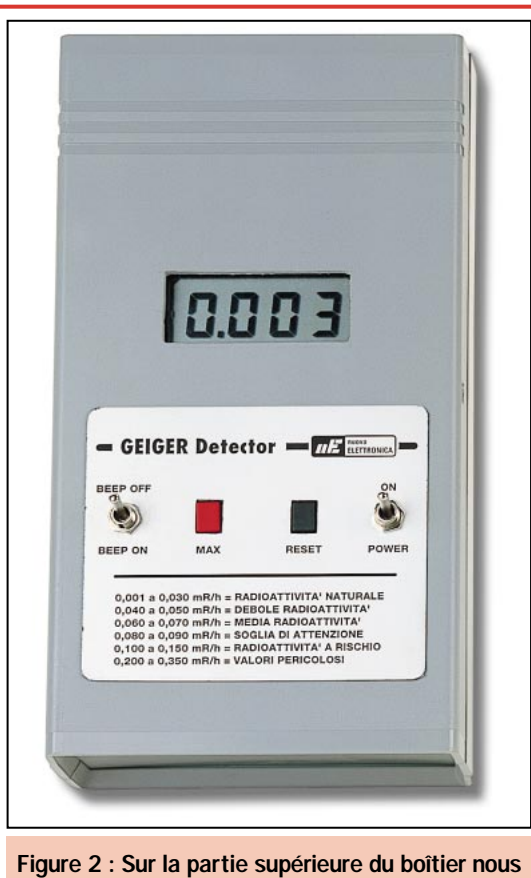

avons reproduit un tableau avec les valeurs de dangerosité en milliroentgen/heure. Le poussoir de gauche permet de connaître la valeur maximale de la radioactivité mesurée durant la journée et celui de droite sert à la remise à zéro des valeurs mémorisées.

Dernièrement, au Kosovo, il a été constaté une augmentation de la radioactivité causée par des projectiles à l'uranium appauvri utilisés parce qu'ils sont plus perforants que les projectiles ordinaires.

Nous ne pouvons pas ignorer qu'il existe en France beaucoup de matériel radioactif provenant de déchets hospitaliers et industriels. Les journaux nous ont souvent rapporté que les sociétés chargées de leur traitement, au lieu de les entreposer dans des décharges spécialement prévues pour cela, les ont abandonnés dans des décharges sauvages en comptant sur la carence des systèmes de vérification et de contrôle.

Nous ne voudrions pas paraître alarmistes, mais si nous allions inspecter avec un compteur Geiger toutes les décharges abusives disséminées sur notre territoire, nous pourrions relever une radioactivité de 20 à 30 fois supérieure à celle de la radioactivité naturelle.

Plusieurs transporteurs ont confessé avoir déchargé à la mer toutes les scories radioactives qui leur avaient été confiées, apparemment sans se rendre compte de la gravité de leur geste et des consé-

quences qui peuvent en résulter, sous forme de pollution de la flore et de la faune aquatique.

Demandez aux autorités des communes si elles disposent d'un compteur Geiger, la réponse sera négative. Dans certains cas, elles ne savent même pas à quoi cela sert, ni comment l'utiliser et où s'en procurer un!

Si, dans notre pays, le nombre de personnes atteintes de tumeurs est en constante augmentation, nous le devons, en partie, à la présence de cette pollution radioactive qui, hélas, est invisible.

Pour toutes ces raisons, nous pensons qu'il est d'actualité de vous présenter un projet de compteur Geiger. Grâce à cet appareil, vous pourrez contrôler si les aliments que vous mettez sur la table sont plus ou moins radioactifs, et, si vous vous intéressez à l'écologie, vous pourrez contrôler "l'état de santé" de votre environnement.

Dans le cas où vos recherches vous amèneraient à découvrir une source de radioactivité, vous devriez immédiatement en aviser les autorités locales (police, gendarmerie, mairie…).

Ne soyez pas surpris de trouver de la radioactivité dans de nombreux objets d'usage courant, comme les manchons utilisés dans les lampes à gaz de camping, la monnaie et certaines qualités de vaisselle. Il y a encore peu de temps, les industries utilisaient du thorium et du cobalt radioactif pour rendre ces produits plus résistants !

#### La radioactivité

Avant de passer au schéma électrique et à la réalisation pratique de ce projet, nous voudrions vous expliquer ce

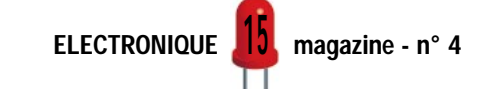

que mesure un compteur Geiger et, pour cela, comparons une centrale nucléaire à une meule émeri, comme celle que l'on

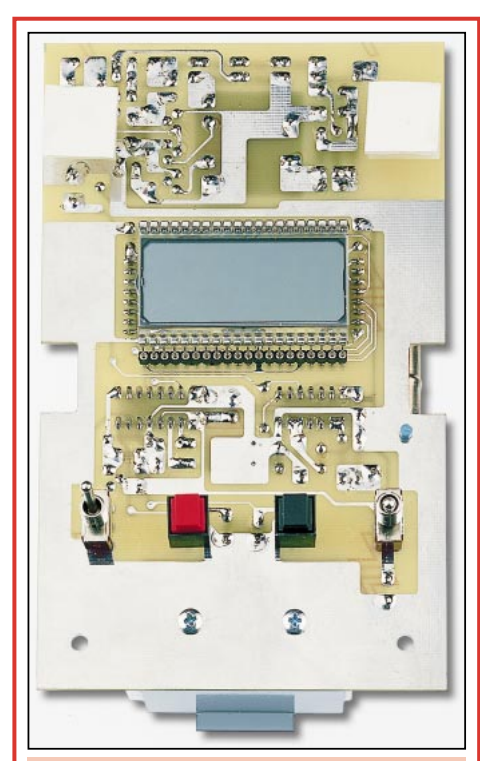

Figure 3 : Photo de la platine du compteur Geiger vue du côté de l'afficheur. On peut noter, en haut du circuit, les deux entretoises plastiques pour fixer le circuit imprimé à l'intérieur du coffret.

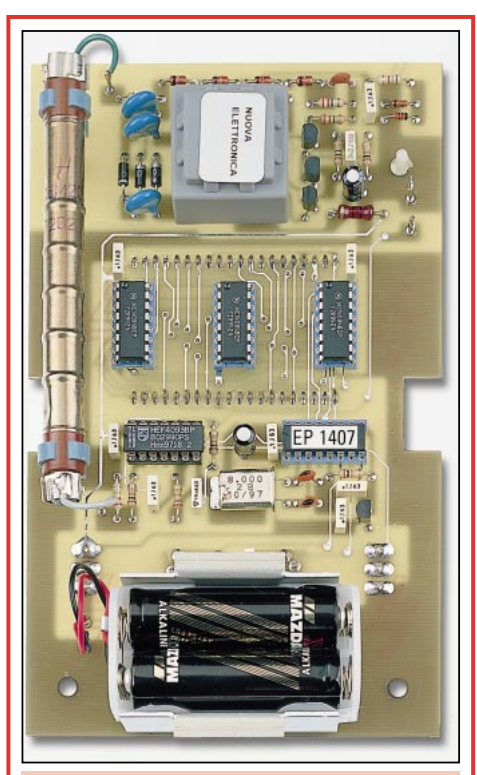

Figure 4 : Photo de la platine du compteur Geiger vue du côté des composants. Notez, à gauche, le tube Geiger et, en bas, le porte-piles en plastique pour 4 piles 1,5 volt.

trouve dans tous les ateliers de mécanique, appelée aussi touret à meuler.

Lorsque l'on appuie sur la meule un morceau de métal (voir figure 1) il se détache de ce dernier une fine limaille incandescente, laquelle, dans notre exemple, peut être comparée à des Isotopes radioactifs.

Celui qui se trouve très près de la meule sera brûlé, celui qui se trouve plus éloigné recevra une faible quantité de limaille, il ressentira une gène mais il ne sera pas brûlé.

Si nous pouvons voir et ressentir sur notre peau les effets de la limaille de fer incandescente lorsqu'elle nous atteint, nous ne pouvons pas en dire autant dans le cas des isotopes radioactifs. Ils sont, justement parce qu'on ne peut ni les voir ni les sentir, beaucoup plus dangereux car ils endommagent, à notre insu et de façon irréversible, les défenses immunitaires de notre organisme.

Nous devons encore préciser que, si la limaille de fer s'éteint peu de temps après être tombée par terre, il n'en est pas de même pour la fine poussière radioactive qui demeure « allumée » au-delà de 30 ans. Durant toute cette période elle se comportera comme une minuscule source radioactive.

Si cette invisible poussière radioactive tombe dans un pâturage, toute la végétation qui poussera sera radioactive, ainsi les vaches, les brebis et les chèvres qui pourraient s'en nourrir produiront du lait radioactif, puis, abattues, fourniront de la viande radioactive et ainsi de suite.

Les isotopes radioactifs étant invisibles, pour détecter la radioactivité on utilise un tube spécial appelé "tube Geiger", du nom du physicien allemand qui, lors de ses expériences, a constaté que si certains mélanges de gaz étaient excités par un isotope radioactif ils devenaient conducteurs d'électricité.

Réaliser un tube Geiger n'est pas chose simple, car il faut trouver un métal qui laisse passer la plus petite particule radioactive et aussi car il faut choisir un mélange particulier de gaz qui puisse s'amor-

10.

cer et se désamorcer rapidement pour pouvoir compter tous les isotopes successifs.

Liste

#### des composants  $R1 = 220 k\Omega$  $R2 = 10 k\Omega$  $R3 = 27 k\Omega$  $R4 = 10 k\Omega$  $R5 = 10 M\Omega$  $R6 = 22$  M $\Omega$  $R7 = 2.2 M\Omega$  $R8 = 1 M\Omega$  $R9 = 10 k\Omega$  $R10 = 33 k\Omega$  $R11 = 10 k\Omega$ R12 = 680  $\Omega$  $R13 = 3,3 k\Omega$ R14 = 10 Ω 1/2 W C1 = 100 nF polyester  $C2 = 100.000$  pF polyester C3 = 39 nF polyester C4 = 22 pF céramique C5 = 22 pF céramique C6 = 100 pF céramique  $C7 = 2200$  pF polyester C8 = 10 nF cér. 1 000 V C9 = 10.000 pF cér. 1 000 V C10 = 10 nF cér. 1 000 V  $C11 = 100$  nF polyester C12 = 100 nF polyester C13 = 100 nF polyester  $C14 = 100$  nF polyester  $C15 = 100$  nF polyester  $C16 = 1 \mu F$ . électrolytique C17 = 22 microF. électrolytique  $C18 = 100$  nF polyester  $C19 = 100$  nF polyester C20 = 100 nF polyester C21 = 10 µF. électrolytique  $XTAL =$  quartz 8 MHz DS1 = diode 1N.4007 DS2 = diode 1N.4007 DS3 = diode 1N.4007 DS4 = diode 1N.4148  $DS5 =$  diode  $1N.4148$ DZ1-DZ4 = diode zener 100 V 1 W  $LCD =$ afficheur  $LC.513040$ TR1 = transistor NPN BC.547 TR2 = transistor NPN BC.547 TR3 = transistor NPN BF.393 IC1 = circuit intégré C/Mos 4093 IC2 = microcontrôleur EP.1407 IC3 = régulateur LM.336 IC4 = circuit intégré C/Mos 4094 IC5 = circuit intégré C/Mos 4094 IC6 = circuit intégré C/Mos 4094 T1 = transform. mod. TM.1407 CP1 = buzzer piezo S1 = interrupteur S2 = interrupteur P1 = poussoir P2 = poussoir Tube Geiger CBM20

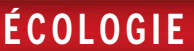

Le type de métal et le mélange déterminent la sensibilité du tube. Ainsi un type de tube donné ne peut pas être substitué à un autre. Dans les compteurs Geiger modernes nous trouvons en fait un microprocesseur qui convertit le nombre de radio-isotopes comptés en milliroentgen/heure (mR/h).

Revenons à notre exemple de la meule émeri. Le tube Geiger comptera chaque grain de limaille incandescente qui l'atteindra.

Il faut indiquer que la quantité de radioisotopes qui atteignent le tube, de même que pour la limaille de fer, n'est pas régulière. Si dans la première seconde parviennent 6 isotopes, dans la seconde suivante il peut n'en arriver que 4, dans la troisième seconde 10, dans la quatrième seconde 5. Pour

cette raison, dans notre compteur Geiger, nous avons intégré une mémoire qui indique la quantité maximum d'Isotopes captés.

Sur l'afficheur, nous ne désirons pas lire le nombre d'isotopes captés, mais la valeur de la radioactivité exprimée en milliroentgen/heure. La première opération qu'il faut accomplir est de figer le nombre d'impulsions captées

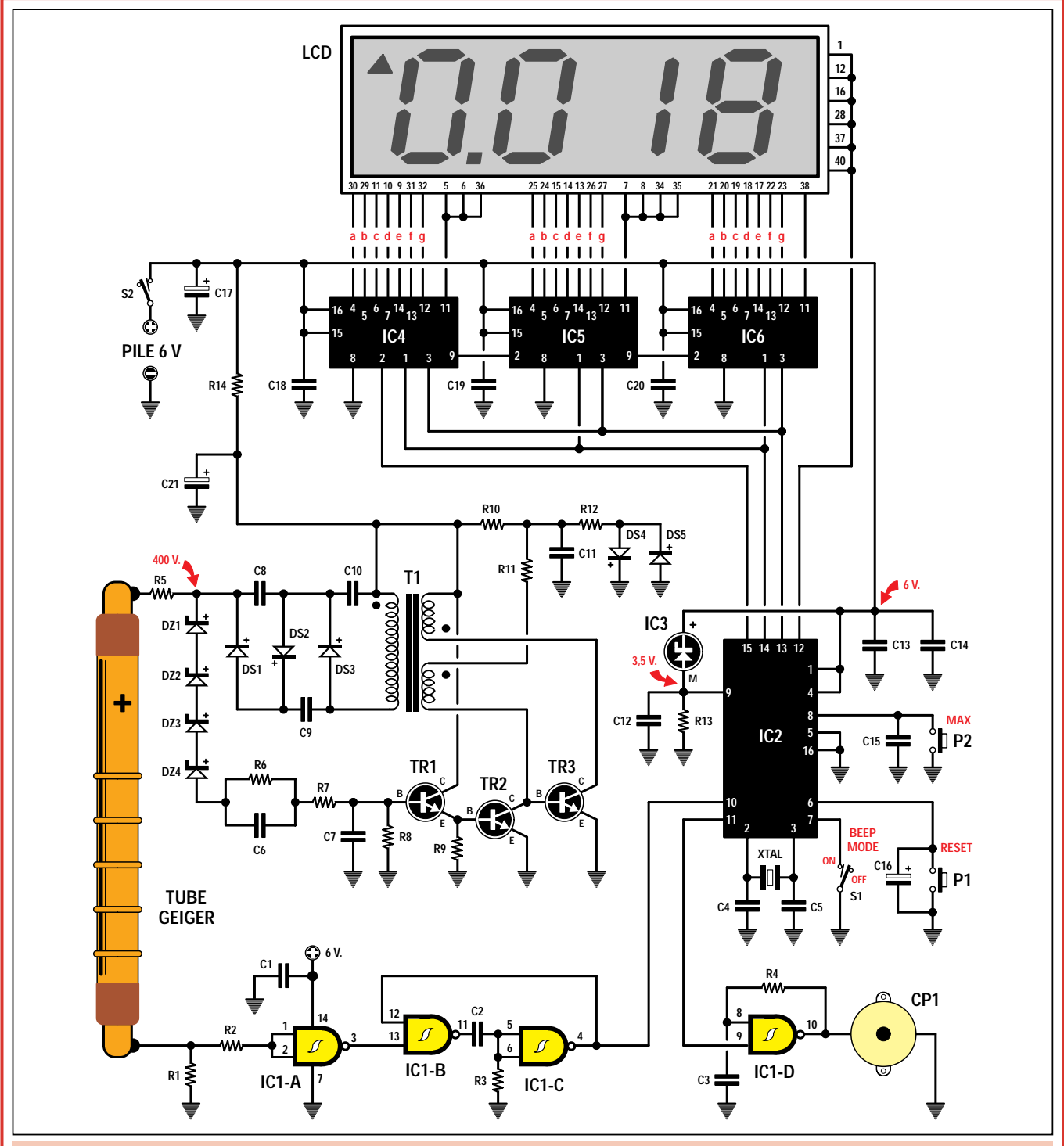

Figure 5 : Schéma électrique du compteur Geiger. Le microprocesseur IC2 fait apparaître directement la valeur en milliroentgen/heure sur l'afficheur LCD et, comme vous pouvez le constater, ce compteur est à même de mesurer une radioactivité de seulement 0,001 milliroentgen/heure. Nous rappelons que les deux électrodes du tube Geiger sont polarisées. Ainsi, l'électrode positive, qui est la plus éloignée des anneaux situés sur le corps du tube, est reliée à la résistance R5, et l'électrode négative, qui est la plus proche, est reliée à la jonction des résistances R1 - R2.

11

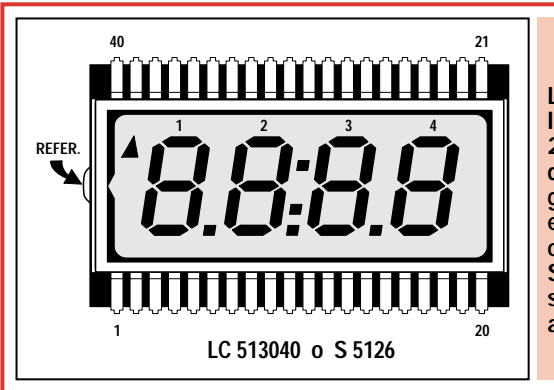

Figure 6 · L'afficheur LCD est inséré dans les deux connecteurs à 20 points en orientant le point de repère représenté par une goutte de verre ou une encoche vers la gauche, comme représenté figure 8. Si cet afficheur est orienté en sens inverse, il n'apparaîtra aucun chiffre.

en 1 heure, en présence d'une valeur déterminée de radioactivité.

Sachant que le tube sélectionné, soumis à une radioactivité de 0,1 milliroentgen durant 1 heure compte 23760 impulsions, pour connaître combien d'impulsions il compterait en 1 seconde, il faut diviser ce nombre par 3 600, cela pour la totalité des secondes contenues en 1 heure.

23 760 : 3 600 = 6,6 impulsions à la seconde

La mesure relative en un temps d'une seconde n'est pas très précise car le nombre d'isotopes est variable. Nous avons choisi, pour notre échantillonnage, une période de temps de 10 secondes durant laquelle nous compterons bien 66 impulsions.

Si nous voulions connaître à quelle valeur de radioactivité correspond 1 impulsion, nous devons diviser 0,1 milliroentgen par 66 et nous obtenons :

0,1 : 66 = 0,0015 milliroentgen

Le microprocesseur IC2, utilisé dans le compteur Geiger, procède à la conversion des impulsions comptées dans l'espace de 10 secondes en milliroentgen/heure en les multipliant par 0,0015.

Ainsi, si le compteur compte 8 isotopes radioactifs, sur l'afficheur apparaîtra le nombre :

8 x 0,0015 = 0,012 milliroentgen/ heure

S'il compte 20 isotopes, sur l'afficheur nous aurons :

20 x 0,0015 = 0,0030 milliroentgen/heure

Ainsi, toutes les 10 secondes, nous verrons apparaître sur l'afficheur la valeur exacte de la radioactivité sans avoir besoin d'attendre 1 heure.

Il est vrai que pour avoir la mesure la plus fidèle possible, il faut procéder à 3 ou 4 mesures et retenir la moyenne.

#### Schéma électrique

La figure 5 donne le schéma électrique complet du compteur Geiger.

Le tube Geiger devant être alimenté en 400 volts, la première opération consiste à élever les 6 volts de l'alimentation (4 piles de 1,5 V) à 400 volts. Pour cela nous utilisons l'étage composé des transistors TR1 - TR2 - TR3 et le transformateur en ferrite T1.

De l'enroulement secondaire de T1, situé à gauche, nous prélevons une tension alternative d'environ 140 volts avec une fréquence de 12 kHz. Cette tension est ensuite élevée par les redresseurs DS1 - DS2 - DS3 et par les condensateurs C8 - C9 - C10. En conséquence sur la sortie nous obtenons une tension bien supérieure aux 400 volts requis.

Pour stabiliser cette tension sur la valeur exacte de 400 volts, nous avons connecté, entre la sortie de l'alimentation du tube Geiger et la base de TR1, quatre diodes zener de 100 volts reliées en série qui réalisent une fonction similaire à une diode zener de 400 volts.

Les diodes zener polarisent la base du transistor TR1 avec la tension excédentaire par rapport aux 400 volts. Ainsi, le transistor, devenant conducteur, va modifier, à travers TR2, la polarisation sur la base du transistor TR3 de manière à établir la tension redressée exactement sur la valeur de 400 volts.

Il ne faut pas tenter de mesurer cette tension avec un voltmètre ordinaire car vous ne pourriez y parvenir. En effet, le voltmètre a une résistance interne inférieure à celle du tube Geiger et pour cette raison vous lirez seulement quelques volts.

Cette tension de 400 volts est appliquée sur la broche positive du tube Geiger à travers la résistance R5 de 10 mégohms. La broche négative est reliée à la masse à travers une résistance de 220 kilohms.

Chaque isotope radioactif présent dans l'air provoque la conduction du tube Geiger et, de cette façon, aux bornes de la résistance R1 nous retrouverons une minuscule impulsion positive. Cette

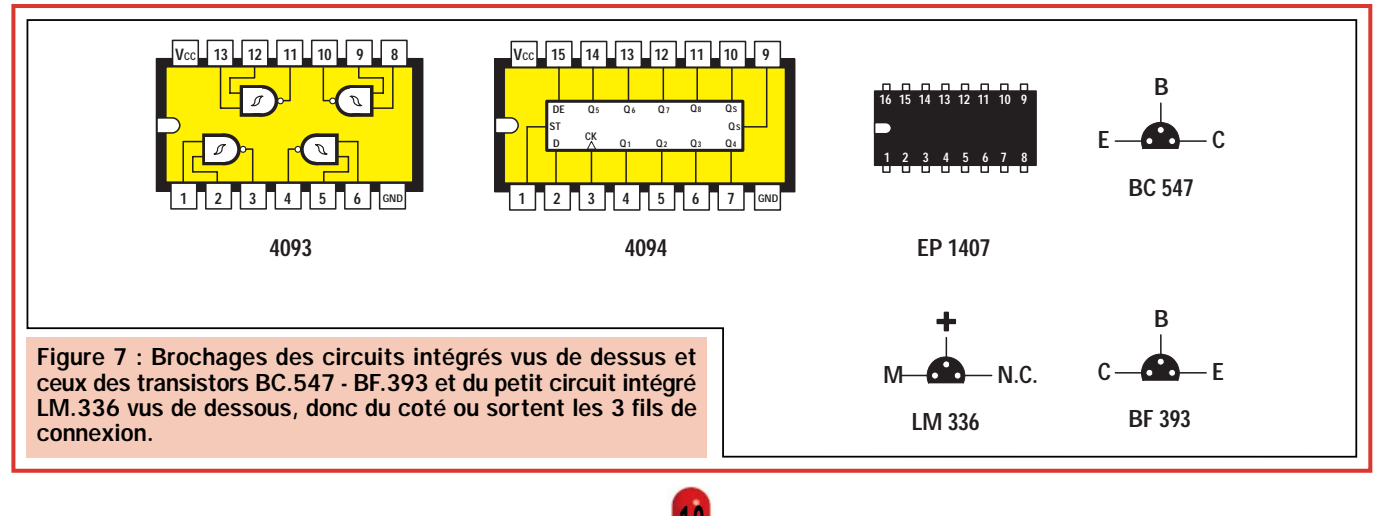

<u>| I</u> 0

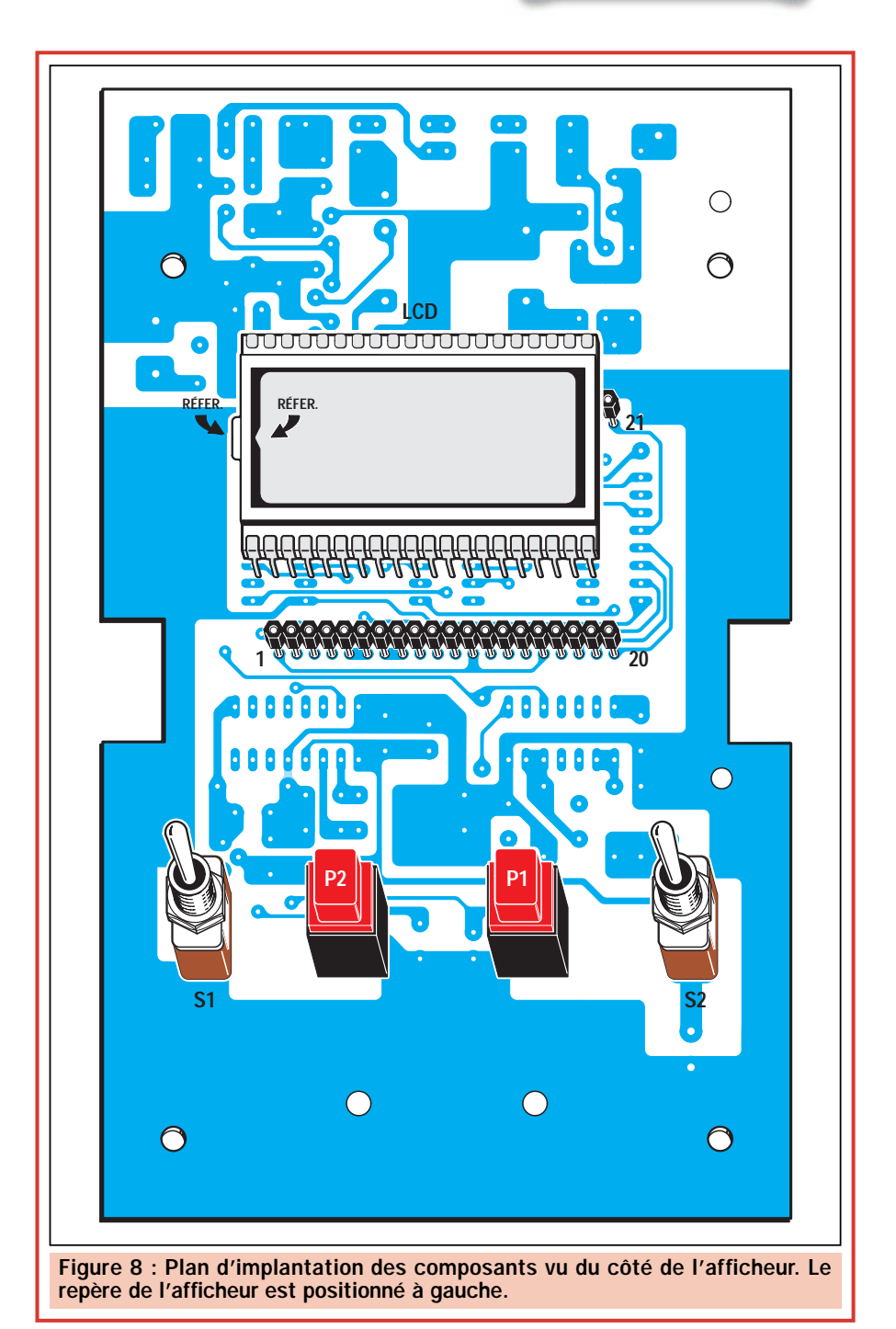

tension n'est pas suffisante pour piloter le microcontrôleur ST6.

Pour cette raison, cette impulsion est appliquée, au travers de la résistance R2, sur l'entrée de la porte NAND IC1/A montée en inverseur. Suivent ensuite les deux NAND IC1/B - IC1/C utilisées comme oscillateur monostable.

Sur la sortie de ce monostable, nous avons une impulsion positive suffisamment large que nous pouvons appliquer sur la broche d'entrée 10 du micro contrôleur IC2 un ST6 convenablement programmé pour ce compteur Geiger. Ce microcontrôleur est le cerveau de tout le compteur car il convertit les impulsions comptabilisées directement en milliroentgen/heure et les visualise sur l'afficheur.

En plus de cette fonction, le microcontrôleur mémorise aussi le maximum de la radioactivité relevée au cours de la journée. Ainsi, le soir, de retour du travail, si vous lisez 0,009 mR/h et qu'en appuyant sur le poussoir P2 « MAX » vous lisez 0,030, cela signifie qu'il a été constaté une légère augmentation de la radioactivité qui peut être due à une pluie radioactive ou à des taches solaires ou à des vents cosmiques.

Le poussoir P1 « RESET » sert à effacer la mémoire sans avoir à éteindre

le circuit, de manière à pouvoir contrôler, à la lecture suivante, si la radioactivité a augmenté ou si elle s'est atténuée.

Le même microcontrôleur assure encore d'autres fonctions. Par exemple, il surveille constamment la tension des piles et lorsqu'elles sont déchargées il fait apparaître sur l'afficheur l'inscription « Lo-b » qui signifie Low battery (pile déchargée).

Si l'on ouvre l'interrupteur S1, connecté à la broche 7 du microprocesseur, nous pouvons noter que le buzzer n'émet aucun son tant que la valeur de 0,039 mR/h n'a pas été dépassée.

Quand la radioactivité atteint la valeur de 0,040 mR/h, ce qui correspond à une faible radioactivité, le buzzer émet un son de pré-alarme sous la forme de 5 beeps consécutifs. Peu de temps après, le son cesse et, si la seconde lecture est identique à la première ou si des valeurs supérieures sont relevées, le buzzer recommence à sonner.

Cette fonction supplémentaire est utile à toutes les stations de contrôles qui souhaitent garder en fonction 24 heures sur 24 le compteur Geiger afin de voir si la radioactivité atmosphérique dépasse un seuil donné à cause d'une fuite imprévue de radioactivité dans une quelconque centrale nucléaire.

Nous pouvons penser, en raison de la prolifération des centrales nucléaires, qu'il ne se passera que peu de temps avant que nous ne trouvions dans chaque maison, à côté des traditionnels thermomètres et baromètres, un compteur Geiger pour contrôler si la radioactivité augmente au-dessus du niveau naturel.

Pour effectuer cette surveillance, il suffit de fixer le compteur Geiger près de la fenêtre et, afin d'éviter d'avoir à changer constamment les piles, nous pouvons alimenter l'appareil avec une tension stabilisée de 5 volts prélevée sur une alimentation comme le modèle LX.1335 par exemple.

Le circuit fonctionne normalement, même avec une tension de 5 volts, car le microprocesseur IC2 signale que la pile est déchargée seulement si sa tension chute au-dessous de 4,5 volts.

Comme vous pouvez le voir sur le schéma électrique, la patte 9 du microprocesseur IC2 est alimentée par un petit circuit intégré (voir IC3) qui se comporte comme une diode zener de

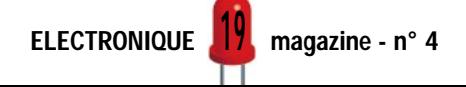

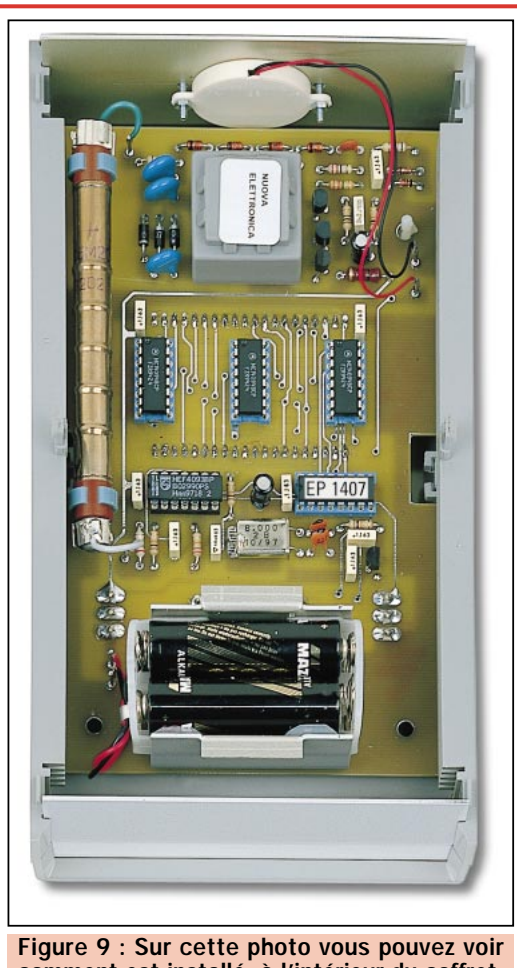

comment est installé, à l'intérieur du coffret, le circuit imprimé du compteur Geiger. Sur le panneau métallique du haut vous devez visser le buzzer après avoir percé un trou pour faire sortir le son du crépitement des impulsions radioactives en cours de détection.

précision et qui provoque une chute de tension de 2,5 volts.

Lorsque les piles sont déchargées, sur cette broche nous avons une tension de  $6 - 2.5 = 3.5$  volts, si les piles fournissent seulement 5 volts sur cette broche nous aurons  $5 - 2.5 = 2.5$  volts.

Si cette tension descend au-dessous de 2 volts, le microprocesseur éteint l'afficheur et fait apparaître l'inscription Lo-b pour indiquer que les piles sont déchargées et qu'il convient de les remplacer.

Il faut indiquer que le courant consommé par le circuit est d'environ 5 mA. En utilisant 4 piles de 1,5 volt ces dernières seront à changer environ tous les deux mois, à condition toutefois de ne pas laisser l'instrument sous tension 24 heures sur 24.

Pour compléter la description, nous ajouterons que les trois circuits intégrés IC4 - IC5 - IC6 sont pilotés en série par le microprocesseur pour allumer

tous les chiffres de l'afficheur LCD.

Il faut souligner que ce compteur, à la différence de bien d'autres, ne nécessite aucun réglage, ce qui élimine toute difficulté.

#### Réalisation pratique

Comme vous l'avez constaté, la réalisation de ce compteur Geiger ne présente aucune difficulté. Une fois en possession du circuit imprimé LX.1407, qui est un double face à trous métallisés, nous vous conseillons d'insérer en premier lieu, sur la face visible sur les figures 3 et 8, les deux connecteurs femelles de 20 points utilisés comme supports pour l'afficheur LCD. Après avoir soudé ces deux connecteurs, retourner le circuit imprimé et, de l'autre côté, souder les 5 supports de circuits intégrés (voir figures 4 et 10).

A ce moment, vous pouvez monter toutes les résistances, les condensateurs céramiques, polyesters et les électrolytiques en respectant, pour ces derniers, la

polarité des deux pattes. Si sur le corps des électrolytiques vous ne trouvez pas le signe +, souvenez-vous que la patte du pôle positif est plus longue que celle du pôle négatif.

Poursuivons le montage par l'insertion des diodes, en orientant leur bague de référence comme nous pouvons le voir sur le schéma d'implantation de la figure 10. Ainsi, la bague blanche de la diode DS2 est orientée vers le condensateur C9. Par contre, celles des diodes DS1 - DS3 sont orientées vers le condensateur C10.

Au-dessus du transformateur T1, il faut insérer les diodes zener que vous reconnaissez grâce au chiffre 100 marqué sur leur corps en orientant la face noire vers la gauche.

Sur le côté droit du circuit imprimé, insérer la diode DS4 dont le corps est en verre en orientant la bague noire vers la gauche. Par contre, la bague noire de la diode DS5 sera orientée vers la droite.

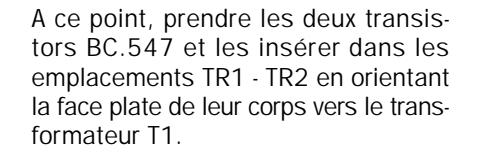

En bas, près des condensateurs C12 - C14, insérer le petit circuit intégré IC3 en orientant vers la droite la partie plate de son corps. Le marquage de ce circuit peut être LM.336 ou REF.25Z.

Au terme de ces opérations, il faut insérer les deux circuits intégrés IC1 - IC2, le quartz de 8 MHz, en le fixant sur le circuit imprimé par une goutte d'étain et, en haut, le transformateur en ferrite T1.

A présent, retourner de nouveau le circuit imprimé (voir figure 8), monter les deux poussoirs P1 - P2 et les deux interrupteurs S1 - S2. Ensuite, insérer l'afficheur sur ses deux supports 20 plots.

Cet afficheur est orienté de manière à ce que son repère (voir figure 6) se trouve vers la gauche. S'il était monté différemment, aucun signe ne pourrait apparaître. Ce repère est matérialisé par une petite goutte de verre ou par une petite encoche sur le cadre interne de l'afficheur.

Si les pattes de l'afficheur ne rentrent pas facilement dans le support, il faut les aligner en les appuyant légèrement sur la table de travail. Lors de l'insertion de l'afficheur, prenez garde à ne pas appuyer au centre de ce dernier avec le doigt car la pression exercée pourrait le briser.

Pour compléter la réalisation, insérer dans leurs supports respectifs les 5 circuits intégrés en prenant garde d'orienter leur repère de positionnement comme il est indiqué sur le plan de câblage de la figure 10.

Sur le corps du microprocesseur IC2, vous trouvez une étiquette marquée EP.1407 qui indique que ce microcontrôleur ST6 est programmé pour ce compteur Geiger.

Dans les deux trous à gauche, installer les deux supports en plastique en forme d'anneau qui serviront à fixer le tube Geiger.

Note : La broche positive du tube Geiger se reconnaît facilement car c'est celle qui est le plus éloignée du premier anneau présent sur le corps du tube.

Les deux fils d'alimentation sont fixés aux extrémités du tube à l'aide de deux

ELECTRONIQUE **LU** magazine - n° 4 <u>20</u>

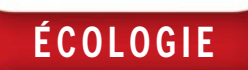

petits clips ou de petites cosses. Il ne faut pas souder ses deux fils directement sur le tube car il serait irrémédiablement endommagé.

Comme dernière opération, il faut souder sur le circuit imprimé les deux fils du buzzer CP1 et ceux du porte-piles qui sera maintenu sur le circuit imprimé par le support métallique en forme de  $\mathbf{U}$ 

Tout cela terminé, fixer le circuit imprimé à l'intérieur du coffret à l'aide des deux entretoises adhésives (voir figure 3) puis, sur le dessus du coffret, appuyer le panneau supérieur qui comporte la sérigraphie et fixez-le à l'aide des écrous des deux interrupteurs S1 - S2.

Après avoir inséré 4 piles type R6 de 1,5 volt dans le porte-piles, en respectant les polarités + et -, vous pouvez tester le montage.

Comme nous l'avons déjà mentionné, la lecture est effectuée toutes les 10 secondes et la radioactivité que vous constaterez sera la radioactivité cosmique qui peut varier d'un minimum de 0,001 mR/h à un maximum de 0,020 mR/h. Si au bout d'une demiheure vous appuyez sur le poussoir P2, vous verrez apparaître sur l'afficheur l'indication de la radioactivité maximale détectée par le tube Geiger.

Comme le dit le proverbe « s'y fier est bien, ne pas s'y fier est mieux ». Ainsi, disposant à la maison d'un compteur Geiger, vous ne vous trouverez plus dans les mêmes conditions de ce 26 avril 1986, jour de l'explosion de la centrale nucléaire de Tchernobyl où nous avons été informés avec un retard de 10/12 jours qu'un nuage radioactif avait atteint le Sud de la France et le Nord de l'Italie et que l'on conseillait de ne pas consommer de légumes, de fruits, de champignons, de fromages, de viande et de lait car ils étaient radioactifs alors que la majorité de la population avait consommé en toute quiétude tous ces produits durant presque deux semaines.

#### Les seuils de la radioactivité

Après avoir réalisé ce compteur Geiger, tout le monde sera intéressé de connaître le seuil de radioactivité au-delà duquel il faut commencer à se préoccuper d'agir. Nous vous soumettons ci-dessous quelques indications utiles.

0,001 - 0,0030 mR/h = Il faut préciser que depuis des millions d'années l'homme est constamment bombardé

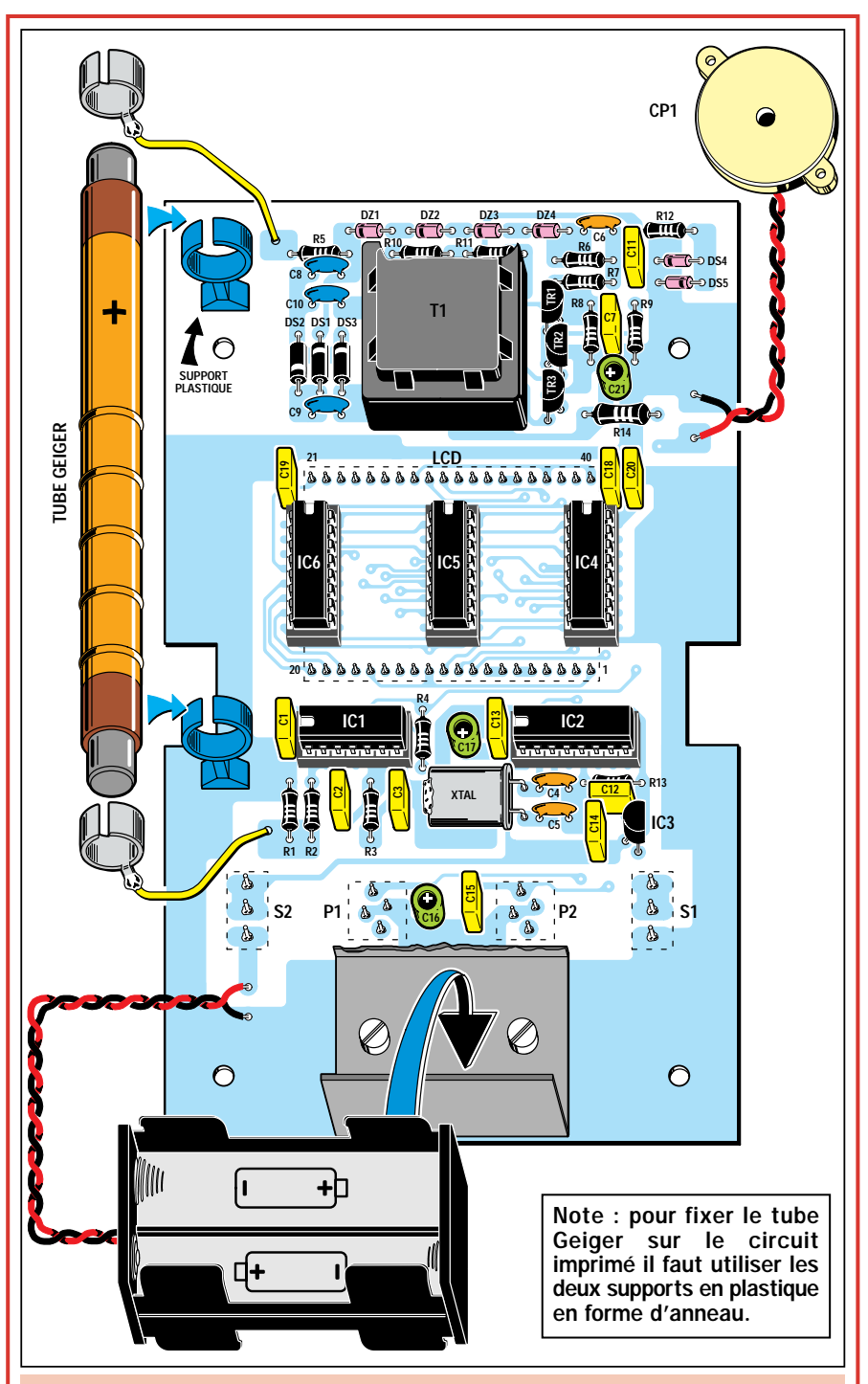

Figure 10 : Plan d'implantation des composants de l'autre face du circuit imprimé. Comme vous pouvez le constater, la réalisation ne présente aucune difficulté. Une fois le montage terminé, le compteur fonctionnera immédiatement, à condition que vous n'ayez commis aucune erreur de construction.

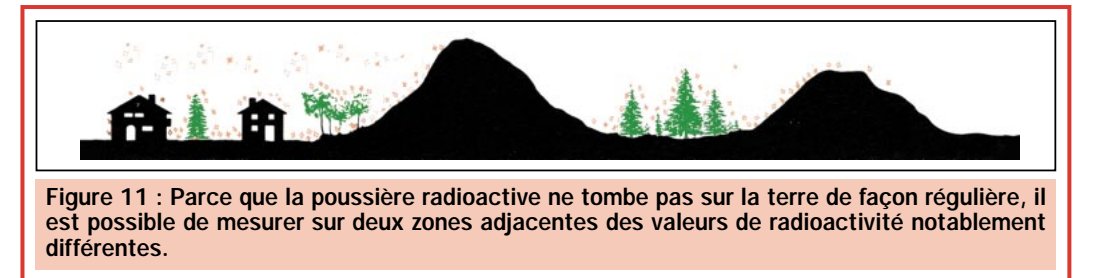

par la radioactivité en provenance du cosmos laquelle ne dépasse jamais 0,020 mR/h. En haute montagne, elle peut atteindre une valeur de 0,030 mR/h, valeur tolérée par l'organisme humain.

0,040 - 0,050 mR/h = Lorsque, dans l'atmosphère, nous trouvons ces valeurs, cela indique une faible augmentation de la radioactivité qui ne doit pas encore être considérée comme dangereuse. Par contre, si une telle valeur est relevée sur des légumes, de la viande, des fromages, etc., il est conseillé de ne pas en consommer.

0,060 - 0,070 mR/h = C'est la valeur limite que nous pouvons relever dans l'air, mais ce n'est pas encore préoccupant, car cela peut signifier qu'une légère fuite de matière nucléaire est survenue dans une quelconque centrale nucléaire. Cela peut s'atténuer en un temps très bref.

Par contre, il faut considérer ce seuil comme très dangereux si ces valeurs sont mesurées sur un quelconque aliment, car, par son ingestion, nous introduirions dans notre corps une petite source radioactive.

0,080 - 0,090 mR/h = Lorsque l'air révèle ces valeurs, nous atteignons le seuil critique.

Si nous les mesurons sur de la viande, des poissons, du lait ou du fromage il est conseillé de les stocker dans des sachets en plastique et à de les confier à un organisme sanitaire local qui devrait les enfermer dans des récipients spécialement étudiés pour cet usage.

0,100 - 0,150 mR/h = A ces valeurs de radioactivité, nous pouvons rester exposés environ 1 mois sans qu'il ne se manifeste de sérieux problèmes pour l'organisme. Demeurer exposé durant plus de trois mois serait, par contre, très dangereux.

0,200 - 0,350 mR/h = Nous traitons là de valeurs déjà très dangereuses. Il est conseillé de ne pas rester exposé plus d'un mois; il est même possible de voir se manifester des symptômes tels que des malaises et de forts maux de tête.

Au-dessus de 0,350 mR/h = Nous constatons déjà de sérieux dommages à l'organisme : chute de cheveux, vomissements, augmentation de l'anémie et possible apparition de tumeurs malignes.

Il faut préciser que la dose de radioactivité que notre corps peut tolérer est subordonnée au temps d'exposition.

Si, dans les déchets d'une décharge, il est mesuré une radioactivité supérieure à 0,350 mR/h nous pouvons rester à proximité durant une paire d'heures car si nous nous en éloignons, la radioactivité redescendra rapidement au-dessous des valeurs minimales de 0,020 mR/h.

#### Où trouver les composants

Ce montage nécessite un circuit imprimé double face à trous métallisés et un microcontrôleur programmé, ces deux éléments seulement ou un kit complet avec boîtier sont disponibles auprès de la société Comelec. Le circuit imprimé et le microcontrôleur étant disponibles séparément, vous pouvez donc également, pour les autres composants, vous approvisionner auprès des annonceurs de la revue ou de votre fournisseur habituel. ◆

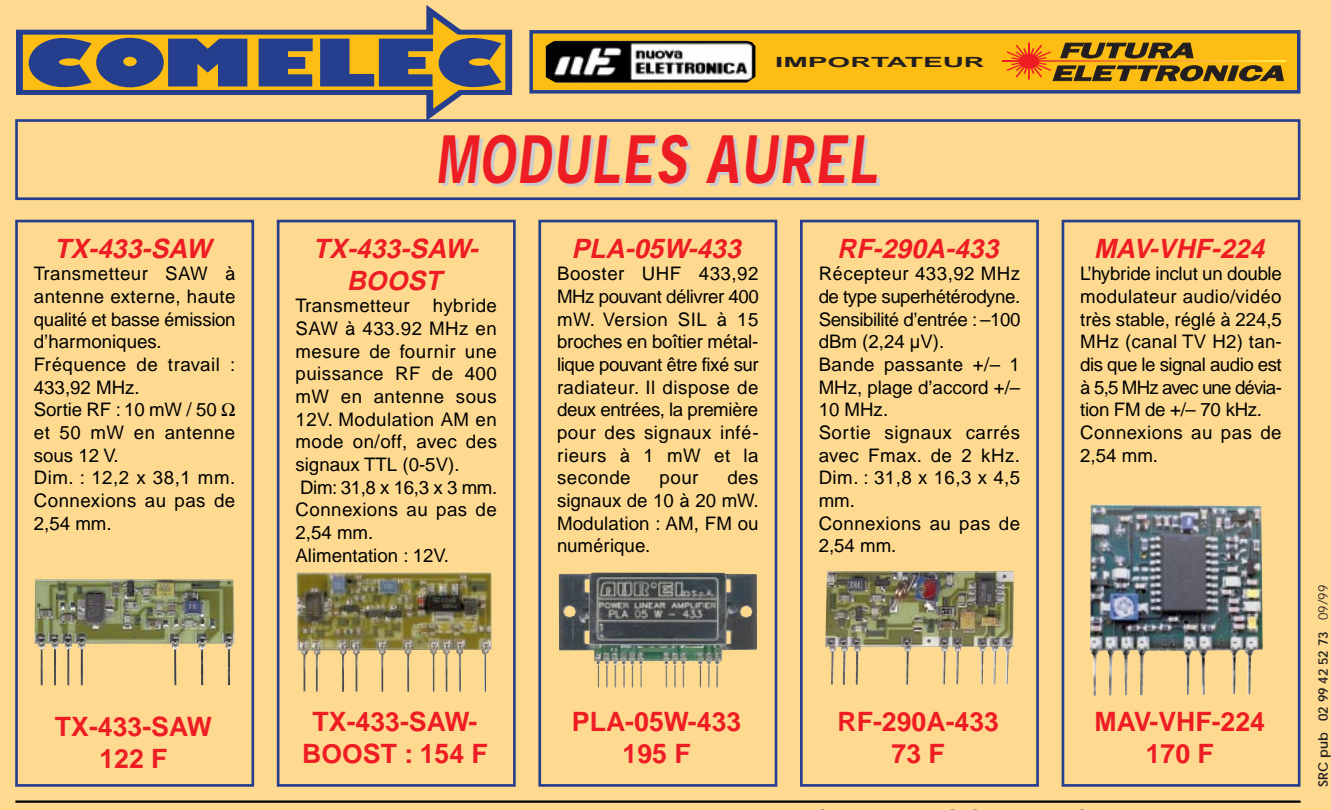

**Pour toutes commandes ou toutes inf our toutes commandes ou toutes informations écrire ou téléphoner à : COMELEC COMELEC - ZI des Paluds - BP 1241 - 13783 AUBAGNE Cedex — Tél : 04 42 82 96 38 - Fax 04 42 82 96 51**

**Internet Internet : http://www.comelec.fr .comelec.fr**

DEMANDEZ NOTRE NOUVEAU CATALOGUE 32 PAGES ILLUSTREES AVEC LES CARACTERISTIQUES DE TOUS LES KITS NUOVA ELETTRONICA ET COMELEC<br>Expéditions dans toute la France. Moins de 5 kg : Port 55 F. Règlement à la commande par chèque,

ELECTRONIQUE LA magazine - n° 4 44

# **IL EST PARU ! LE CATALOGUE GÉNÉRAL DE L'ÉLECTRONIQUE 2000 LE CATALOGUE GÉNÉRAL DE L'ÉLECTRONIQUE 2000**

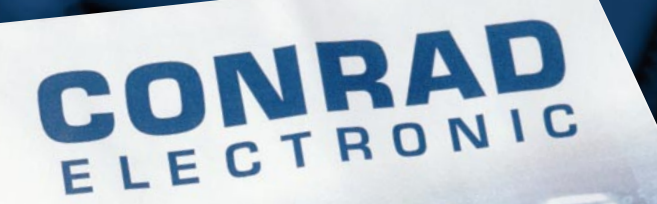

**Pour Vous**

**Gratuit\***

**Au lieu de 29F**

✂

## **PLUS DE 600 PAGES**

- **BEQUIPEMENT MAISON**
- ▼ **BRICOLAGE**
- ▼ **INFORMATIQUE**
- **B** COMMUNICATION
- ▼ **AUDIO-VIDÉO**
- ▼ **AUTO-VÉLO**
- ▼**MESURE**
- ▼ **COMPOSANTS**
- ▼ **MODÉLISME**
- ▼ **LIBRAIRIE**

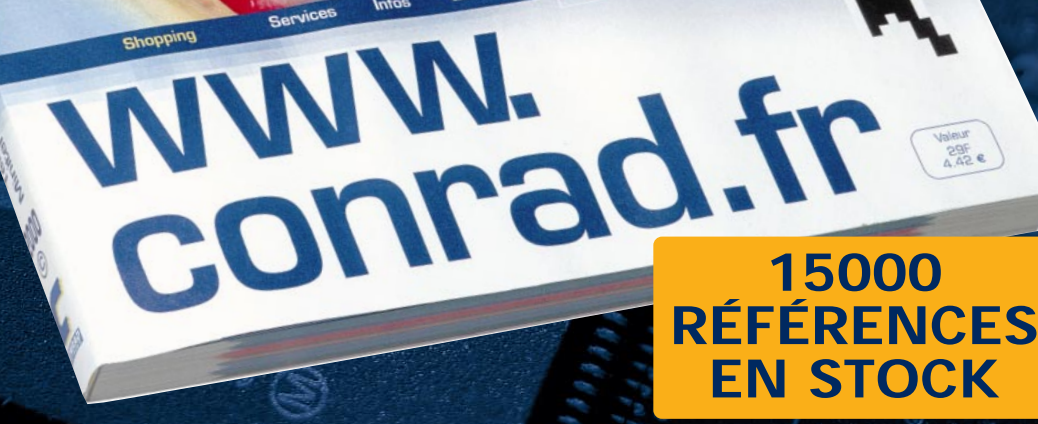

Pour toute demande parvenue avant le 30 octobre 1999.

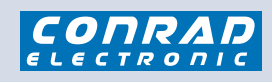

### **VEPEX 5000 59861 LILLE Cedex 9**

**Tél. 03 20 12 88 88 Fax. 03 20 12 88 99**

✂

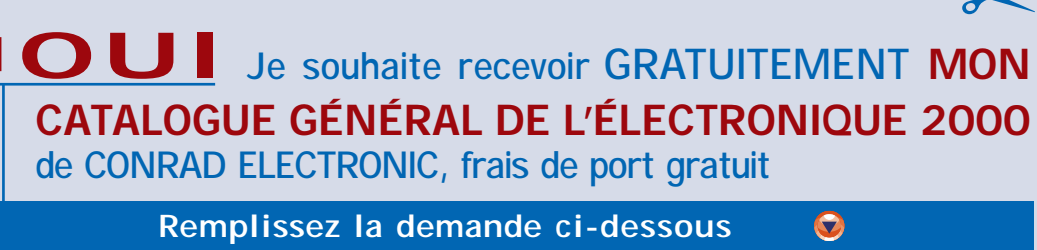

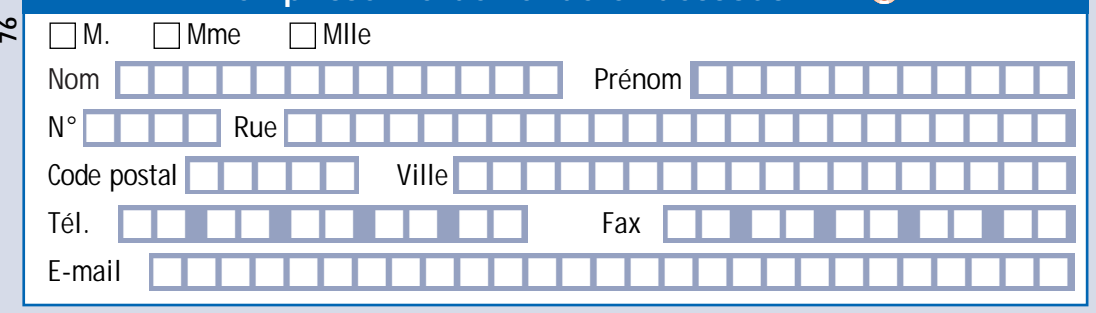

*Renvoyez votre coupon-réponse chez Conrad Electronic VEPEX 5000 - 59861 LILLE Cedex 9*

# Une radiocommande 32 canaux pilotée par PC

L'automatisation et les contrôles automatiques sont toujours plus nombreux au point d'être devenus indispensables à notre confort. Si, par le passé, ils étaient exclusivement réservés à certaines industries, aujourd'hui, ils sont présents dans tous les champs d'activité et ont même atteint les particuliers.

Ainsi, nous avons vu apparaître ces dernières années les premières centrales de commande de portails, les alarmes, les serrures électriques commandées et une multitude d'autres automatismes…

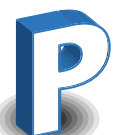

our entrer dans le troisième millénaire, malgré le peu de mois qui nous séparent de l'an 2000, nous avons pensé vous proposer la radiocommande du

futur. Elle est constituée d'un transmetteur radio piloté par un PC et permet de gérer 32 récepteurs indépendants. Chaque récepteur peut réaliser une fonction même sans la présence d'un opérateur et tout cela en restant tranquillement assis devant l'écran de votre PC.

La carte d'émission, à relier au PC, que nous allons vous décrire à pré-

sent est malgré tout très simple. Afin de pouvoir coupler notre émetteur à des récepteurs standards facilement réalisables par l'amateur nous avons utilisé, pour le codage des canaux, le très répandu MM53200 de National Semiconductor ou de l'un de ses équivalents UM3750, UM3758, UM86409.

L'interface peut facilement être gérée par une simple routine en QBASIC présentée dans les lignes suivantes ou par un programme en VISUAL BASIC comme celui que nous avons réalisé pour vous.

Dans ce dernier cas, il suffit de pointer avec la souris un des 32 boutons et de cliquer pour activer ou désactiver la charge correspondante (figure 1). Vous pourrez aussi assigner un nom (lumière 1, chambre 3, etc.) à chaque canal, déterminer son mode de fonctionnement (impulsion ou bistable) et visualiser toutes ces informations à l'écran.

L'interface décrite dans ces pages est la plate-forme de départ à l'élaboration de systèmes capables de tout commander ou presque.

Mais voyons tout cela en détail en analysant le schéma électrique qui met en évidence la structure de l'interface.

2 4

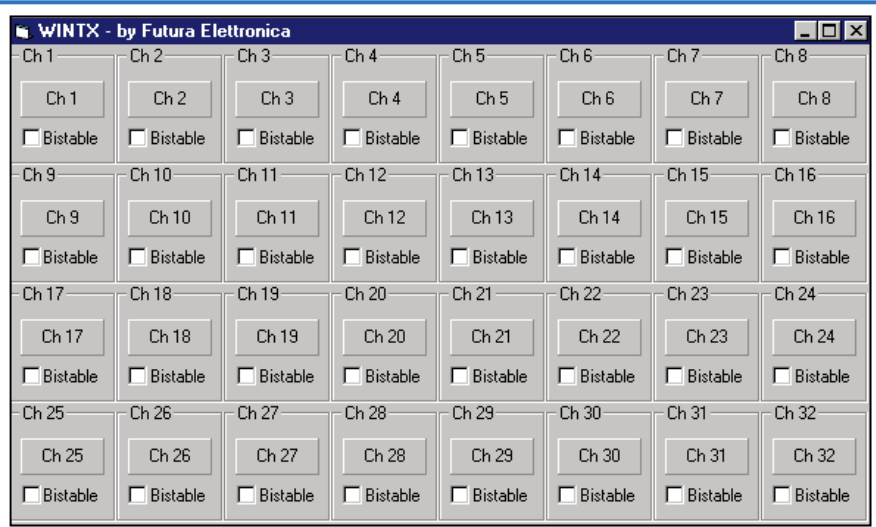

Figure 1 : Après avoir installé notre logiciel sur le PC, il est créé un groupe nommé WinTX : Si l'on clique sur cette icône nous ouvrons l'écran de commande, sur lequel apparaissent les 32 boutons virtuels. Chacun d'eux est muni d'une petite case comportant l'inscription « bistable ». Un clic de la souris sur l'une de ces cases, permet de définir le mode de fonctionnement pour chaque canal (bistable ou non). En mode de fonctionnement impulsionnel, la transmission radio est activée tant que l'on tient le bouton virtuel appuyé.

#### Etude du schéma

Comme vous pouvez le voir sur le schéma électrique, U1 le codeur UM86409 (ou autres cités plus avant) a ses premières pattes (1 à 6) connectées à un dip-switch binaire et ses 6 autres (7 à 12) connectées à la sortie de trois doubles optocoupleurs. Ces trois derniers réalisent une isolation galvanique avec l'ordinateur par l'intermédiaire desquels il est possible de recevoir les niveaux logiques correctement inversés issus du port parallèle du PC. Un quatrième optocoupleur (FC1) sert à activer la transmission.

Le composant utilisé pour la transmission des signaux codés émis sur l'air, grâce à une antenne accordée, est le module AUREL TX433 SAW-Boost. Ce module, muni d'un oscilla-

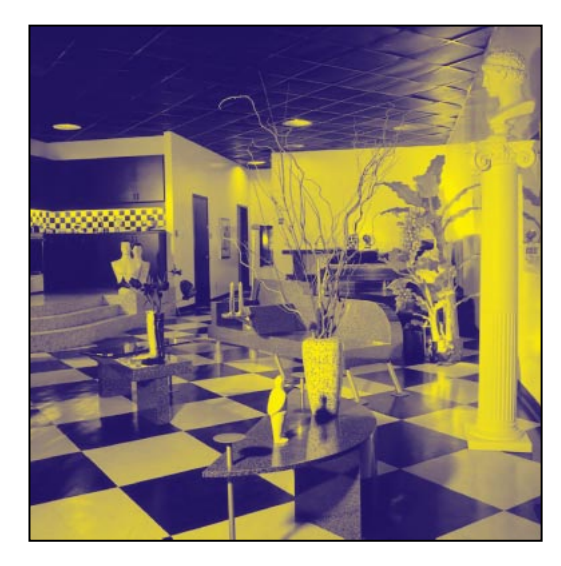

teur à quartz, peu délivrer 400 MW sur une charge de 50 ohms.

Son entrée, compatible TTL (broche 2 de U3), directement reliée à la sortie des données du codeur (broche 17 de U1) est pilotée par ce dernier. L'activation du module U3 est réalisée par le relais RL1 piloté par le transistor T1 lui-même commandé par la ligne D0 du port parallèle du PC à travers l'optocoupleur FC1.

Notre émetteur fonctionne de la façon suivante : Avant tout, il reçoit le codage des 6 derniers bits via l'ordinateur puis il attend l'ordre de départ de ce dernier. Lorsque ce signal arrive, il active la section HF et émet le signal radio modulé, vers les récepteurs.

Le circuit intégré U1 est le cœur du dis-

positif et il est câblé pour fonctionner en codeur (patte 15 reliée au + 5 volts). Les 6 premiers bits de codage sont fixés par le dip-switch DS1 et peuvent, de ce fait, être prépositionnés sur 64 combinaisons au gré de l'utilisateur. Ce n'est certainement pas le « top » de la sécurité mais cela suffit largement pour ce type d'application. Il est à noter que U1 est toujours activé et, donc, continue à générer les trains d'impulsions contenant le code déterminé par les 12 bits d'entrée. Le signal ainsi codé est transmis de la patte de sortie 17 à la patte 2 du module HF

U3, lequel est normalement au repos et s'active seulement quand il reçoit le signal d'activation du port parallèle.

Pour adresser les diverses charges, et ainsi les récepteurs, nous avons pensé à utiliser les pattes de codage 7 à 11 qui permettent alors de piloter 32 canaux.

Ces 5 bits sont pilotés par le logiciel disponible dans le PC, à travers les lignes D1, D2, D3, D4, D5 qui gèrent les optocoupleurs et, avec les sorties de ces derniers, les pattes du UM86409.

Quand un optocoupleur est conducteur (1 logique sur la ligne data), sa sortie est au niveau bas ainsi que le bit de codage du circuit UM86409 et inversement. Un niveau bas sur l'optocoupleur donne un niveau haut sur le codeur. Vous trouverez les adresses des canaux dans un tableau présent dans cet article. Référez-vous au niveau logique du codeur ainsi qu'au niveau des lignes de données du port parallèle. Pour l'instant, sachez que le premier canal correspond à la combinaison 000000 sur le bus du PC, le second à 000001. Le 1 à droite est le bit de poids faible, le 0 de gauche celui de poids fort qui correspond au bit 12 du codeur.

Chaque fois qu'un bouton virtuel du panneau de Windows est activé sur les sorties D1 à D6 nous retrouvons le code binaire du canal correspondant à ce bouton.

Un niveau 1, sur la ligne D0, fait passer en conduction le phototransistor de FC1 et force au niveau bas sa patte 5. A travers la résistance R3, le transistor T1 se sature, son collecteur alimente alors la bobine du relais dont les contacts vont permettre d'alimenter le module hybride U3. Ce dernier a sur, son entrée (broche 2), le signal produit en permanence par le UM86409 (broche 17 de U1) et va le transmettre sur 433,92 MHz par l'antenne (broche 11). Cet état est visualisé par l'illumination de la led LD1 mise sous tension par R5. La transmission cesse dès que le bouton virtuel est relâché.

L'alimentation peut être continue ou alternative car un pont redresseur PT1 a été prévu sur l'entrée (V.AL). La tension est filtrée par C1 puis régulée à 5 V par U2 (7805) afin d'alimenter le codeur U1 qui doit piloter l'entrée numérique de l'hybride avec des niveaux TTL. La bobine de RL1 est, par contre alimentée, en 12 V.

ELECTRONIQUE  $\sqrt{2}$  magazine - n° 4

40

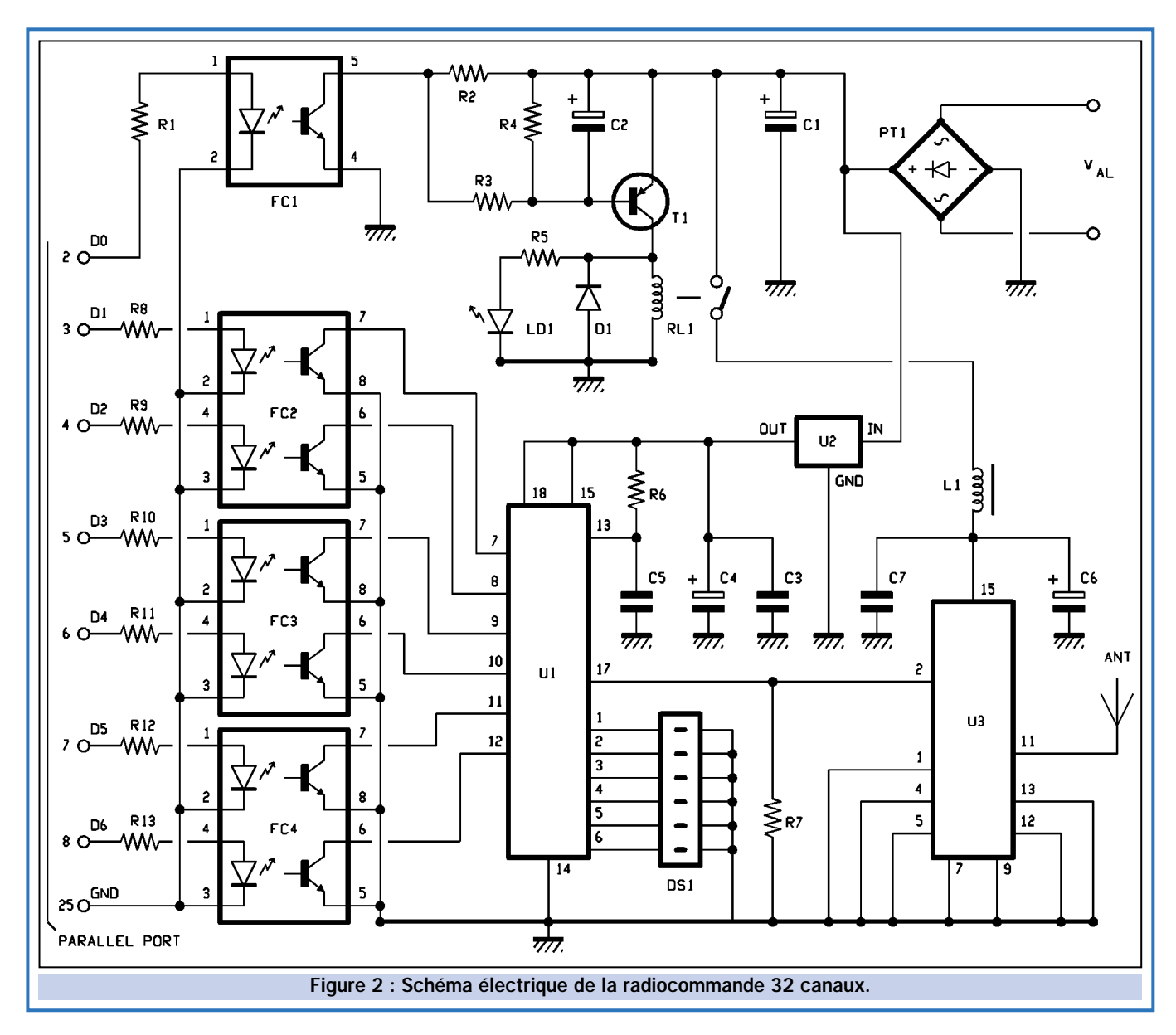

Notez, enfin, le filtre sur la patte 15 de U3 formé par la bobine L1 (self de choc de type VK200) et les condensateurs C6 et C7. Ce filtre évite à la haute fréquence de se propager sur la ligne positive ce qui pourrait causer des perturbations dans la logique de codage.

#### Le programme de gestion

Après avoir décrit la partie hard, il nous reste à voir la partie soft développée pour contrôler notre transmetteur à partir du PC.

Le logiciel est réalisé en Visual Basic et s'installe facilement à partir du setup de la première des trois disquettes fournie dans le kit ou disponibles ou séparément. Le cœur du programme est la routine de transmission des données réalisée en langage C contenant le peu de lignes qui servent à interpréter une valeur et à la convertir dans en un for-

mat adapté, capable de piloter la platine d'émission.

L'installation du programme sous Windows crée un groupe de démarrage appelé WinTX. En cliquant sur cette icône, vous pourrez lancer le programme et voir alors l'écran de commande visualisant les 32 poussoirs virtuels. Sous chacun de ces boutons, se trouve une case où est inscrit « bistable ». Si l'on clique, à l'aide de la souris, sur cette case, il est possible d'imposer le mode de fonctionnement souhaité : bistable ou par impulsion.

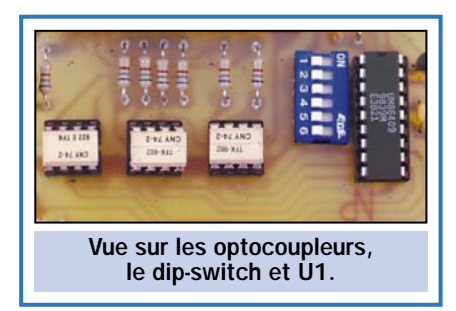

40

Le fait de cliquer sur bistable permet de faire fonctionner le système de façon à ce qu'un clic de souris sur le bouton concerné commande le canal pointé et que sa sortie correspondante reste active jusqu'à ce qu'un autre clic de souris sur le même bouton permette de retrouver l'état initial. L'état actif est visualisé par la coloration différente du bouton concerné afin de connaître à tout instant l'état dans lequel se trouve la sortie concernée. Attention, cette indication n'est que théorique car le récepteur n'envoie aucune information à l'émetteur.

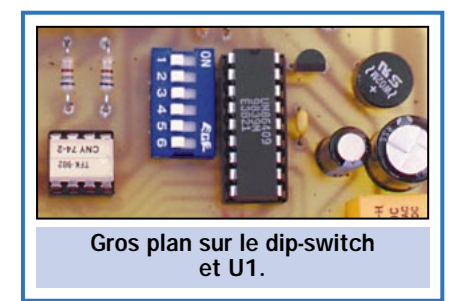

#### Caractéristiques techniques résumées

#### des différentes prestations du système radiocommandé basé sur une transmission assistée par ordinateur.

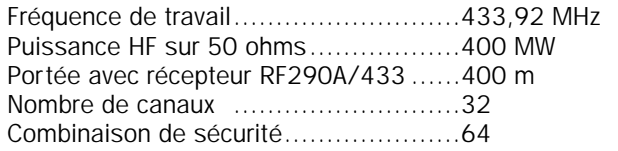

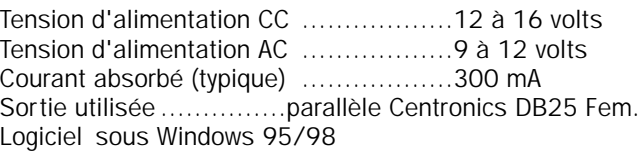

A l'inverse, si la case bistable n'est pas active, le mode de fonctionnement par impulsion est retenu : un clic maintenu sur le bouton active la sortie, au relâchement du bouton de la souris le relais retrouve son état initial.

Pour sortir du programme, il suffit, dans le menu en haut à droite, de cliquer sur la croix ou d'appuyer sur « Alt + F4 ».

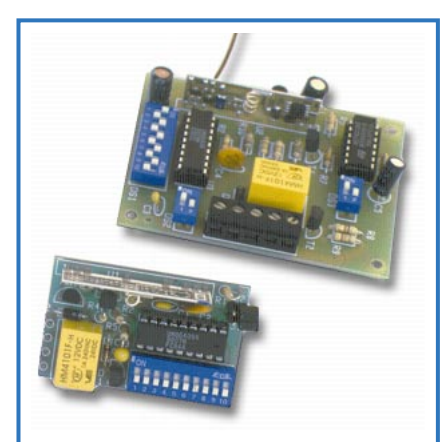

#### Les récepteurs à utiliser

Notre dispositif est en mesure de fonctionner avec des récepteurs classiques codés à base de MM53200, UM86409, UM3750 qu'ils soient monocanal ou bicanaux. Il suffit que leur fréquence de fonctionnement soit en 433,92 MHz.

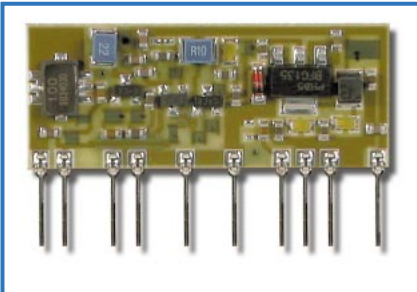

#### Les connexions du module Aurel TX SAW-Boost

1 = Masse; 2 = Entrée des données  $(0/5 \text{ V})$ ; 4,5,7,9 = Masse; 11 = Sortie antenne;  $12 = \text{Masse}; 13$  $=$  Masse; 15 = Vcc (12/18 V).

#### Réalisation pratique

Après avoir analysé le programme, nous pouvons passer à la description de la construction. Vous trouverez dans ces pages le dessin à l'échelle 1/1 du circuit imprimé simple face que vous pourrez réaliser par la méthode habituelle de l'insolation (le circuit imprimé est fourni dans le kit).

En possession du circuit gravée et percée, nous allons procéder à l'implantation des composants. Commencez

#### Comment configurer les canaux

Notre transmetteur envoie les ordres aux récepteurs en les adressant selon une table de vérité bien précise, illustrée ci-dessous. Aidez-vous de ce tableau pour configurer correctement les dip-switchs. Il reste entendu que, sur l'émetteur comme sur les récepteurs, les six premiers bits (pin 1 à pin 6) doivent être configurés de la même manière car ils forment le code de base et ce sont les six autres bits (pin 7 à pin 12) qui permettent de sélectionner un récepteur. De toute manière, pour éviter les confusions et faciliter les opérations, rappelez-vous la simple règle suivante : chaque adresse de canal correspond à son numéro décimal diminué d'une unité, exprimé en binaire avec le bit 7 du décodeur (et du codeur) représentant le poids faible (LSB) et le bit 12 le poids fort (MSB).

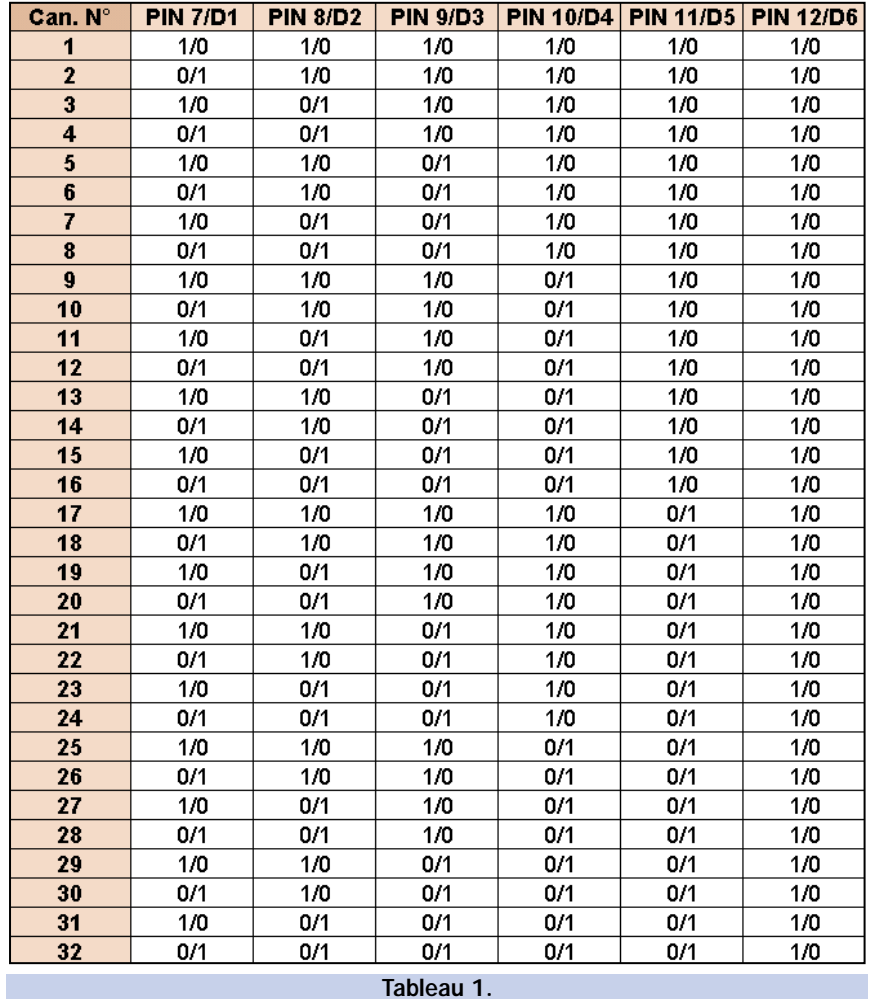

ELECTRONIQUE  $\left| \frac{\text{d}}{\text{d}} \right|$  magazine - n° 4

41

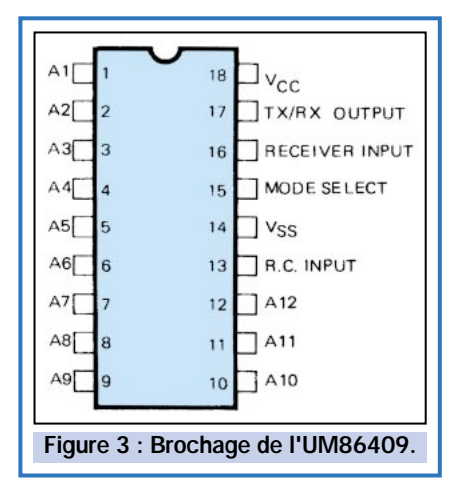

par la mise en place des composants les plus petits (résistances, diodes en respectant le sens). Positionnez ensuite les supports de circuits intégrés comme il est indiqué sur le schéma d'implantation. Soudez le dip-switch à 6 inters (le 1 doit correspondre à la patte 1 du codeur UM86409). Soudez ensuite les condensateurs en restant attentif aux sens des chimiques polarisés. Montez la self L1, le pont redresseur PT1 (attention à la polarité + et –) et le transistor T1 dont la partie plate doit être dirigée vers U1. Insérer le régulateur U2 (78L05) en boîtier TO92 qui est positionné sa partie plate dirigée vers C3 et C4. Soudez enfin le relais miniature et le module hybride TX SAW-Boost de façon à ce que la patte 1 soit située du côté du trou de fixation du circuit imprimé. Terminez le tout par le montage du connecteur DB25 femelle (25 points coudés à souder sur carte). Pour l'alimentation, nous vous conseillons de souder une prise alimentation adaptée au bloc secteur que vous allez utiliser.

Après vérification des soudures afin de déceler d'éventuels courts-circuits ou autres petites imperfections de soudage, il faut insérer les différents circuits intégrés dans leur support respectif en respectant leur sens indiqué par une encoche ou un point-détrompeur.

Cette phase étant terminée, il faut positionner les 6 interrupteurs du dip-switch (correspondant aux 6 premiers bits de codage) dans la même position que les dip-switchs des différents récepteurs.

Un mot au sujet des récepteurs qui ne sont pas décrits dans cet article : vous pouvez utiliser n'importe quel récepteur fonctionnant sur la fréquence de 433,92 MHz et dont le système de décodage utilise un des trois circuits intégrés cités précédemment. Pour être utilisables, les 6 premiers bits de

#### Comment coder les récepteurs

Pour positionner les 6 inters du dip-switch (7 à 12) qui distinguent les 32 canaux, il est conseillé de consulter ce tableau et de sélectionner les inters des récepteurs en fonction du numéro de canal souhaité.

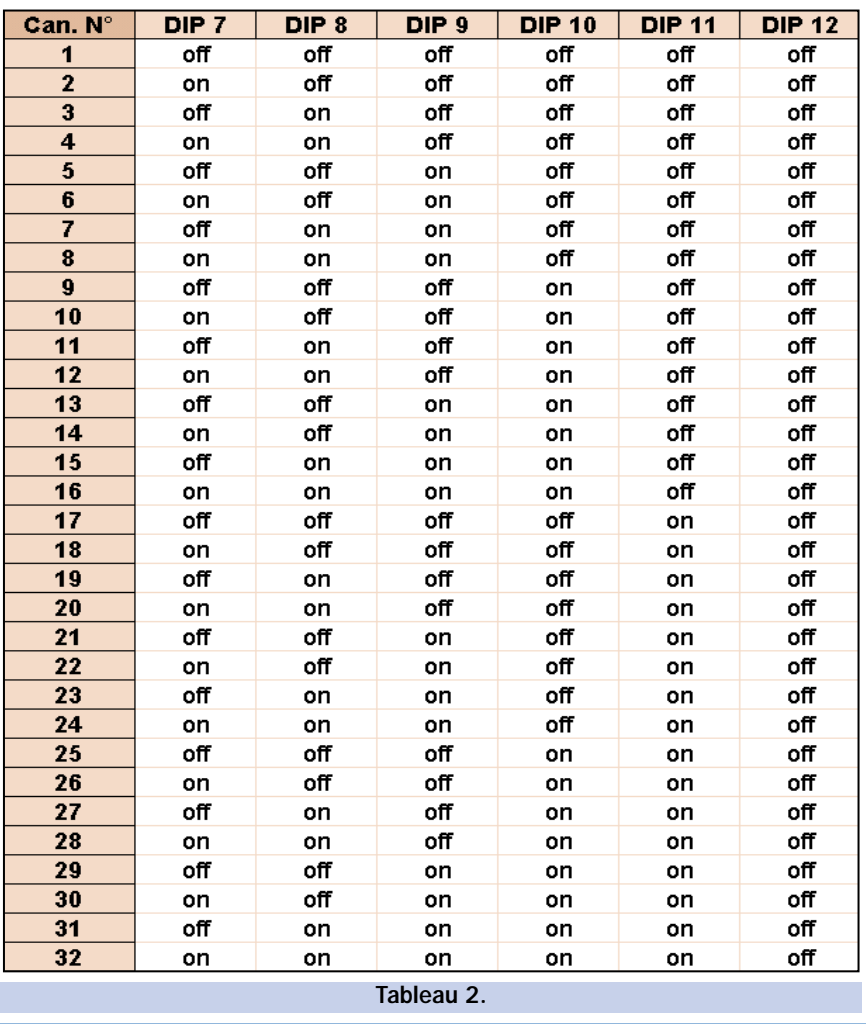

codage sont positionnés de la même façon que ceux de la carte de transmission (DS1). Les six autres bits sont codés de façon à identifier les canaux de 1 à 32 (voir tableau 1 de codage). En exemple, prenons le codage du canal 1, il faut positionner les 6 switchs des bits 7, 8, 9, 10, 11, 12 : à 111111 ce qui équivaut à tenir ouvert tous les interrupteurs du septième au douzième, etc. (voir tableau 2).

Pour alimenter le système, il faut une alimentation capable de fournir 12 à 16 volts en courant continu ou 10 à 12 volts en courant alternatif sous une intensité de 300 à 400 milliampères.

Avant de mettre le montage sous tension, il faut relier une antenne au point « ANT » (sinon le module hybride débitera dans le vide et risquera d'être irrémédiablement détérioré) en préférant un modèle accordé de type fouet avec un plan de masse. Utiliser du câble

blindé pour la liaison de l'antenne à la platine de transmission (un morceau de coaxial 52 ohms de diamètre 3 mm ou à défaut 5 mm fera parfaitement l'affaire). La tresse du câble doit être reliée au plan de masse de l'antenne et au négatif du circuit imprimé alors que l'âme doit être reliée au plot « ANT » et au brin rayonnant.

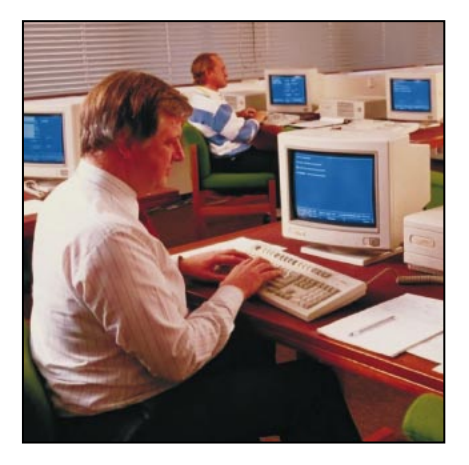

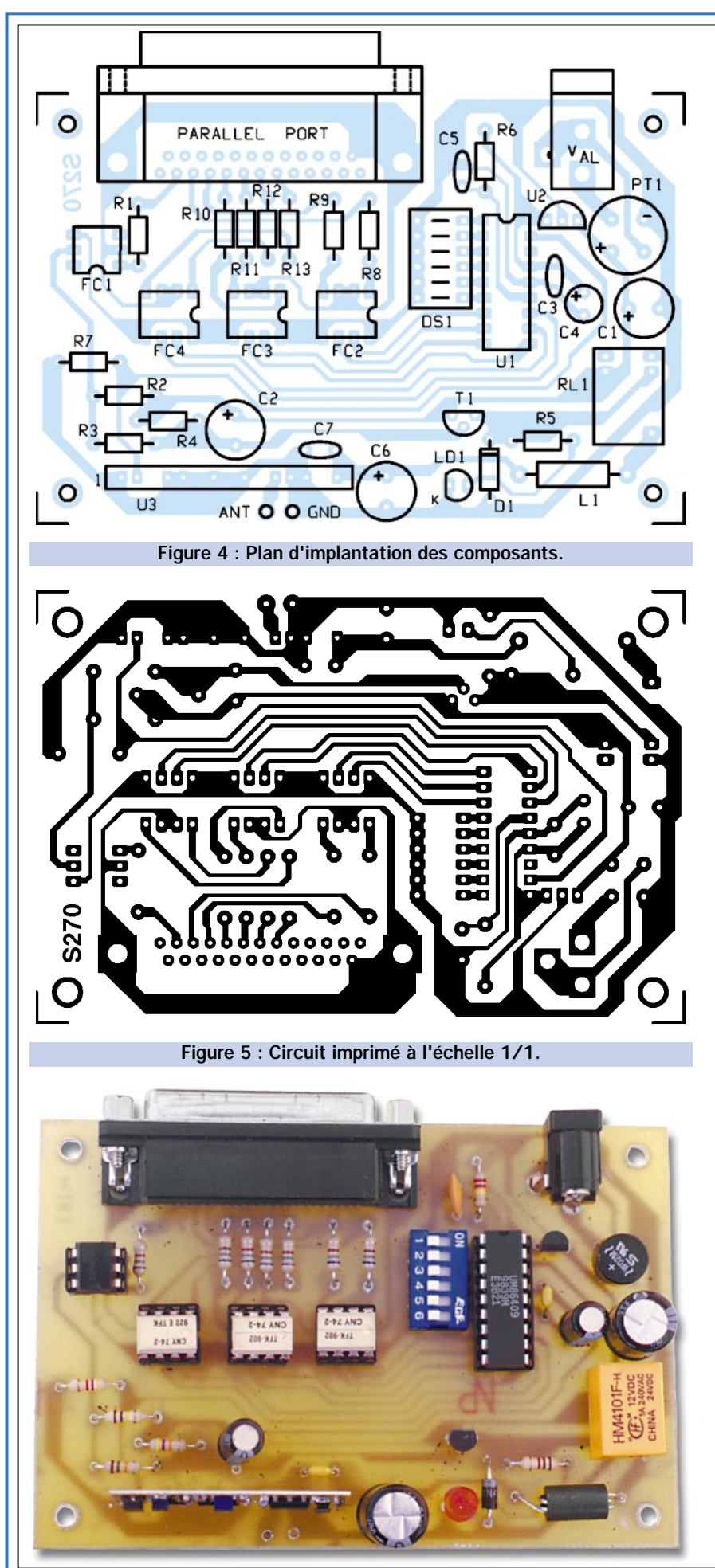

#### Liste des composants

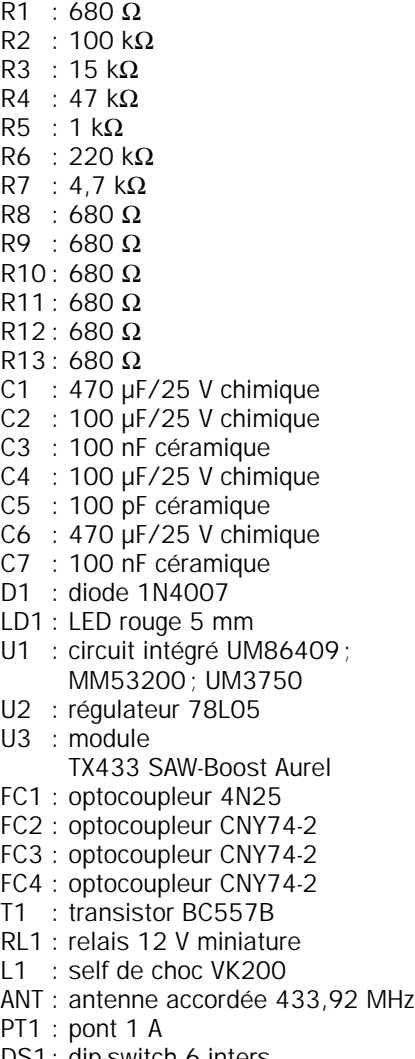

DS1: dip-switch 6 inters

Divers :

Supports CI 8 broches Supports CI 6 broches Support CI 18 broches Connecteur 25 broches femelle coudé à souder sur carte Connecteur d'alimentation à souder sur carte

Vue du prototype terminé Remarquez le module Aurel monté verticalement, ses composants tournés vers l'extérieur.

<u>29.</u>

#### La routine en Basic

Il est intéressant de savoir comment l'ordinateur élabore les ordres donnés et il est surprenant de comprendre qu'en réalité cela est réalisé avec un petit programme de quelques lignes écrit en Basic. La routine prend une valeur (variable TX) et contrôle avant tout si elle est comprise entre 0 et 32, dans le cas contraire elle retourne au début sans effectuer aucune opération. Pour comprendre comment est gérée la donnée, il est utile de la considérer comme un nombre binaire car la carte de commande est pilotée par les simples bits de la sortie parallèle, précisément par D0 qui active ou désactive l'émetteur et par D1, D2, D3, D4, D5 qui sont les cinq bits qui identifient le canal à contrôler.

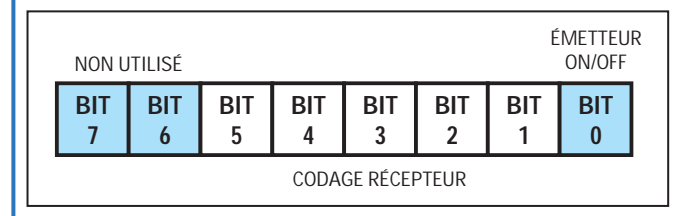

Le bit 0 contrôle l'étage d'émission : à 0 il l'éteint et à 1 il l'active. Les bits 1 à 5 contiennent, quant à eux, le code binaire du canal à activer. Il est facile de comprendre que la valeur de la variable TX doit être gérée de façon à ce qu'elle indique exclusivement le canal à contrôler sans s'occuper de gérer la mise en service ou l'arrêt du transmetteur. En pratique, la routine doit recevoir un 0 pour désactiver le transmetteur ou un numéro compris entre 1 et 32 pour commuter le canal désiré.

Voyons comment faire : si la variable TX est égale à 0, il suffit de l'envoyer à la sortie parallèle; cela se fait par l'instruction « OUT &378, tx » dans laquelle « 378 » est l'adresse hexadécimale de la sortie LPT1 (sortie présente dans tous les PC pour l'imprimante) et « tx », après la virgule, est la donnée à écrire sur le bus de données. Le 0 revient à avoir les 8 bits au niveau bas, de même que D0; c'est pour cela que le transmetteur est inactif. Si, par contre, la valeur est supérieure à 0 et inférieure ou égale à 32 il faut déplacer le bit vers la gauche de manière à reporter la valeur binaire de « tx » à partir du bit 1 au lieu du bit 0.

Cherchons à éclaircir le tout à l'aide d'un exemple : supposons que l'on veuille activer le canal 14. La première opération à accomplir est de réduire de 1 le numéro du canal car l'on sait que « tx » varie entre 1 et 32 (0 sert pour activer le transmetteur) et l'indicateur de canal va de 0 à

Il faut aussi vous procurer un câble de liaison (DB25 mâle / DB25 mâle) pour raccorder le port parallèle du PC au connecteur DB25 du transmetteur.

#### Retour à l'informatique

Maintenant que tout est connecté, placez la disquette n° 1 dans le lecteur, tapez A : setup et laissez-vous guider.

L'installation du programme ayant été réalisée, lancez-le. Quand vous utilisez WinTX il faut se rappeler que la case à

cocher « bistable » sert à colorer le bouton virtuel en jaune et non à activer un récepteur. Il faut, pour cela, cliquer sur le bouton lui-même ; à ce moment-là, le voyant s'allume et, lors d'un autre clic, il s'éteint (en mode bistable).

Pour indiquer une fonction nominative à chacun des 32 boutons, il faut cliquer dessus avec le bouton droit de la souris ; il apparaît alors un rectangle au centre de l'écran dans lequel vous pouvez écrire la désignation du bouton. Exemple : garage, parc, jardin, chambre, etc. Par défaut, les canaux

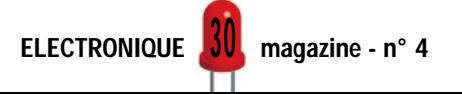

31. Ainsi, notre « tx » devient 13 (en binaire = 00001101). Il faut ensuite envoyer la donnée au codeur/décodeur en maintenant le transmetteur éteint (si on envoie la donnée en même temps que l'activation de l'émetteur nous pouvons rencontrer des problèmes de synchronisation) et successivement activer l'émetteur en maintenant les données sur le codeur/décodeur.

Pour réaliser ces opérations, la routine procède à la multiplication par 2 de la variable « tx ». Ainsi, les bits sont déplacés vers la gauche (13 x 2 = 26 = 00011010), le bit le moins significatif est toujours maintenu à 0. A ce moment, ayant envoyé à travers la sortie parallèle les données du codeur, il ne reste rien d'autre à faire que d'activer le bit 0 (le transmetteur) tout en conservant les données inchangées. Pour faire cela, il suffit d'ajouter 1 à la valeur envoyée précédemment (26 + 1 = 27 = 00011011). Il est important de noter que, dans le petit programme proposé, le transmetteur demeure actif jusqu'à la commande suivante. C'est à vous de gérer le signal comme impulsion plus ou moins longue en fonction de vos besoins.

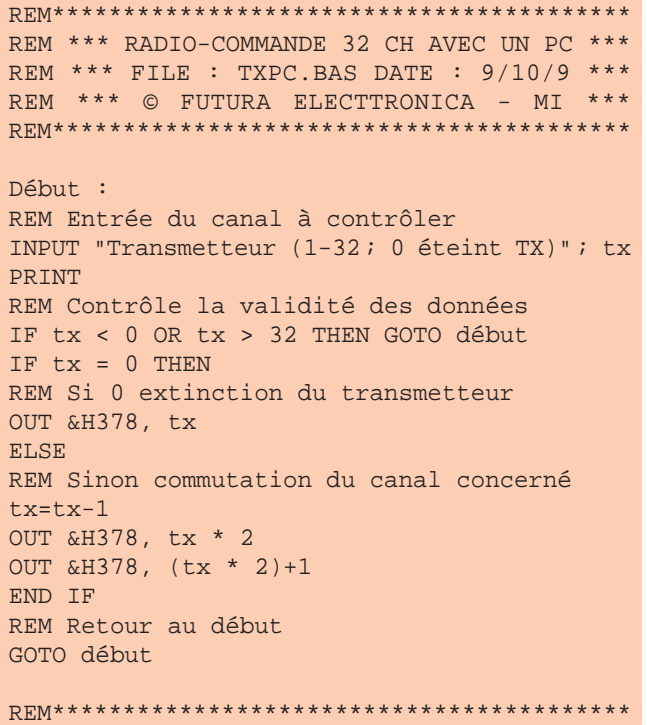

sont nommés Ch1, Ch2, …, Ch32. Votre système et maintenant opéra-

#### Dernier conseil

tionnel.

Comme le système utilise le port parallèle de votre PC (et à moins que vous n'affectiez un PC spécial à votre radiocommande 32 canaux !) il paraît évident que vous allez vouloir, en plus (exigeants avec ça !), continuer à utiliser votre imprimante ou votre scanner. Nous vous conseillons donc de faire

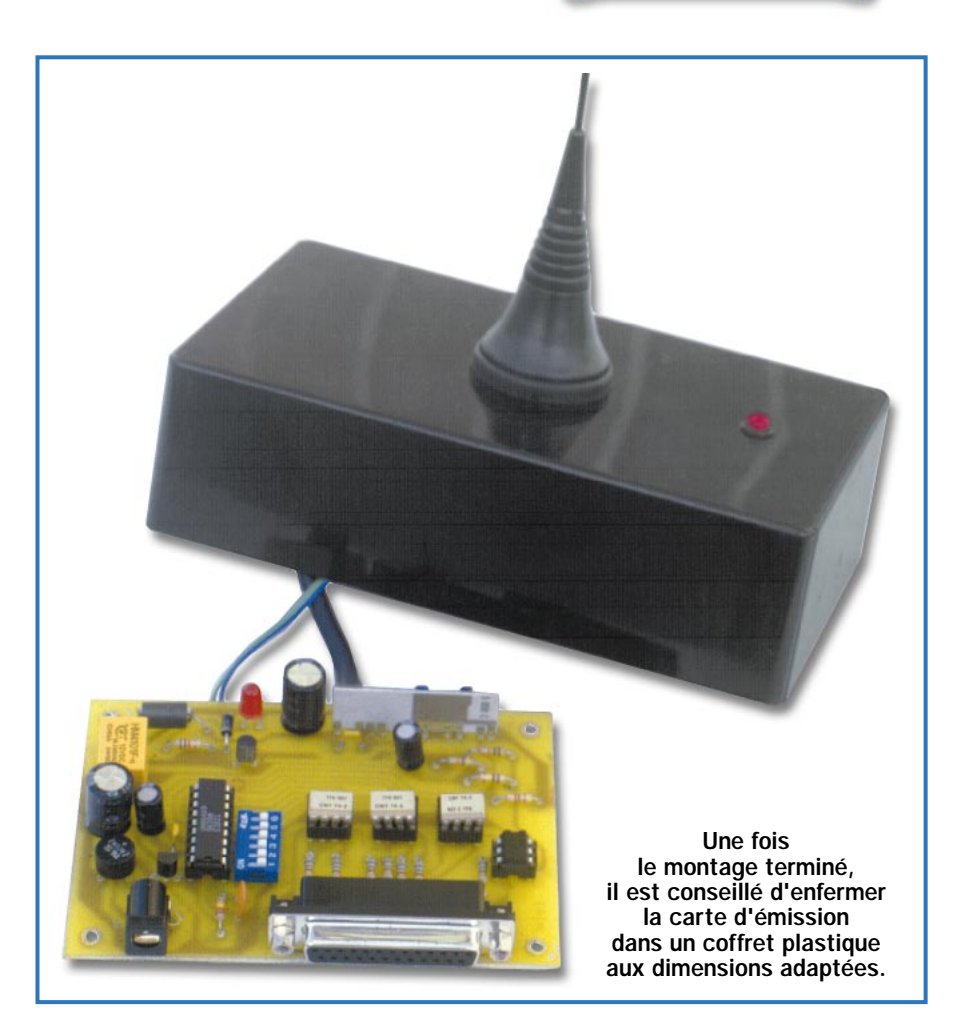

l'acquisition d'un boîtier de commutation (Data-Switch 25 points) à 2 ou 3 entrées afin de pouvoir utiliser tous vos périphériques sans connecter et déconnecter en permanence. Reliez alors la sortie du boîtier au port LPT1 de votre PC et chaque périphérique sur une de ses entrées commutables.

#### Où trouver les composants

Ce montage nécessitant un microcontrôleur programmé, la réalisation d'un kit a été confiée à la société Comelec. Le microcontrôleur étant disponible séparément, vous pouvez donc également vous approvisionner auprès des annonceurs de la revue ou de votre fournisseur habituel.

#### HOT LINE TECHNIQUE

Vous rencontrez un problème lors d'une réalisation? Vous ne trouvez pas un composant pour un des montages décrits dans la revue? UN TECHNICIEN EST À VOTRE ÉCOUTE le matin de 9 heures à 12 heures les lundi, mercredi et vendredi sur la HOT LINE TECHNIQUE d'ELECTRONIQUE magazine au 04 42 82 30 30

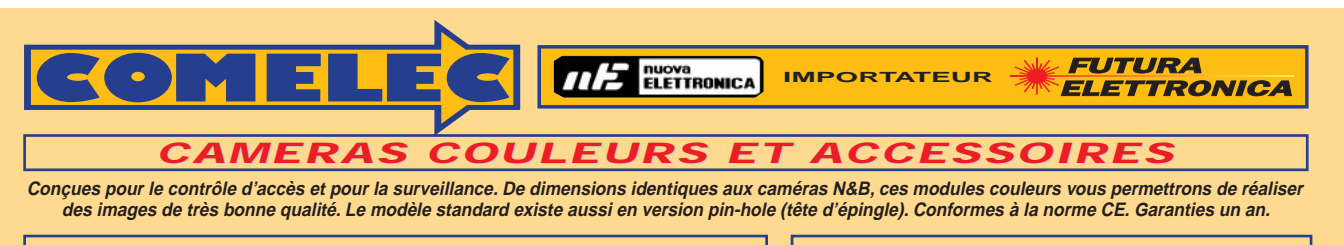

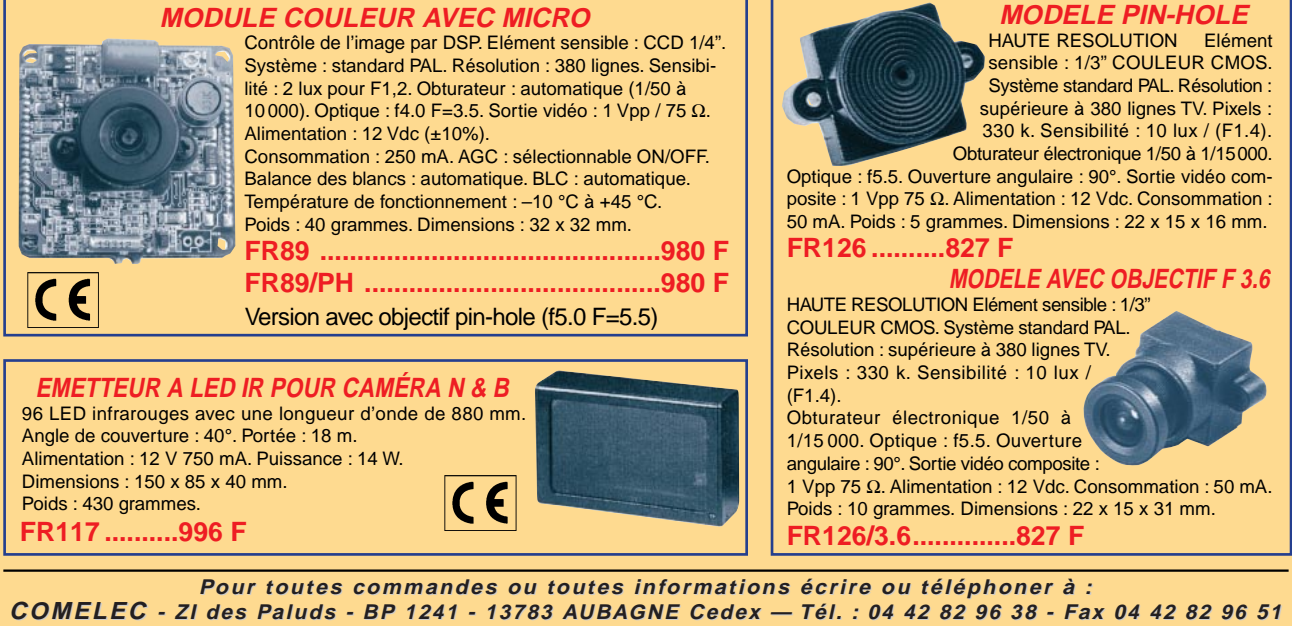

**Internet Internet : http://www.comelec.fr .comelec.fr**

DEMANDEZ NOTRE NOUVEAU CATALOGUE 32 PAGES ILLUSTREES AVEC LES CARACTERISTIQUES DE TOUS LES KITS NUOVA ELETTRONICA ET COMELEC<br>Expéditions dans toute la France. Moins de 5 kg : Port 55 F. Règlement à la commande par chèque,

3 1

ELECTRONIQUE **J** magazine - n° 4

**IMPORTATEUR**

## **SYSTEME SYSTEME DE TRANSMISSIONS TRANSMISSIONS AUDIO/VIDEO AUDIO/VIDEO**

nuova<br>ELETTRONICA

#### **EMETTEUR TV AUDIO/VIDÉO**

Permet de retransmettre en VHF (224,5 MHz) une image ou un film sur plusieurs téléviseurs à la fois. Idéal aussi pour

EOMEI

connecter à une caméra CCD ou CMOS. (description complète dans **ELECTRONIQUE** et Loisirs magazine n° 2 de juillet 99).

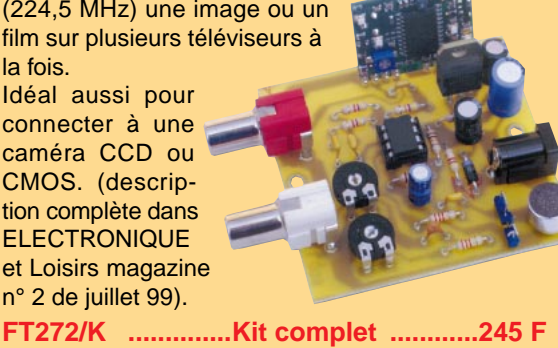

**FT272/M ..............Kit monté ................285 F**

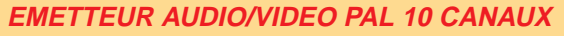

Ce petit émetteur permet de retransmettre une image vidéo ainsi que le son sur une télévision déportée. La télésurveillance est une application idéale.  $\bullet$  10  $\bullet$   $\bullet$   $\bullet$ Puissance HF :

70 mW env. Portée : 200 m env. Standard émission : CCIR sous porteuse son 5,5 MHz. Fréquence émission : (canaux UHF 30 à 39). Consommation : 180 - 200 mA. Alimentation : 4 piles de 1.5 V max. **KM 150..................695 F**

**KM 250..................695 F** (système monocanal 438,5 MHz)

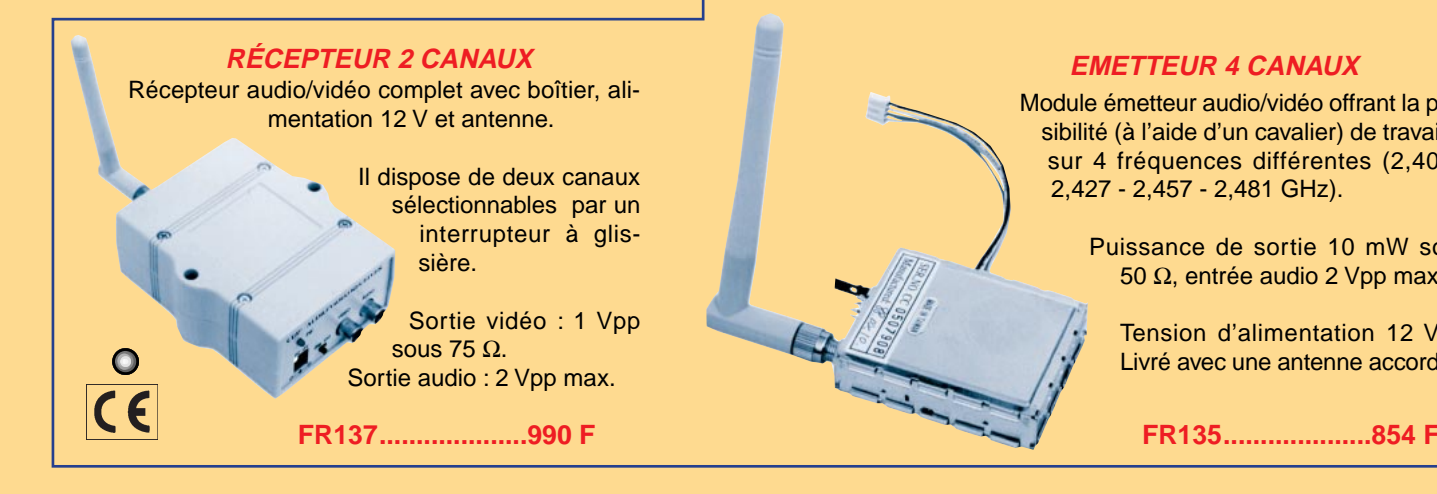

**SYSTEME TRX AUDIO/VIDEO MONOCANAL 2,4 GHZ**

Système de transmission à distance audio/vidéo à 2,4 GHz composé de deux unités,

d'un émetteur d'une puissance de 10 mW et d'un récepteur. Grâce à l'utilisation d'une antenne directive à gain élevé incorporée dans chacune des unités, la portée du

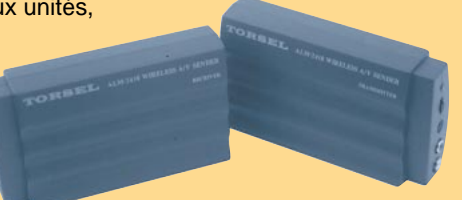

**WEE FUTURA** 

**ELETTRONICA** 

système est d'environ 400 mètres en dégagé. Fréquence de travail : 2430 MHz. Bande passante du canal audio : 50à 17 000 Hz. Alimentation des deux modules 12 volts. Consommation de 110 mA pour l'émetteur et de 180 mA pour le récepteur. A l'émetteur on peut appliquer un signal vidéo provenant d'une quelconque source (module caméra, magnétoscope, sortie SCART TV, etc.) de type vidéo composite de 1 Vpp / 75  $\Omega$ et un signal audio de 0,8 V / 600 Ω. Les connecteurs utilisés sont des fiches RCA. Le récepteur dispose de deux sorties standard

audio/vidéo. Dimensions : 150 x 88 x 40 mm. Alimentation secteur et câbles fournis

**FR120....................1109 F**

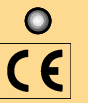

### **TX/RX AUDIO/VIDEO À 2,4 TX/RX AUDIO/VIDEO À 2,4 GHz**

**Nouveau système de transmission à distance de signaux audio / vidéo travaillant à 2.4 GHz. Les signaux transmis sont d'une très grande fidélité et le rapport qualité/prix est excellent.**

#### **AMPLI 2.4 GHZ / 50 MW**

Petite unité d'amplification HF à 2,4 GHz qui se connecte au transmetteur 10 mW permettant d'obtenir en sortie une puissance de 50 mW sous 50  $\Omega$ .

> L'amplificateur est alimenté en 12 V et il est livré avec son antenne.

> > **FR136....................691 F**

#### **EMETTEUR 4 CANAUX**

Module émetteur audio/vidéo offrant la possibilité (à l'aide d'un cavalier) de travailler sur 4 fréquences différentes (2,400 - 2,427 - 2,457 - 2,481 GHz).

> Puissance de sortie 10 mW sous 50 Ω, entrée audio 2 Vpp max.

Tension d'alimentation 12 Vcc. Livré avec une antenne accordée.

**Pour toutes commandes ou toutes inf our toutes commandes ou toutes informations écrire ou téléphoner à : COMELEC COMELEC - ZI des Paluds - BP 1241 - 13783 AUBAGNE Cedex — Tél : 04 42 82 96 38 - Fax 04 42 82 96 51 Internet Internet : http://www.comelec.fr .comelec.fr**

Expéditions dans toute la France. Moins de 5 kg : Port 55 F. Règlement à la commande par chèque, mandat ou carte bancaire. Le port est en<br>supplément. De nombreux kits sont disponibles, envoyez votre adresse et cinq timbres **DEMANDEZ NOTRE NOUVEAU CATALOGUE 32 PAGES ILLUSTRÉES AVEC LES CARACTÉRISTIQUES DE TOUS LES KITS NUOVA ELETTRONICA ET COMELEC**

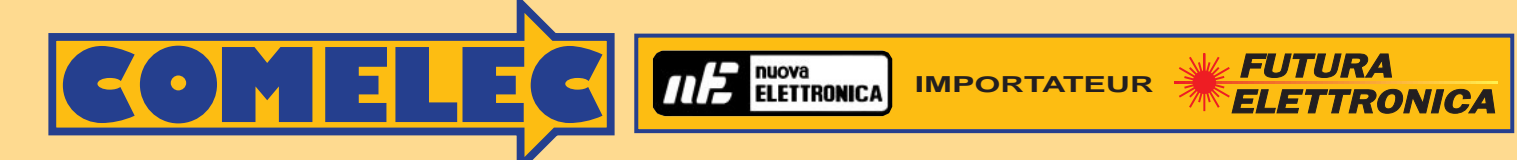

## **CARTES MAGNETIQUES ET CARTES À PUCE**

**Dispositifs réalisés avec différentes technologies pour le contrôle d'accès et l'identification digitale.**

#### **Lecteurs/enr Lecteurs/enregistreurs de car eurs de cartes magnétiques tes magnétiques**

**CARTES MAGNETIQUES** Carte magnétique ISO 7811 vierge ou avec un code inscrit sur la piste 2. **Carte vierge BDG01 ..........8 F Carte progr. pour FT127 et FT133 DG01/M ........9 F**

#### **MAGNÉTISEUR MANUEL**

Programmateur et lecteur manuel de carte. Le système est relié à un PC par une liaison série. Il permet de travailler sur la piste 2, disponible sur les cartes standards ISO 7811. Il est alimenté par la liaison RS232- C et il est livré avec un logiciel.

**ZT2120......................4800 F**

Le dispositif contient une tête magnétique et un circuit amplificateur approprié capable de lire les données présentes sur la piste ISO2 de la carte et de les convertir en impulsions digitales. Standard de lecture ISO 7811 ; piste de travail (ABA) ; méthode de lecture F2F (FM) ; alimentation 5 volts DC ;

courant absorbé max. 10 mA ; vitesse de lecture de 10 à 120 cm/sec.

**LSB12......................................................................................................290 F**

#### **MAGNÉTISEUR MOTORISÉ**

Programmateur et lecteur de carte motorisé. Le système s' interface à un PC et il est en mesure de travailler sur toutes les pistes dispo-

 $KDE$   $m<sub>2</sub>$ 

nibles sur une carte. Standard utilisé ISO 7811. Il est alimenté en 220 V et il est livré avec son logiciel.

**PRB33..................................10500 F**

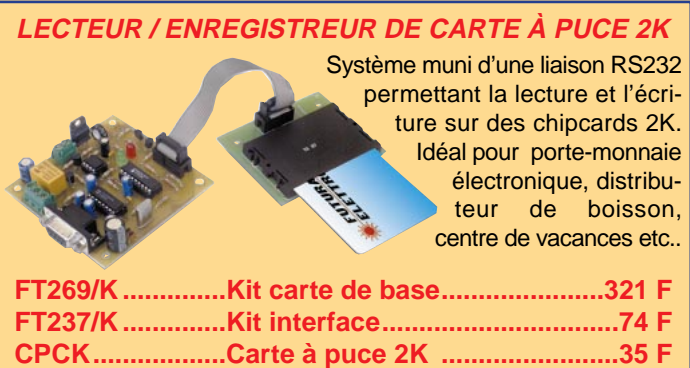

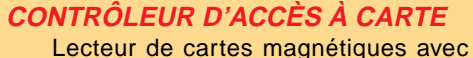

**LECTEUR À DÉFILEMENT**

auto-apprentissage des codes mémorisés sur la carte (1.000.000 de combinaisons possibles). Composé d'un lecteur à « défilement »

et d'une carte à microcontrôleur pilotant un

relais. Possibilité de mémoriser 10 cartes différentes. Le kit comprend 3 cartes magnétiques déjà programmées avec 3 codes d'accès différents.

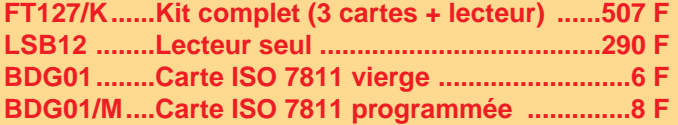

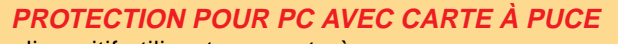

Ce dispositif utilisant une carte à puce permet de protéger votre PC. Votre ordinateur reste bloqué tant que la carte n'est pas introduite dans le lecteur. Le kit comprend le circuit avec tous ses composants, le micro déjà programmé, le lecteur de carte à puce et une carte de 416 bits.

**FT187 ..............Kit complet ................................317 F CPC416 ..........Carte à puce de 416 bits ............35 F CPC2K ............Carte à puce de 2 Kbit ................35 F**

## **CONVERTISSEURS PWM 12 V DC / 220 V AC TISSEURS PWM 12 V DC / 220 V AC**

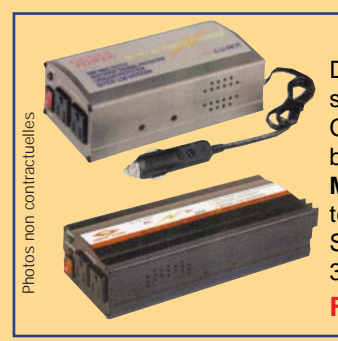

#### **CONVERTISSEURS PWM 12 V C. CONTINUS / 220 V C. ALTERNATIF**

Disponibles en trois versions : 150 W (FR139) et 300 W (FR140) avec un signal de sortie pseudo-sinusoïdale et en 150 W (FR141) avec, en sortie, une sinusoïde pure.

Caractéristiques techniques : **Modèle FR 139** : Puissance nominale de sortie 150 W (300 W en pic), alarme batterie déchargée, protection courts-circuits, rendement 90 %, consommation à vide 300 mA, poids 0,7 kg. **Modèle FR 140** : Puissance nominale de sortie 300 W (500 W en pic), alarme batterie déchargée, protection courts-circuits, rendement 90 %, consommation à vide 350 mA, poids 0,9 kg. **Modèle FR141** : Signal de sortie sinusoïdal pur, distorsion maximale de 4 %, rendement 90 à 95 %, consommation à vide 350 mA, protection en tension (batterie déchargée) et en température, poids 0,9 kg. **FR139 : 551F FR140 : 727F FR141 : 1 230F**

#### Pour toutes commandes ou toutes informations écrire ou téléphoner à : **COMELEC COMELEC - ZI des Paluds - BP 1241 - 13783 AUBAGNE Cedex — Tél : 04 42 82 96 38 - Fax 04 42 82 96 51 Internet Internet : http://www.comelec.fr .comelec.fr**

Expéditions dans toute la France. Moins de 5 kg : Port 55 F. Règlement à la commande par chèque, mandat ou carte bancaire. Le port est en<br>supplément. De nombreux kits sont disponibles, envoyez votre adresse et cinq timbres **DEMANDEZ NOTRE NOUVEAU CATALOGUE 32 PAGES ILLUSTRÉES AVEC LES CARACTÉRISTIQUES DE TOUS LES KITS NUOVA ELETTRONICA ET COMELEC**

### SÉCURITÉ

## Un programmateur de carte à puce 2 Kbit avec interface PC

Avez-vous déjà entendu parler de l'argent virtuel? Oui, bien sûr. C'est cette carte que l'on vous a remise à votre club de tennis, contre espèces sonnantes et trébuchantes, et qui vous permet d'ouvrir la porte de votre cours ou de la salle de douche. Vous pouvez également l'utiliser au bar ou au restaurant du club, jusqu'à ce que l'on vous demande un petit règlement pour la recharger. Le projet décrit dans ces lignes est un système doté d'une interface RS232-C destiné à la configuration et la lecture de cartes à puce 2 Kbit. Il trouvera son emploi dans l'initialisation et le rechargement de crédit ou d'unités d'accès sur des cartes destinées à être utilisées dans des appareils automatiques mis à disposition d'un public autorisé tels que, porte-monnaie électronique, distributeur de boissons, contrôle d'accès, villages de vacance, camping, hôtels, etc. Les utilisations possibles sont innombrables!

SIEMENS

SIEMENS

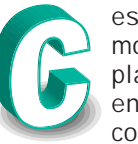

es premiers mois de mise en place de l'EURO entraînent beaucoup de tracas pour

celui qui doit désormais voyager avec une calculatrice en poche du fait du double étiquetage des prix, ainsi que des soucis de conversion que cela entraîne. Consommateurs et commerçants sont, à ce titre, logés à

la même enseigne.

Dans ces conditions, parler d'argent ou de systèmes de paiement, peut passer pour une provocation du genre : « comme si la pagaille semée par la télévision ne suffisait pas, il faut maintenant que les revues s'y mettent! ».

En revanche, pour celui qui gère des points de distribution auto-En revanche, pour celui qui gère des points<br>de distribution automatique tournés vers le grand

public, cela peut constituer une bonne occasion de passer, non pas du Franc à la monnaie unique, mais des systèmes qui utilisent le paiement comptant à ceux qui fonctionnent à crédit ou en prépaiement.

 $\eta$ 

lers

#### Pourquoi ?

ENS<br>E Chip Card ICs<br>For Every Application

Simplement parce que l'utilisation de cartes magnétiques rechargeables évite de devoir se déplacer avec des espèces en poche, de rester « le bec dans l'eau » parce qu'il manque

#### La carte à puce 2 Kbit

Le programmateur/lecteur présenté dans cet article est dédié à la carte à puce équipée du chip Siemens SLE4442 d'une capacité de 2 Kbit. A cette capacité utilisée pour les données (mémoire principale) s'ajoutent deux autres petites zones de mémoire qui permettent de constituer également d'autres niveaux de protection.

Les 2 048 bits sont répartis en cellules (octet) de 8 bits, soit 256 zones dont les 32 premières constituent la mémoire de protection. Celle-ci peut être protégée en écriture octet par octet, simplement en activant ou en désactivant le bit correspondant de la protection mémoire.

Cette dernière zone est une PROM. Par conséquent, quand un de ses 32 bits est écrit, aucune modification sur ce bit n'est plus possible. A chacun des 32 bits de la mémoire de protection correspond un des 32 premiers octets de la mémoire principale.

Il est donc évident que la protection est permanente si on protège l'un des 32 premiers octets. Ainsi, une fois que les données ont été inscrites et que le bit de la protection mémoire correspondant a été mis au 0 logique, on ne peut plus ni les effacer, ni en écrire de nouveaux. Voilà pour le premier degré de protection en ce qui concerne les octets de 0 à 31.

Le circuit SLE4442 permet aussi d'effectuer une protection en écriture des octets 32 à 255, simplement grâce à une logique (logique de sécurité) qui requiert l'entrée d'un code pour pouvoir modifier une ou plusieurs zones.

On notera toutefois qu'il y a une différence importante entre les deux protections. Une fois protégée, la première partie de la mémoire principale devient une PROM ce qui empêche toute réécriture. Bien entendu la configuration s'effectue octet par octet. Par contre, entre le 32ème et le 255ème octet, la protection n'est effective que si l'écriture est conditionnée par l'introduction d'un code, dit PSC (Programmable Security Code), programmable lui aussi, et situé dans la mémoire de sécurité qui fait elle-même partie de la logique

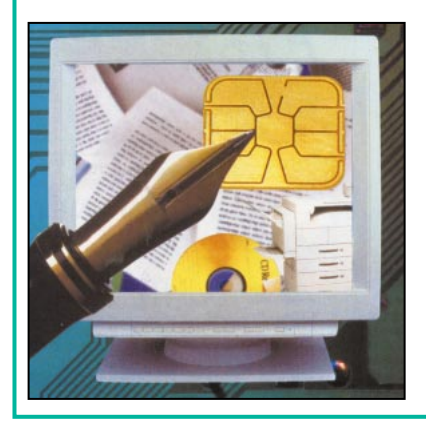

de sécurité évoquée auparavant.

Pour ces protections, on utilise 4 octets dont 3 constituent le PSC et 1 octet pour le compteur d'erreur, soit un total de 32 bits en tout. Par ailleurs, il est bien clair que la mémoire principale peut toujours être lue sans aucune opération supplémentaire. Pour pouvoir en modifier le contenu, il faut l'accord de la logique de protection. Cet accord peut être obtenu grâce à la comparaison du PSC, ou bien, en envoyant à la carte un code à 3 octets qui sera ensuite comparé au code présent dans la mémoire de sécurité. Si les deux codes sont identiques, on obtient alors l'accès à l'écriture, tant que la carte est alimentée.

A chaque comparaison, le compteur d'erreur positionne un de ses 4 bits à zéro. Etant donné que les 3 autres bits sont au niveau haut (1), il est évident que le compteur d'erreur se met à zéro après trois tentatives. Si cela arrive, il n'est alors plus possible d'écrire sur la carte. Donc, la première chose à faire après une comparaison du PSC, est de rétablir le compteur d'erreur en reportant tous ses bits à 1.

Enfin, à propos de la mémoire de sécurité, il va de soi que l'octet d'allocation 00 est le compteur d'erreur lui-même. Cette zone peut toujours être lue mais aussi écrite, étant entendu que le fait d'écrire équivaut à porter à 0 un bit qui était auparavant au 1 logique. En réduisant la valeur on réduit donc les tentatives restantes. Par contre, pour le rétablissement, il est nécessaire de passer de la comparaison à la validation du PSC. A ce propos, nous rappelons que ce dernier est mémorisé dans les zones 01, 02, 03 qui peuvent, par ailleurs, être modifiées après une seule comparaison avec le résultat positif de ce même code de sécurité programmable.

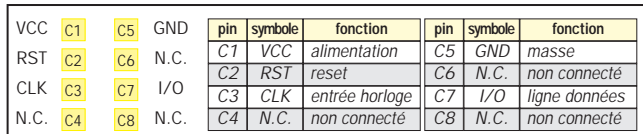

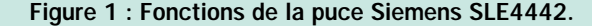

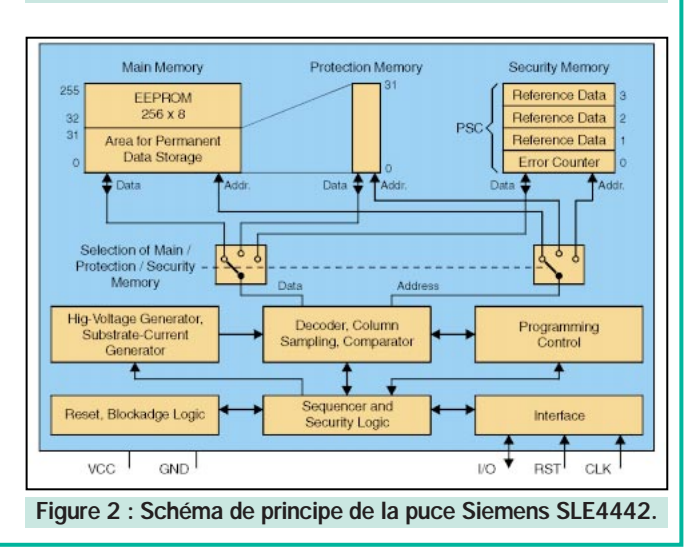

quelques Francs pour payer tel ou tel achat, ou encore de perdre du temps à la banque ou à trouver un distributeur pour retirer de l'argent liquide.

Par ailleurs, dans cette phase transitoire vers l'unification européenne, ces cartes à puces permettent d'éviter d'effectuer toute conversion de prix pour chercher à savoir combien d'Euros ou combien de Francs il faut débourser pour tel ou tel achat.

Ce type de carte à puce est donc une solution à toutes ces préoccupations qui nous obsèdent, pas tant les jeunes, dont la tête est pleine de chiffres et de calculs divers et pour s'en convaincre il n'y a qu'à voir la facilité avec laquelle ils se familiarisent avec l'ordinateur, mais plutôt la génération plus « mûre » habituée à calculer l'argent qu'elle réussissait à mettre de côté chaque mois à partir de son salaire.

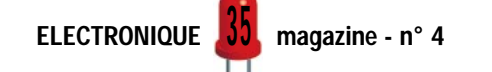

#### SÉCURITÉ

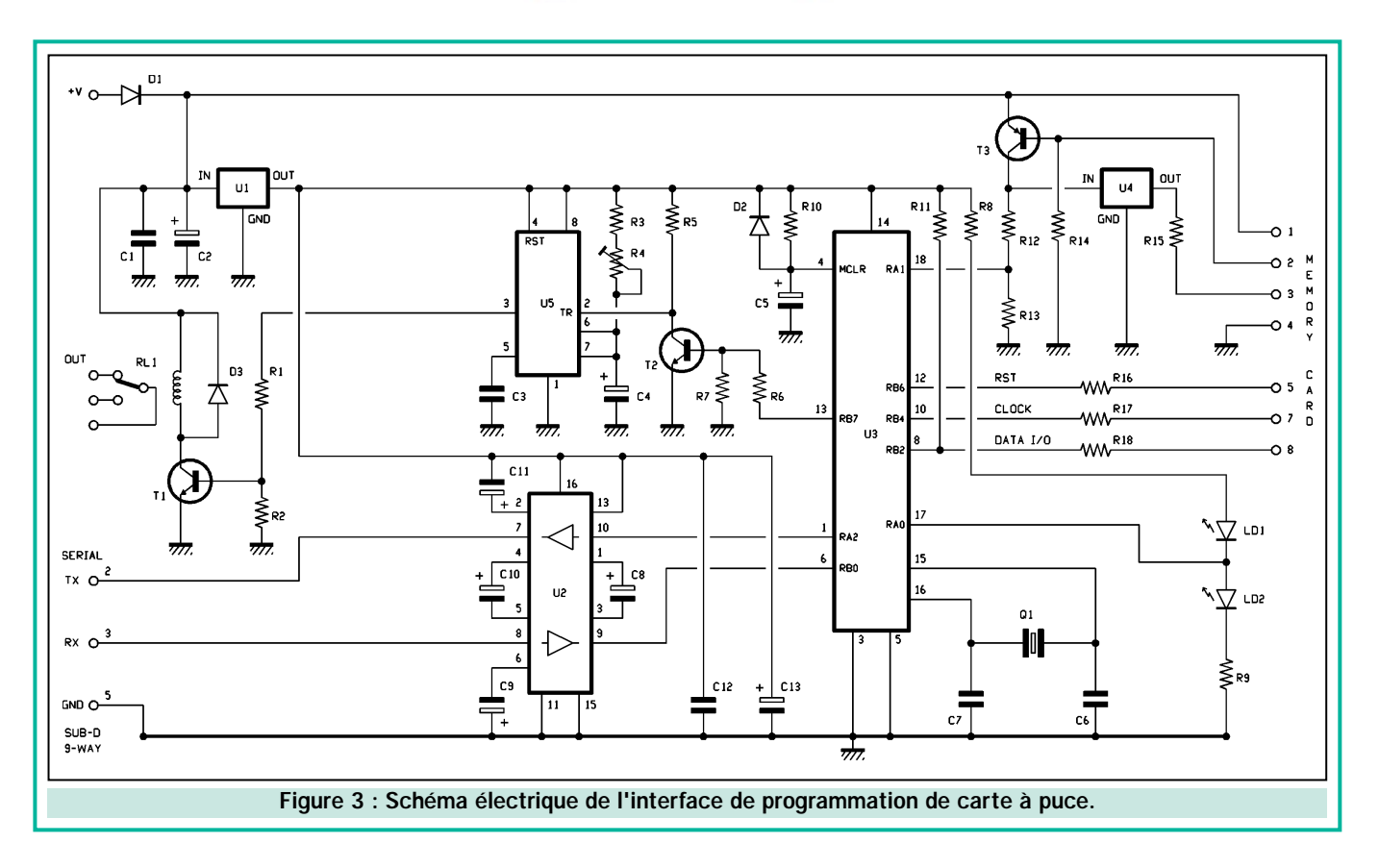

#### Le système

Faisons donc connaissance avec un système dont les applications sont très nombreuses, puisqu'il permet d'effectuer la reconnaissance et le rechargement d'une carte à puce de 2 Kbit, directement depuis notre ordinateur personnel. C'est en quelque sorte un circuit de lecture/écriture générique, qui peut être reliée à un port série RS232-C. Ce circuit fonctionne grâce à un petit programme en Qbasic sous MS-DOS, Windows 3.x, ou encore Windows 95, 98 et NT.

Ce projet, aux utilisations multiples ainsi que nous l'avons déjà dit, est particulièrement adapté pour des systèmes automatiques de paiement à crédit, des distributeurs automatiques, les tourniquets d'accès à des stands, mais

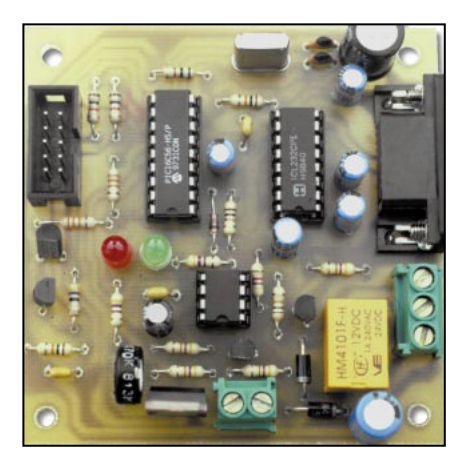

aussi pour les bibliothèques, les cinémas, les gymnases, les réfectoires, etc. Son principal avantage est de pouvoir être utilisé comme unité principale pour la gestion depuis un bureau ou depuis le siège de l'entreprise qui gère les services en question.

En intégrant le programme en QBasic au sein d'un programme personnalisé, il est également possible pour un employé, de connaître, par exemple, l'état d'une carte à puce considérée comme défectueuse par un client, de connaître le crédit restant ou encore de procéder au rechargement ou à l'attribution d'une nouvelle carte.

Ce système est donc bien sûr en mesure de réaliser toutes les opérations annexes un peu laborieuses.

Sur un ordre de l'ordinateur, un relais de sortie est activé pour une durée qui peut être programmée à l'avance. Ce relais peut servir pour activer des distributeurs de boissons, des dispositifs électromécaniques divers, ou encore pour simuler l'introduction de jetons dans des machines initialement conçues pour fonctionner avec de la monnaie.

Le circuit, ainsi doté de fonctions multiples, peut travailler soit comme lecteur de jetons mais est aussi capable de programmer et de charger un crédit dans une carte.

#### Etude du schéma électrique

Après cette nécessaire introduction, nous pouvons regarder comment est structurée le circuit, ceci grâce au schéma électrique.

Comme on peut noter que le dispositif n'utilise que trois circuits intégrés.

Nous y trouvons un microcontrôleur, type PIC16C56 programmé avec des routines génériques de communication série, ainsi qu'avec une autre routine pour la conversion des chaînes de données sur 8 bits, temporisées de façon adéquate.

Le microcontrôleur interprète les ordres provenant du PC, ainsi que les réponses de la carte à puce. Le circuit intégré U2 (MAX232) assure la transformation des niveaux logiques TTL + ou –5 volts au niveau RS232-C + ou –10 volts alors que le temporisateur U5, activé par le micro, est utilisé pour déterminer le temps pendant lequel le relais de sortie doit rester collé.

L'alimentation du circuit, de 12 à 15 volts cc, est appliquée sur les points +V et –V (respectivement positif et négatif). La tension, après la diode de protection D1, alimente directement la bobine du relais RL1 et le circuit du lecteur de carte à puce. On notera également la présence d'un classique

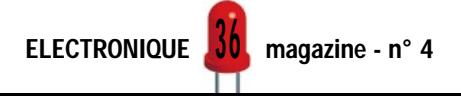
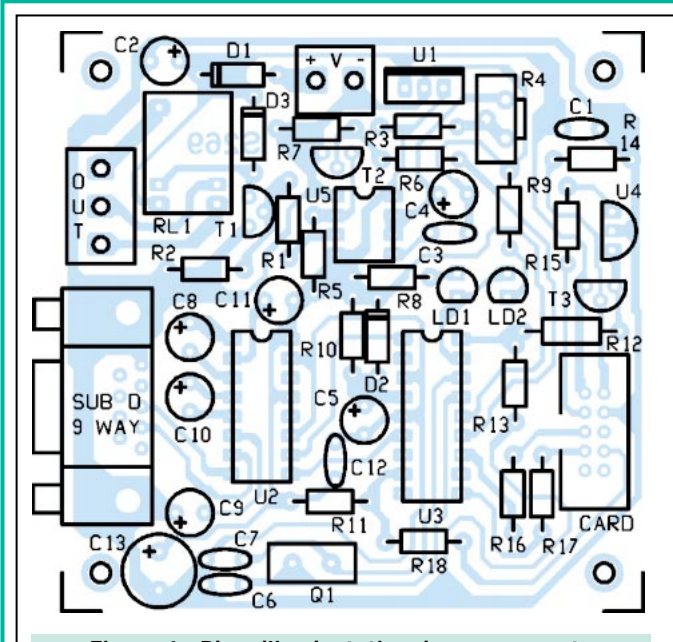

Figure 4 : Plan d'implantation des composants de l'interface.

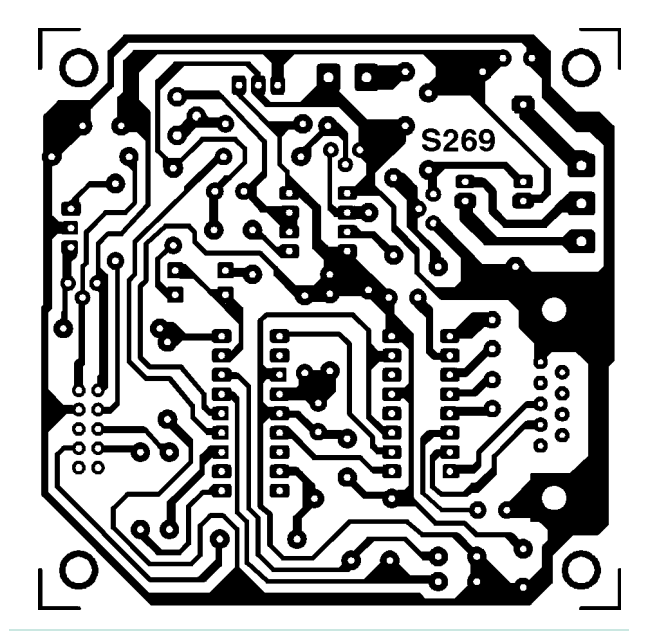

Figure 5 : Circuit imprimé échelle 1/1 de la platine de lecteur/enregistreur.

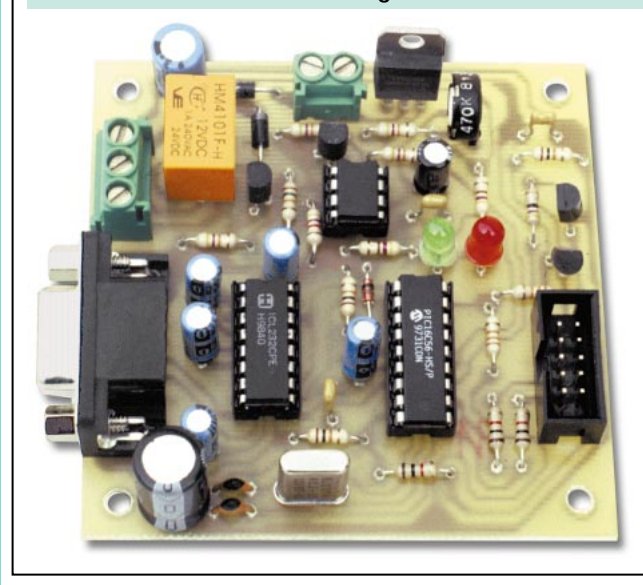

### Liste des composants

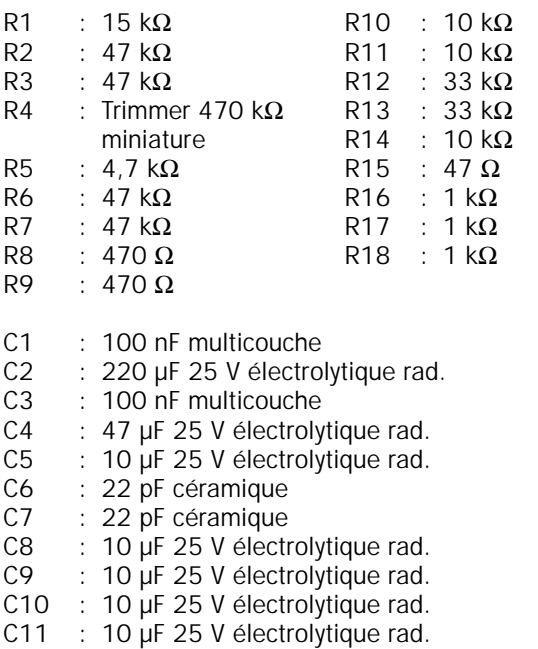

- C12 : 100 nF multicouche
- C13 : 470 µF 25 V électrolytique rad.
- D1 : Diode 1N4004
- D2 : Diode 1N4148
- D3 : Diode 1N4004<br>LD1 : LED verte 5 mr
- : LED verte 5 mm
- LD2 : LED rouge 5 mm<br>RL1 : Relais 12 V min
- : Relais 12 V min. 1 contact
- U1 : Régulateur LM7805<br>U2 : Circuit intégré MAX2
- Circuit intégré MAX232
- U3 : Microcontrôleur PIC16HS56 (MF269)
- U4 : Régulateur 78L05
- U5 : Circuit intégré NE555
- T1 : Transistor NPN BC547B
- T2 : Transistor NPN BC547B<br>T3 : Transistor PNP BC557B
- : Transistor PNP BC557B
- Q1 : Quartz 8 MHz

Divers :

- Bornier 2 pôles
- Bornier 3 pôles - Support ci 4 + 4 broches
- Connecteur sub-d 9 broches femelle
- Connecteur 5 + 5 broches
- Circuit imprimé réf. S269
- Support ci 8 + 8 broches - Support ci 9 + 9 broches
	-

Sauf indication contraire, toutes les résistances sont des 1/4 W à 5 %.

Le montage de notre prototype terminé La carte magnétique dispose d'un connecteur pour circuit imprimé de 10 broches type HE10 2 x 5 broches auquel nous devrons relier la carte d'interface avec un câble en nappe adéquat. Le circuit dispose également d'un connecteur femelle DB9 pour permettre la liaison au port série de l'ordinateur, d'un bornier à vis à 3 pôles pour les contacts du relais ainsi que d'un bornier à vis à deux pôles pour l'alimentation. Comme nous pouvons le voir, le système ne comporte que trois circuits intégrés : le microcontrôleur, auquel est dévolu le travail de convertir les ordres provenant du PC pour commander la carte et la réponse de la carte à puce en caractères ASCII, un MAX232, pour transformer les niveaux TTL en niveaux RS232 et vice-versa, et le temporisateur NE555, commandé par le microcontrôleur pour déterminer le temps de collage du relais.

<u>J I</u>

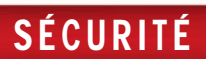

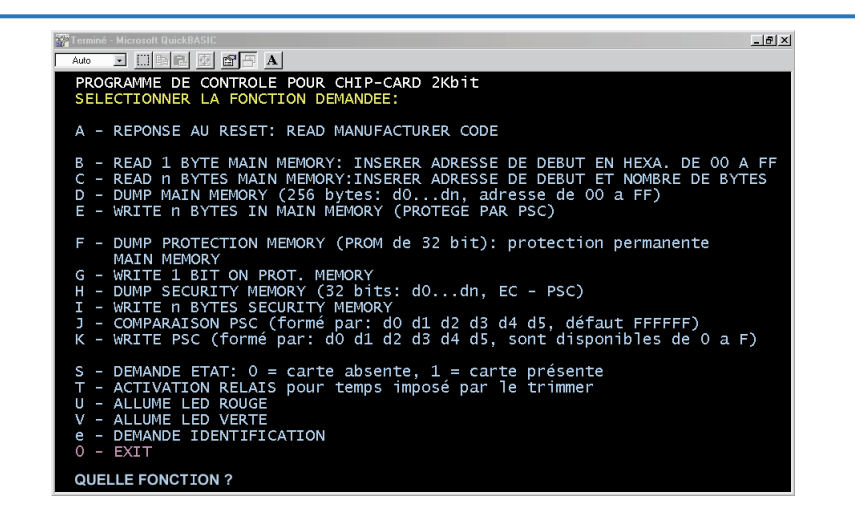

Voici la copie d'écran de notre programme de gestion des cartes à puce de 2 Kbit. Le software est réalisé en QBasic et permet de gérer les 3 zones de mémoire utilisées dans la puce.

régulateur intégré 7805 (U1), qui permet de fournir les 5 volts nécessaires au bon fonctionnement des circuits logiques U2, U3 et U5.

U4, quant à lui, est utilisé pour fournir le +5 V à la carte à puce dès qu'elle est introduite dans le lecteur et jusqu'au moment où elle sera retirée. U4

est alimenté par le transistor T3 piloté par le contact spécial du lecteur, qui est, en l'absence de carte, normalement fermé (son ouverture permet la saturation de T3 qui alimente le régulateur U4).

### Ce qui se passe dans le système

Nous avons dit que notre système est un lecteur/enregistreur de cartes à puce qui permet de lire, bien sûr, mais aussi d'écrire les données d'utilisation introduites depuis le clavier de l'ordinateur. Cette opération est effectuée grâce à la routine en Qbasic, qui sert, en règle générale, à traiter toutes les opérations possibles telles qu'écriture, lecture, utilisation de la protection mémoire, substitution du PSC, etc.

Plus qu'une longue description, nous vous proposons de vous reporter sur la fenêtre de commande qui peut être visualisée en lançant le petit programme

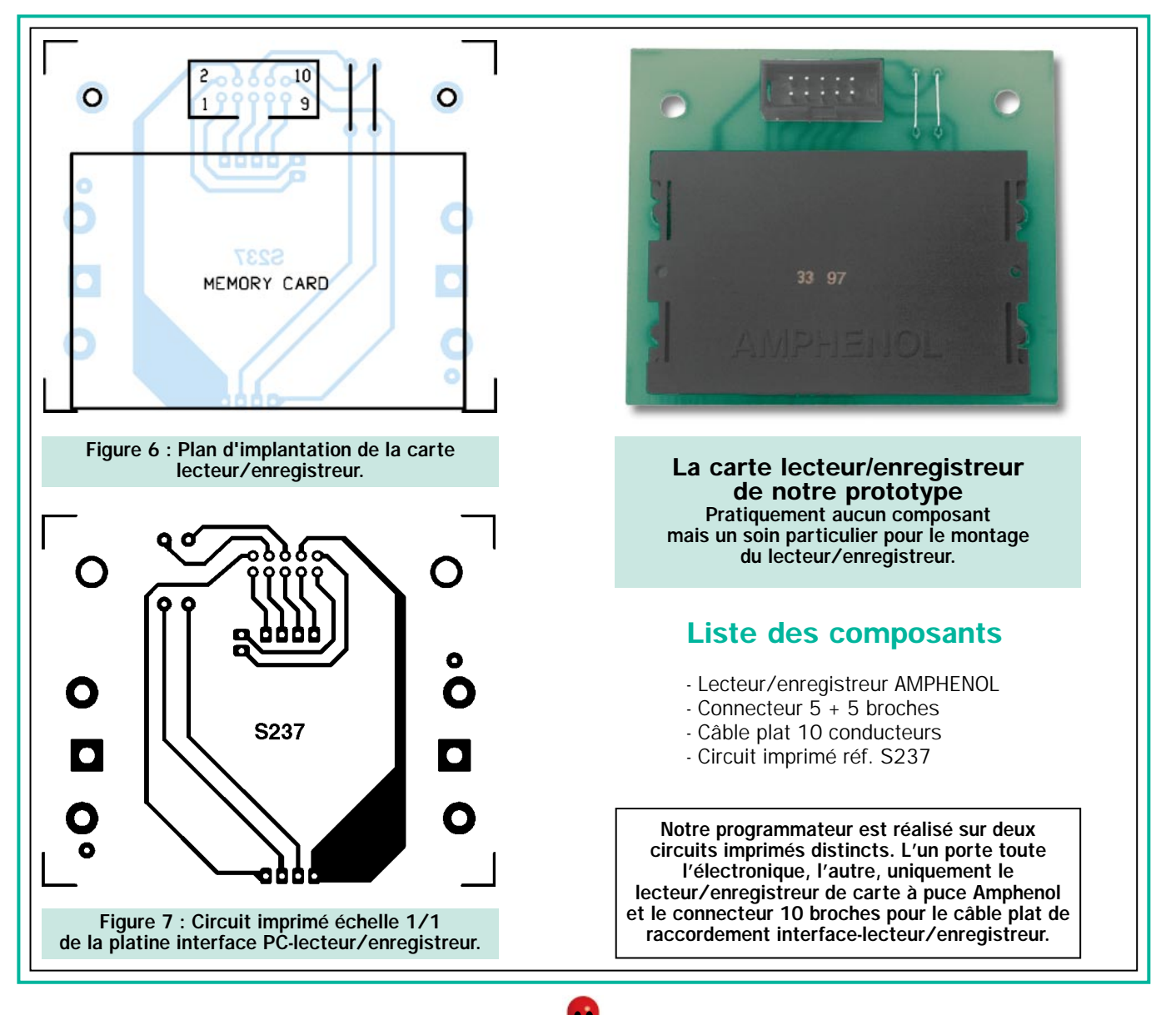

<u>J</u> 0

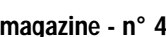

2KBIT.BAS et dans lequel vous trouverez la liste de toutes les fonctions qu'il est possible d'effectuer. Rappelez-vous que certaines de ces fonctions nécessitent la comparaison du « code de sécurité programmable ». Veillez donc à introduire le bon code, car après 3 tentatives erronées la carte à puce devient inutilisable.

Notez que si on ne passe pas par la comparaison évoquée ci-dessus, le programme visualise des données au hasard. Par exemple, si l'on désire modifier l'état de la mémoire, il faudra donc passer par le PSC mais sans le comparer. L'opération semble se dérouler normalement mais n'aboutit pas correctement. En effet, si on contrôle la situation aussitôt après, aucune zone ne semble avoir changé.

Il va de soi que notre système doit nécessairement utiliser la carte à puce de 2 Kbit basée sur le circuit SLE4442 de Siemens, déjà configuré avec un PSC à FFFFFF.

N'essayez pas d'utiliser d'autres cartes compatibles, mais pourvues d'un Programme Security Code différent à moins de l'ignorer. Dans ce cas, le programme que nous avons mis au point exécute les comparaisons sans prévenir et, de ce fait, après 3 tentatives infructueuses, la carte à puce devient définitivement inutilisable.

Par ailleurs, n'oubliez pas que pour chaque comparaison du PSC, il faut avant tout mettre à zéro le compteur d'erreur sans quoi, même si l'opération a été menée à bien, après 3 essais la carte est perdue. Cette dernière opération est automatiquement exécutée par le programme.

### De l'interface au lecteur

Passons maintenant à l'analyse du dispositif en partant de l'interface et en allant vers le lecteur de carte à puce et les lignes de communications. Pour cette liaison nous avons utilisé les lignes RB2, RB4 et RB6 du microcontrôleur U3. Ces liaisons correspondent respectivement aux broches 8, 10 et 12. Nous pouvons ainsi gérer les canaux entrée/sortie des données. Les signaux d'horloge et le reset sont directement reliés aux contacts du lecteur qui sont connectés sur les points 1 à 8 du circuit imprimé, et aisément repérables grâce à leur marquage Memory Card (carte à mémoire, carte à puce) sur le schéma.

Pour ce qui concerne le signal d'horloge, il est issu de la broche 10 et est généré à l'intérieur du PIC16C56 par un temporisateur programmable interne. Ce signal sert à la temporisation des opérations lecture/écriture. La broche 12 est également utilisée comme une sortie, et génère les impulsions de reset sur ordre du programme, ou bien encore en fonction des instructions en provenance de l'ordinateur.

Enfin, la broche 8 est initialisée comme entrée/sortie à collecteur ouvert. A ce titre, elle dispose de la résistance R11 de pull-up (destinée à maintenir un niveau haut) et sert, évidemment, de ligne de données série pour charger et lire les informations contenues dans la mémoire. Tous les niveaux sont de type TTL.

Le programme de gestion du microcontrôleur est conçu de telle sorte qu'il puisse reconnaître l'état du contact NF de présence de la carte magnétique dans le lecteur. Au repos, les points 1 et 2 sont fermés et, de ce fait, la jonction base/émetteur du transistor PNP est bloquée, le collecteur est donc au zéro logique.

Quand on insère une carte à puce, le contact s'ouvre et le transistor, dont la base est alimentée par la résistance R14, est saturé, la tension d'alimentation de 12 volts rejoint le diviseur de tension R12/R13 qui permet de l'abaisser à 4 ou 5 volts. La broche 18 de U3 reçoit alors un niveau 1, et le microcontrôleur exécute les opérations éventuellement demandées par le port série.

Il est clair que si rien n'est commandé depuis le panneau de contrôle du pro-

gramme en Qbasic sur le PC, la carte reste au repos et le PIC16C56 attend l'arrivée des données sur le canal RX (broche 6).

Veillez à ce que le transistor T3 alimente bien la broche 18 du microcontrôleur ainsi que le régulateur intégré U4 qui est un 78L05. Grâce à la résistance de protection R15, ce régulateur fournit les 5 volts au point 3 de manière à alimenter les circuits logiques de la carte insérée dans le lecteur. De son côté, R15 permet d'éviter les courtscircuits ou les dommages causés soit par l'introduction par erreur d'une carte à puce non compatible, soit par la présence de contacts dont la disposition serait différente.

Le temporisateur, un classique NE555 désigné par U5, sert à donner une temporisation au relais RL1. Son entrée (broche 2), est commandée grâce à un transistor qui fait office d'inverseur pour le signal issu de la broche 13 du microcontrôleur désignée, quant à elle, comme sortie.

Quand l'ordre arrive en provenance de l'ordinateur  $(T =$  activation du relais), la ligne de contrôle RB7 passe au niveau haut, le collecteur de T2 passe à zéro volt pour un court instant et fournit donc un niveau bas à la broche 2 de U5 connectée comme monostable. Ce dernier se déclenche et met sa propre sortie, broche 3, au niveau 1 durant la temporisation déterminée par R3, R4 et C4. Cette durée sera également déterminée par la formule  $t =$ (R3 + R4) x C4 qui est exprimée en secondes si les résistances sont en kilohm, et le condensateur en mF  $(1$  millifarad = 1 000 microfarads). Le temps d'activation du relais peut aller de 2 secondes (potentiomètre

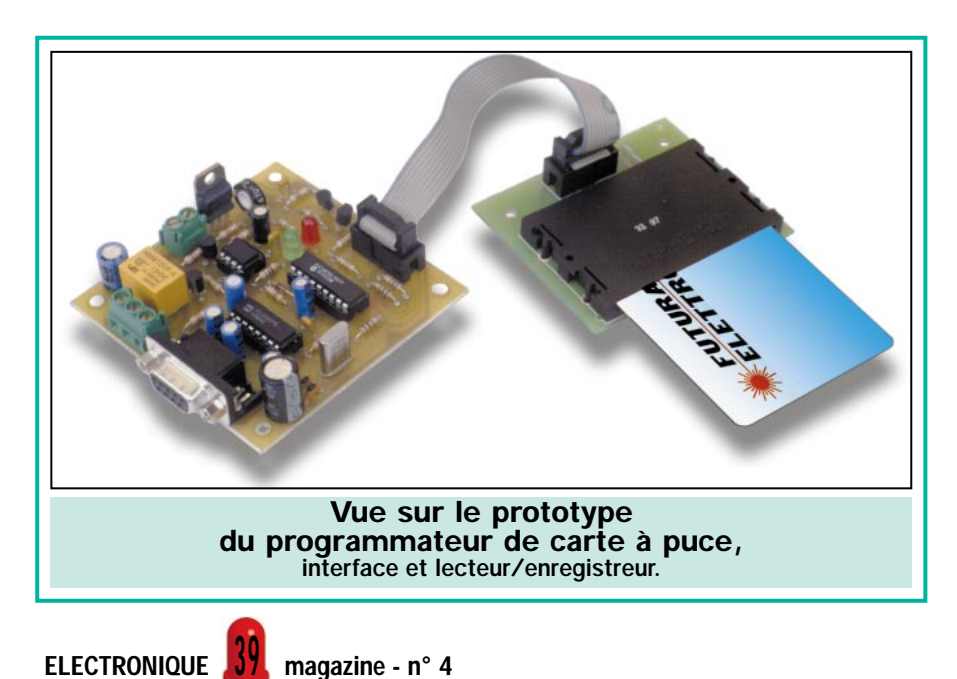

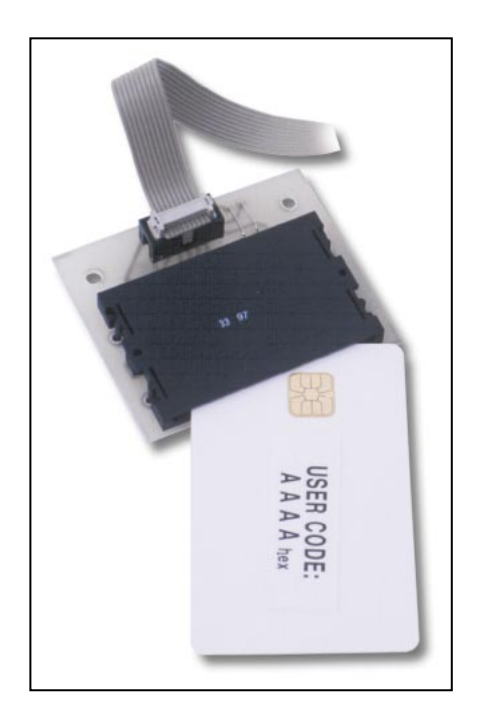

complètement fermé) à 25 secondes (potentiomètre au maximum).

Enfin, la broche 17 du PIC16C56 commande deux diodes électroluminescentes, l'une verte et l'autre rouge. La première, LD2, s'allume lorsque la broche est au niveau logique haut, alors que la seconde, LD1, s'allumera avec le niveau logique zéro. Habituellement, l'état des deux niveaux dépend des données en provenance de l'ordinateur, puisque la carte se limite à gérer la liaison de la carte à puce et de l'interface avec le PC.

### Le programme en QBasic

Passons maintenant à la description du programme Basic 2KBIT.BAS disponible sous MS-DOS ou sous Windows 3x1, 95/98 et NT.

Après l'avoir lancé, le programme fait apparaître une fenêtre d'introduction, (programme de contrôle pour Cartes à puce 2 Kbit, Futura Elettronica…) et la demande « appuyer sur une touche pour continuer ». Ceci fait, le panneau de commande s'affiche, et nous trouvons une liste de toutes les opérations exécutables avec un résumé de leurs fonctions. Une lettre est assignée à chacune de ces opérations.

### Voyons-les dans l'ordre

En appuyant sur « A », l'écran affiche « Réponse au Reset » et « Manufacturer Code » qui est le code de fabrication de la carte magnétique, lisible sans aucune procédure de protection.

Le « B » permet de lire un octet de la mémoire principale (256 octets). L'ordinateur demande l'entrée de l'adresse en format hexadécimal entre 00 et FF. Par exemple 0A correspond à l'adresse de la zone 10.

L'affichage à l'écran donne la valeur sous forme de deux chiffres hexadécimaux qui résument les 8 bits de l'octet demandé. Avec 8 bits ont peut coder de 0 à 255 avec des chiffres hexadécimaux. Par conséquent si on prend FF, qui correspond à l'octet 255, son contenu est également de type 11111111.

Avec la commande « C » on peut lire plus d'octets à partir de la zone spécifiée. A l'écran il est demandé d'introduire à la suite l'un de l'autre, la zone de départ et la quantité d'octets à visualiser, bien entendu sous le format hexadécimal habituel. Par exemple, si l'on désire connaître l'état de 4 octets en commençant par celui dont l'adresse est 0A, on tape 0A04. Les deux premiers caractères sont l'adresse, les deux autres correspondent au nombre d'octets demandés, c'est-à-dire 4 dans notre exemple.

Avec la lettre « D », on accède à la lecture complète de la mémoire principale (Dump Main Memory) de 00 à FF. L'écran montre quelques lignes contenant, d'en haut à gauche à en bas à droite, tous les octets, toujours en format hexadécimal. Notez que pour mieux identifier chaque portion, les chiffres sont affichés en couleur deux par deux. Ce sont en tout, 2 x 256 paires en format hexadécimal de type 00 0D FF 0F qui doivent apparaître à l'écran.

La commande « E » permet d'écrire un certain nombre d'octets dans la mémoire principale. A l'écran il est alors demandé d'indiquer l'adresse de départ ainsi que la quantité de zones demandées. Pour cela, rappelez-vous que le format requis est toujours de deux chiffres hexadécimaux pour l'adresse, et de deux chiffres pour le nombre d'octets. De plus, souvenezvous que le fait d'écrire revient à porter tous les bits au 0 logique. Par exemple si l'on veut exécuter E à partir de l'adresse 00 pour 1 octet, les 8 bits correspondants deviennent 00000000. On peut le vérifier facilement si l'on effectue la lecture par « C » en spécifiant 00 comme départ, et 01 comme nombre d'octets à lire. Mais la chose la plus importante, c'est de ne

pas oublier que l'opération « E » fait partie de celles qui réclament l'introduction et la comparaison du code de sécurité programmable (PSC) sous peine d'entraver le lancement de la commande « J ». Car, même si le programme autorise l'opération, en réalité l'écriture ne s'effectue pas. Ceci vaut pour toutes les opérations qui réclament une opération du PSC.

La lettre « F » autorise le Dump (listage) de la mémoire de protection, ce qui permet d'en consulter le contenu, c'est la PROM de 32 bits, (un pour chacun des octets de la mémoire principale), et qui spécifie quels octets doivent êtres en permanence protégés en écriture. La lecture visible sur l'écran de l'ordinateur, est présentée au format hexadécimal composé de 4 groupes. Chacun d'entre eux, de 00 à FF, résume la valeur d'un bloc de 8 bits.

Le fait de connaître l'état de la mémoire de protection, permet de savoir quelles zones (octets) de la mémoire principale, parmi les 32 octets susceptibles d'être protégés, ont déjà été configurées comme adresse en lecture uniquement. Cela est très utile pour savoir, par exemple, pourquoi on ne parvient pas à écrire dans aucune des cellules, ou quand il est impossible d'identifier d'éventuels dommages sur une carte à puce.

Passons maintenant à la lettre « G » avec laquelle il est possible d'écrire 1 bit dans la mémoire de protection. L'écran réclame l'introduction de son adresse au format hexadécimal, toujours à deux chiffres. Puis, après que vous ayez confirmé avec ENTER, l'ordinateur envoie l'ordre à la fiche de programmation/lecture ou bien à la mémoire de la carte à puce. Rappelezvous qu'une fois que vous avez écrit une donnée, vous ne pouvez plus l'annuler. Par conséquent, l'octet correspondant à la mémoire de sécurité, parmi les 32 premiers bits de la mémoire principale n'est, à ce moment, accessible qu'en lecture seulement. Prenez donc toutes les précautions nécessaires avant d'utiliser le bouton « G ».

La touche « H » sert à connaître l'état de la mémoire de sécurité. Juste après avoir lancé cette commande, l'écran fait apparaître la situation au format hexadécimal en 4 groupes de 2 chiffres. Parmi ceux-ci les 3 premiers à droite représentent tous les demioctet de 8 bits (par ex. 00001111 10101010) qui contiennent le PSC. Typiquement FF FF FF pour les cartes

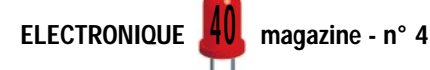

à puce préconisées. En pratique, chaque groupe FF exprime 8 chiffres binaires au format 00000000. Le quatrième en partant de la gauche est en fait le bit du compteur d'erreur. Toutefois, nous observons qu'il sert seulement de bit de poids faible. En fait, le compteur d'erreur est effectivement de 3 bits. Ainsi, il peut rentrer entier dans un demi-octet de 4 bits et être constitué depuis une position hexadécimale. Celle plus significative, est par contre inutilisée. Veillez à ce qu'une lecture de la Security Memory de type 07 FF FF FF indique que le PSC est bien le FF FF FF, pendant que le compteur d'erreur est remis à zéro pour disposer des 3 essais possibles. 07 exprime, quant à lui, le numéro binaire 0000 0111, et par conséquent, les 3 bits du compteur sont au niveau haut. Après une première comparaison, la situation devient 0000 0011 (03 hex.), puis deux 0000 0001 (01 hexadécimal) puis enfin 0000 0000 (00 hex.) à la fin des 3 tentatives.

La commande « I » sert à écrire ou à modifier le PSC et le compteur d'erreur. Cette opération réclame, auparavant, que soit effectuée la comparaison du PSC, car dans le cas contraire, même si l'ordinateur exécute l'opération, la carte à puce ignorera la commande. Il est toutefois possible de procéder à l'écriture du compteur d'erreur sans passer par la comparaison du PSC, étant entendu que cela équivaut à remettre à zéro un bit ou bien à réduire la valeur et le nombre de tentatives disponibles. Pour le rétablissement de tous les bits à 1 il faut, par contre, obligatoirement passer par la comparaison évoquée auparavant. Avec la commande « I », l'écran réclame l'introduction de l'adresse de départ à deux chiffres ainsi que les données. Ceci, bien évidemment, pour un maximum de 4 octets. L'adresse de départ peut être de 00 à 04 car audelà il ne s'agit plus de la mémoire de protection. Prenons un exemple et imaginons, en partant du défaut, enlever une tentative au compteur d'erreurs. La zone concernée est la zone 00, qui s'affiche 00 en tant qu'adresse de départ. Pour les données, il faut appliquer une valeur hexadécimale inférieure à 07, soit 03 pour 2 bits au 1 logique et qui équivaut à 0000 0011. Puis, il faut répéter les numéros du PSC. Inutile, bien sûr, de les réécrire s'ils ne sont pas modifiés. Faire ENTER depuis le clavier pour que l'ordinateur exécute l'ordre commandant la platine.

Quant à l'opération « J », il s'agit de la comparaison du PSC qui est exécutée

pour accéder aux fonctions protégées que sont « E », « G », « I » (uniquement limité au rétablissement du compteur d'erreur et à la modification du PSC luimême) et « K » que nous verrons plus tard. Une fois le code comparé, on obtient l'accès à toutes les procédures, tant que l'on ne retire pas la carte à puce du lecteur. Après avoir appuyé sur la touche « J » du clavier, la comparaison consiste à l'introduction du PSC (après que l'affichage à l'écran nous en ait fait la demande). Appuyer alors sur ENTER. Si le résultat de la communication série est positif, le message ACK (accusé de réception) apparaît. Dans le cas contraire on voit s'afficher NACK (non accusé de réception). Attention : ces messages indiquent seulement le résultat de l'opération d'échange des données entre le PC et notre platine, et non pas le résultat de la commande en elle-même. Le compteur d'erreur est décrémenté d'une unité puisqu'un bit est mis à zéro, et par conséquent, la première chose à faire est de mettre le compteur d'erreur à zéro ou bien de le réinitialiser en passant par la commande « I ». Notre programme exécute donc automatiquement la commande « I » après chaque comparaison du PSC.

Avec la lettre « K » il est possible de changer le PSC actuel en écrivant le nouveau, lorsque l'ordinateur le demande, avec un format à 6 chiffres hexadécimaux tous attachés comme par exemple 0F0F0F0F. Chaque chiffre est un demi-octet de 4 bits, dont deux composent un octet de 8 bits de la mémoire de sécurité.

C'est par la commande « S » que nous rentrons dans la gestion de la carte et

de ses périphériques. Elle permet de demander au lecteur s'il y a une carte à puce en place ou non. La réponse sera 0 pour l'absence de la carte et 1 pour la présence. Si on englobe la routine 2KBIT.BAS dans un programme plus complexe, la demande peut alors être transmise automatiquement, par exemple en boucle, afin de vérifier la présence d'une carte et de lancer, toujours par exemple, une phase de rechargement. Il s'agit, bien entendu, d'une simple suggestion, puisqu'avec un peu d'imagination on peut tout faire!

La touche « T » permet de déclencher le monostable du circuit. Il détermine une ligne, depuis la prise série RS232- C qui est la broche 3 du connecteur, rejoint la sortie du convertisseur MAX232 (pin 9) ainsi que l'input des données du microcontrôleur U3 (RB0).

Ce dernier identifie le signal et produit une brève impulsion au niveau 1 logique sur la broche 13 de U3. Le transistor T2 passe un instant en saturation, entraînant la mise à zéro de la broche 2 du NE555 en forçant ainsi sa sortie au niveau haut. Il active, par conséquent, le transistor T1 qui commande le collage du relais RL1, pour un temps imposé par le trimmer R4. Temporisation qui peut varier de 2 à 25 secondes. Si l'opération a été menée à bien, la réponse reçue sera ACK. En cas d'échec, NACK s'affichera.

La touche « U » entraîne l'allumage de la LED rouge LD1. Le programme génère un ordre de manière à donner l'ordre au microcontrôleur de mettre sa propre broche 17 au niveau bas, ce qui permet l'allumage de la LED LD1. Si l'opération a été menée à bien,

### Le listing du programme

Vous trouverez, dans les pages suivantes, le listing complet du programme 2KBIT.BAS à écrire au moyen de l'Editor de MS-DOS. Recopiez, ligne par ligne, les instructions, puis contrôlez attentivement et éliminez les éventuelles erreurs de syntaxe ou d'orthographe.

Pour finir, vous devez enregistrer le programme (Fichier, Enregistrer sous...) sous un nom approprié comme, par exemple, 2KBIT.BAS.

Notez que, par défaut, le programme utilise le port COM2, car généralement le COM1 est utilisé par la souris. Toutefois, si pour diverses raisons, COM2 est également occupé (modem interne ou autres périphériques) vous ne devez pas l'utiliser pour notre application. Dans ce cas, vous devez rediriger vos périphériques afin de le laisser disponible, ou bien, et c'est encore le plus simple, modifier, dans notre programme, la ligne 30.

Pour ce faire, il vous suffira de changer com1 en com2, com3 ou com4. Ne modifiez aucun autre paramètre de la liaison série.

Si la frappe de la totalité du programme vous décourage, il est disponible sur disquette, réf. SFW269.

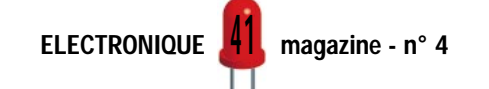

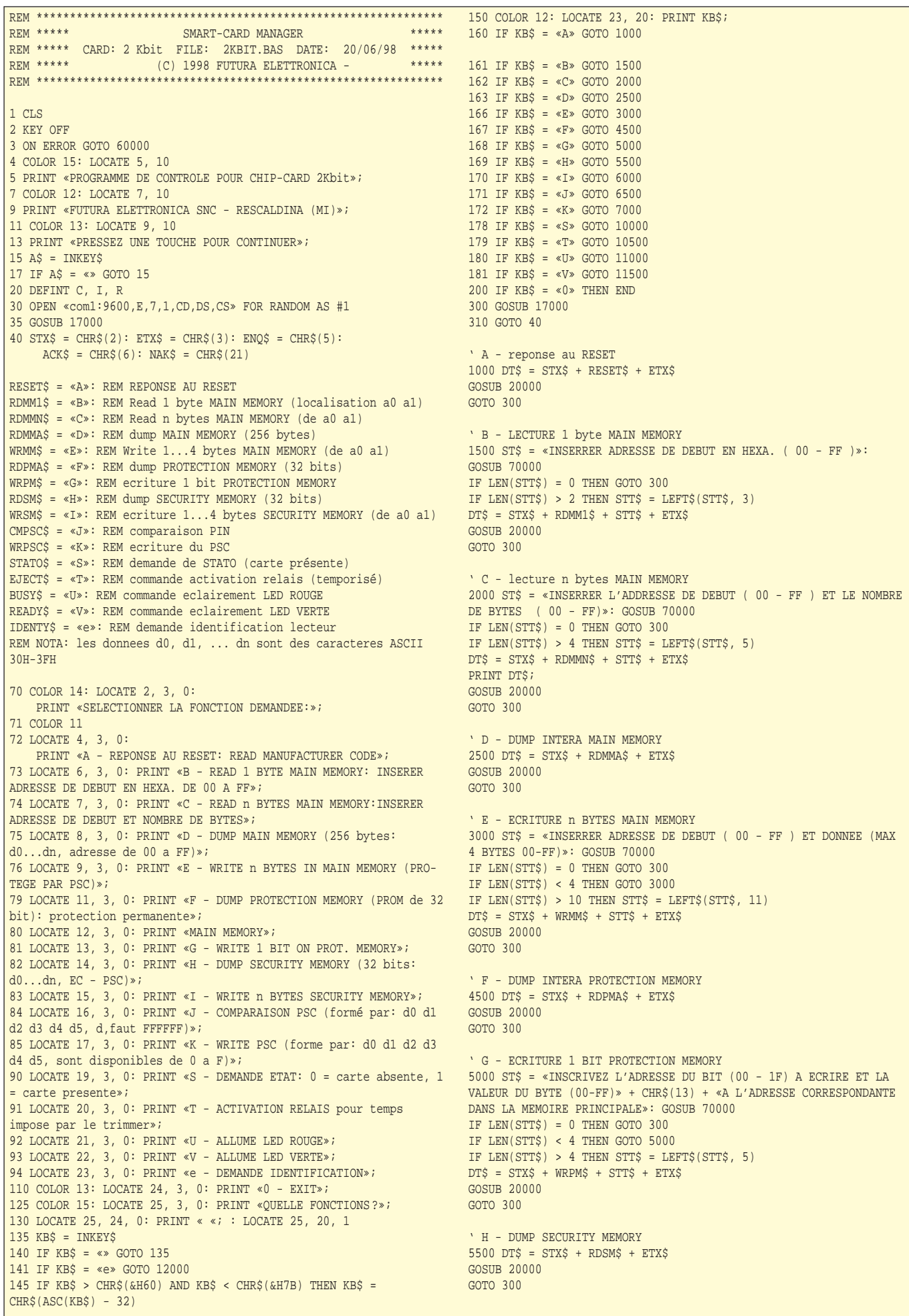

ELECTRONIQUE <sup>4</sup>4 magazine - n° 4

I -WRITE n BYTES SECURITY MEMORY 6000 ST\$ = «INSCRIVEZ ADRRESSE DE DEBUT ( 00 - 03 ) ET DONNEES (MAX 4 BYTES 00-FF)»: GOSUB 70000 IF LEN(STT\$) = 0 THEN GOTO 300 IF LEN(STT\$) < 4 THEN GOTO 6000 IF LEN $(STTS) > 10$  THEN STTS = LEFTS $(STTS, 11)$  $DT\$  =  $STX\$  +  $WRSM\$  +  $STT\$  +  $ETX\$ GOSUB 20000 GOTO 300 ' J - COMPARAISON PSC 6500 ST\$ = «INSCRIVEZ P.S.C. ( 000000 - FFFFFF )»: GOSUB 70000 IF LEN( $STT$$ ) = 0 THEN GOTO 300 IF LEN(STT\$) > 6 THEN STT\$ = LEFT\$(STT\$, 7)  $DTS = STX\dot{S} + CMPSC\dot{S} + STT\dot{S} + ETX\dot{S}$  $GORIB$  20000 GOTO 300 ' K -ECRITURE PSC 7000 ST\$ = «INSCRIVEZ P.S.C. ( 000000 - FFFFFF )»: GOSUB 70000 IF LEN(STT\$) = 0 THEN GOTO 300 IF LEN(STT\$) > 6 THEN STT\$ = LEFT\$(STT\$, 7)  $DT$ = STX$ + WRPSC$ + STT$ + ETX$$ GOSUB 20000 GOTO 300 ' S - DEMANDE DE STATO 10000 DT\$ = STX\$ + STATO\$ + ETX\$ GOSUB 20000 GOTO 300 ' T - ACTIVATION RELAIS'  $10500$  DT\$ = STX\$ + EJECT\$ + ETX\$ GOSUB 20000 GOTO 300 ' U - ALLUME LED BUSY 11000 DT\$ = STX\$ + BUSY\$ + ETX\$ GOSUB 20000 GOTO 300 ' V - ALLUME LED READY 11500 DT\$ = STX\$ + READY\$ + ETX\$ GOSUB 20000 GOTO 300 ' e - DEMANDE IDENTIFICATION 12000 DT\$ = STX\$ + IDENTY\$ + ETX\$ GOSUB 20000 GOTO 300 17000 CLS : LOCATE 1, 3, 0: COLOR 15 17010 PRINT «PROGRAMME DE CONTROLE POUR CHIP-CARD 2Kbit»; : **RETURN** 18000 COLOR 10: LOCATE 18, 2, 0: PRINT «COMMANDE TRANSMISE: «; COLOR 9 PRINT LEFTS(DTS, 2); FOR  $I = 3$  TO LEN( $DT\$ ) - 1  $X$ = MID$ (DT$, I, 1)$  $X = ASC(X$)$ IF  $X < 58$  THEN PRINT  $X\hat{s}$ ; ELSE PRINT CHR $\hat{s}(X + 7)$ ; **NEXT** PRINT RIGHT\$(DT\$, 1); RETURN 20000 PRINT #1, DT\$; 20050 GOSUB 17000 20100 GOSUB 18000 20300 GOSUB 25000 20400 RETURN 25000 REM ATTENTE ET VISUALISATION REPONSE 25020 COLOR 3: LOCATE 25, 2, 0: PRINT «PRESSEZ UNE TOUCHE POUR CONTINUER «; «» 25050 COLOR 3: LOCATE 20, 2, 0: PRINT «REPONSE RECUE: «: COLOR 14

 $25055$  ANS\$ =  $\ll$ 25060 FOR I = 1 TO 30000  $25070 n = LOC(1)$ 25080 IF  $n > 0$  THEN ANS\$ = ANS\$ + INPUT\$(n, #1):  $n = 0$ : I = 1 25090 NEXT 25100 IF LEN(ANS\$) = 0 THEN PRINT «AUCUNE REPONSE»: GOTO 26200 25110 IF LEN(ANS\$) = 1 THEN GOTO 25440  $25115$  FLGCOL% = 0  $25120$  FOR  $T = 2$  TO LEN(ANSS) - 1 25130 X\$ = MID\$(ANS\$, I, 1) 25140 IF ASC(X\$) < 48 THEN : COLOR 7: X\$ = CHR\$(ASC(X\$) + 16) ELSE COLOR 14 25150 IF (FLGCOL% AND 2) = 0 THEN COLOR 14 ELSE COLOR 11 25300 IF ASC(X\$) < 58 AND ASC(X\$) > 47 THEN PRINT CHR\$(ASC(X\$)); 25435 IF ASC(X\$) > 57 AND ASC(X\$) < 64 THEN PRINT CHR\$(ASC(X\$) + 7); 25436 IF ASC(X\$) > 63 THEN PRINT X\$; 25437 FLGCOL% = FLGCOL% + 1 AND 255 25438 GOTO 25490  $25440$  IF ANS\$ = CHR\$(6) THEN PRINT «ACK»; 25450 IF ANSS = CHRS(21) THEN PRINT «NAK»;  $25460$  IF ANS\$ = CHR\$(5) THEN PRINT «ENQ»;  $25480$  IF ANS\$ = CHR\$(7) THEN PRINT «BEL»; 25490 IF I = 1024 THEN 25500 A\$ = INKEY\$: IF A\$ = «» THEN GOTO 25500 25510 END IF 25520 NEXT 25600 'PRINT (LEN(ANS\$) - 2) / 2; 26200 I\$ = INKEY\$: IF I\$ = «» THEN GOTO 26200 26250 COLOR 7 26300 RETURN 60000 RESUME NEXT 70000 ST\$ = ST\$ + « «: COLOR 9: LOCATE 25, 1: PRINT « <BACK SPACE>=effacer <ESC>=annuler»; : COLOR 14 70001 LOCATE 24, 1 70002 FOR I = 1 TO 80 70003 PRINT « «; 70004 NEXT 70005 LOCATE 24, 1: PRINT ST\$; : STRN\$ =  $\infty$ 70006 A\$ = INKEY\$: IF A\$ = «» THEN GOTO 70006 70007 IF A\$ = CHR\$(13) THEN GOTO 70024 70008 IF  $A\$  = CHR\$(27) THEN STT\$ =  $\ll$  >: RETURN 70009 IF A\$ = CHR\$(8) THEN 70010 A\$ =  $\exp$  X\$ =  $\exp$ 70011 FOR G = 1 TO LEN(STRN\$) - 1 70012 X\$ = X\$ + MID\$(STRN\$, G, 1) 70013 NEXT 70014 LOCATE 24, LEN(ST\$) + 1 70015 FOR G = 1 TO LEN(STRN\$) 70016 PRINT « «; 70017 NEXT 70018 STRN\$ = X\$ 70019 END IF 70020 LOCATE 24, LEN(ST\$) + 1 70021 IF LEN(STRN\$) + LEN(ST\$) = 80 THEN BEEP: GOTO 70006  $70022$  STRN\$ = STRN\$ + A\$: PRINT STRN\$; : A\$ = «» 70023 GOTO 70006  $70024$  STTS =  $\ll$ 70025 FOR I = 1 TO LEN(STRN\$) 70026 X\$ = MID\$(STRN\$, I, 1) 70027 IF X\$ > CHR\$(96) AND X\$ < «g» THEN X\$ = CHR\$(ASC(X\$) - 32) 70030 IF X\$ < «0» THEN GOTO 70001 70035 IF X\$ > «F» THEN GOTO 70001 70040 IF  $X\$  > «@» AND  $X\$  < «G» THEN  $X = ASC(X\zeta) - 7$ :  $X\zeta = CHR\zeta(X)$ 70050 STT\$ = STT\$ + X\$ 70060 NEXT 70100 RETURN **END** 

l'écran affichera ACK et NACK en cas d'échec. L'ordre est stable, ce qui veut dire qu'une fois l'instruction envoyée, la LED restera allumée.

La touche « V » est identique à « U », mais concerne la LED verte LD2 avec les mêmes considérations que pour  $LD1$ 

Enfin, « e » en minuscule, correspond à la demande d'identification du lecteur. Par exemple, si on introduit un code sur le PIC de la carte, il peut

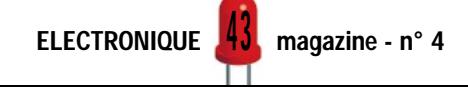

servir à le coupler à un programme déterminé. Lors de la frappe de la lettre « e » l'écran affiche le code mémorisé dans le microcontrôleur. Cette fonction demeure optionnelle.

La touche « 0 » (zéro) est la commande d'abandon de procédure. Après avoir appuyé sur cette lettre, l'ordinateur vous demandera d'appuyer sur n'importe quelle autre touche pour sortir du programme.

Avant de passer aux instructions pour le montage, nous terminons en rappelant que chaque procédure est déclenchée par une lettre bien précise. Des affichages écran bien utiles guident l'utilisateur, et toute procédure s'achève par l'envoi au clavier d'instructions réclamées au préalable par l'ordinateur. Pour la saisie des données et des adresses de mémoire, les valeurs doivent toujours être hexadécimales, chaque chiffre étant entre 0 et F et sans aucun espace. Par exemple, pour la zone 0A et les données FF et 0E, il faudra saisir 0AFF0E puisque le programme sait les reconnaître et les séparer sans aucune aide.

### Réalisation pratique

Pour construire le lecteur/programmeur de cartes à puce de 2 Kbit, la première chose à faire est de préparer le circuit imprimé, ou plus exactement les deux circuits imprimés, à savoir celui de la carte de base et celui de l'interface.

Pour cela vous trouverez dans cet article le dessin des pistes, côté cuivre, à l'échelle 1/1. Faites-en la photocopie sur du papier calque ou d'acétate de manière à obtenir le film nécessaire à la photogravure.

Après avoir coupé et percé les circuits, vous pouvez passer au montage des composants en commençant par les plus petits c'est-à-dire les résistances et les diodes. Pour ces dernières, veillez à bien respecter les polarités, la cathode étant la bande colorée.

Montez les dip-switchs puis le potentiomètre ajustable horizontal. Puis, c'est au tour des supports pour le microcontrôleur, le MAX232 et le NE555. Tous doivent être positionnés en veillant à ce que l'encoche-détrompeur soit tournée comme le montre le dessin d'implantation des composants, ceci afin de bénéficier de ce repère lors du montage des circuits intégrés respectifs aux termes de la réalisation.

Continuez en soudant les condensateurs et veillez à respecter la polarité des électrolytiques. Lors du montage des deux diodes électroluminescentes rappelez-vous que LD1 est rouge, LD2 est verte, et que la cathode se trouve du côté du méplat (patte courte).

Pour ce qui concerne le quartz Q1, il n'y a pas de sens de montage particulier. Les transistors, quant à eux, doivent être montés tournés comme le montre le plan d'implantation des composants.

Le régulateur LM7805 (U1) doit être positionné de telle sorte que sa face métallique soit tournée vers l'extérieur du circuit imprimé. Insérez le pont redresseur PT1 dans les trous prévus à cet effet, positionnez-le comme indiqué sur le plan de montage, puis soudez-le. Le relais doit, quant à lui, être de très petite taille, de type « TT MZ-12V » ou « HM4101F », et n'a qu'une position possible sur le circuit imprimé.

Enfin, n'oubliez pas le connecteur DB9 coudé pour circuit imprimé qui est soudé sur la platine en prenant bien soin de consolider les soudures aux deux clips latéraux de fixation du connecteur.

Pour faciliter les connexions d'alimentation ainsi que celles de la sortie des contacts du relais, il est nécessaire d'utiliser des borniers à vis au pas de 5 mm pour circuit imprimé. Un bornier pour l'alimentation soudé à +V et à la masse, et l'autre sur le OUT (RL1).

Pour ce qui concerne le lecteur de carte à puce, le modèle requis est celui de la marque AMPHENOL comportant un contact normalement fermé, qui s'ouvrira lors de l'introduction d'une carte à puce. Il sera relié à la carte de base au moyen d'un câble plat à 10 conducteurs sur lequel seront sertis deux connecteurs femelles type HE10 2 x 5 broches au pas de 2,54 mm en disposant le repère rouge du câble en nappe vers la broche 1 des connecteurs, aussi bien côté lecteur que côté carte.

Pour effectuer la connexion, vous devez également rajouter deux connecteurs mâles dans les trous prévus pour la liaison du câble en nappe de la carte lecteur à la platine principale.

A ce stade, il ne reste plus qu'à insérer les circuits intégrés dans leur support respectif en faisant attention à bien faire coïncider les encochesdétrompeur correspondantes. Pour l'ali-

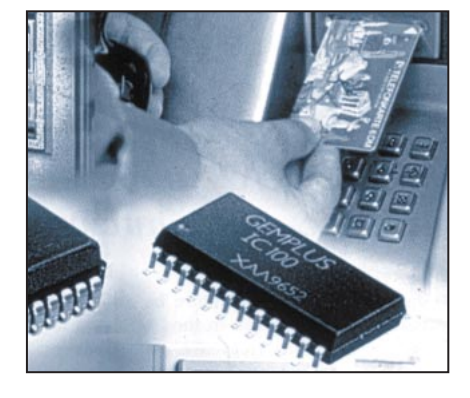

mentation, on peut utiliser n'importe quel modèle capable de fournir 200 milliampères sous 12 à 15 volts en courant continu. Le positif sera relié au +V de la carte, et le –V à la masse.

Avant de mettre sous tension, procurez-vous une rallonge pourvue à une extrémité d'une fiche DB25 ou DB9 femelle selon le type de PC utilisé, et à l'autre extrémité d'une fiche DB9 mâle. Pour rendre la liaison opérationnelle, branchez la fiche femelle à la prise série de l'ordinateur, et la fiche mâle au circuit du programmateur/lecteur.

Allumez le PC et chargez la disquette du programme pour lancer le système. Vous pouvez également transcrire la routine publiée dans ces pages grâce à l'éditeur sous MS-DOS. Du moment qu'il s'agit d'une routine en Qbasic, il suffit de copier le programme 2KBIT.BAS dans le fichier racine. Pour l'activer, il faut simplement lancer QBasic, entrer dans le menu « FICHIER » puis aller dans « OUVRIR », et rentrer le nom 2KBIT.BAS précédé de l'éventuel répertoire (directory) dans la ligne de commande. On accède ainsi au listing, puis en cliquant sur « Lancer » depuis le menu « exécuter » on fait apparaître l'écran de présentation. A cet instant on active l'affichage des opérations en tapant sur n'importe quelle touche du clavier. Pour abandonner l'exécution du programme et retourner à la routine, il suffit d'appuyer sur la touche 0 (zéro).

### Où trouver les composants

Ce montage nécessitant un microcontrôleur programmé, la réalisation d'un kit a été confiée à la société Comelec. Le microcontrôleur ainsi que le programme étant disponibles séparément, vous pouvez donc également vous approvisionner auprès des annonceurs de la revue ou de votre fournisseur habituel. ◆

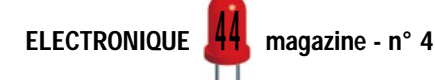

# Les réservations.

 $17 - E17$ **LA ROCHELLE** Tél. 05 46 67 64 06

 $18 - B.E.C.$ **BOURGES** Tél. 02 48 67 99 98

19 - K.C.E. **BRIVE** Tél. 05 55 23 31 50

**25 - MICROPROCESSOR BESANCON** Tél. 03 81 80 72 13

26 - CHEYNIS **MONTÉLIMAR** Tél. 04 75 01 39 03

30 - Kits & Composants **NIMES** Tél. 04 66 04 05 83

 $31 - 010C$ **TOULOUSE** Tél. 05 62 72 76 76

36 - FLOTEC **CHATEAUROUX** Tél. 02 54 27 69 18

37 - RADIO-SON **TOURS** Tél. 02 47 38 23 23

41 - AB Electronique **VINEUIL (Blois)** Tél. 02 54 43 35 19

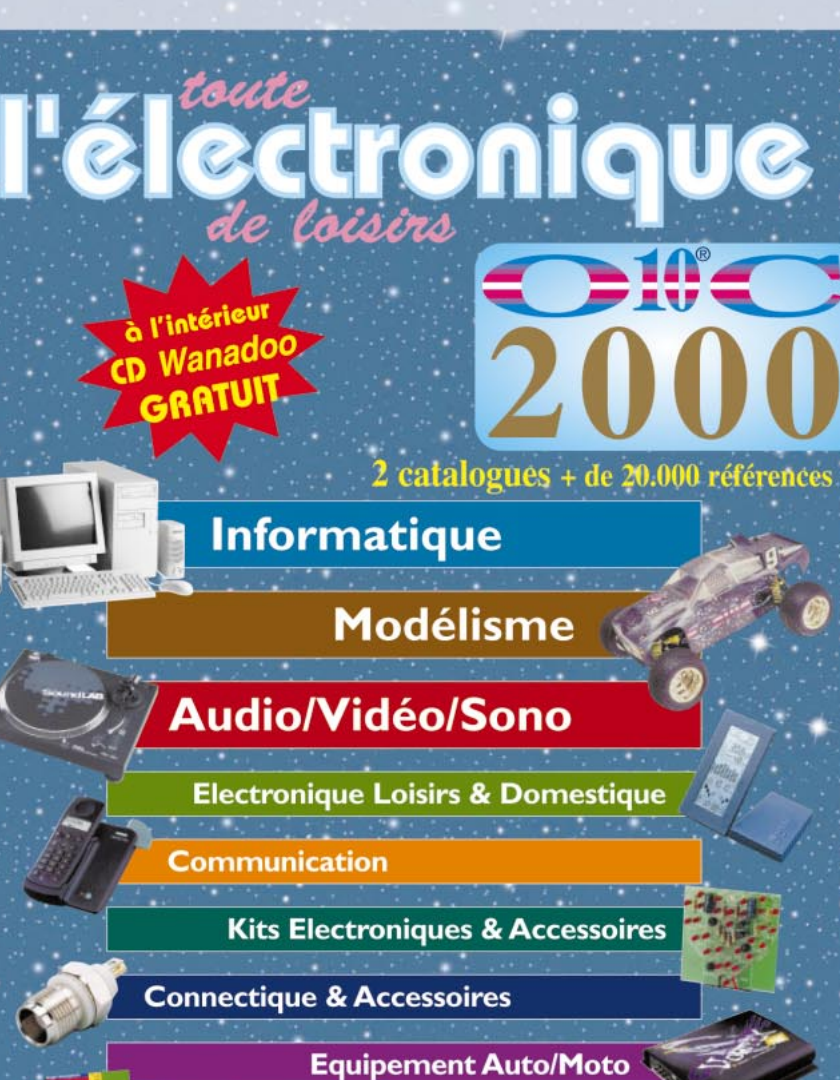

**42 - SIM RADIO SAINT-ETIENNE** Tél. 04 77 32 74 62

**45 - HandvTronics MONTARGIS** Tél. 02 38 85 74 14

72 - DIFFELEC **LE MANS** Tél. 02 43 24 36 70

**74 - INFOREMA Metz-Tessy (Annecy)** Tél. 04 50 09 73 37

75 - ELECSON **PARIS (12°)** Tél. 01 43 40 29 36

**76 - ALPHA SON DIEPPE** Tél. 02 35 84 55 80

84 - Kits & Composants **AVIGNON** Tél. 04 90 80 46 00

 $85 - E.85$ **LA ROCHE S/YON** Tél. 02 51 62 64 82

91 - Electro-Loisirs **RIS-ORANGIS** Tél. 01 69 02 07 07

94 - ALV Electronique **VITRY S/SEINE** Tél. 01 46 82 39 96

 $\frac{5}{10}$ 

sont ouvertes...

**Mesure & Outillage** 

### **BON DE RÉSERVATION CATALOGUE 2000**

Librairie & Multimédia

A retourner dès aujourd'hui à : O10C - BP 2335 - 27, boulevard de Genève - 31021 TOULOUSE Cedex 2

Prénom

OUI, je réserve l'édition 2000 du Catalogue O10C.

Adresse

**NOM** 

Code postal

Ville

### **MONITEURS COULEURS LCD MONITEURS COULEURS LCD**

**Solutions idéales pour réaliser des systèmes de contrôles vidéo portables, compatibles avec toutes nos caméras et n'importe quels appareils délivrant un signal vidéo composite.**

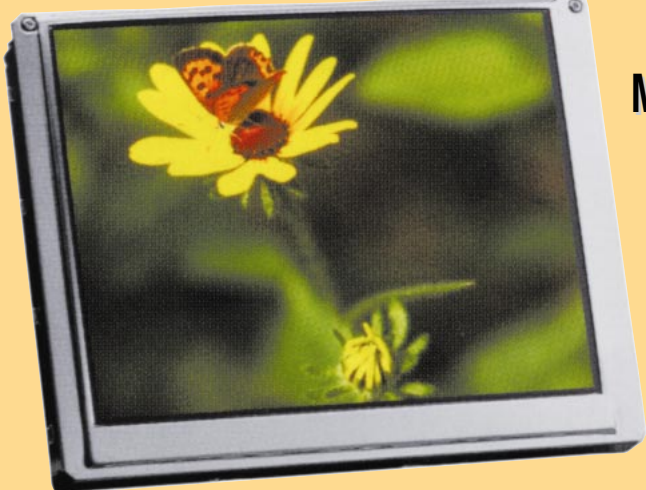

## **MONITEUR MONITEUR 6,4" 6,4" LCD LCD HI-RES HI-RES**

**Nouveau LCD TFT couleur de 6,4'' à haute résolution pour une vision parfaite de l'image. Module en version « Super Slim », épaisseur 16 mm seulement.**

**Système de fonctionnement : Pal. Principe de fonctionnement :TFT à matrice active. Dimension de l'affichage : 16 cm (6,4''). Nombre de pixel : 224640.** Résolution : 960 (I) x 234 (L)<br>Configuration pixel : RVB Delta. **Configuration pixel Rétro-éclairage : CCFT.**

**Signal vidéo d'entrée : 1 Vpp / 75** Ω **Tension d'alimentation : 12 VDC. Consommation : 8 Watts.**<br>Dimensions : 156 (I) x **Température de travail : - 20°C à + 40°C. Durée garantie** 

**Dimensions : 156 (l) x 16 (P) x 118 (H) mm.**

### **MONITEUR MONITEUR 4" LCD TFT HI-RES TFT HI-RES MONITEUR MONITEUR 4" LCD TFT**

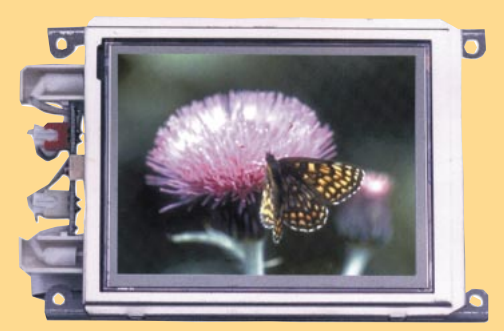

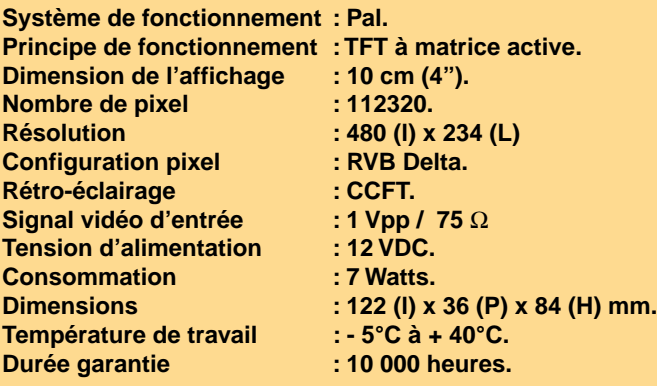

### **Réf. : FR 123 (sans coffret) 3090 F Réf. : FR 123/cof (avec coffret) 3450 F**

**Système de fonctionnement : Pal. Dimension de l'affichage : 10 cm (4''). Nombre de pixel : 89622. Configuration pixel : RVB Delta.** Rétro-éclairage : CCFT. **Signal vidéo d'entrée : 1 Vpp / 75** Ω **Tension d'alimentation : 12 VDC. Consommation : 7 Watts. Dimensions : 122 (l) x 36 (P) x 84 (H) mm.** Température de travail : - 5°C à + 40°C. **Durée garantie : 10 000 heures.** 

Pour toutes commandes ou toutes informations écrire ou téléphoner à : **COMELEC COMELEC - ZI des Paluds - BP 1241 - 13783 AUBAGNE Cedex — Tél : 04 42 82 96 38 - Fax 04 42 82 96 51 Internet Internet : http://www.comelec.fr .comelec.fr**

Expéditions dans toute la France. Moins de 5 kg : Port 55 F. Règlement à la commande par chèque, mandat ou carte bancaire. Le port est en supplément. De nombreux kits sont disponibles, envoyez votre adresse et cinq timbres, nous vous ferons parvenir notre catalogue général. **DEMANDEZ NOTRE NOUVEAU CATALOGUE 32 PAGES ILLUSTRÉES AVEC LES CARACTÉRISTIQUES DE TOUS LES KITS NUOVA ELETTRONICA ET COMELEC**

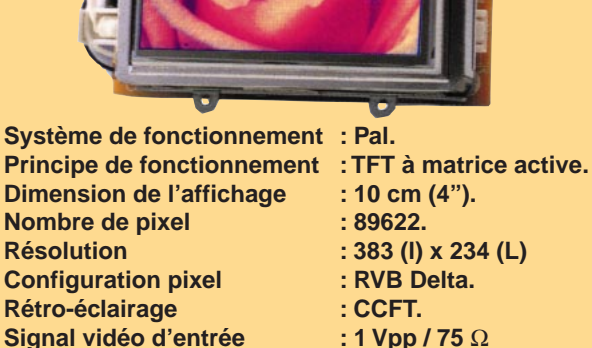

- 
- 
- 
- 
- **Réf. : FR 122 1550 F Réf. : FR 103 1150 F**

# Un thermomètre -50 à +150°C à pont de Wheatstone

Capable de mesurer la température ambiante de –50° à +150°C, il est non seulement utilisable pour la maison ou pour le bureau, mais également pour les pièces climatisées, les congélateurs, les fours, etc. Simple et compact, il utilise le circuit KTY10 comme capteur, et donne la température sur un écran LCD de  $3 + 1/2$  digits.

**ABADDO DE** 

n thermomètre est toujours utile, que ce soit en été ou en hiver, à l'intérieur comme à l'extérieur, à la maison ou au bureau, dans une serre ou un laboratoire. Quelles que soient sa forme et ses dimensions, on le trouve partout. Il peut être incorporé dans un appareil quelconque, posé sur un plan de travail ou bien sus-

On l'utilise aussi bien dans notre vie quotidienne, que pour réaliser des opérations de mesure très précises en laboratoire. Quels que soient sa taille et son degré de précision, nous en avons toujours besoin. C'est la raison pour laquelle nous vous avons concocté ce projet astucieux : un thermomètre électronique digital, avec affichage

pendu n'importe où.

sur écran à cristaux liquides de 3 + 1/2 digits, un appareil très utile, bien fini, fiable et moderne, pouvant être utilisé dans de nombreuses applications si l'on considère que sa sonde peut prendre en compte des températures comprises entre –50° et +150°C. On peut même imaginer commuter des sondes différentes pour effectuer des mesures successives et cycliques sur deux ou plusieurs appareils différents.

L'écran LCD est très pratique puisqu'il permet de lire la température à distance et sans fatigue. L'assemblage compact permet au dispositif d'être monté sur des tableaux de contrôle. Sa faible consommation permet de l'alimenter par une simple pile de 9 volts. Monté dans un boîtier spécial,

il constitue un instrument de laboratoire portable, au demeurant très précis.

La réalisation est simple et vous donnera entière satisfaction. Après vous avoir expliqué de quoi il s'agit dans les lignes qui suivent, nous en analyserons le schéma électrique.

### Petite description

Comme vous pouvez le constater sur les photos, le montage est assez petit (90 x 55 mm). Il est composé d'un afficheur LCD, d'un voltmètre/driver de type ICL7106, ainsi que d'un capteur de température à semi-conducteur

KTY10 qui, extérieurement, ressemble

à un transistor en boîtier TO-92 mais avec deux pattes seulement. L'épaisseur, volontairement réduite, facilite sa mise en place pratiquement partout, si bien qu'il peut être monté sur des appareils de poche.

Pour saisir comment fonctionne l'ensemble, il faut d'abord bien comprendre qu'il ne s'agit que d'un voltmètre digital dont la tension d'entrée est déterminée par un pont de Wheatstone dont fait partie le capteur marqué « VAR » sur le schéma. La température ambiante conditionne la tension appliquée à l'entrée du ICL7106, ce qui entraîne l'affichage de la valeur correspondante sur l'écran de 3+1/2 digit. Ainsi, quatre chiffres, dont le premier ne peut être qu'un 1, peuvent s'afficher, ce qui donne une précision au dixième de degré. Le chiffre (DIGIT) le plus à droite (dixième

47

### ELECTRONIQUE  $\frac{4}{1}$  magazine - n° 4

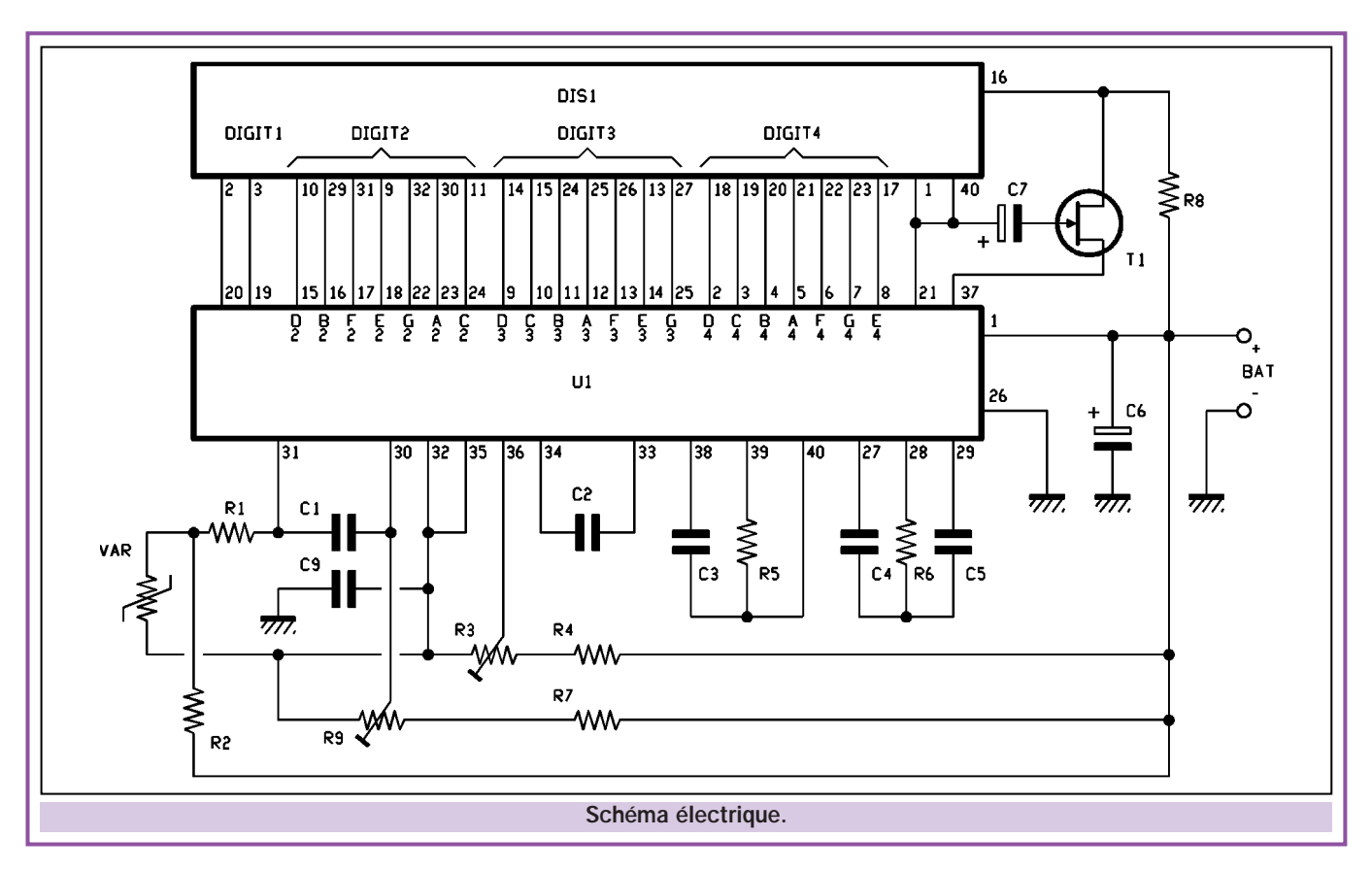

de °C) est séparé des autres par un point décimal.

Le cœur du circuit est le circuit intégré U3 qui est un ICL7106 Intersil, Maxim, etc. Il s'agit d'un très bon millivoltmètre électronique avec un driver pour le contrôle de l'affichage LCD. Il contient un convertisseur analogique/digital précis, une unité de contrôle ainsi qu'un décodeur qui répartit les données en sortie du convertisseur A/D en autant de groupes de bits, chacun comptant pour un chiffre.

Un oscillateur relié aux broches 38, 39 et 40 (OSC3, OSC2, OSC1) permet de générer le signal d'horloge pour le convertisseur, non seulement pour la logique du contrôle de l'affichage (fréquence d'horloge : 200 Hz) mais aussi pour le rafraîchissement du fond d'écran.

Ce rafraîchissement est en substance la polarisation de l'affichage LCD, qui, pour fonctionner correctement, requiert l'utilisation d'une tension alternative ou bien variable sur l'électrode placée sur le fond (backplane) de manière à créer le champ électrique nécessaire à l'affichage LCD, ainsi que pour les segments de chaque chiffre digital placé sur la partie arrière. Ces chiffres digitaux sont invisibles car réalisés avec de la résine transparente conductrice.

Pour ce qui concerne l'entrée, l'intégré ICL7106 prend la tension avec un circuit différentiel non référencé à la masse d'alimentation. Ii est en effet référencé à la broche 30. Puis il l'amplifie en utilisant un circuit à comparateur (réseau du zéro automatique dont font partie les broches 27, 28 et 29), ainsi qu'un intégrateur qui minimise le décalage de la mesure qui, ainsi, ne dépasse jamais 10 microvolts. Un résultat très satisfaisant.

Le ICL7106 comporte également un générateur de courant de référence interne qui fournit 2,8 V de moins que la tension appliquée à la broche d'ali-

mentation positive (V+, broche 1). La tension ainsi obtenue est disponible sur la broche COMMON (broche 32) qui constitue précisément le point de référence de la tension appliquée aux entrées 30 et 31.

La mesure s'effectue en trois phases qui sont répétées cycliquement :

1) Auto-Zéro : L'entrée différentielle est déconnectée en interne du ICL7106 des points IN (broches 30 et 31) et connectée sur le commun (broche 32) alors que le condensateur C2 est chargé par la tension de référence. Ensuite, toujours en interne, le condensateur relié à la broche 29 est connecté en mode rétroaction par rapport au circuit composé du circuit différentiel d'entrée, du comparateur ainsi que de l'intégrateur.

2) Intégration du signal : La liaison interne est rétablie et la boucle de rétroaction de l'auto-zéro est éliminée. L'entrée différentielle est donc reliée aux

### Caractéristiques techniques

40

Voici les principales caractéristiques du voltmètre proposé dans ces pages :

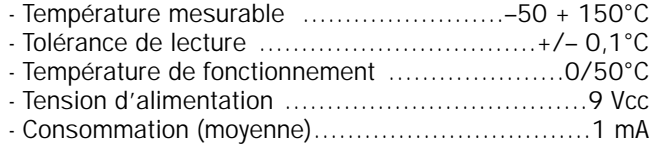

Par température de fonctionnement, on entend la température à laquelle doit se trouver le circuit intégré pour pouvoir fonctionner correctement.

En revanche, le capteur KTY10 peut être soumis à une amplitude comprise entre –50° et +150°C sans subir aucun dommage ni altération de fonctionnement.

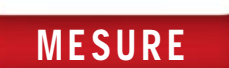

### Le capteur de température

Pour relever la température de l'air ou d'un liquide, nous avons utilisé un thermistor PTC, le KTY10. Ce thermistor

ayant un coefficient de température positif, quand on le chauffe sa résistivité augmente, alors que cette dernière baisse quand on le refroidit.

Exception faite de la tolérance et de l'absence de linéarité, on peut dire que grâce au pont de Wheatstone, toute variation dans le circuit agit dans une proportion d'environ 1 mV / °C.

Ainsi, pour chaque variation d'un degré à la hausse ou à la baisse, il s'ensuit une hausse ou une baisse de 1 millivolt entre

 $\sim$ **BAT** ≹ ℥  $R<sub>2</sub>$  $R$ o-R1  $21$ VAR c:  $\mathbf{u}$ 30 **R9** ₹ 32 35

> $\overline{26}$ क्रेट

क्रे

les broches 31 (reliée au KTY10) et 30 (référencée à une tension fixe grâce au trimmer R9 qui fixe le zéro).

> A –50°C, il y a une baisse de  $-50$  mV. A  $0^{\circ}$ C, il n'y a pas de chute de tension, alors qu'à +150°C, la hausse est d'au moins 150 millivolts (150.0 sur l'écran).

Le coefficient de température est d'environ 1,25  $\Omega$ /°C. Par exemple, une augmentation de 80°C entraîne une hausse de 100 Ω sur le thermistor. De –50°C à +150°C, l'amplitude est, par conséquent, de 250 Ω contre une résistance de 1,9 kΩ à 25°C.

broches (branchements) d'entrée du ICL7106 (les habituelles 30 et 31), et la sortie de l'étage différentiel fournit une tension qui sera intégrée par l'intégrateur interne. On obtient ainsi une impulsion en dents de scie qui s'interrompt après une brève période.

3) Dérivation : Durant cette dernière phase, la rampe produite par l'intégrateur est comparée au comparateur, ceci après que le IN LO (broche 30) ait été connecté de manière interne au COMMON (broche 32) et le IN HI au condensateur de référence C2. La liaison est ainsi réalisée de manière à forcer la charge du condensateur de l'intégrateur (C4, sur le circuit), ceci afin de déterminer la valeur de la tension d'entrée. Le circuit Intersil compte le temps nécessaire à la sortie de ce même intégrateur pour retomber à zéro.

Il faut noter que pour faire en sorte que le pont de mesure (composé sur un bras de R2/VAR et sur l'autre de R7/R9) ait sa sortie appliquée aux entrées différentielles (broche 30 et 31) tout en étant isolé de tout le reste, nous avons dû déconnecter les broches 32 et 35 de la broche 30.

Il est vrai que pour permettre un bon fonctionnement du millivoltmètre, la broche 32 (COMMON) de l'ICL7106 devrait être reliée au IN LO ou bien à la broche 30. Cependant, en procédant ainsi, le pont de Wheatstone se trouverait improprement connecté et serait référencé à la masse.

Les essais en laboratoire montrent qu'il faut appliquer la borne moins du millivoltmètre sur la tension de référence produite par les broches 32 et 35 et, bien sûr, la borne plus sur le +BAT (9

volts cc). Nous avons ainsi, sur les broches 30 et 31, une tension différentielle apte à piloter l'entrée du circuit. Bien évidemment, le module doit être alimenté par une tension unique.

PONT DE WHEATSTONE

La broche COMMON (32) qui va normalement avec le IN LO (d'après le schéma de montage conseillé par le fabricant…), est en fait séparée de ce dernier. Elle est reliée à la broche REF LO (35), ceci afin de remplir les conditions décrites ci-dessus.

Le mécanisme de la mesure est le suivant : le changement de la température fait varier le courant qui traverse le capteur VAR. Il s'ensuit une baisse de tension enregistrée sur ses bornes, ce qui entraîne également une baisse de courant sur la broche 31 de ICL7106. En revanche, l'état de la broche 32 reste inchangé et se trouve à une tension constante imposée dès le départ par l'ajustable R9, qui sert à régler le zéro de l'échelle du thermomètre lors de la phase d'étalonnage.

Par conséquent, la variation thermique produit une tension différentielle entre les broches 30 et 31, qui permet à l'afficheur à cristaux liquides de donner une indication précise. Par exemple, si la tension différentielle est de 100 millivolts, l'afficheur indiquera 100.0 puisque le point décimal est placé sur le dernier chiffre à droite (grâce au transistor jFET T1 piloté par l'intermédiaire des broches 21 et 37 de U1). Notez que, la connexion directe avec entrée simple (broche 30 réunie aux 32 et 35), permet non seulement d'obtenir une précision maximale de la mesure, mais simplifie également beaucoup le premier étage du thermomètre. Elle permet également de ne pas tenir **Brochage ICL7106.** 

47

compte de la caractéristique de variation °C/mA. Etant donné qu'en équilibrant comme il se doit le potentiel au repos, ceci grâce au trimmer R9 et à la résistance R8, le capteur s'adapte convenablement. Voilà pour ce qui concerne la mesure de la température.

### Analyse du schéma électrique

Analysons maintenant le schéma électrique dont quelques détails valent la peine d'être clarifiés. Partons de l'ajustable R3 qui sert à enregistrer l'état de l'étage différentiel d'entrée et, donc, d'étalonner parfaitement notre instrument en agissant sur la broche REF HI (36) et en appliquant une tension, variable dans certaines limites, entre 2,8 V et 2,68 V de moins que la tension de la pile. La tension fournie à la broche 36 permet d'ajuster finement la tension différentielle obtenue avec l'étage d'entrée de l'ICL7106, ceci afin de corriger l'éventuel décalage (offset) interne.

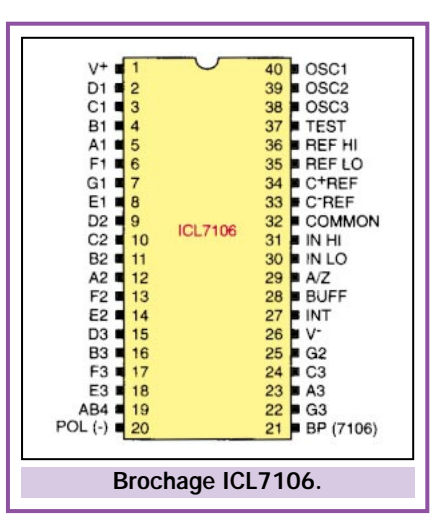

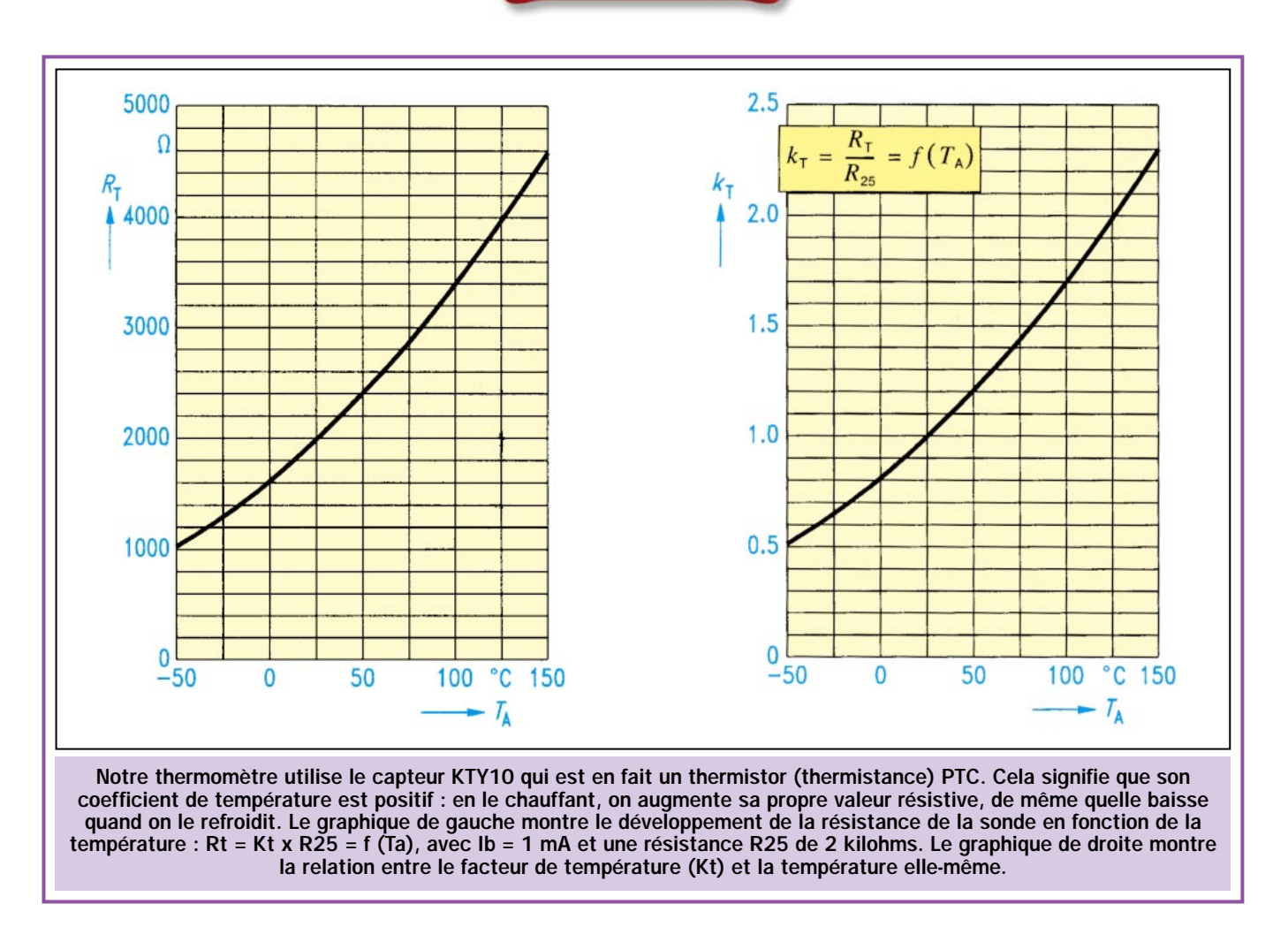

Le réseau C3/R5 sert à la temporisation de l'oscillateur d'horloge. De son côté, le réseau C4/R6/C5 est dédié à la section d'entrée pour réaliser l'autozéro que nous connaissons déjà, ainsi que l'intégration ou la désintégration (cette expression s'applique ici dans son acception de l'inverse de l'intégration et non de détruire !) de la tension différentielle. La résistance R1, montée en série sur la broche 31, permet d'adapter le capteur KTY10 à l'ICL7106 et fait aussi office de filtre avec le condensateur C1. Ainsi connecté, la sensibilité du millivoltmètre est portée à 199,9 mV en fond d'échelle. Pour ce qui concerne le point décimal, on utilise la broche 16, qui est la première et la plus à droite, et qui assure une lecture précise au dixième de degré C activé à l'aide d'un artifice, bien mis en évidence sur le schéma électrique.

Le jFET T1 a sa source reliée sur la broche 37 (TEST) et la gate (la porte) reliée au travers du condensateur C7, à la broche 21 (backplane) de U1. Même chose pour le drain qui est monté avec une résistance pull-up (maintien de niveau haut) vers le plus de l'alimentation et connecté avec la broche 16 de l'afficheur LCD. Le FET entre en conduction grâce au signal rectangulaire qui traverse l'électrolytique C7 qui polarise le backplane de l'afficheur. Il alimente par impulsion le segment relatif au point décimal qui, par conséquent, paraît constamment éclairé, même si en réalité les impulsions sont rapides. L'affichage du point paraît plus distinct que les chiffres.

Lorsque sur l'afficheur 3 + 1/2 digit apparaît une valeur, ce n'est autre que la lecture du millivoltmètre. Il est donc évident que 100°C correspondent à 100 mV, 10°C à 10 mV, etc. Naturellement, le zéro après les dixièmes de millivolt est éliminé. Donc, les valeurs précédentes correspondent aux indications 100.0 et 10.0. Tenez compte de cela pour l'étalonnage.

Notez qu'au-dessus de 199,9 mV, donc dépassant 200 mV, l'ICL7106 passe en overflow (dépassement de capacité) et commande la broche 2 de l'afficheur (broche 20 de U1), ce qui fait apparaître, à gauche, le signe moins (–). Cette indication (de toute façon difficilement possible à moins de dérégler complètement R3) précise que les valeurs limites de mesure ont été dépassées et que la mesure est hors échelle. La broche 20 de U1 est celle qui permet de visualiser le signe de polarité de la tension appliquée entre

+ et – d'entrée. Cela, parce que notre appareil permet également de mesurer des grandeurs négatives en affichant le signe moins à gauche de l'afficheur et de n'afficher aucun signe si la grandeur mesurée est positive. La polarité est référencée par rapport aux points d'entrée et, dans la pratique, sert à savoir si la température est audessous ou au-dessus de zéro. Avec le câblage actuel, le moins (–) correspond à des valeurs négatives. Si la mesure est positive, aucun signe n'apparaît hormis les chiffres significatifs de la mesure. Tout cela étant dit, nous pouvons maintenant conclure la phase théorique en précisant que le module fonctionne avec une tension comprise entre 5 et 9 volts, et absorbe à peine 1 milliampère.

### Réalisation pratique

Pour réaliser le dispositif, il faut tout d'abord tirer le film pour la photogravure en faisant une photocopie du circuit du côté piste cuivre sur calque ou sur transparent (le circuit imprimé est fourni avec le kit).

Après avoir coupé et percé la carte, on peut commencer le montage des composants en suivant pas à pas le plan

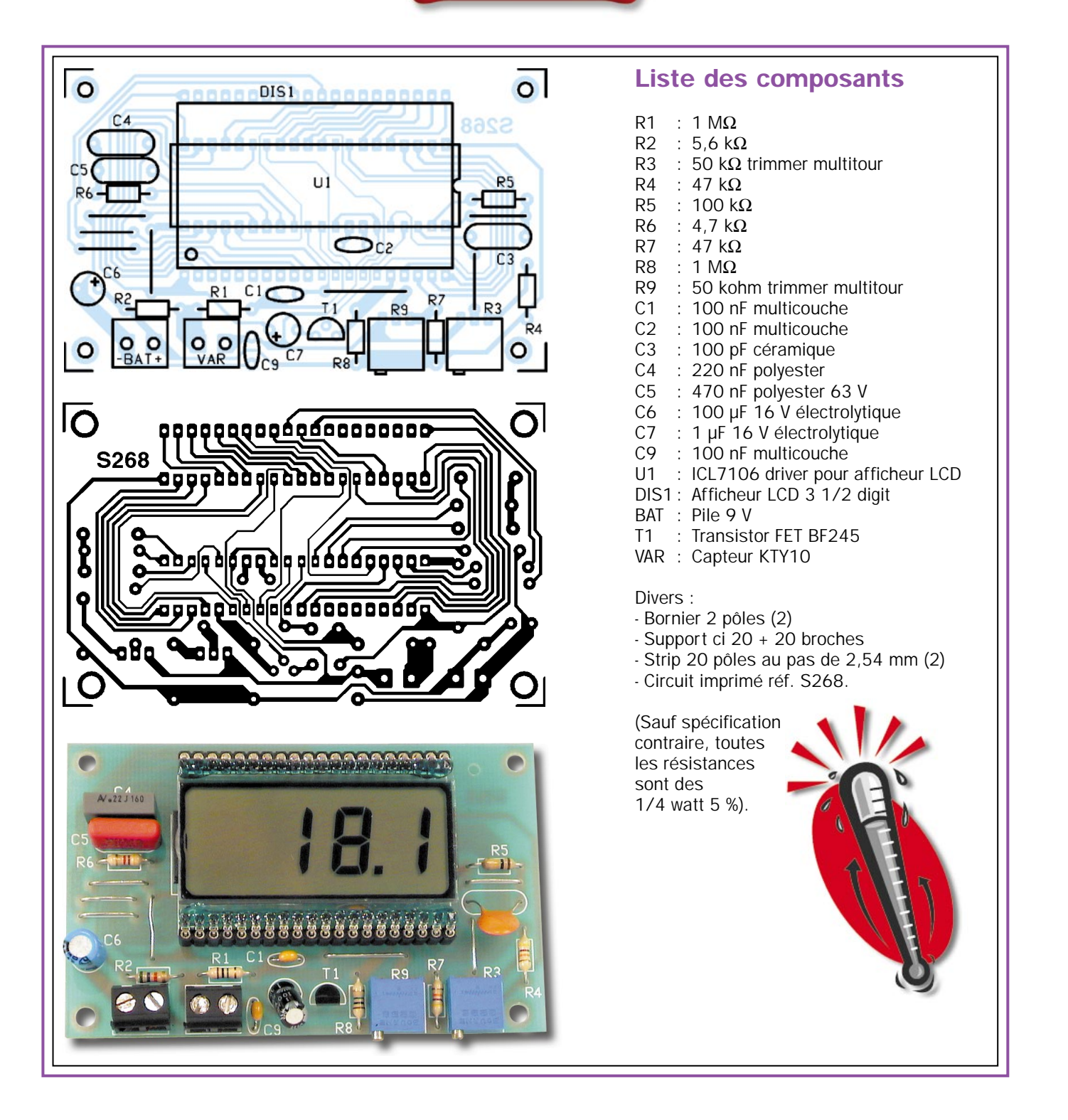

d'implantation, et en veillant à bien respecter les règles habituelles.

Commencez par les résistances et les supports du circuit intégré ICL7106 (20 + 20 broches DIL) et de l'afficheur (écran LCD). Pour ce dernier, il existe des connecteurs spéciaux composés de bandes de contact SIL au pas de 2,54 mm. Il est également possible de souder sur le circuit deux connecteurs femelles au pas de 2,54 mm, de 20 broches chacun. On peut également utiliser deux morceaux de 20 broches extraits d'un support comme celui qui est utilisé pour le ICL7106.

Continuez avec les condensateurs en veillant à la polarité des électrolytiques, et n'oubliez pas les deux potentiomètres ajustables multitour de type miniatures verticaux que, pour limiter la hauteur, nous vous conseillons de disposer couchés après avoir plié leurs pattes à 90°.

Le FET doit être inséré debout dans les trous réservés à cet effet, en plaçant sa partie plate vers l'extérieur du circuit imprimé. N'oubliez pas de souder les straps d'interconnexion (7 au total), qui servent à compléter les liaisons entre les différents composants.

Le circuit est désormais prêt. Le capteur de température KTY10 peut être monté hors de la platine. Il convient de le relier à celle-ci par deux bouts de fil de cuivre isolés d'une longueur maximale de 10 mètres, ou mieux, par un petit câble blindé à deux conducteurs avec tresse de blindage, cette dernière étant reliée à la masse et deux conducteurs au bornier les raccordant aux broches 30 et 31.

Le dispositif est complété par la mise en place du circuit intégré ICL7106 ainsi que de l'afficheur. Pour ces deux composants, il est essentiel de

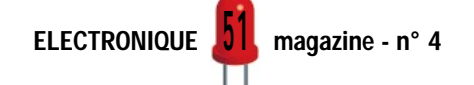

respecter le sens indiqué sur le dessin de montage, dans le cas contraire, le circuit ne pourrait pas fonctionner.

### L'étalonnage

Une fois terminé et contrôlé, le thermomètre nécessite un réglage qui est dévolu à deux ajustable, ceci afin de garantir un bon fonctionnement et également obtenir la précision attendue.

Pour étalonner le dispositif, on peut procéder de diverses manières, même si le plus pratique et le plus rapide est de se procurer un multimètre digital à haute impédance d'entrée. Dans ce cas, il faut le régler sur l'échelle de 200 à 500 millivolts en tension continue, puis relier les bornes + et – respectivement aux broches 31 et 30 du circuit ICL7106.

Ensuite, on lit la valeur et on règle l'ajustable R3 afin d'avoir la même valeur sur l'afficheur. Ainsi, si le testeur indique une valeur de 40 mV, il faut tourner la vis de réglage de R3 dans un sens ou dans l'autre, jusqu'à obtenir 40.0 sur l'afficheur LCD. Le chiffre affiché, sera toujours pourvu d'un point.

Ceci fait, il faut régler l'autre ajustable. Pour cela, il est indispensable de disposer d'un thermomètre témoin fiable que l'on disposera près du capteur KTY10. A la lecture de la valeur, on agit sur la vis de R9 de façon à obtenir exactement la même valeur. Prenons un exemple.

En supposant que nous ayons 30°C sur le thermomètre témoin, et une valeur de 20.0 sur l'afficheur LCD de notre circuit. Tournons la vis dans un sens ou dans l'autre pour faire monter la valeur de lecture à 30.0.

A présent, il faut faire un autre essai à zéro degrés par exemple, et modifier si nécessaire l'étalonnage de R3.

Naturellement, tout le processus que nous venons de décrire n'est valable que si le circuit est alimenté en 9 volts cc sur les bornes + et – BAT. L'alimentation peut être assurée, par exemple, par une pile 9 volts quelconque.

La consommation sera alors très légèrement supérieure à 1 milliampère.

La polarité est déterminante, et c'est pourquoi il faut se rappeler que le positif et le négatif vont respectivement sur le + et le – BAT. Si on utilise une pile, nous conseillons d'utiliser une prise appropriée, en veillant au bon raccordement du fil rouge (ou noir/blanc) sur le +BAT, et du fil noir sur le –BAT.

Une série de trois zéros ou bien de chiffres quelconques doivent apparaître aussitôt après avoir alimenté l'appareil. Sur la gauche, il est possible que le signe moins clignote.

Une fois les réglages effectués, le thermomètre est prêt, et vous pouvez alors le monter dans le coffret de votre choix. L'appareil n'a pas de limite d'utilisation, ni de prescriptions particulières, si ce n'est qu'il doit être tenu au sec et que le circuit imprimé ne doit pas être mis en contact avec des objets métalliques. Vous pouvez le mettre dans un de ces petits boîtiers utilisés pour les montages électroniques ou les installations électriques, sur le tableau d'un appareil plus grand, derrière un objet décoratif ou encore sous un cadre, etc.

Pour la mise en place du capteur, rappelez-vous que la longueur maximale du fil de raccordement est de 10 mètres. Veillez également à ce que les pattes du capteur ne soient en aucun cas en contact avec des objets métalliques, des conducteurs d'électricité et encore moins avec n'importe quel liquide. Au besoin, isolez-les avec une gaine thermorétractable ou du mastic silicone.

Pour relever la température dans une cuve ou tout autre récipient, il faut insérer le KTY10 au fond d'un tube étanche ou dans une éprouvette en verre peu épais et Immerger l'ensemble après l'avoir fixé correctement.

Il est évident que dans ce cas la lecture s'effectuera avec un certain retard, dû à la lenteur avec laquelle la température se transmet du liquide au verre, puis du verre au capteur.

### Où trouver les composants

Le dessin du circuit imprimé ainsi que la liste des composants étant fournis, vous pouvez vous approvisionner auprès des annonceurs de la revue ou de votre fournisseur habituel.

Pour ceux qui préfèrent le « tout prêt » la réalisation d'un kit a été confiée à la société Comelec. ◆

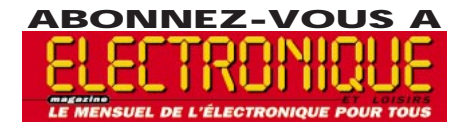

### HOT LINE TECHNIQUE

Vous rencontrez un problème lors d'une réalisation ?

Vous ne trouvez pas un composant pour un des montages décrits dans la revue ?

### UN TECHNICIEN EST À VOTRE ÉCOUTE

le matin de 9 heures à 12 heures les lundi, mercredi et vendredi sur la HOT LINE TECHNIQUE d'ELECTRONIQUE magazine au

04 42 82 30 30

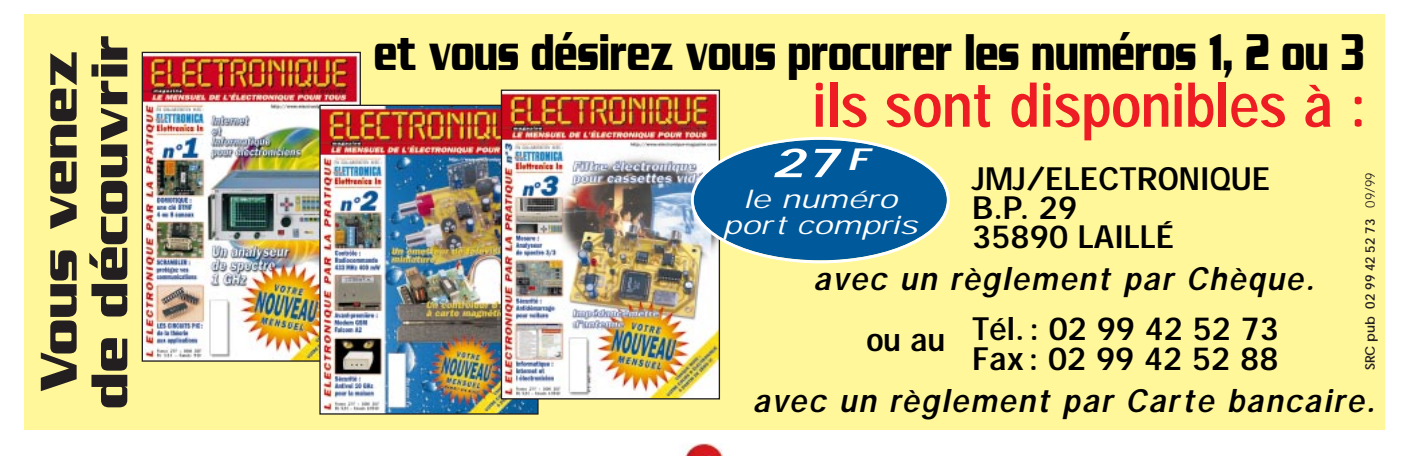

JZ

# LIBRAIRIE ELECTRONIQUE 1

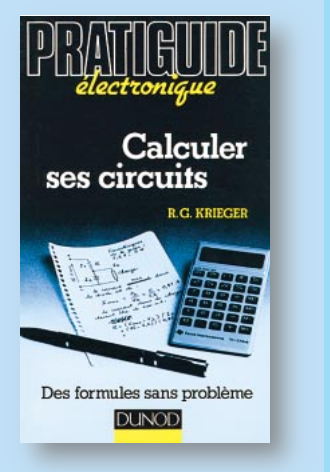

RÉF. JEJ85 PRIX ....................................**99 <sup>F</sup>** Bien souvent, la modification d'un élément de circuit de valeur suspecte dépend plus du savoir-faire et de l'expérience que d'une règle de trois. La connaissance et l'utilisation d'un certain nombre de formules élémentaires sont nécessaires à quiconque désire perfectionner et personnaliser ses montages. Pour chaque circuit type, on trouvera une formule accompagnée de la définition de ses différents termes, d'une description élémentaire du phénomène électronique auquel elle se rapporte et d'exemples concrets d'application.

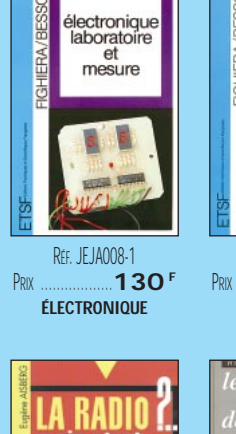

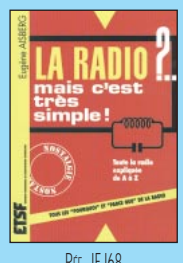

RFF. JEJ68 PRIX ………………**160 <sup>F</sup> ÉLECTRONIQUE**

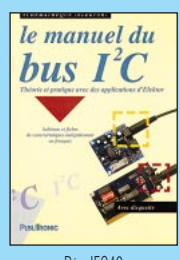

RÉF. JEO40 PRIX ………………**259 <sup>F</sup> ÉLECTRONIQUE**

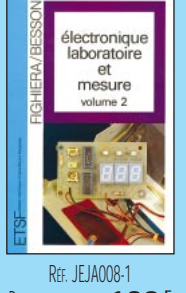

PRIX ………………**130 <sup>F</sup> ÉLECTRONIQUE**

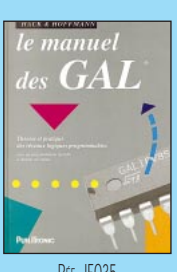

R<sub>FF</sub>. JE035 PRIX ………………**275 <sup>F</sup> ÉLECTRONIQUE**

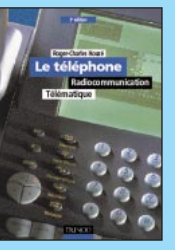

RÉF. JEJ71 PRIX ………………**290 <sup>F</sup> ÉLECTRONIQUE**

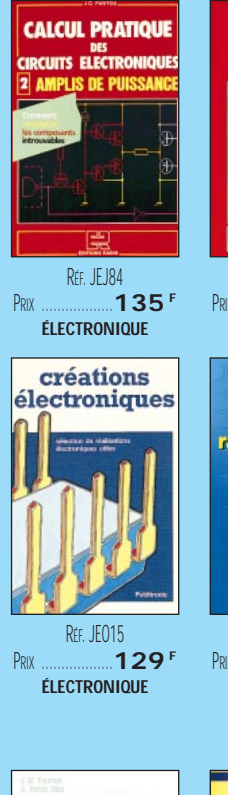

RÉF. JEJA011

pratique

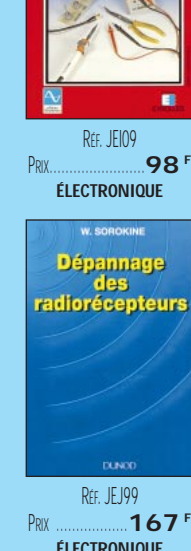

**ÉLECTRONIQUE**

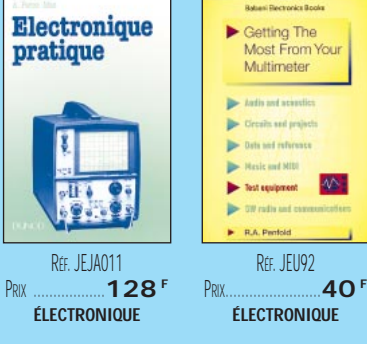

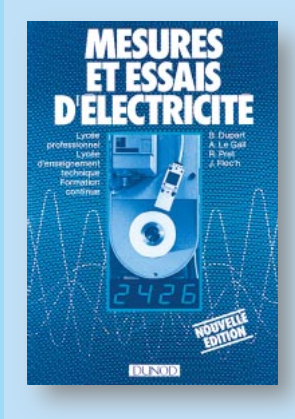

RÉF. JEJA057 PRIX ....................................**98 <sup>F</sup>** Cet ouvrage est un véritable guide pratique des méthodes couramment utilisées en électrotechnique et en électronique au travers d'expérimentations caractéristiques du métier.

### Au sommaire :

- La connaissance des appareils de mesure.
- Les mesures électroniques.
- Les essais de machines.

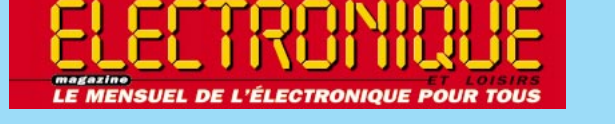

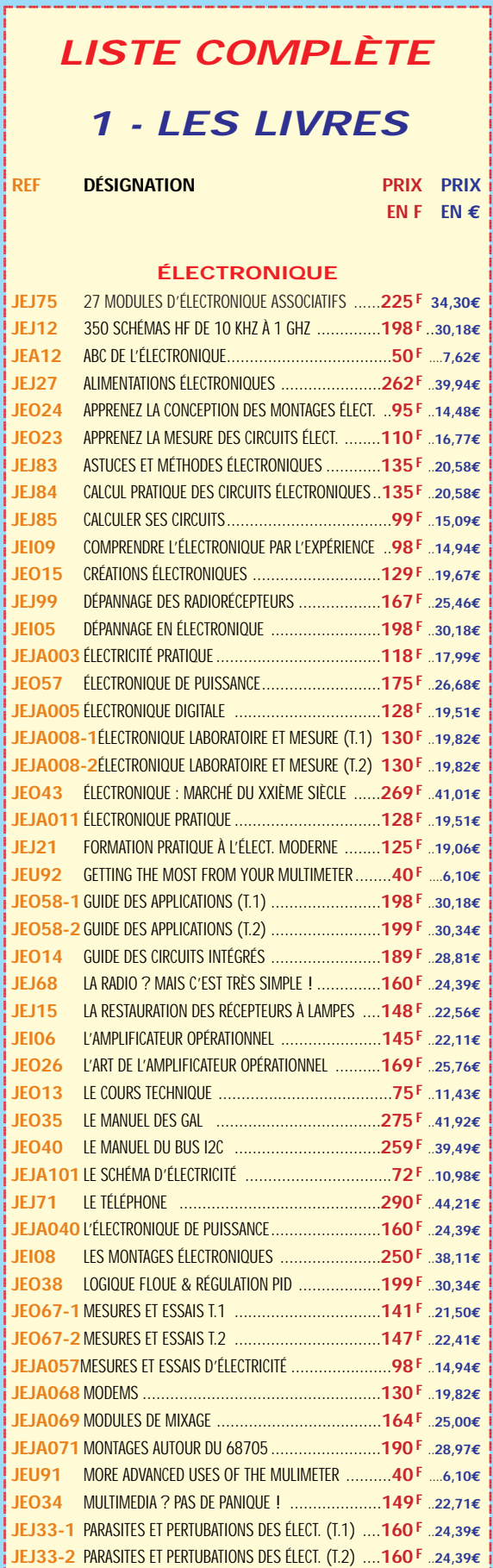

?@@ ?@@ ?@@?@@ ?@@?@@ ?@@@@@@@@?@@@@@@@@ ?@@@@@@@@?e@@@@@@@@e?@@@@@@@@?e@@@@@@@@e?@@@@@@@@ ?@@@@@@@@?e@@@@@@@@e?@@@@@@@@?e@@@@@@@@e?@@@@@@@@

**U TILISEZ LE BON DE COMMANDE ÉLECTRONIQUE ET LOISIRS MAGAZINE** TARIF EXPÉDITIONS : 1 LIVRE 35<sup>f</sup> (5,34€), DE 2 À 5 LIVRES 45<sup>f</sup> (6,86€), DE 6 À 10 LIVRES 70<sup>f</sup> (10,67€), PAR QUANTITÉ, NOUS CONSULTER

@@g@@g@@g@@g@@g@@g@@@@@@@@ @@@@@@@@

# LIBRAIRIE ELECTRONIQUE

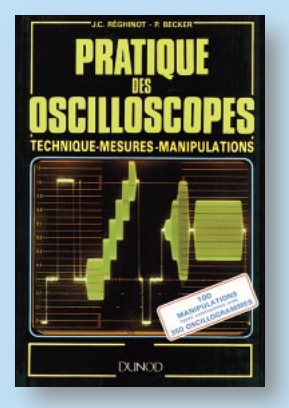

**R C E IT IS 2008 PD F** Avec plus de 100 manipulations expliquées, accompagnées de 350 oscillogrammes commentés, ce livre

- fait un point complet sur les oscilloscopes modernes: • Les commandes.
- Le choix de la sonde.
- Les mesures précises du temps.
- L'échantillonnage.
- La réflectométrie.
- La mise en mémoire des signaux uniques.
- Les oscilloscopes à mémoire.
- Les photographies des oscillogrammes
- etc.

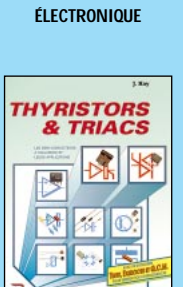

RÉF. JEO30-1 PRIX ………………**249 <sup>F</sup>**

TRAITÉ DE<br>L'ÉLECTRONIQUE

RÉF. IFO2F

**ÉLECTRONIQUE**

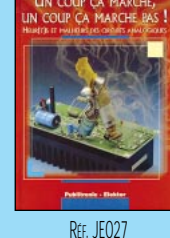

@@@@

@@@@@@@@@@

RÉF. JEO30-2 PRIX ………………**249 <sup>F</sup> ÉLECTRONIQUE**

TRAITÉ DE

PRIX ………………**199 <sup>F</sup>** PRIX ………………**249 <sup>F</sup> ÉLECTRONIQUE**

> $IF$  J $42$ -2 PRIX ………………**118 <sup>F</sup> DÉBUTANTS**

**L'ELECTRONIQUE** 

**LA PORTEE DE TOUS** 

C.  $1997$ 

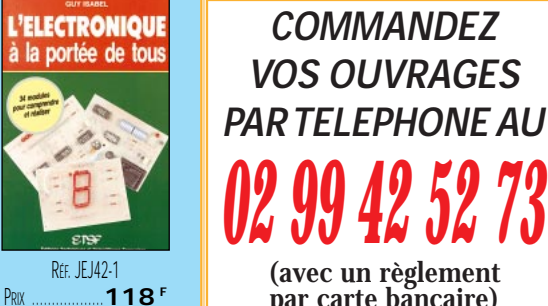

par carte bancaire)

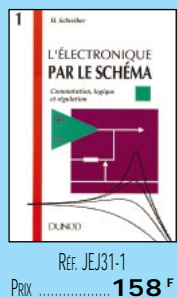

**DÉBUTANTS**

RÉF. JEJ40 PRIX ………………**129 <sup>F</sup> MONTAGES**

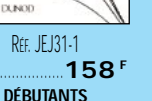

à piles et *accus* 

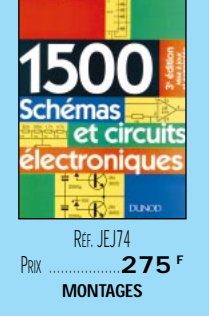

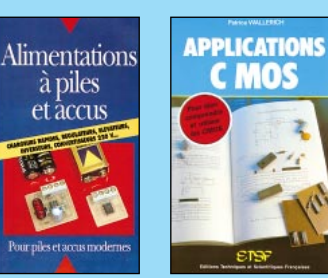

RÉF. JEJ81 PRIX ………………**145 <sup>F</sup> MONTAGES**

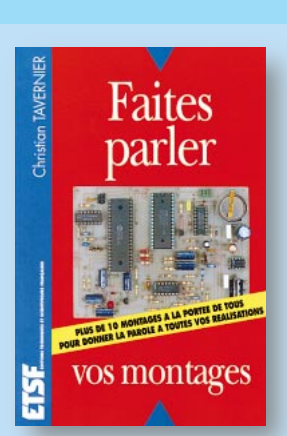

RÉF. JEJA015 PRIX ................................**128 <sup>F</sup>** La synthèse vocale est aujourd'hui à la portée de tous, grâce à des circuits intégrés performants, peu coûteux et aisément disponibles. Ce sont ces circuits passionnants que cet ouvrage vous propose de découvrir au travers des réalisations les plus diverses. Au sommaire :

- Initiation à la synthèse vocale. Les modules de base.
- Programmateurs pour synthétiseurs vocaux.
- Synthétiseur pour micro-ordinateur. • Un système de cryptage vocal numérique.
- 
- Brochage des semi-conducteurs.

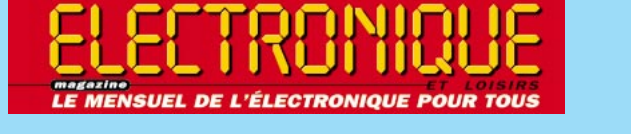

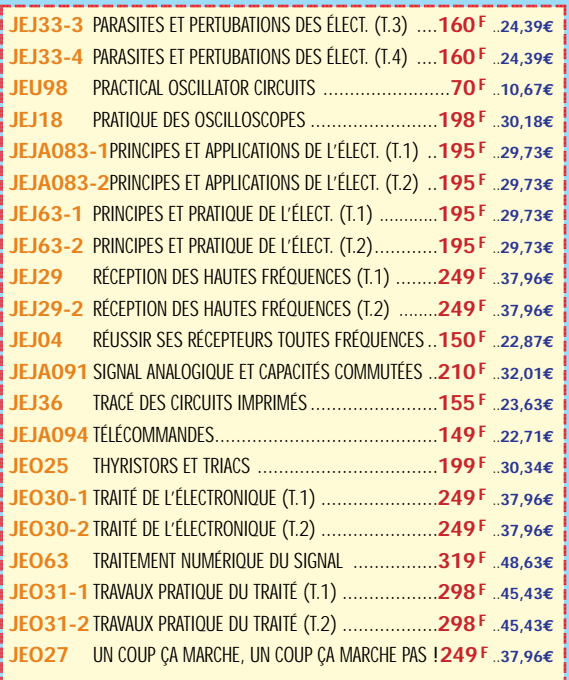

### **DÉBUTANTS**

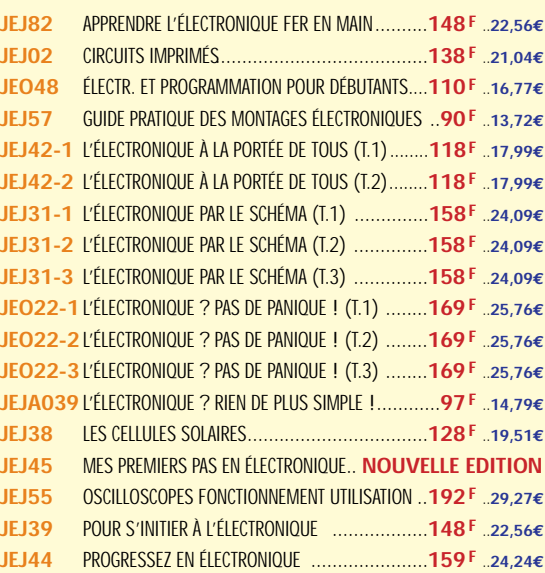

### **MONTAGES ÉLECTRONIQUES**

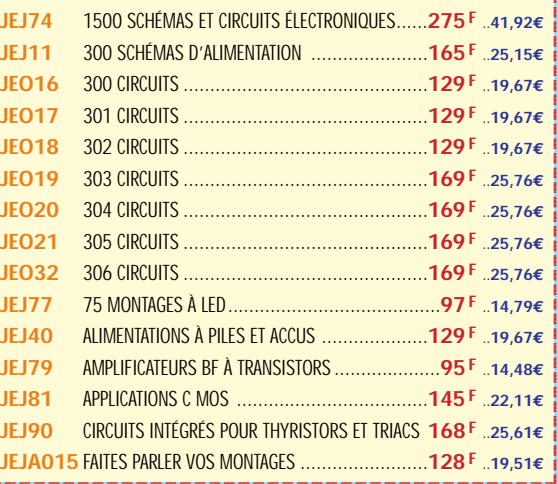

@@@@

@@@@

@@@@  $\colon$ 

@@@@

 $\overline{\phantom{a}}$ 

**U TILISEZ L E BON D E COMMANDE ÉLECTRONIQUE ET LOISIRS MAGAZINE** TARIF EXPÉDITIONS : 1 LIVRE 35<sup>f</sup> (5,34€), DE 2 À 5 LIVRES 45<sup>f</sup> (6,86€), DE 6 À 10 LIVRES 70<sup>f</sup> (10,67€), PAR QUANTITÉ, NOUS CONSULTER

@@g@@g@@g@@g@@g@@g@@@@@@@@ @@@@@@@@

@@@@

 $\mathbf 0$ 

# LIBRAIRIE ELETRONIQUE

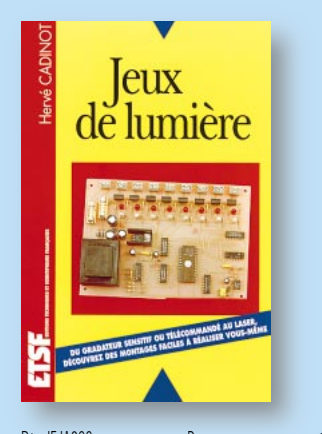

RÉF. JEJA022 PRIX ................................**148 <sup>F</sup>** Un ouvrage pour les amateurs d'électronique qui veulent animer avec des jeux de lumière des réunions familiales ou d'amis. Tous les montages décrits sont simples et peuvent être réalisés avec des composants disponibles chez les revendeurs de composants et sont faciles à mettre en œuvre.

Quelques-uns des montages proposés :

- Les gradateurs.
- Les modulateurs.
- Les clignoteurs.
- Les chenillards.
- Les stroboscopes.
- Les effets spéciaux.

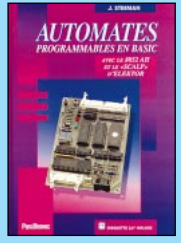

RÉF. JEO36 PRIX ………………**249 <sup>F</sup> INFORMATIQUE**

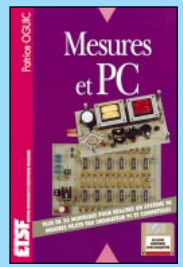

RÉF. JEJ48 PRIX ………………**230 <sup>F</sup> INFORMATIQUE**

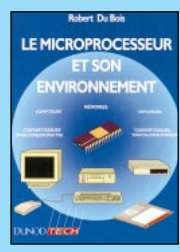

RÉF. JFJA037 **PRIX ………………155 TECHNOLOGIE**

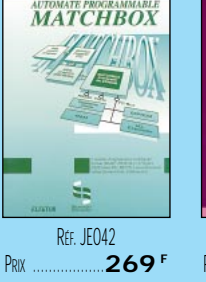

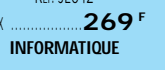

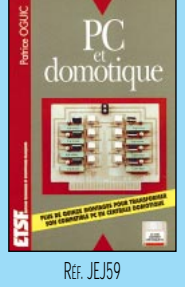

PRIX ………………**198 <sup>F</sup> INFORMATIQUE**

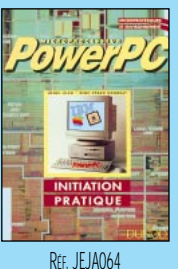

PRIX ………………**165 <sup>F</sup> TECHNOLOGIE**

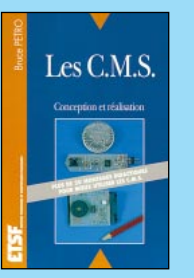

RÉF. JEJ24 PRIX ………………**129 <sup>F</sup> MONTAGES**

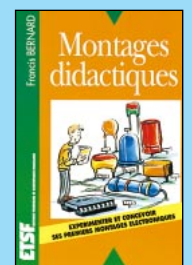

- RÉF. JEJ37 PRIX……………………**98 <sup>F</sup>**
	- **MONTAGES**

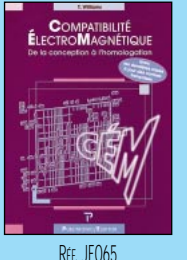

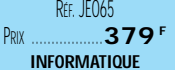

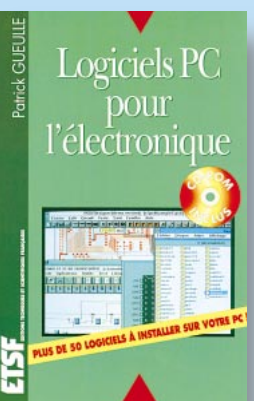

RÉF. JEJ60 PRIX ................................**230 <sup>F</sup>** Ce livre (1 CD-Rom inclus) aborde tous les aspects de l'utilisation du PC pour la conception, la mise au point et la réalisation des montages électroniques : saisie de schémas, calculs spécifiques, développement de code, création de circuits imprimés ( traçage et routage), simulation analogique et digitale, les bases de données de composants, instrumentation virtuelle, etc.

Le CD-Rom d'accompagnement contient de nombreux logiciels de conception électronique testés par l'auteur.

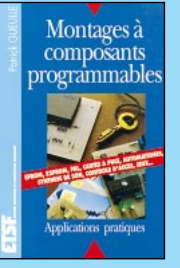

RÉF. JEJ41 PRIX ………………**129 <sup>F</sup> MONTAGES**

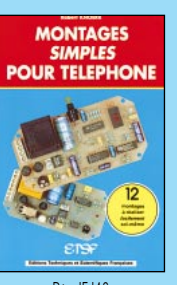

@@@@

@@@@@@@@@@

R<sub>FF</sub> IF I43 PRIX ………………**134 <sup>F</sup> MONTAGES**

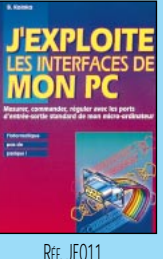

PRIX ………………**169 <sup>F</sup> INFORMATIQUE**

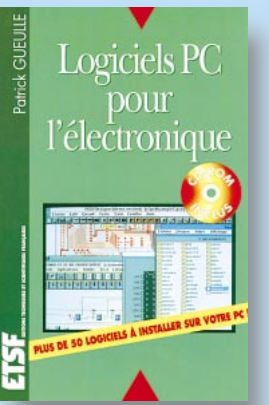

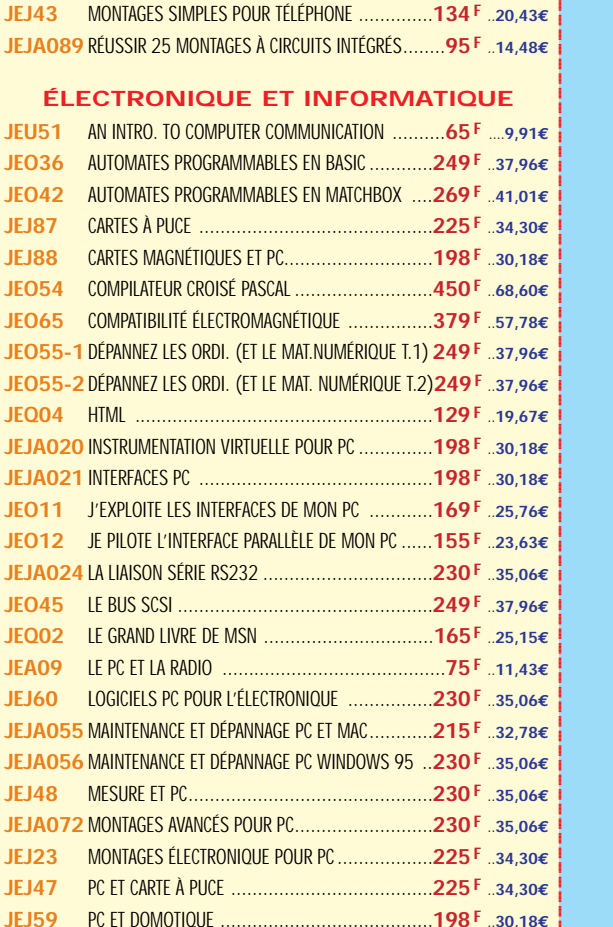

 $\overline{\phantom{a}}$ 

@@@@

 $\overline{\phantom{a}}$ 

**JEJA084** PSPICE 5.30 ................................................**298 F** ..**45,43€ TECHNOLOGIE ÉLECTRONIQUE**

**JEJA077** PC ET ROBOTIQUE ........................................**230 F** ..**35,06€ JEJA078** PC ET TÉLÉMESURES......................................**225 F** ..**34,30€**

**JEJA022** JEUX DE LUMIÈRE..........................................**148 F** ..**22,56€** @@@@@@@@e? @@@@@@@@e? @@h?@@h? @@h? @@h? @@@@@@@@e?@@@@@@@@?e@@@@@@@@e?@@@@@@@@?e@@@@@@@@e?@@@@@@@@ @@@@@@@@@@@@@@@@@@@@ **JEJ24** LES CMS ....................................................**129 F** ..**19,67€ JEJA043** LES INFRAROUGES EN ÉLECTRONIQUE ................**165 F** ..**25,15€ JEJA044** LES JEUX DE LUMIÈRE ET SONORES POUR GUITARE..**75F** ..**11,43€ JEJ41** MONTAGES À COMPOSANTS PROGRAMMABLES ....**129 F** ..**19,67€ JEJ22** MONTAGES AUTOUR D'UN MINITEL....................**140 F** ..**21,34€ JEJA073** MONTAGES CIRCUITS INTÉGRÉS ..........................**85F** ..**12,96€ JEJ37** MONTAGES DIDACTIQUES ..................................**98F** ..**14,94€ JEJA074** MONTAGES DOMOTIQUES................................**149 F** ..**22,71€ JEJ26** MONTAGES FLASH............................................**97F** ..**14,79€**

@@@@@@@@e?@@@@@@@@?e@@@@@@@@e?@@@@@@@@?e@@@@@@@@e?

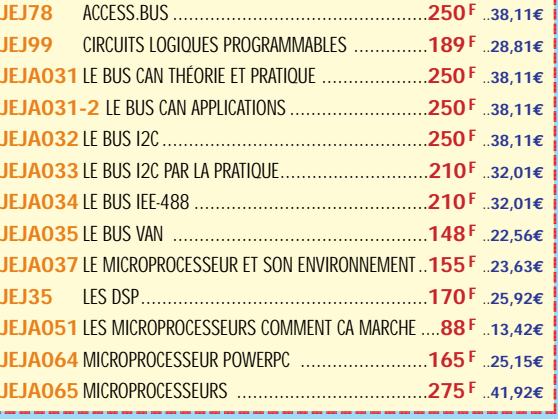

@@@@

**U TILISEZ L E BON D E COMMANDE ÉLECTRONIQUE ET LOISIRS MAGAZINE** TARIF EXPÉDITIONS : 1 LIVRE 35<sup>F</sup> (5,34€), DE 2 À 5 LIVRES 45<sup>F</sup> (6,86€), DE 6 À 10 LIVRES 70<sup>F</sup> (10,67€), PAR QUANTITÉ, NOUS CONSULTER

@@g@@g@@g@@g@@g@@g@@@@@@@@ @@@@@@@@

@@@@

 $\mathbf 0$ 

## LIBRAIRIE ELECTRONIQUE

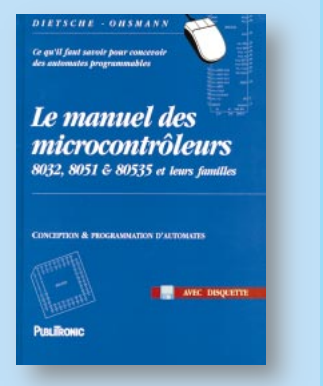

RÉF. JEO33 PRIX ................................**229 <sup>F</sup>** Ce livre s'adresse à ceux qui programment ou vou-

draient programmer des microcontrôleurs. Les deux premières parties sont consacrées aux 8032, 8051 et 80C535 décrits de façon très complè-

te. La troisième partie, sans rien perdre de son caractère pédagogique, donne des explications pratiques et utiles, avec de nombreux programmes sur la disquette incluse.

Ceci est donc un livre à lire devant le clavier du PC, le fer à souder à la main, car il a été conçu comme un support d'apprentissage autodidacte.

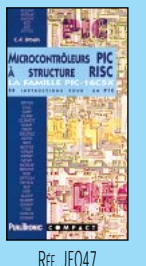

PRIX ………………**110 <sup>F</sup> MICROCONTRÔLEURS**

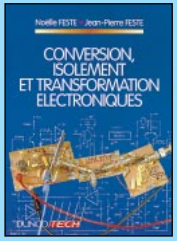

RÉF. JEJ96 PRIX ………………**118 <sup>F</sup> DOCUMENTATION**

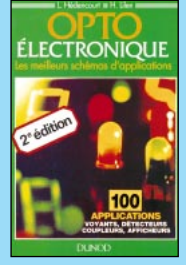

R<sub>FF.</sub> JEJA075 **PRIX ………………153 DOCUMENTATION** 

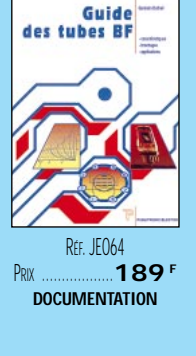

RÉF. JEO46 PRIX ………………**249 <sup>F</sup> MICROCONTRÔLEURS**

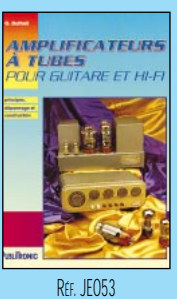

PRIX ………………**229 <sup>F</sup> AUDIO, MUSIQUE, SON**

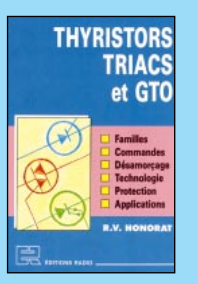

RÉF. JF JA097 PRIX ………………**242 <sup>F</sup> TECHNOLOGIE**

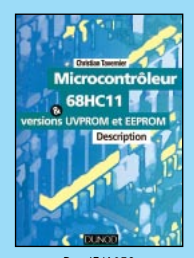

RÉF. **IF JAN50** PRIX ………………**178 <sup>F</sup> MICROCONTRÔLEURS**

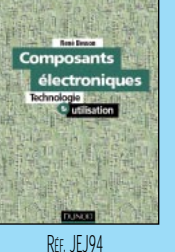

PRIX ………………**198 <sup>F</sup> COMPOSANTS**

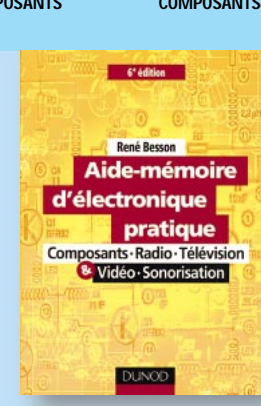

RÉF. JEJ53 PRIX ................................**128 <sup>F</sup>** Cet ouvrage est tout à la fois un aide-mémoire qui donne toutes les formules de base de l'électronique, une mini-technologie qui décrit les caractéristiques des composants, une mini-encyclopédie qui donne les bases de l'électricité et de l'électronique. Au sommaire :

Normes et unités. Électricité. Résistances. Condensateurs. Self-induction. Piézo-électricité. Semiconducteurs. Diodes à semi-conducteurs. Transistors. Circuits intégrés. Opto-électronique. Éléments non linéaires. Accumulateurs et piles. Radio-électricité. Télévision. Télévision-tubes cathodiques. Télévision-récepteur. Télévision-antennes. Satellites et télévision. Sonorisation. Haute-fidélité

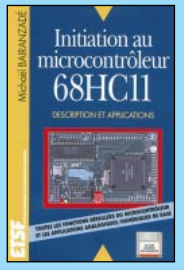

RÉF. JEJA019 PRIX ………………**225 <sup>F</sup> MICROCONTRÔLEURS**

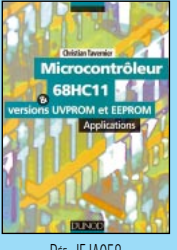

@@@@

@@@@@@@@@@

RÉF. JEJA058 PRIX ………………**225 <sup>F</sup> MICROCONTRÔLEURS**

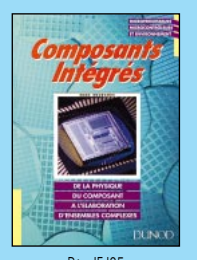

RÉF. JEJ95 PRIX ………………**178 <sup>F</sup> COMPOSANTS**

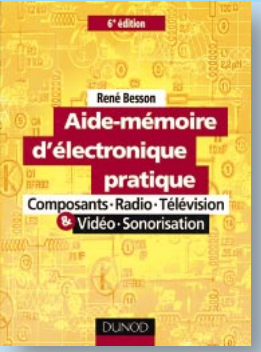

<u>| JEJ32-1 TECHNOLOGIE DES COMPOSANTS ÉLECT.</u> (T.1) ......198F ..30,18€ @@@@@@@@e?@@@@@@@@?e@@@@@@@@e?@@@@@@@@?e@@@@@@@@e?

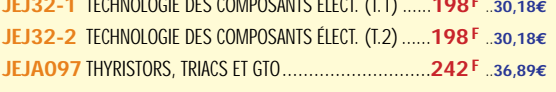

### **MICROCONTRÔLEURS JEO52** APPRENEZ À UTILISER LE MICROCONTRÔLEUR 8051**110 F** ..**16,77€ JEJA019** INITIATION AU MICROCONTRÔLEUR 68HC11 ........**225F** ..**34,30€ JEO59** JE PROGRAMME LES MICROCONTRÔLEURS 8051 ..**303 F** ..**46,19€ JEO33** LE MANUEL DES MICROCONTRÔLEURS ..............**229 F** ..**34,91€ JEO44** LE MANUEL DU MICROCONTRÔLEUR ST62 ..........**249 F** ..**37,96€ JEJA048** LES MICROCONTRÔLEURS 4 ET 8 BITS................**178 F** ..**27,14€ JEJA049** LES MICROCONTRÔLEURS PIC ..........................**150 F** ..**22,87€ JEJA050** LES MICROCONTRÔLEURS PIC APPLICATIONS........**186 F** ..**28,36€ JEJA038** LE ST62XX ..................................................**198 F** ..**30,18€ JEJA058** MICROCONTRÔLEUR 68HC11 APPLICATIONS ......**225 F** ..**34,30€ JEJA059** MICROCONTRÔLEUR 68HC11 DESCRIPTION ........**178 F** ..**27,14€ JEJA061** MICROCONTRÔLEURS 8051 ET 8052 ................**158 F** ..**24,09€ JEJA062** MICROCONTRÔLEURS 80C535, 80C537, 80C552 **158F** ..**24,09€ JEO47** MICROCONTRÔLEUR PIC À STRUCTURE RISC ........**110 F** ..**16,77€ JEJA060-1**MICROCONTRÔLEURS 6805 ET 68HC05 (T.1) ..**153F** ..**23,32€ JEJA060-2**MICROCONTRÔLEURS 6805 ET 68HC05 (T.2) ..**153F** ..**23,32€ JEJA063** MICROCONTRÔLEURS ST623X..........................**198 F** ..**30,18€ JEJA066** MISE EN ŒUVRE DU 8052 AH BASIC ................**190 F** ..**28,97€ JEO46** PRATIQUE DES MICROCONTRÔLEURS PIC ............**249F** ..**37,96€**

### **COMPOSANTS**

**JEJA081** PRATIQUE DU MICROCONTRÔLEUR ST622X..........**198 F** ..**30,18€**

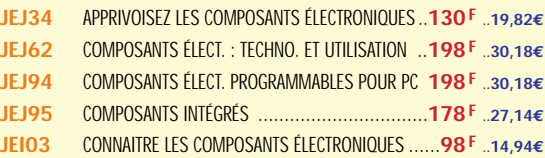

### **DOCUMENTATION**

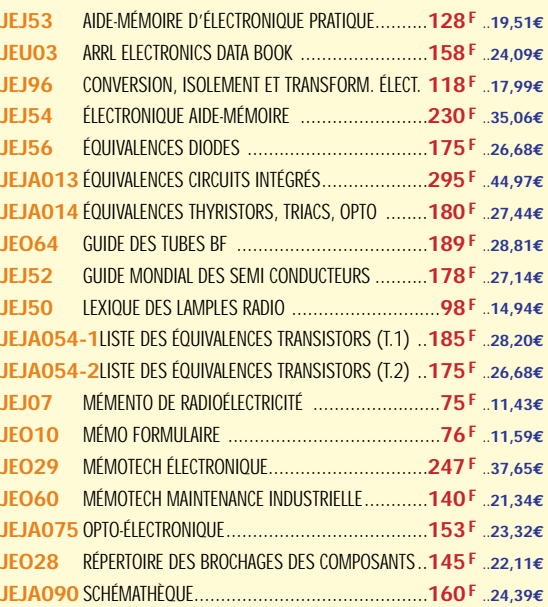

### **AUDIO, MUSIQUE, SON**

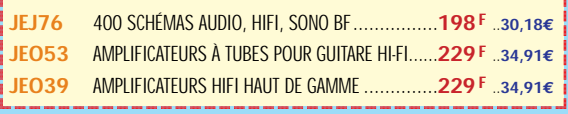

@@@@

@@@@

@@@@  $\colon$ 

@@@@

 $\overline{\phantom{a}}$ 

 $\overline{\phantom{a}}$ 

@@@@

 $\overline{\phantom{a}}$ 

 $\overline{\phantom{a}}$ @@@@

@@@@@@@@@@

### **U TILISEZ L E BON D E COMMANDE ÉLECTRONIQUE ET LOISIRS MAGAZINE** TARIF EXPÉDITIONS : 1 LIVRE 35<sup>f</sup> (5,34€), de 2 à 5 LIVRES 45<sup>f</sup> (6,86€), de 6 à 10 LIVRES 70<sup>f</sup> (10,67€), par quantité, nous consulter

 $\mathbf 0$ 

@@@@

## LIBRAIRIE LEETRONIQUE

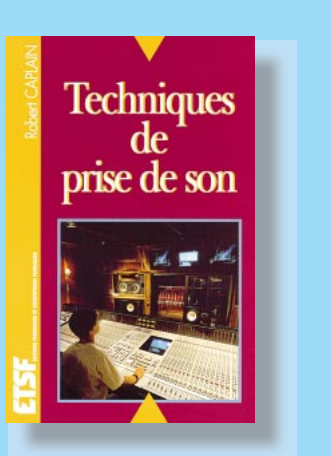

RÉF. JEJA093 PRIX ................................**169 <sup>F</sup>** Nouvelle édition entièrement refondue de cet ouvrage fondamental sur la prise de son professionnelle ou amateur. L'auteur vous fait profiter de sa grande expérience en situation et apporte des réponses claires aux problèmes qui se posent, face à la diversité des sources sonores (musique classique, jazz, pop, variété, théatre, cabaret…) et dans des espaces accoustiques différents. Il vous guide dans le choix du matériel approprié et donne de nombreux conseils pratiques. Cet ouvrage, très technique, a le mérite de ne jamais oublier l'aspect esthétique et artistique de

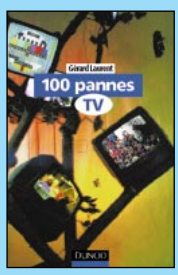

la création sonore.

RÉF. IF 173 PRIX ………………**188 <sup>F</sup> VIDÉO, TÉLÉVISION**

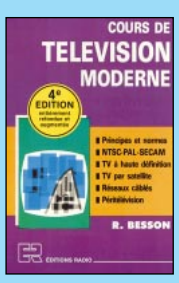

RÉF. JEJ19 PRIX ………………**198 <sup>F</sup> VIDÉO, TÉLÉVISION**

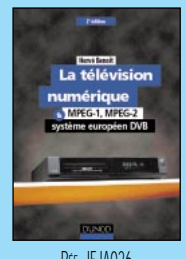

RÉF. JEJA026 PRIX ………………**198 <sup>F</sup> VIDÉO, TÉLÉVISION**

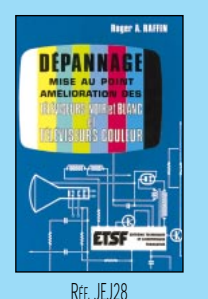

RÉF. JEJ80

**Antennes** 

et réception

**VIDÉO, TÉLÉVISION**

PRIX ………………**198 <sup>F</sup> VIDÉO, TÉLÉVISION**

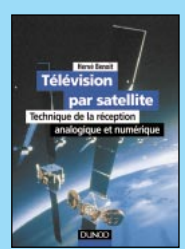

RÉF. JEJA027 PRIX ………………**178 <sup>F</sup> VIDÉO, TÉLÉVISION**

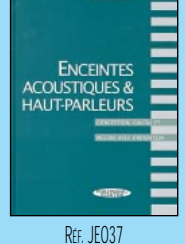

PRIX ………………**249 <sup>F</sup> AUDIO, MUSIQUE, SON**

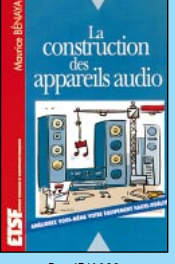

RÉF. JF JAN23 PRIX ………………**138 <sup>F</sup> AUDIO, MUSIQUE, SON**

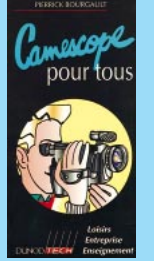

PRIX ………………**180 <sup>F</sup>** RÉF. JEJ86 PRIX ………………**105 <sup>F</sup> VIDÉO, TÉLÉVISION**

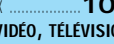

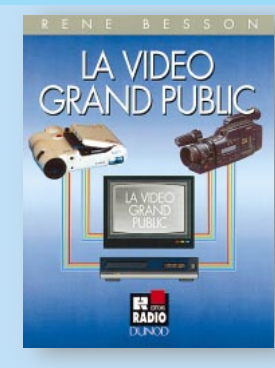

copes aux standards vidéo 8, vidéo HI 8, VHS, SVHS et SVHSC, des magnétoscopes VHS et SVHS, des vidéo-disques et des appareils photos magnétiques. Il s'adresse à tous les techniciens de l'électronique, ainsi qu'aux spécialistes de la vidéo, qui veulent actualiser leurs connaissances. Extrait du sommaire :

contrôle du signal vidéo. Caméras «grand public» de surveillance. Compact Disc audio et vidéo. Enregistrement et lecture magnétique. Circuits électroniques d'enregistrement/lecture magnétique. Régie audiovisuelle domestique. Visualisation des images.

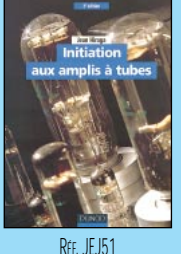

 $\mathsf{\Gamma}$ 

**170 AUDIO, MUSIQUE, SON**

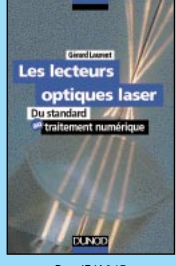

RÉF. JFJA04F PRIX ………………**185 <sup>F</sup> AUDIO, MUSIQUE, SON**

@@@@@@@@@@

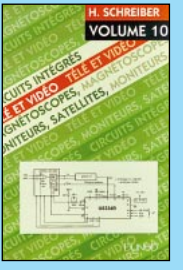

RÉF. JEJ91-10 PRIX ………………**115 <sup>F</sup> VIDÉO, TÉLÉVISION**

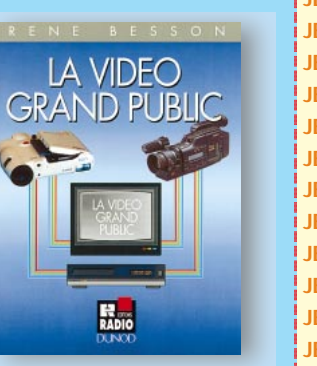

RÉF. JEJA028 PRIX ................................**175 <sup>F</sup>** Ce livre est consacré à l'étude détaillée des cames-

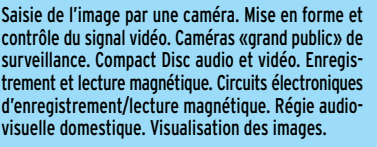

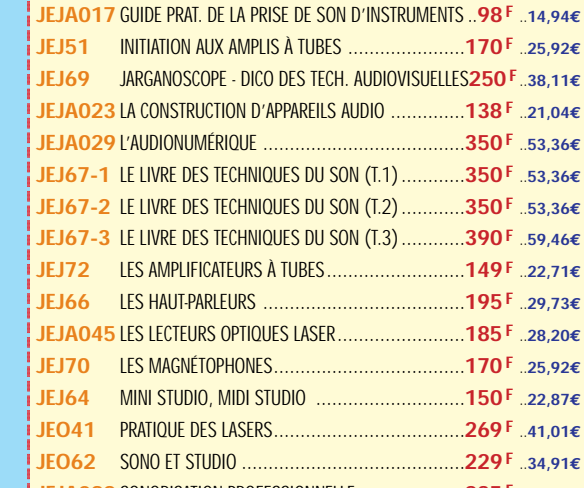

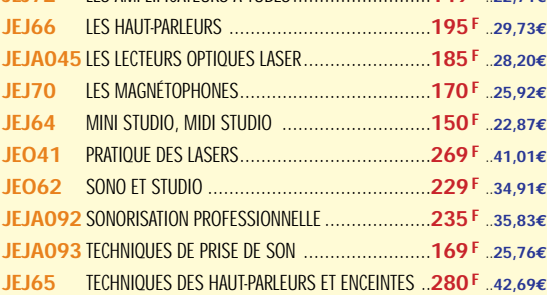

JEJ58 CONSTRUIRE SES ENCEINTES ACOUSTIQUES ........145 F ...22,11€ **JEO37** ENCEINTES ACOUSTIQUES & HAUT-PARLEURS ......**249 F** ..**37,96€ JEJA016** GUIDE PRATIQUE DE LA DIFFUSION SONORE ..........**98F** ..**14,94€**

@@@@@@@@e?@@@@@@@@?e@@@@@@@@e?@@@@@@@@?e@@@@@@@@e?

### **VIDÉO, TÉLÉVISION**

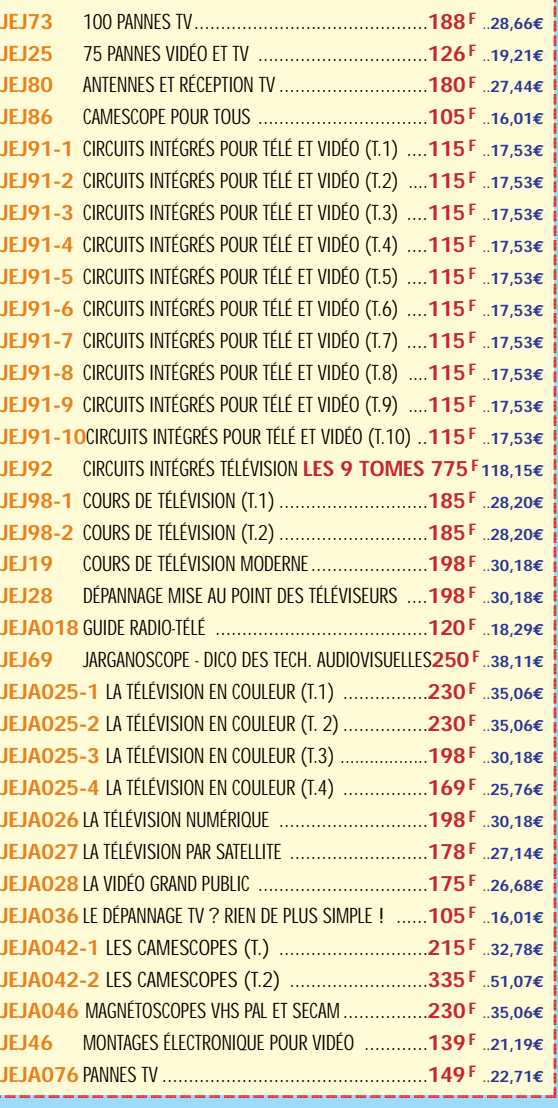

@@@@

@@@@

@@@@  $\colon$ 

@@@@

 $\overline{\phantom{a}}$ 

 $\overline{\phantom{a}}$ 

@@@@

 $\overline{\phantom{a}}$ 

 $\overline{\phantom{a}}$ @@@@

@@@@@@@@@@

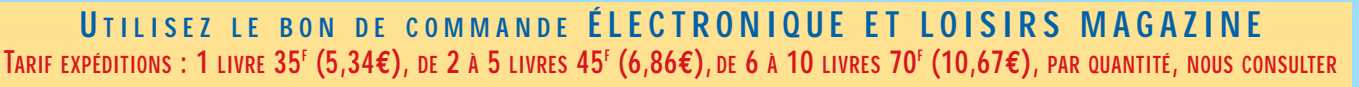

@@g@@g@@g@@g@@g@@g@@@@@@@@ @@@@@@@@

@@@@

 $\mathbf 0$ 

# LIBRAIRIE ELECTRONIQUE

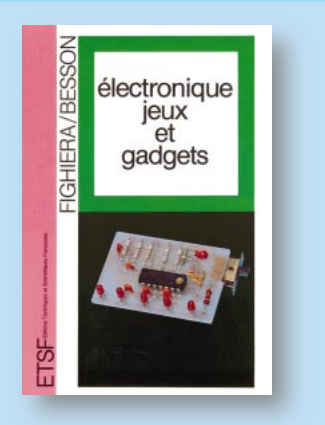

RÉF. JEJA007 PRIX ................................**130 <sup>F</sup>** À travers cette collection thématique, deux grands spécialistes de l'électronique, en présentant et commentant de multiples réalisations pratiques, utiles ou originales, vous permettent de comprendre, pratiquer et vous perfectionner en électronique. Quelques jeux et gadgets décrits :

Applaudimètre. Podomètre. Truqueur de voix. Loto électronique. Anti-ronfleur. Casse-tête électronique. Arbitre pour jeux de société. Babge lumineux. Gradateur de lumière mural. Musique d'attente téléphonique. Chandelle électronique. Chenillard de poche. Grillon électronique. Réveil matin pour campeur. Mélangeur de couleurs…

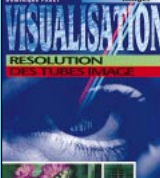

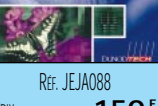

PRIX ………………**150 <sup>F</sup> VIDÉO, TÉLÉVISON**

lectronique

 $\frac{a}{\alpha t}$ 

moto

PRIX ………………**130 <sup>F</sup> MAISON ET LOISIRS**

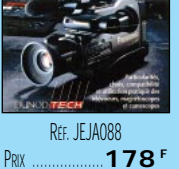

Votre

vidéo

chaîne

**VIDÉO, TÉLÉVISON**

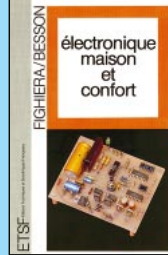

RÉF. JEJA009 PRIX ………………**130 <sup>F</sup> MAISON ET LOISIRS**

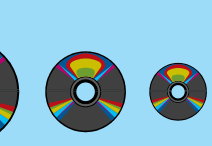

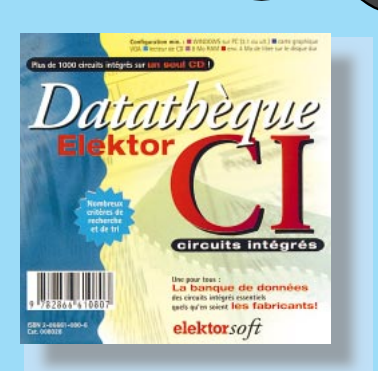

### RÉF. JCD022 PRIX ..........................**229 <sup>F</sup>**

Sur ce CD-ROM se trouve une base de données relative aux circuits intégrés les plus courants, en provenance de tous les fabricants. Vous en trouverez un millier, dans tous les domaines : analogique, logique CMOS ou TTL, radio TV, etc. Et pour chaque CI apparaît une fiche descriptive et détaillée en français relative aux rôle et fonctionnement du circuit. Cette description est accompagnée de schémas représentant le brochage du CI, une application, le diagramme fonctionnel, etc. Une fonction de recherche agit sur tous les CI ou par famille. Cette recherche se pratique sur les références, par fonction (exemple : «ampli vidéo»), par critère de recherche (ex : alimentation) ou par mots-clés. Bien entendu, il est possible d'imprimer les données fournies par le logiciel. L'utilisateur pourra se constituer une liste personnelle avec les circuits qu'il emploie régulièrement.

Au niveau du logiciel lui-même, on soulignera la réalisation extrêmement soignée, qui commence par l'installation totale. La vue des fiches s'effectue en pleine page ou avec rappel en marge de la liste des CI. Une fonction zoom est prévue pour les schémas.

Un logiciel indispensable, qui permet de se renseigner rapidement sur un circuit intégré utilisé dans une bidouille. Fonctionne sur PC, sous WINDOWS 95 ou 3.1+, carte graphique VGA, 8 Mo de RAM et au moins 4 Mo de libres sur le disque dur.

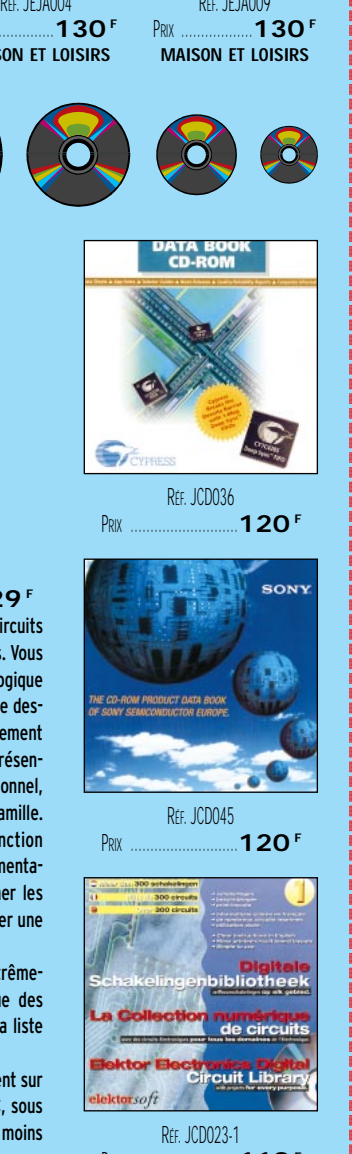

PRIX ………………………**120 <sup>F</sup>**

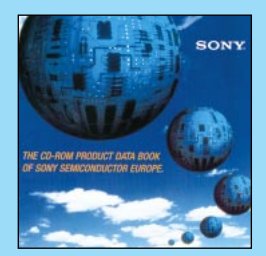

@@@@@@

@@@@

@@@@

@@@@

@@@@

RÉF. JCD045 PRIX ………………………**120 <sup>F</sup>**

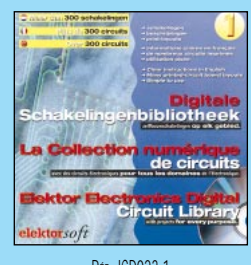

RÉF. JCD023-1 PRIX ………………………**119 <sup>F</sup>**

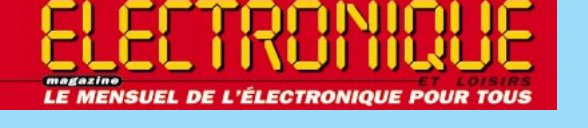

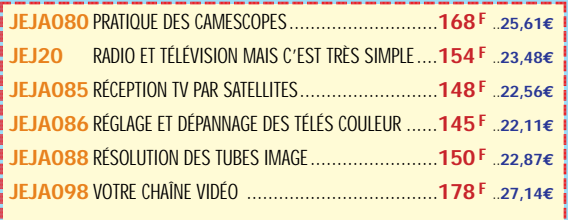

@@@@@@@@e?@@@@@@@@?e@@@@@@@@e?@@@@@@@@?e@@@@@@@@e?

### **CB**

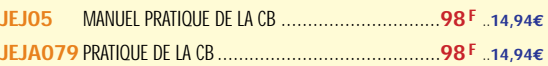

### **MAISON ET LOISIRS**

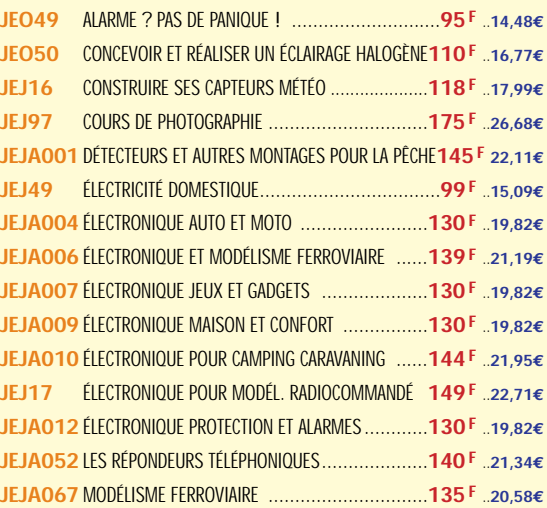

### **2 - LES CD-ROM**

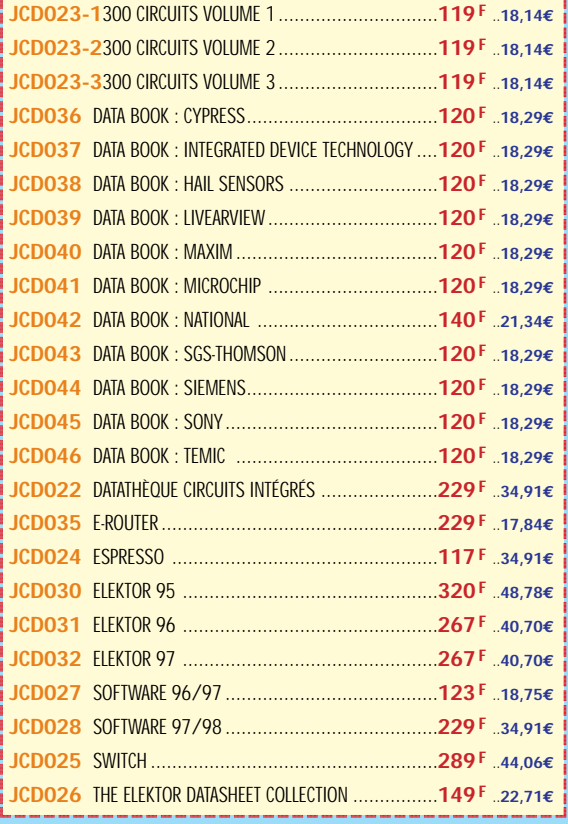

 $^{\rm n}$ @@@@@@@@@@@@@@@@

 $^{\rm n}$ @@@@@@@@@@@@@@@@

@@@@@@@@@@@@@@@@  $^{\rm n}$ 

@@@@@@@@@@@@@@@@  $^{\rm n}$ 

 $^{\rm n}$ @@@@@@@@@@@@@@@@  $^{\rm n}$ 

@@@@@@@@@@@@@@@@ @@@@@@@@@@@@@@@@  $^{\rm n}$ 

@@@@@@@@@@@@@@@@ @@@@@@@@@@@@@@@@

@@@@@@@@@@@@@@@@ @@@@@@@@@@@@@@@@ @@@@@@

@@@@ @@@@ @@@@ @@@@ @@@@@@

@@@@ @@@@ @@@@

@@@@ @@@@

**U TILISEZ L E BON D E COMMANDE ÉLECTRONIQUE ET LOISIRS MAGAZINE** TARIF EXPÉDITIONS : 1 CD-ROM 20<sup>F</sup> (3,05€), 2 CD-ROM 35<sup>F</sup> (5,34€), DE 3 À 5 CD-ROM 45<sup>F</sup> (6,86€), PAR QUANTITÉ, NOUS CONSULTER

### **BON DE COMMANDE**

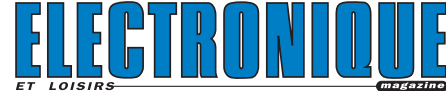

### **SRC/ELECTRONIQUE magazine – Service Commandes B.P. 88 – 35890 LAILLÉ – Tél.: 02 99 42 52 73+ Fax: 02 99 42 52 88**

REGLEMENT: Pour la France, le paiement peut s'effectuer par virement, mandat, chèque<br>bancaire ou postal et carte bancaire. Pour l'étranger, par virement ou mandat<br>international (les frais étant à la charge du client) et pa

соммлювся: La commande doit comporter tous les renseignements demandés sur le bon<br>de commande (désignation de l'article et référence). Toute absence de précisions est<br>sous la responsabilité de l'acheteur. La vente est con commande par notre société, sur les articles disponibles uniquement.

рюк: Les prix indiqués sont valables du jour de la parution de la revue ou du catalogue,<br>jusqu'au mois suivant ou jusqu'au jour de parution du nouveau catalogue, sauf erreur<br>dans le libellé de nos tarifs au moment de la f

**LIVRAISON :** La livraison intervient après le règlement. Nos commandes sont traitées dans

CONDITIONS DE VENTE :<br>it, mandat, chèque la journée de réception, sauf en cas d'indisponibilité temporaire d'un ou plusieurs produits en attente de livraison. SRC ÉDITIONS ne pourra être tenu pour responsable des retards dus au transporteur ou résultant de mouvements sociaux.

> TRANSPORT: La marchandise voyage aux risques et périls du destinataire. La livraison se<br>faisant soit par colls postal, soit par transporteur. Les prix indiqués sur le bon de<br>commande sont valables dans toute la France métr doit être signalée directement au transporteur.

> **RÉCLAMATION :** Toute réclamation doit intervenir dans les dix jours suivant la réception des marchandises et nous être adressée par lettre recommandée avec accusé de réception.

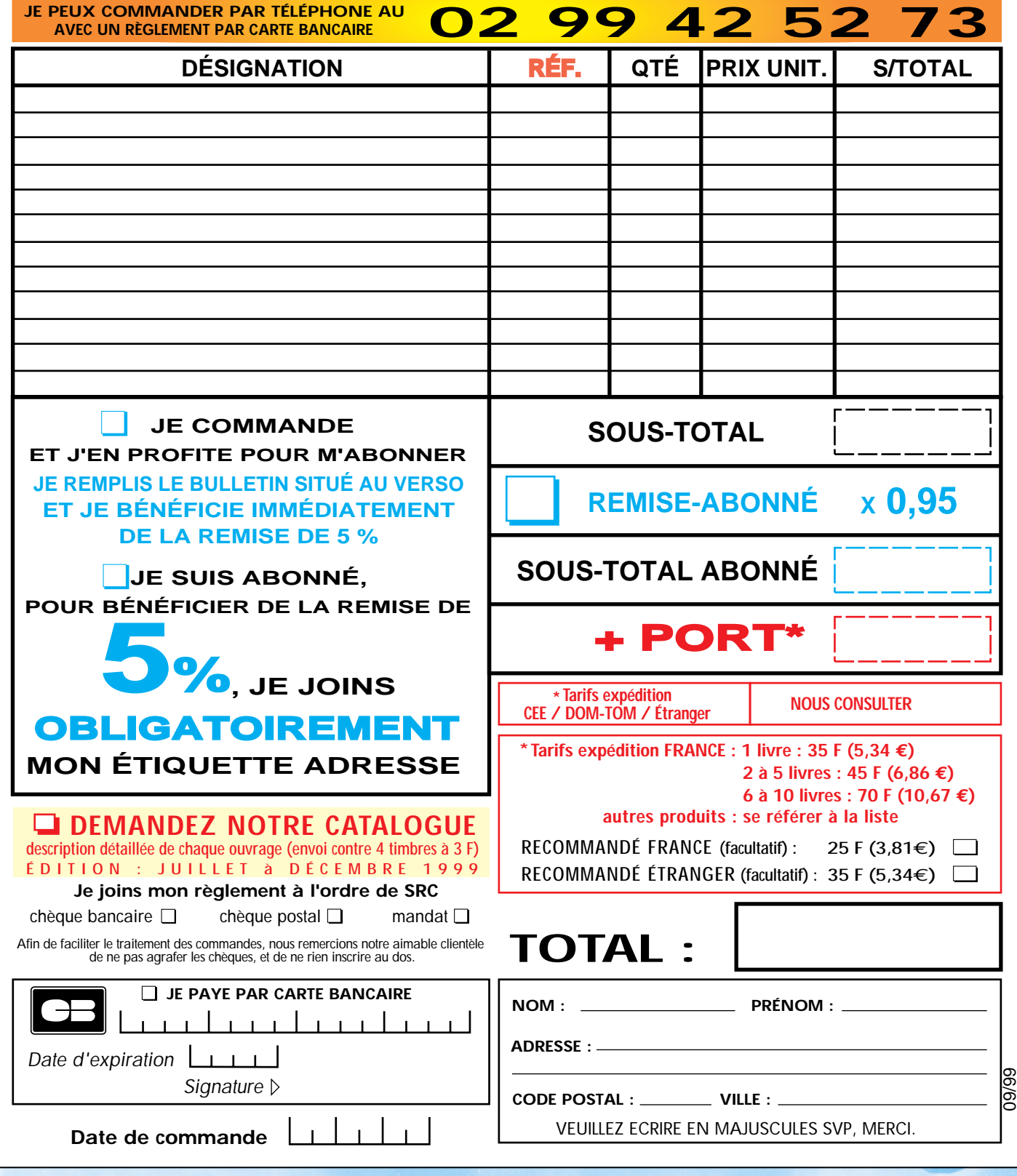

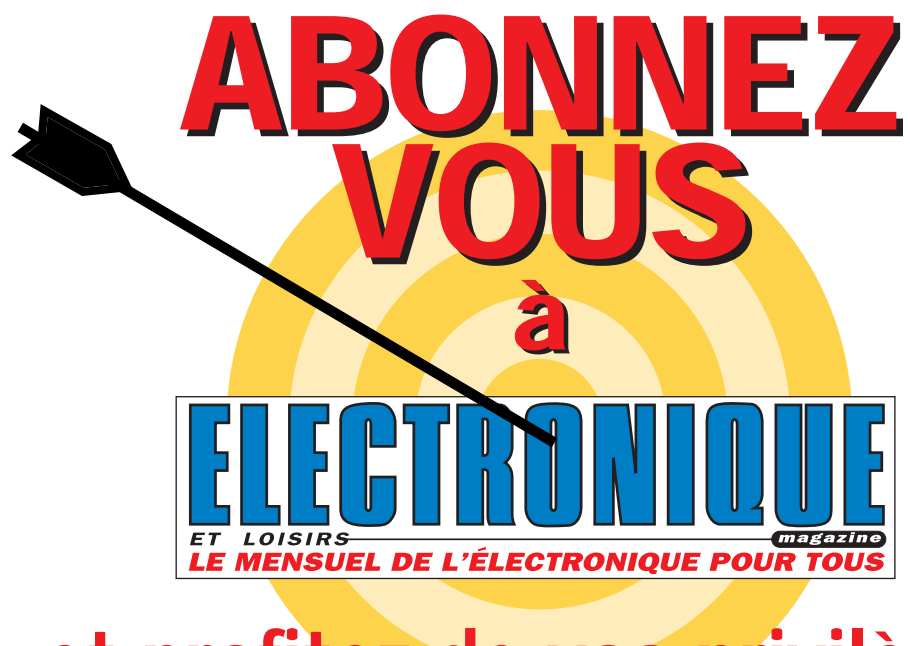

BÉNÉFICIEZ D'UNE REMISE

**ENÉFICIEZ**<br> **ENERENISE**<br> **SOLUTION SPEARE DE**<br> **SOLUTION**<br> **SOLUTION**<br> **ENERENISE**<br> **DE**<br> **ENERENISE**<br> **DE**<br> **ENERENISE** 

sur tout le catalogue d'ouvrages techniques et de CD-ROM.

**LE BUS SCSI** 

**DF** 

**%**

## et profitez de vos privilèges

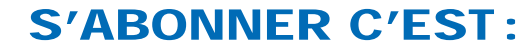

• L'assurance de ne manquer aucun numéro. • L'avantage d'avoir ELECTRONIQUE magazine directement dans votre boîte aux lettres près d'une semaine avant sa sortie en kiosques. • Recevoir un CADEAU\* !

\* pour un abonnement de deux ans uniquement.

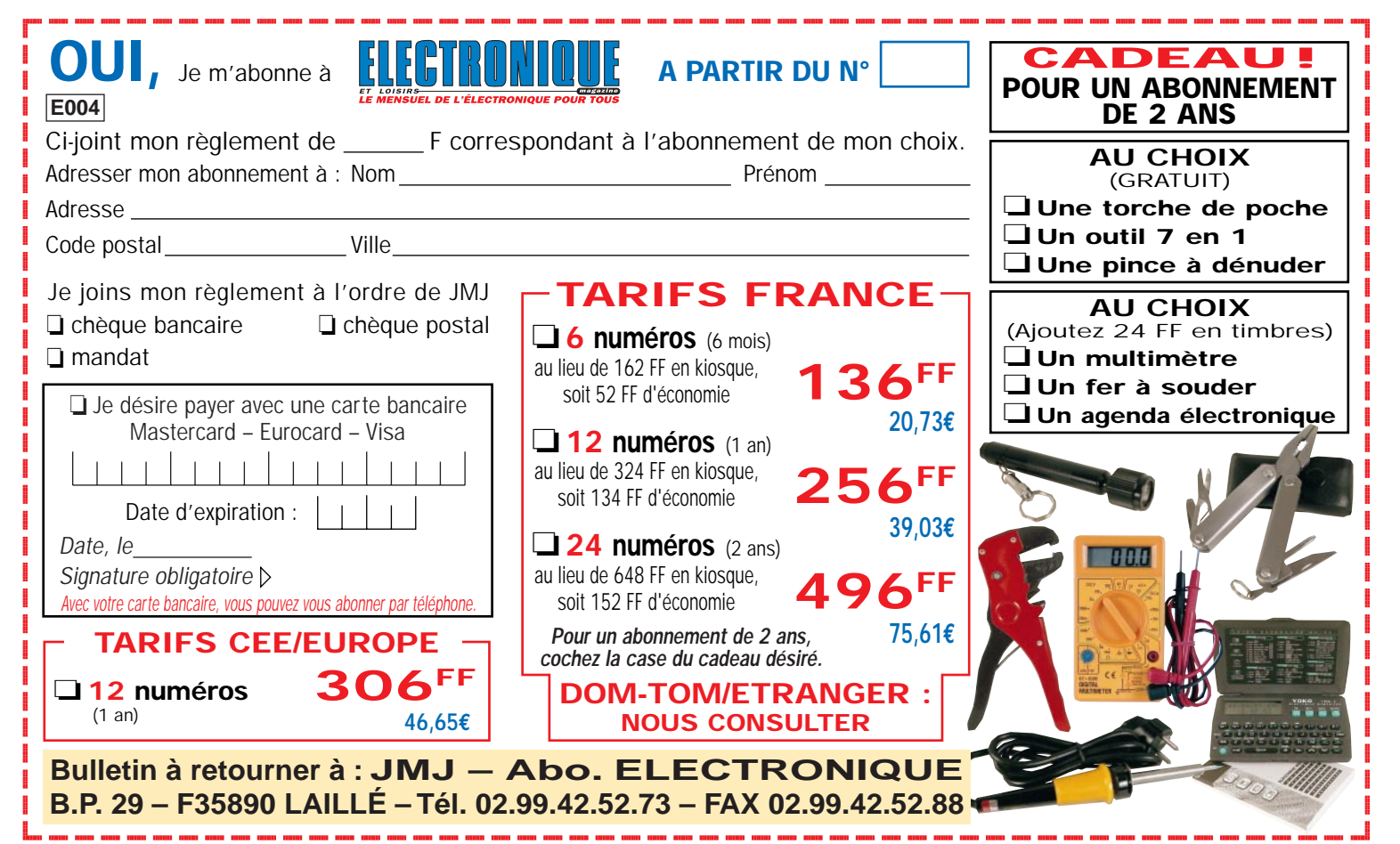

Directeur de Publication James PIERRAT Direction - Administration JMJ éditions La Croix aux Beurriers - B.P. 29 35890 LAILLÉ Tél.: 02.99.42.52.73+ Fax: 02.99.42.52.88 Rédaction Rédacteur en Chef : James PIERRAT Publicité A la revue **Secrétariat** 

Abonnements - Ventes Francette NOUVION Maquette - Dessins Composition - Photogravure Béatrice JEGU - Marina LE CALVEZ Impression

SAJIC VIEIRA - Angoulême Web

http://www.electronique-magazine.com e-mail

elecwebmas@aol.com

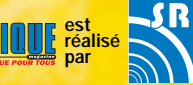

Sarl au capital social de 50.000 F RCS RENNES : B 402 617 443 – APE 221E Commission paritaire : En cours – ISSN : En cours Dépôt légal à parution **Distribution NMPP** 

IMPORTANT<br>Reproduction totale ou partielle interdite sans accord écrit de l'Editeur. Toute utilisation des articles de ce magazine à des fins de notice ou à des fins commerciales est soumise à autorisation écrite de l'Editeur.Toute utilisation non autorisée fera l'objet de poursuites. Les opinions exprimées ains que les articles n'engagent que la responsabilité de leurs auteurs et ne reflètent pas obligatoirement l'opinion de la rédaction. L'Editeur décline toute responsabilité quant à la teneur des annonces de publicités insérées dans le maga-zine et des transactions qui en découlent. L'Editeur se réserve le droit de refuser les annonces et publicités sans avoir à justifier ce refus. Les noms, prénoms et adresses de nos abonnés ne sont communiqués qu'aux services internes de la société, ainsi qu'aux organismes liés contractuellement pour le routage. Les informations peuvent faire l'objet d'un droit d'accès et de rectification dans le cadre légal.

### Pour le contrôle et l'automatisation industrielle, une vaste gamme l-abaco parmi les centaines de cartes professionnelles

**TANNIST** 

1.338,16 FF

S.  $\bullet$ Completo ambiente di sviluppo integrato PASCAL per Windows

95, 98 o NT. E' compatibile con il potentissimo Borland DELPHI.

Genera dell'ottimo codice ottimizzato che occupa pochissimo spa-

zio. Dispone di un veloce simulatore. Consente di mischiare sor-

genti PASCAL con Assembler. Provate il Demo disponibile in Web.

disponibile nella versione per Z80 e Z180; Atmel AVR; 1.243,30 FF

204.00€

 $∈$  189.54  $∈$ 

 $GPC^{\circledR}$  554

Carte de la Série 4 de 5x10 cm.

Aucun système de développement

extérieur n'est nécessaire et avec

FM052 on peut programmer la

FLASH avec le programme utilisateur;

80C552 de 22 MHz avec 90K 32K-

RAM; sockets pour 32K EPROM et

32K EEPROM, RAM, EPROM ou

FLASH; E<sup>2</sup> en série; connecteur pour

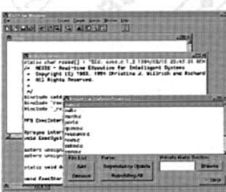

### **ICC-11** Compilateur C pour 68HC11 en environnement Windows. Que le

bas prix ne vous induise pas en erreur. Les prestations sont comparables à celles des compilateurs, dont les coûts sont nettement supérieurs. Si vous devez le combiner à un Remote Debugger, prenez

NoICE-11. C'est le meilleur choix à faire. Par contre, si vous avez besoin vare fiable et économique, jetez un coup d'úil à la GPC®11 ou à de hardw 1.185,71 FF  $\log$  GPC<sup>®</sup>114 180.76€

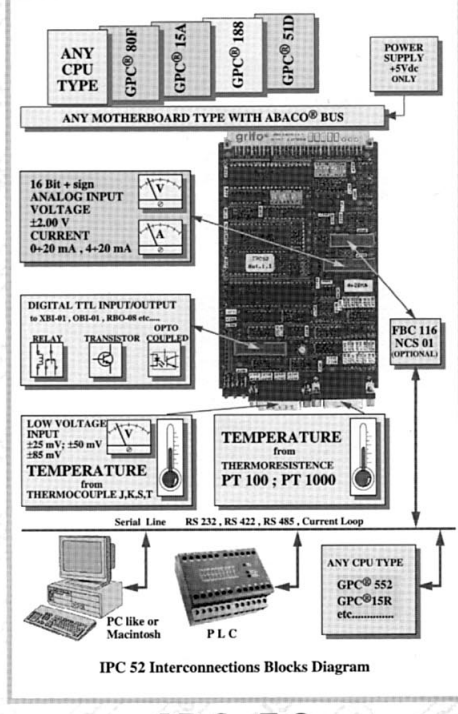

IPC 52

Cette périphérie intelligente acquiert 24 lignes indépendantes analogiques, 8<br>sondes FT 100 ou FT1000; 8 Thermocouples du lype J, K, S, T ou bien des<br>parax analogiques avec 3 ranges indépendant que l'on peut configurer à<br>

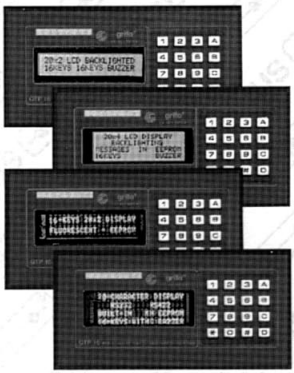

### QTP 16 Quick Terminal Panel 16

touches Panneau opérateur, à<br>I

bas prix, avec un magasin standard DIN de 96x192 mm. Disponible avec display LCD rètroèclairé ou fluorescent dans les formats 2x20 ou 4x20 caractères; clavier à 16 touches; communication en RS 232, RS 422, RS

485, ou Current Loop; Buzzer; E<sup>2</sup> capable de contenir jusqu'à 100 messages; 4 entrées opto-<br>couplées, que l'on peut acquérir à travers la ligne série et susceptibles de représenter de façon autonome 16 messages différents.

 $205.03 \in$ 1.344,93 FF

### GPC $^{\circledR}$  114

68HC11A1 avec quartz de 8MHZ, 32K RAM; 2 socles pour 32K EPROM et 32K RAM, EPROM, ou EEPROM; E<sup>2</sup> intérieure à la CPU; RTC avec batterie au lithium; connecteur batterie au lithium extérieure; 8 lignes A/D; 10 I/O; RS 232 ou 422-485 : Connecteur d'expansion pour Abaco® I/O BUS; Watch-Dog; Timer; Counter; etc. Vous pouvez la monter en Piggy-Back sur votre circuit ou bien l'ajouter directement dans le même magasin de Barre DIN comme pour les ZBR xxx; ZBT xxx; ABB 05; etc  $140,00 \in$ 

924.85 FF

In-Cirucit Emulator éco-

nomique, mais très puis-

sant pour MCS51/52. Un émulateur pratique enfin à la portée de tout

le monde pour l'un des<br>microcontrôleurs les plus

répandus. Possibilité de

Single-Step; Breakpoint;

Real-Time, etc. On le

connecte à la porte

parallèle de l'ordinateur.

68HC11: 8052 e derivati.

 $-10.6$ 

**PERSON** 

GPC554

grifo\*CE

122297

wzy.

PА

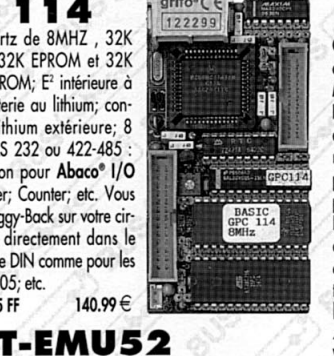

Carte de la Série 4 de 5x10 cm avec CPU de base 80C32 de 22 MHz avec 96 K ou même avec Dallas 80C320. Aucun système de développement n'est nécessai-<br>re et avec FM052 on peut de programmer la FLASH avec le programme utilisateur; 32K RAM; sockets pour 32K EPROM et 32K EEPROM, RAM, EPROM, ou FLASH; 4/16 lignes de I/O; timer/counter; E<sup>2</sup> en série; 1/2 lignes en série en RS 232; RS 422; RS 485 ou Current Loop; Watch Dog; connecteur d'expansion pour Abaco® I/O BUS, etc.

GPC $^{\circledR}$  324

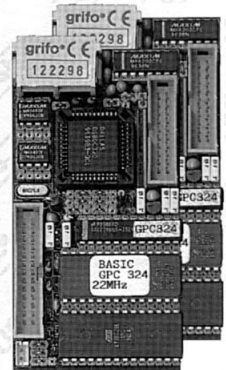

De nombreux tools de développement du logiciel avec des langages de haut niveau comme BASCOM, Assembler, BXC-51, Compilateur C, SoftICE, MCS52, PASCAL, NoICE, etc. 667,38 FF

101.74€

### **Compilateur C**

DDS Micro-C. Grand choix de Tools, à bas prix, pour le Développement Logiciel pour les µP de la fam. 68HC08, 6809, 68HC11, 68HC16, 8080, 8085, 8086, 8096, Z8, Z80, 8051, AVR, etc. Vous trouverez des assembleurs, des compilateurs C, des Monitors<br>debugger, des Simulateurs, des Désassembleurs, etc. Demandez la 677,55 FF 103.29€ documentation.

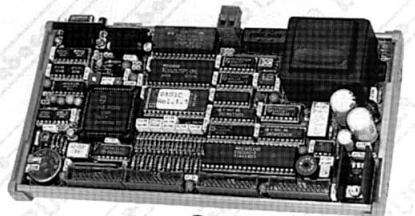

### GPC $^{\circledR}$  552

**General Purpose Controller 80C552** ucun système de développement extérieur avec FM052 on peut de pro-<br>ammer la FLASH avec le programme utilisateur. 80C552 de 22MHz ou de 33MHz n'est nécessaire. De très nombreux langages de programma-<br>tion sont disponibles tels que PASCAL, C, FORTH, BASIC, BXC51, etc. Il est en mesure de piloter directement le Display LCD ou le clavier. Alimentateur incorporé et magasin barre à Omega. 32K RAM ; 32K EPROM ; socle<br>pour 32K RAM, EPROM ou EEPROM , 44 lignes de I/O TTL ; 8 lignes de A/D converter de 10 bits ; 2PWM ; Counter et Timer ; Buzzer ; 2 lignes<br>série en RS 232, RS 422, RS 485, Current Loop ; Watch-Dog ; etc. Il programme directement l'EEPROM de bord avec le programme de l'utilisa-1.622,73 FF 247.38€

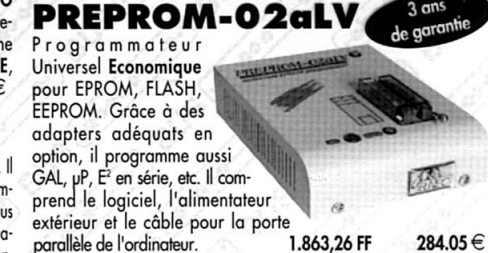

parallèle de l'ordinateur.

284.05€

54 Programmateur rofessionnel portaprocession avec accumulateurs incorporés, avec<br>fonction de ROM-Emulator

4.708,96 FF 717,88€

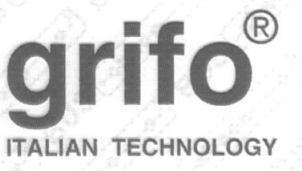

40016 San Giorgio di Piano (BO) - Via dell'Artigiano, 8/6 Tel. +39 051 892052 (4 linee r.a.) - Fax +39 051 893661 E-mail: grifo@grifo.it - Web au site: http://www.grifo.it - http://www.grifo.com

FR9.2

 $GPC^{\circledast}$   $\leftarrow$   $\bullet\bullet\bullet\bullet\bullet\bullet\bullet\bullet\bullet$  qrifo $^{\circledast}$ sont des marques enregistrées de la société grifo $^{\circledast}$ 

batterie au lithium extérieure; 16 **GPC 554**<br>22MHz lignes de I/O; 6/8 lignes de A/D de 10 bits; 1/2 lignes en série; une RS<br>232, Watch-dog; timer; counter; con-**CONSUMING CONTRACTOR** necteur d'expansion pour Abaco® I/O

**Ing** BUS, etc. De nombreux tools de développement du logiciel avec des langages de haut niveau comme<br>BASCOM, Assembler, BXC-51, Compilateur C, MC552, SoftICE,<br>PASCAL, NoICE, etc. 769,02 FF 117.24 €

### BXC-51

Compilateur BASIC puissant, destiné aux professionnels, pour la fam. 51. Il accepte comme source ce qui est généré par MCS BASIC-52 (Liste des commandes et description dans notre Web) et il augmente presque 50 fois plus ses prestations. Support complet du Floating-Point et des instructions spéciales ajoutées dans les versions pour les cartes de notre gamme de production. Idéal pour des programmes d'une certaine complexité et dimension. Il génè-<br>re une source Assembler, sur laquelle il est possible d'intervenir. Il comprend 258.23€ le Cross-Assembler 1.693,87 FF

Faire de l'automatisation avec l'ordinateur n'a jamais été aussi simple. Interface H/S pour piloter le hardware extérieur, à haute vitesse, par la porte parallèle de l'ordina-

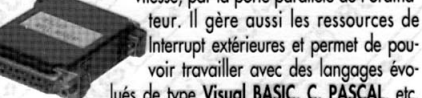

Interrupt extérieures et permet de pouvoir travailler avec des langages évolués de type Visual BASIC, C, PASCAL, etc. aussi bien en DOS qu'en Windows. 437,02 FF  $66.62 \in$ 

A<sub>2</sub>6 P C C

## **MODULES CAMERA CCD NOIR ET BLANC**

**Conçues pour le contrôle d'accès et pour la surveillance. Un vaste assortiment de produits à haute qualité d'image. Grande stabilité en température. Capteur CCD 1/3" ou 1/4". Optique de 2,5 à 4 mm. Ouverture angulaire de 28° à 148°. Conformes à la norme CE. Garanties un an.**

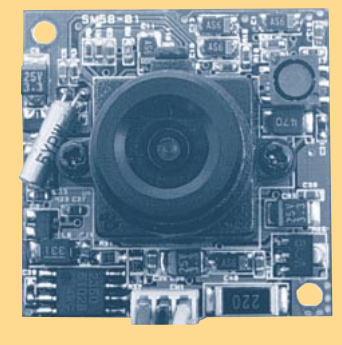

Consommation : 110 mA ;

**FR72 ....................496 F**

Poids : 20 g / dim : 32 x 32 x 27 mm.

### **MODELE AVEC OBJECTIF STANDARD**

Elément sensible : CCD 1/3" ; Système : standard CCIR ; Résolution : 380 lignes ; Sensibilité : 0,3 lux ; Obturateur : autofocus; Optique : 4,3 mm/f1.8 ; Angle d'ouverture : 78°; Sortie vidéo : 1 Vpp / 75 Ω ; Alimentation : 12 V ;

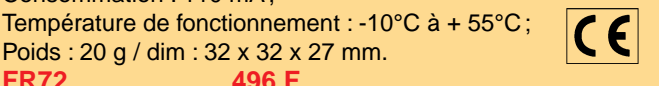

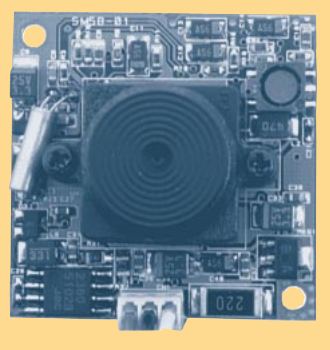

### **MODELE AVEC OBJECTIF PIN-HOLE**

Elément sensible : CCD 1/3" ; Système : standard CCIR ; Résolution : 380 lignes ; Sensibilité : 2 lux ; Obturateur : autofocus ; Optique : 3,7 mm/f3,5 ; Angle d'ouverture : 90°; Sortie vidéo : 1 Vpp / 75 Ω; Alimentation : 12 V ;

Consommation : 110 mA ; Température de fonctionnement : -10°C à + 55°C ; Poids : 20 g / dim : 32 x 32 x 20 mm. **FR72PH ................496 F**

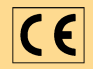

### **VERSIONS CCD B/N AVEC OBJECTIFS DIFFERENTS**

**MODELE AVEC OPTIQUE 2,5 mm** Mêmes caractéristiques que le modèle standard mais avec une optique de 2,5 mm

et un angle d'ouverture de 148° **FR72/2,5 .............535 F MODELE AVEC OPTIQUE 2,9 mm** Mêmes caractéristiques que le modèle standard mais avec une optique de 2,9 mm et un angle d'ouverture de 130° **FR72/2,9 .............535 F**

**MODELE AVEC OPTIQUE 6 mm** Mêmes caractéristiques que le modèle standard mais avec une optique de 6 mm et un angle d'ouverture de 53° **FR72/6 ................535 F**

**MODELE AVEC OPTIQUE 8 mm** Mêmes caractéristiques que le modèle standard mais avec une optique de 8 mm et un angle d'ouverture de 40° **FR72/8 ................535 F**

**MODELE AVEC OPTIQUE 12 mm** Mêmes caractéristiques que le modèle standard mais avec une optique de 12 mm et un angle d'ouverture de 28° **FR72/12 ..............535 F**

### **MODELE AVEC FIXATION POUR OBJECTIF TYPE C**

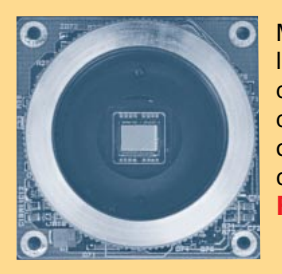

Mêmes caractéristiques électriques que le modèle standard mais avec des dimensions de 38 x 38 mm. Le module dispose d'une fixation standard pour des objectifs de type C (l'objectif n'est pas compris dans le prix).

**FR72/C ..........479 F**

### **BASSE RESOLUTION**

Elément sensible : 1/3" B/W CMOS ; système standard CCIR; résolution : supérieure à **240 lignes TV**; pixel : **100 k** ; sensibilité : **1 lux / F1.4** ; obturateur électronique 1/50 à 1/4000; optique : **f5.5**; ouverture angulaire : 90°; sortie vidéo composite : 1 Vpp / 75  $\Omega$  ; alimentation :  $\mathbb C$ 12Vdc ; conso : 50 mA ; poids : 5 g ; dim. : 22x15x16 mm. **FR102 ..................475 F**

### **HAUTE RESOLUTION**

Mêmes caractéristiques que le modèle basse résolution sauf pour la résolution qui est supérieure à **380 lignes TV** avec **330 k pixels** et la vitesse de l'obturateur électronique de **1/50** à **1/15000**. **FR125 ..................565 F**

### **MODELE AVEC LED INFRAROUGES**

Mêmes caractéristiques que le modèle standard mais avec des dimensions de 55 x 38 mm. Le module dispose de six LED infrarouges qui permettent d'obtenir une sensibilité de 0,01 lux à une distance d'un mètre environ.  $\epsilon$ 

**FR72/LED ............496 F**

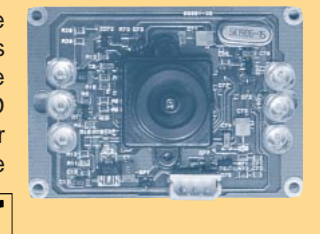

### **MODELES PIN-HOLE F 5.5 MODELE AVEC OBJECTIF F 3.6**

### **BASSE RESOLUTION**

Elément sensible : 1/3" B/W CMOS ; système standard CCIR; résolution : supérieure à **240 lignes TV**; pixel : **100 k**; sensibilité : **1 lux / F1.4** ; obturateur électronique 1/50 à 1/4000 ; optique : **f3,6** ; ouverture angulaire : 90°; sortie vidéo composite : 1 Vpp / 75  $\Omega$ ; alimentation : 12 Vdc; conso. :

50 mA ; poids : 10 g ; dim. : 22x15x31 mm.

**FR102/3,6 ............475 F**

### **HAUTE RESOLUTION**

Mêmes caractéristiques que le modèle basse résolution sauf pour la résolution qui est supérieure à **380 lignes TV** avec **330 k pixels** et la vitesse de l'obturateur électronique de **1/50 à 1/15000**. **FR125/3,6 ............565 F**

Pour toutes commandes ou toutes informations écrire ou téléphoner à : **COMELEC COMELEC - ZI des Paluds - BP 1241 - 13783 AUBAGNE Cedex — Tél : 04 42 82 96 38 - Fax 04 42 82 96 51 Internet Internet : http://www.comelec.fr .comelec.fr**

 $\epsilon$ 

Expéditions dans toute la France. Moins de 5 kg : Port 55 F. Règlement à la commande par chèque, mandat ou carte bancaire. Le port est en<br>supplément. De nombreux kits sont disponibles, envoyez votre adresse et cinq timbres **DEMANDEZ NOTRE NOUVEAU CATALOGUE 32 PAGES ILLUSTRÉES AVEC LES CARACTÉRISTIQUES DE TOUS LES KITS NUOVA ELETTRONICA ET COMELEC**

## Un stimulateur musculaire Comment tonifier ses muscles

grâce à l'électronique

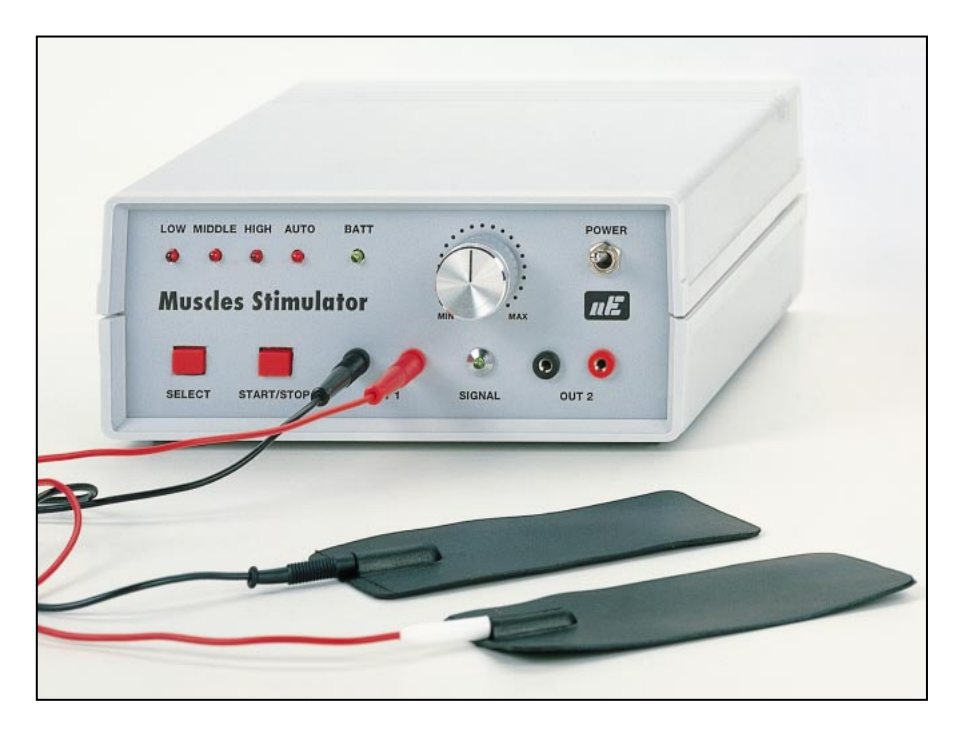

Les adeptes de la culture physique aiment à exhiber leur superbe musculature. Pour obtenir de beaux muscles, ils doivent fréquenter avec constance et assiduité une salle de gym. En réalisant cet « électrostimulateur », vous pourrez développer vos muscles à domicile et à toute heure. Avec cet appareil, il est également possible de tonifier les muscles abdominaux des personnes sédentaires, de réactiver la circulation sanguine et de raffermir la partie charnue des personnes du sexe opposé!

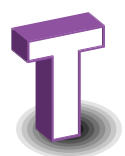

out individu qui pratique la culture physique pour développer sa musculature doit se rendre fréquemment dans un club de gymnastique, à moins qu'il ne dispose de « machines de torture » à son domicile.

Certaines personnes peu prudentes, pour augmenter leur masse musculaire, abusent d'anabolisants, tout en sachant, ou même en feignant d'ignorer, que ces substances sont très dangereuses pour la santé. C'est d'ailleurs pour cette raison qu'elles sont interdites.

Certains entraîneurs peu scrupuleux (voir les récentes affaires dans le monde du cyclisme encore présentes dans nos mémoires), utilisent d'autres substances chimiques

pour augmenter les prestations physiques de leurs athlètes. Il ne faut donc pas s'étonner si, avant ou après chaque compétition, de nombreux sportifs sont soumis à un contrôle antidopage minutieux.

Pour ne pas être disqualifiés, les athlètes ont donc dû demander de l'aide à leurs entraîneurs, qui, pour éviter tout type de risque, ont remplacé toutes ces substances chimiques par un appareil appelé électrostimulateur musculaire, qui sert à faire

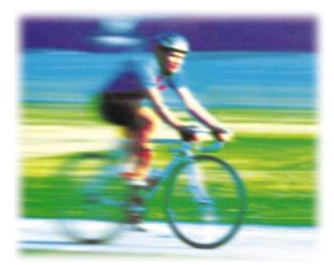

de la gymnastique passive sans intoxiquer l'organisme.

<u>u j</u>

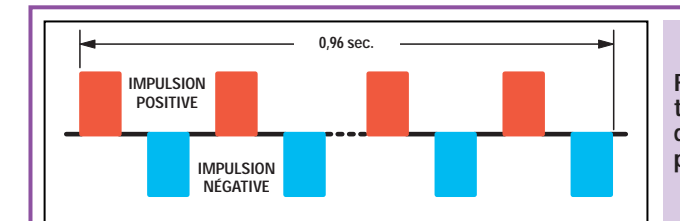

Figure 1 : Pour tonifier les muscles de façon efficace, il faut un train d'impulsions d'une durée totale de 0,96 seconde, composé de demi-ondes positives et négatives, séparées par une pause pour éviter l'électrolyse du sang.

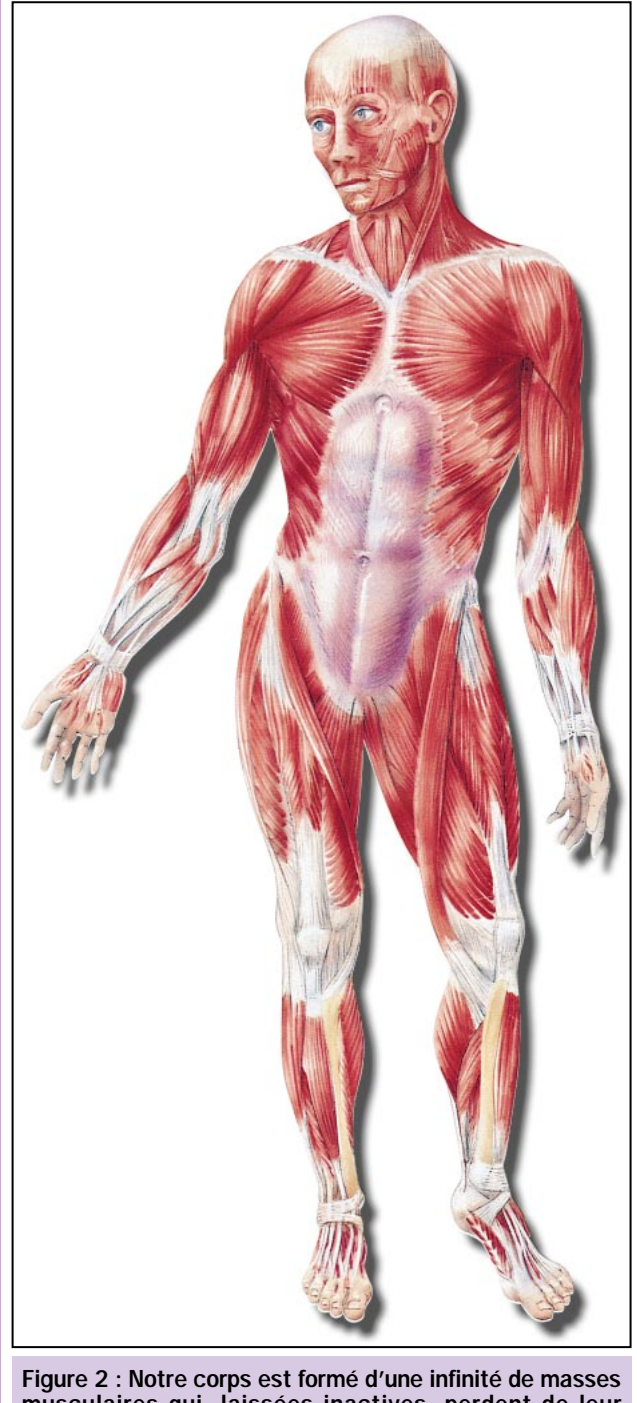

musculaires qui, laissées inactives, perdent de leur élasticité. En les stimulant avec des impulsions électriques appropriées, elles se renforcent, et ainsi, tout en restant confortablement installé dans un fauteuil ou étendu sur un divan, on obtiendra les mêmes résultats qu'en soulevant des poids, ou en pédalant à bicyclette ou encore, en faisant du footing.

Avant de réaliser notre propre appareil, nous avons mené une enquête très poussée auprès de nombreux entraîneurs sportifs et directeurs de salles de gym réputés, afin de savoir quels étaient, parmi la multitude d'électro-

<u>u4</u>

stimulateurs dont ils se servaient, ceux dont ils avaient pu constater une réelle efficacité.

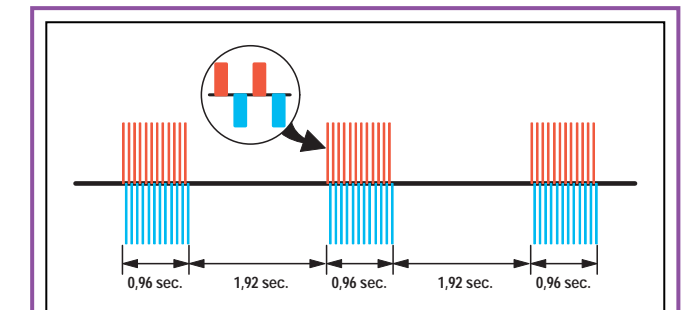

Figure 3 : Impulsions lentes. Dans la stimulation des muscles à la vitesse lente (LOW), le train des impulsions de la figure 1 est suivi par une pause de 1,92 seconde pour relâcher le muscle.

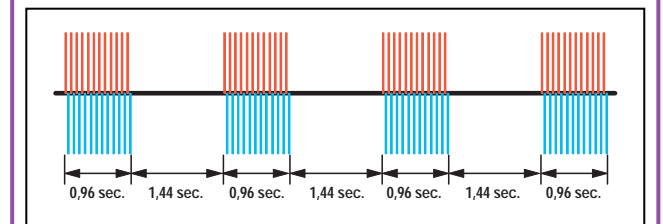

Figure 4 : Impulsions moyennes. Dans la stimulation des muscles à la vitesse moyenne (MIDDLE), le train des impulsions de la figure 1 est suivi par une pause de 1,44 seconde, toujours pour relâcher le muscle.

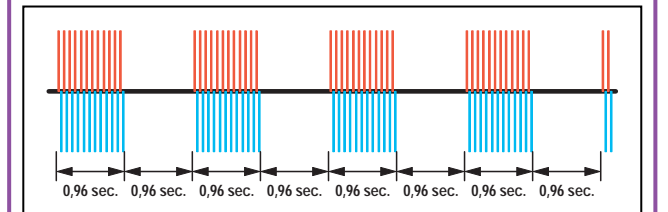

Figure 5 : Impulsions rapides. Dans la stimulation des muscles à la vitesse rapide (HIGH), le train des impulsions de la figure 1 est suivi par une pause 0,96 seconde seulement.

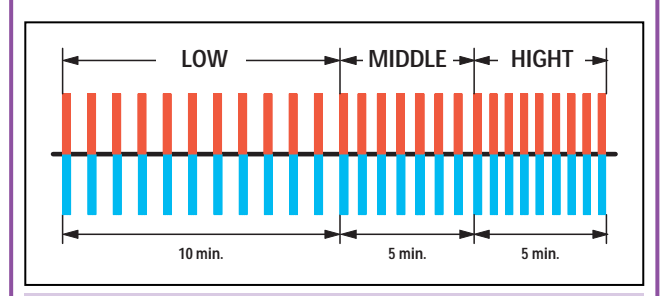

Figure 6 : Automatique. Avec cette fonction, après 10 minutes à vitesse lente on passe automatiquement en vitesse moyenne pendant 5 minutes, puis en vitesse rapide pendant 5 autres minutes.

ELECTRONIQUE  $\sqrt{04}$  magazine - n° 4

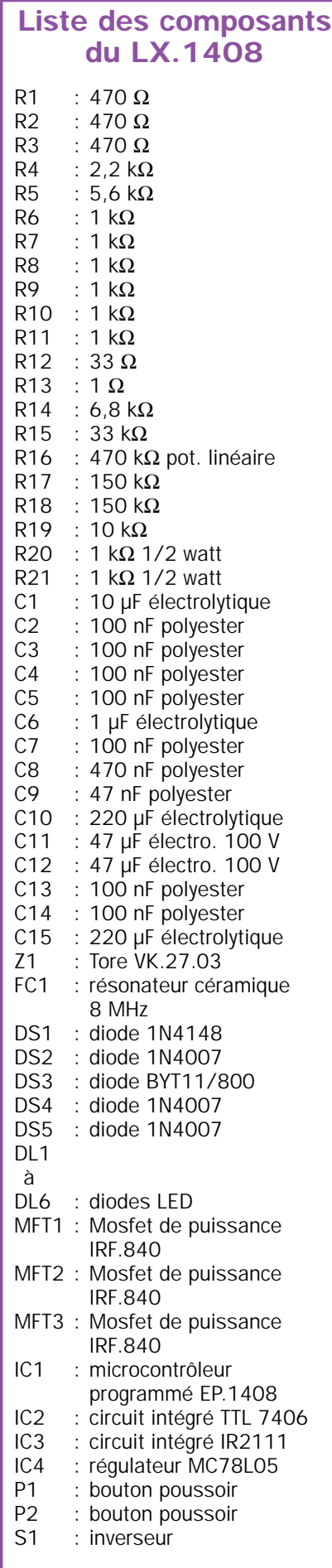

Note : sauf spécification contraire, les résistances sont de 1/4 watt 5 %.

Nous les remercions vivement pour leur précieuse collaboration. Elle nous a permis de pouvoir distinguer, parmi tous les électrostimulateurs disponibles sur le marché, ceux, peu nombreux, qui, bien qu'atteignant des prix respectables, sont vraiment fiables de ceux qui ne servent pratiquement à rien sans être pour autant donnés !

Forts de leurs conseils, nous avons choisi les meilleurs appareils afin de pouvoir analyser en laboratoire les formes d'ondes, les fréquences et les valeurs de tension. Une fois cette étude terminée, nous avons établi un cahier des charges pour notre propre électrostimulateur.

Les premiers prototypes terminés, nous les avons confiés à ces experts afin qu'ils les testent sur leurs athlètes. Après un mois d'essais, ils nous ont confirmé que cet électrostimulateur était très efficace pour renforcer la musculature et tonifier le fessier de ces dames qui fréquentent régulièrement les salles de gym, dans le but, justement, d'améliorer leur silhouette.

Avant de passer à la description du schéma électrique, nous tenons à donner ici tous les conseils techniques que nous ont prodigués les professionnels de la gymnastique passive.

Comme nous aurons tout le loisir de l'expliquer plus loin, cet appareil émet des impulsions qui provoquent la contraction et le relâchement proportionnel des muscles, qui, ainsi stimulés, se renforcent et retrouvent leur élasticité naturelle, sans que l'individu lui-même ne doive se soumettre à des exercices physiques fatigants.

Pour tirer profit de la gymnastique passive, il est préférable de commencer avec la vitesse la plus lente pendant environ 10 minutes, afin de préchauffer les muscles, puis de passer à la vitesse moyenne pendant environ 5 minutes, et enfin à la plus rapide pendant 5/6 autres minutes. La gymnastique passive ne se pratique qu'un jour sur deux, car il ne faut pas oublier que, même si en apparence on ne fait pas de gros efforts physiques, nos muscles sont tout de même au travail !

En effet, lorsque nous stimulerons les muscles des bras, nous obtiendrons le même résultat que si l'on avait porté des poids et, lorsque nous stimulerons les muscles des jambes, nous obtiendrons le même résultat que si l'on avait pédalé en bicyclette ou pratiqué le footing.

Pour cette raison, il est conseillé pendant les premiers jours d'utiliser l'électrostimulateur seulement 7/8 minutes pour éviter de se retrouver le jour suivant avec tous les muscles douloureux et de belles courbatures!

Après deux ou trois séances, on pourra prolonger le temps d'utilisation, car les muscles seront alors entraînés et prêts pour de nouveaux efforts.

Après quelques jours seulement, vous constaterez déjà les effets bénéfiques de cette gymnastique passive car, en plus d'avoir tonifié tous vos muscles, vous constaterez également une amélioration de votre aspect physique.

Cet électrostimulateur n'est pas réservé au seul usage des sportifs. Tous ceux qui, après avoir conservé un membre dans le plâtre pendant plusieurs mois à la suite d'une fracture, ont la nécessité de renforcer les muscles restés inactifs pendant trop longtemps, y trouveront un usage bénéfique.

Utilisé en fonction manuelle et en basse fréquence, il pourra servir à réactiver la circulation sanguine d'un membre.

Il existe tout de même quelques contreindications à l'utilisation d'un électrostimulateur. En voici une liste non exhaustive :

- Tous les malades du cœur porteurs de pacemaker, ne devront en aucun cas l'utiliser.

- Son utilisation est déconseillée sur des sujets épileptiques ou ayant des défaillances psychologiques.

- Les électrodes ne doivent en aucun cas être placées sur l'abdomen d'une femme enceinte.

- Les électrodes ne doivent jamais être appliquées sur des plaies ouvertes, sur des varices ou sur les parties génitales.

Si vous avez le moindre doute, demandez conseil à votre médecin avant toute utilisation.

Nous en profitons pour vous signaler qu'après une séance, il est tout à fait normal qu'une légère rougeur apparaisse sur l'épiderme à l'endroit ou vous aurez appliqué les plaques. Elle disparaîtra après quelques minutes.

### La fréquence des impulsions

Pour pratiquer la gymnastique passive il faut appliquer aux muscles, un train

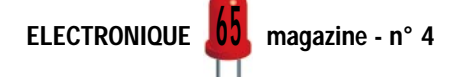

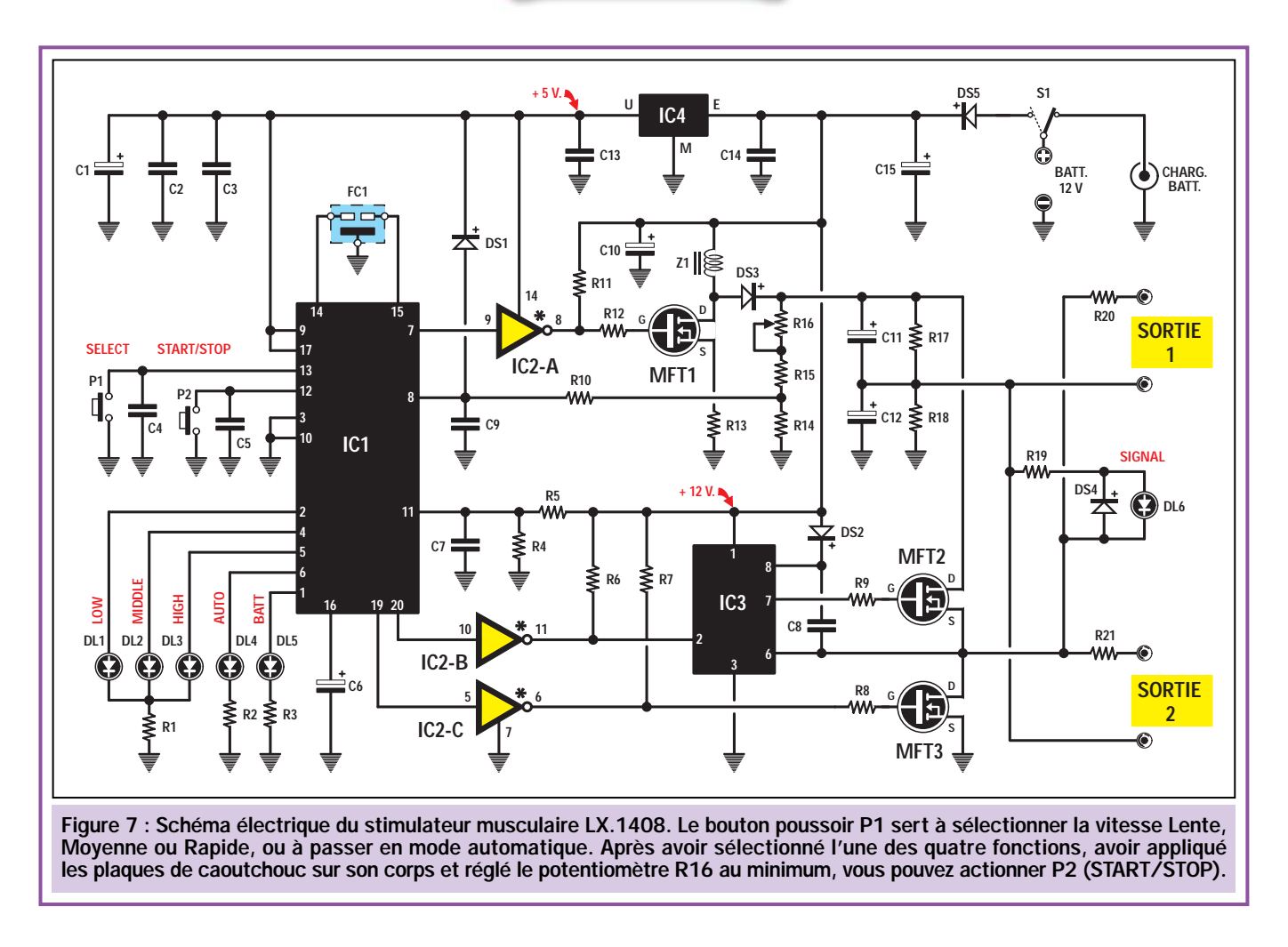

d'impulsions d'une durée d'environ 0,96 seconde, composé de demiondes positives et négatives, séparées les unes des autres par une brève pause (voir figure 1), de façon à neutraliser n'importe quel effet chimique, par exemple l'électrolyse du sang.

La fréquence de ce train d'impulsions doit être comprise entre 150 et 180 Hz, autrement les fibres musculaires, bien qu'excitées, n'en tireraient aucun bénéfice.

Chaque train d'impulsions doit être suivi d'une pause pour pouvoir relâcher le muscle.

Dans le cas de notre électrostimulateur, nous avons prévu 3 pauses qui permettent de stimuler le muscle en mode lent, moyen ou rapide.

En vitesse lente, chaque train d'impulsions de 0,96 seconde est suivi d'une pause de 1,92 seconde (voir figure 3).

En vitesse moyenne, chaque train d'impulsions de 0,96 seconde est suivi d'une pause de 1,44 seconde (voir figure 4).

En vitesse rapide, chaque train d'impulsions de 0,96 seconde est suivi d'une pause de la même durée, c'està-dire de 0,96 seconde (voir figure 5).

L'adepte de la gymnastique passive pourra donc choisir en toute liberté une de ces vitesses ou bien passer sur la fonction automatique (voir figure 6), qui au début règle l'appareil sur une vitesse lente pendant environ 10 minutes, puis passe à la vitesse moyenne pendant environ 5 minutes, puis à la vitesse rapide pendant encore 5/6 minutes environ, après quoi le circuit s'arrête. Pour le relancer, il suffit d'appuyer sur le poussoir START/STOP.

Une série de diodes LED indique la fonction choisie (voir figure 7, DL1, DL2, DL3 et DL4), tandis qu'une diode LED supplémentaire vous avertit lorsque les impulsions passent par les douilles de sortie.

### Schéma électrique

Pour obtenir la forme d'onde particulière nécessaire et les temps de pause entre une impulsion et une autre, nous avons utilisé un microprocesseur programmé, qui allume les diodes LED et

les fait clignoter quand on appuie sur le poussoir START/STOP. Ce même microprocesseur sert de temporisateur quand on passe en fonction automatique, et il analyse le niveau de tension de la batterie d'alimentation, en faisant clignoter la diode LED DL5, lorsqu'elle est déchargée.

En ce qui concerne la description du fonctionnement de notre électrostimulateur, nous commençons par les deux poussoirs P1 et P2, reliés sur les broches 13 et 12 du microprocesseur IC1.

P2 a la double fonction START et STOP, tandis que P1 nous permet de sélectionner la vitesse lente (LOW), moyenne (MIDDLE) ou rapide (HIGH), ou encore la fonction automatique (AUTO).

Lorsqu'il est alimenté, le circuit se positionne d'office sur la vitesse lente. En appuyant plusieurs fois sur P1, on fait s'allumer successivement les quatre diodes LED placées sur la face avant, qui indiquent la fonction sélectionnée.

Pour interdire un changement de sélection pendant l'électrostimulation le poussoir P1 est désactivé lorsque le circuit est sur START.

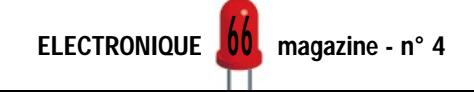

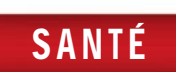

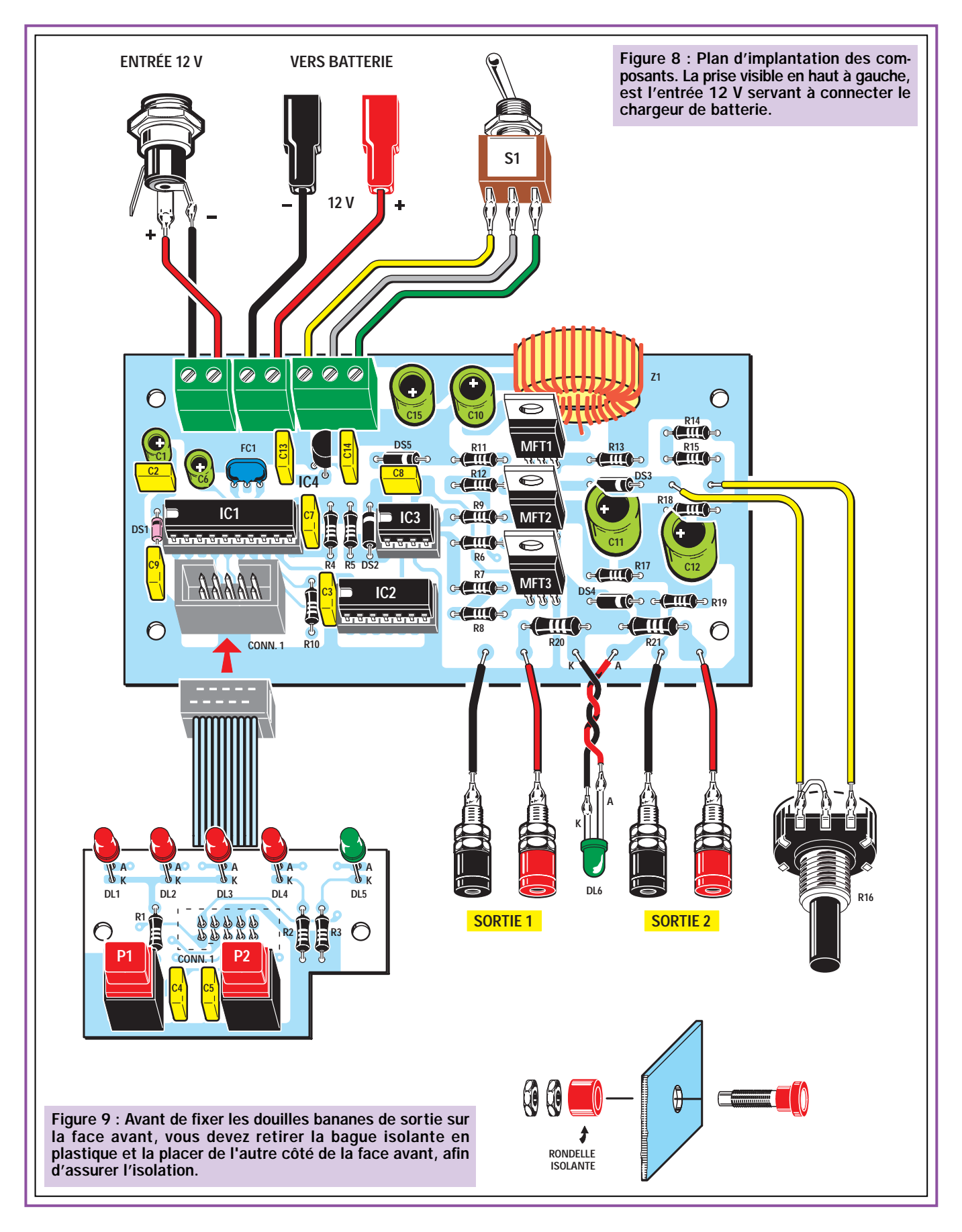

La diode LED correspondant au mode sélectionné s'allume. Elle ne commence à clignoter, pour indiquer que l'électrostimulateur est en fonctionnement, que si l'on appuie sur P2 (START/STOP).

Toujours automatiquement, la diode LED DL6 commence à clignoter pour avertir que les impulsions générées parviennent sur les douilles de sortie. Lorsque l'on règle l'appareil sur la fonction automatique, la diode LED DL4

reste allumée sans clignoter. Par contre, la diode LED DL1 clignote pendant 10 minutes, puis c'est au tour de la diode LED DL2, pendant 5 minutes et, pour finir, c'est la diode LED DL3 qui s'active pendant 5 autres minutes.

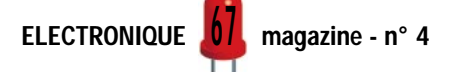

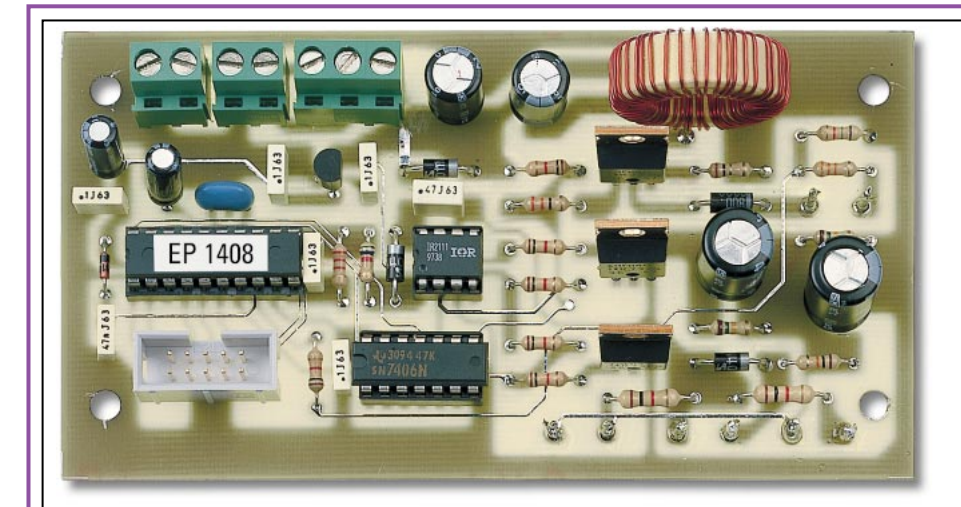

Figure 10 : Photo de la platine principale LX.1408 de notre prototype. Vous trouverez, sur le circuit imprimé que nous vous fournirons, la sérigraphie complète avec des pistes étamées protégées par un vernis antioxydant.

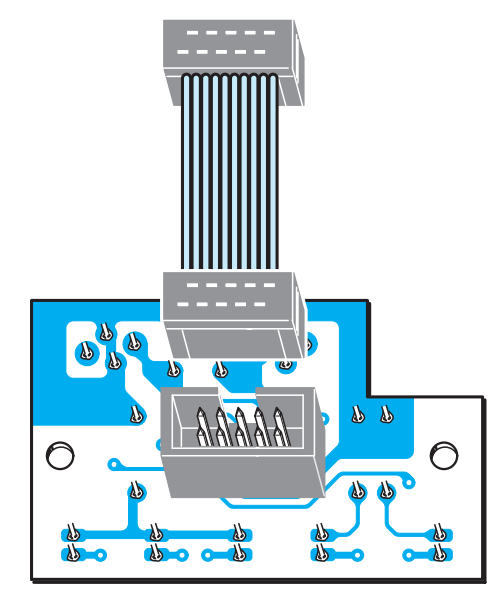

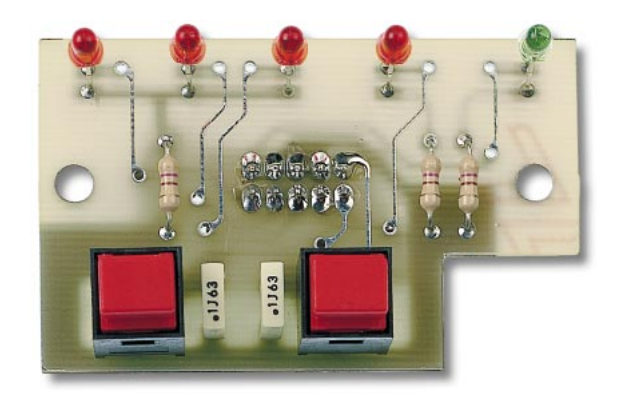

Figure 11 : Insérez, sur le circuit imprimé LX.1408/B, les deux boutons poussoirs et les diodes LED, ainsi que, sur le côté opposé, le connecteur pour le câble plat.

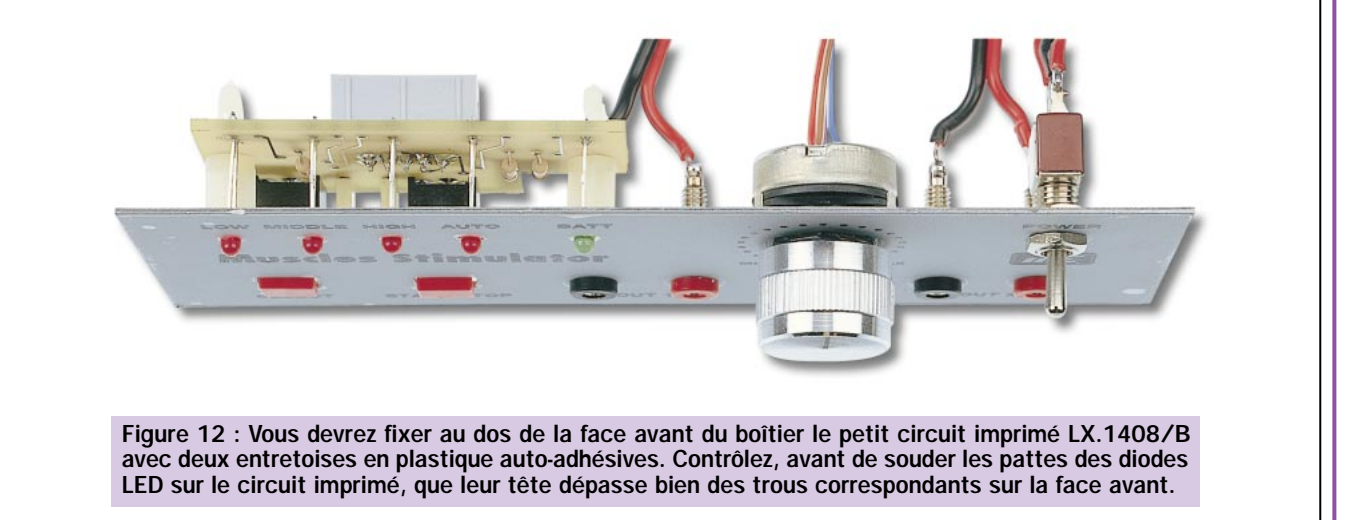

Lorsque cette dernière s'éteindra, le cycle automatique de l'électrostimulation sera terminé.

Revenons maintenant au microprocesseur. L'onde carrée de 15 625 Hz sortant de la broche 7, est appliquée sur l'entrée de l'inverseur IC2/A, utilisé comme commutateur de niveau logique. En effet, une onde carrée commençant à 0 volt et augmentant jusqu'à 5 volts arrive sur l'entrée de l'inverseur, tandis qu'une onde carrée de 12 volts descendant à 0 volt, apparaît sur la sortie. Cette onde carrée est utilisée pour piloter la porte du transistor MOSFET de puissance MFT1, utilisé comme élévateur de tension.

On prélève de la cathode de la diode DS3, reliée au drain du MOSFET de puissance, une tension que l'on peut faire varier entre 15 volts minimum et 170 volts maximum, en réglant le curseur du potentiomètre R16. En court-circuitant toute la résistance de ce potentiomètre, on trouve en sortie une tension de 15 volts, tandis qu'en appliquant toute sa

ELECTRONIQUE **00** magazine - n° 4 <u> 9 Q</u>

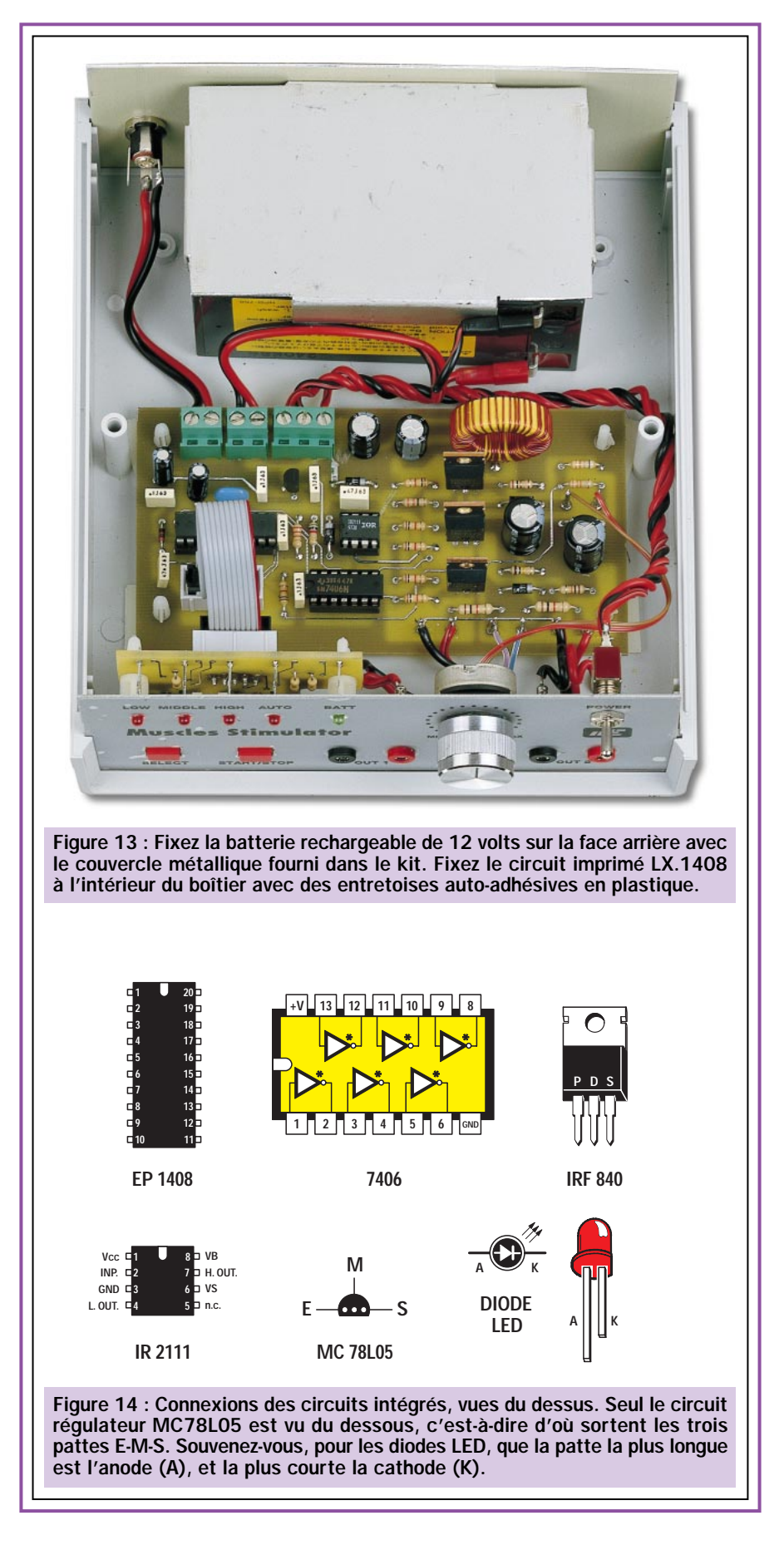

résistance, on trouve en sortie une tension de 170 volts.

Cette tension, appliquée sur les deux condensateurs électrolytiques C11 et

C12, reliés en série, nous permet de prélever à leur jonction une tension parfaitement égale à la moitié de la tension de l'alimentation, que nous avons utilisée comme fausse masse,

en l'appliquant à l'une des douilles de sortie.

Pour obtenir, sur l'autre douille de sortie, une demi-onde positive et une demionde négative, par rapport à la masse fictive, nous avons utilisé les deux transistors MOSFET de puissance MFT2 et MFT3 qui, comme vous pouvez le voir sur le schéma électrique, sont montés en demi-pont.

Pour piloter ces deux MOSFET de puissance, il faut appliquer sur leurs portes une tension de polarisation positive de 12 volts plus importante que la tension appliquée sur leurs sources.

Ne sortent des broches 19 et 20 du microcontrôleur qu'une série d'impulsions négatives de 0,96 seconde, suivis d'une pause de 1,92 seconde si on a sélectionné l'électrostimulation lente, d'une pause de 1,44 seconde si on a sélectionné une électrostimulation moyenne ou d'une pause de 0,96 seconde si on a choisi une électrostimulation rapide.

Pour convertir les impulsions négatives fournies par le microprocesseur IC1 en impulsions positives, on a utilisé les deux inverseurs IC2/B et IC2/C, qui servent également à élever les niveaux logiques appliqués sur leurs entrées de 0 à 5 volts pour les fournir de 12 à 0 volt.

Si le signal présent sur la sortie de IC2/C peut être directement appliqué sur la porte du MOSFET de puissance MFT3 parce que son terminal est relié à la masse, par contre, on ne peut pas appliquer le signal présent sur la sortie de IC2/B directement sur la porte du MOSFET de puissance MFT2, car il y a sur sa source une tension égale à la moitié de celle de l'alimentation.

Par conséquent, si une tension de 15 volts se présentait sur la source de MFT2, on devrait alors appliquer, sur sa porte, une impulsion positive de 15 + 12 = 27 volts par rapport à la masse, tandis que si la tension était de 50 volts, il faudrait appliquer une impulsion positive de  $50 + 12 = 62$  volts.

Pour obtenir cette condition, il faut nécessairement relier le circuit intégré IC3, qui n'est autre qu'un « half bridge driver » (driver demi-pont) marqué IR2111, entre la sortie de l'inverseur IC2/B et la porte de MFT2.

En reliant sa broche 6 sur la source de MFT2, le circuit intégré prend comme référence cette tension de source.

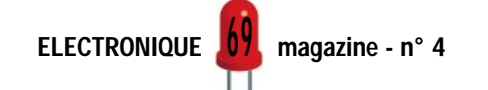

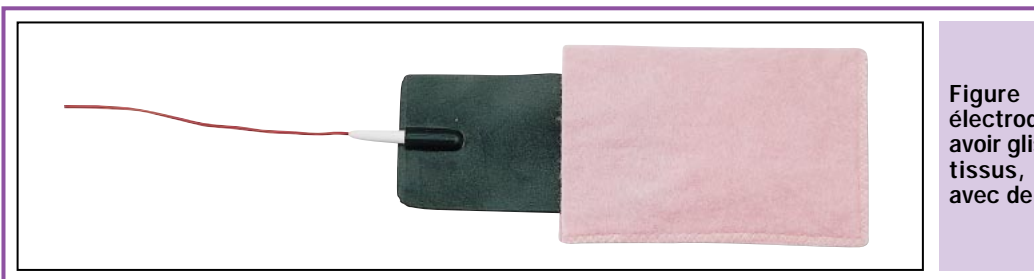

Figure 15 : N'appliquez pas les électrodes sur votre corps sans les avoir glissées dans leurs housses en tissus, préalablement humectées avec de l'eau.

Sur sa broche de sortie 7, qui est reliée à la porte de MFT2, apparaît une impulsion positive de 12 volts plus élevée que la valeur de la tension présente sur sa broche 6.

En conclusion, quand le MOSFET de puissance MFT3 est conducteur, MFT2 ne l'est pas, et vice-versa. On retrouvera, par conséquent, nos impulsions à onde carrée sur les douilles de sortie de l'électrostimulateur, comme vous pouvez le voir sur les figures 3, 4 et 5.

Comme vous pourrez le constater, la diode LED DL6, reliée aux deux fils de sortie, clignotera en suivant la contraction du muscle. Donc, à vitesse lente, la diode LED s'allumera pendant 0,96 seconde puis marquera une pause de 1,92 seconde, tandis qu'en vitesse rapide, elle s'allumera pendant 0,96 seconde et s'éteindra après le même laps de temps.

Pour alimenter ce circuit, c'est une batterie étanche rechargeable de 12 volts - 1,2 ampère qui est utilisée. En effet les normes européennes en vigueur stipulent qu'aucun électrostimulateur ne peut être directement branché sur le secteur 220 volts.

Etant donné que le microprocesseur (IC3) et le circuit intégré SN7406 (IC2) doivent être obligatoirement alimentés sous 5 volts, la tension de 12 volts sera stabilisée sur cette valeur par le régulateur intégré IC4.

Nous avons prévu, sur la face arrière, une prise pour relier le chargeur de batterie LX.1176, spécifique aux appareils médicaux électriques.

### Réalisation pratique

Pour réaliser l'électrostimulateur pour la gymnastique passive, deux circuits imprimés sont nécessaires.

Sur le plus grand, le LX.1408, devra être montée la quasi totalité des composants (voir figure 10), tandis que sur le plus petit, le LX.1408/B, seront montés, outre quelques composants, les deux boutons poussoirs P1 et P2 et les cinq diodes LED (voir figure 11).

Vous pouvez commencer le montage en insérant, sur le premier circuit imprimé, les trois supports pour les circuits intégrés et le connecteur mâle pour le câble plat, en dirigeant le côté ou se trouve l'encoche vers le circuit intégré IC1. Après avoir soudé toutes les broches sur les pistes du circuit imprimé, vous pouvez insérer toutes les résistances et les condensateurs polyester. Puis, mettez en place toutes les diodes en contrôlant leur polarité.

La diode plastique BYT11/800 doit être insérée dans l'espace marqué DS3, en dirigeant la bague blanche vers la droite.

Les trois autres diodes en plastique, 1N4007, doivent être insérées aux emplacements DS2, DS4 et DS5, en dirigeant la bague blanche comme sur le schéma de la figure 8.

Seule la diode en verre 1N4148 ou 1N4150 sera insérée à gauche du circuit intégré IC1, en dirigeant sa bague noire vers C2.

Vous pouvez alors souder le résonateur céramique FC1 (dans n'importe quel sens car il est symétrique). En plaçant les condensateurs électrolytiques, faites bien attention à leurs polarités respectives.

Poursuivez le montage en soudant le circuit intégré stabilisateur IC4, en dirigeant la partie plate de son corps vers la droite, puis insérez tous les transistors MOSFET de puissance en tournant leur partie métallique vers le tore Z1.

Pour compléter le montage, insérez les trois borniers pour la prise d'entrée du chargeur de batterie, la batterie et l'interrupteur S1, puis, à côté du, MOS-FET de puissance MFT1, insérez le tore Z1. En dernier lieu, mettez en place tous les circuits intégrés en dirigeant leur encoche-détrompeur vers la gauche.

Vous pouvez à présent vous occuper du montage du circuit LX.1408/B. Insérez, sur la face indiquée sur la figure 11, le connecteur mâle pour le câble plat, en dirigeant son encoche vers le haut, c'est-à-dire vers les diodes LED.

Sur l'autre face de ce circuit imprimé, insérez les deux poussoirs, les quelques résistances, les deux condensateurs polyester et les cinq diodes LED.

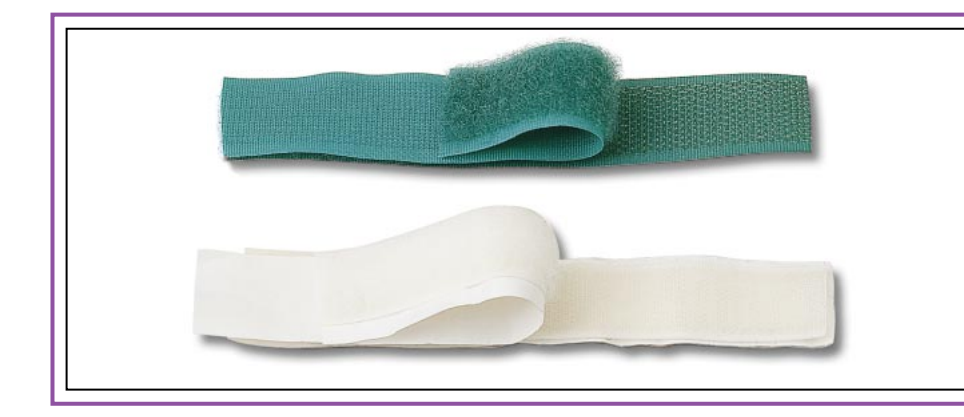

Figure 16 : Utilisez, pour maintenir les électrodes bien en place contre votre corps, des bandes de gaze, des ceintures en caoutchouc ou des lanières de tissus sur les extrémités desquelles vous fixerez deux bandes velcro, qui adhéreront l'une à l'autre par une simple pression.

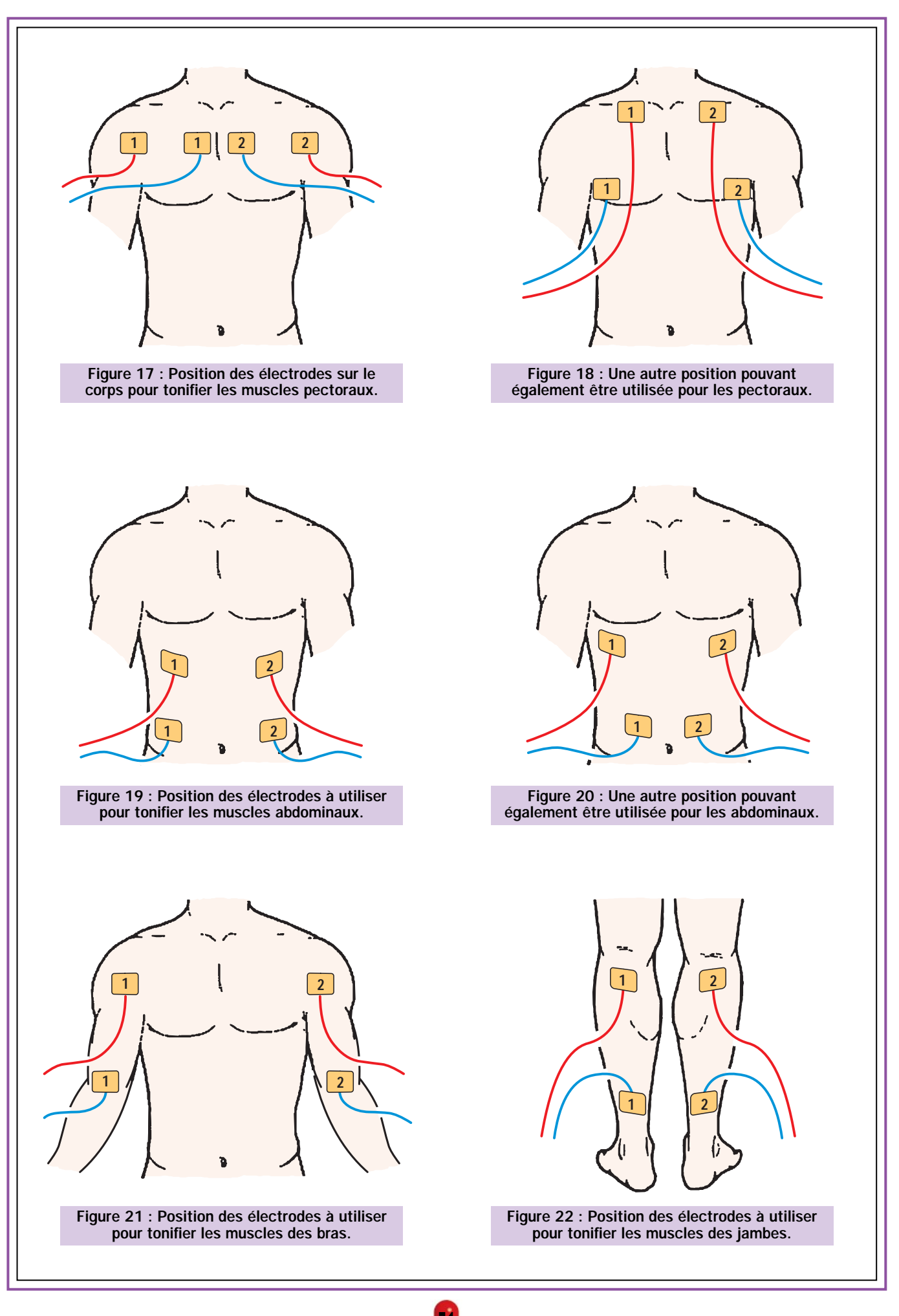

ELECTRONIQUE **II** magazine - n° 4

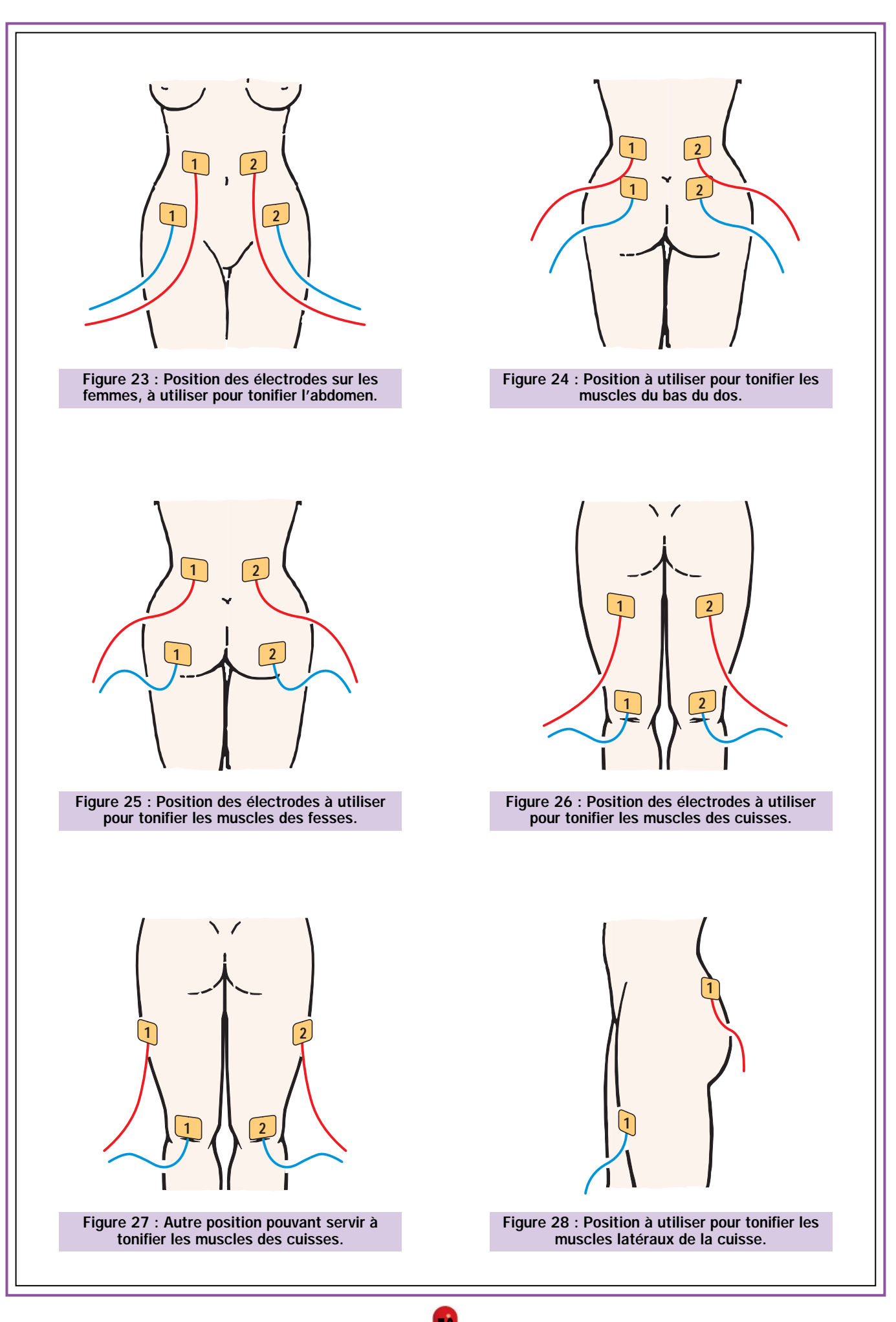
#### SANTÉ

En plaçant ces diodes LED, souvenezvous que vous devez diriger leur patte la plus courte (K, la cathode) vers les boutons poussoirs.

Les quatre premières diodes, à gauche, sont rouges, tandis que la diode LED de droite est verte.

#### **Montage** dans le boîtier

Fixez les quatre douilles bananes de sortie sur la face avant du boîtier, ainsi que le support chromé pour la diode LED DL6 (SIGNAL), l'interrupteur S1 et le potentiomètre R16.

Comme nous l'avons déjà vu à plusieurs reprises, pour assurer l'isolation, vous devrez retirer la bague isolante des douilles banane pour la placer au dos de la face avant, comme indiqué sur la figure 9.

Fixez le circuit imprimé LX.1408 sur le fond du boîtier, en utilisant les quatre entretoises plastiques auto-adhésives de 5 mm.

Vous devrez fixer le second circuit imprimé LX.1408/B sur la face avant avec deux entretoises auto-adhésives de 12 mm (voir figure 12).

N'oubliez pas de retirer le papier protégeant la partie adhésive des entretoises (si, si, y'en a qui oublient !).

Vous pouvez fixer la batterie d'alimentation sur la face arrière, en utilisant le couvercle métallique, fourni dans le kit.

Après avoir mis en place les deux circuits imprimés, vous devez encore :

- relier les deux connecteurs Faston pour la batterie au bornier du circuit imprimé à l'aide de morceaux de fil,

- les douilles bananes de sortie, les bornes du potentiomètre R16 ainsi que les pattes de la diode LED DL6 (en respectant la polarité anode et cathode) au circuit imprimé.

Pour compléter le montage, placez dans les deux connecteurs mâles présents sur les deux circuits imprimés les deux connecteurs femelles du câble plat à 10 fils.

Une fois le boîtier fermé, et après avoir vérifié le bon fonctionnement décrit dans l'article, vous pouvez commencer à renforcer vos muscles!

Note : Dans le cas où vous devriez expédier votre kit pour un contrôle, retirez-en au préalable la batterie afin d'éviter qu'une mauvaise manipulation durant le transport n'endommage le circuit ou le boîtier.

#### Les électrodes

Pour pouvoir renforcer les muscles il faut disposer de 2 paires de plaques en caoutchouc conducteur, les électrodes.

Avant de les appliquer sur la peau il faut les avoir enfilées dans leurs housses en tissus, préalablement humectées avec de l'eau douce (du robinet ou en bouteille).

Il faut alors positionner les électrodes sur les zones à stimuler, en les maintenant plaquées à l'épiderme à l'aide de bandes de gaze ou en confectionnant des ceintures avec des lanières de tissus et de la bande « Velcro » (voir figure 16). Ce système de fermeture rapide, très souvent utilisé pour les vêtements, les chaussures, les sacs etc., s'achète en mercerie ou dans les magasins de tissus.

Pour les abdominaux et les fessiers, vous devrez utiliser une bande entière de « Velcro » d'une longueur équivalent à votre circonférence.

#### Comment utiliser l'électrostimulateur

Nous vous conseillons, avant d'allumer l'électrostimulateur, de régler le potentiomètre R16 au minimum, puis d'appliquer les électrodes sur votre corps.

Etant donné que le signal est alternatif, il ne sera pas nécessaire de respecter une polarité en plaçant les électrodes sur le corps.

Nous vous suggérons de choisir, au début, la position automatique. De cette façon, l'appareil commencera à stimuler vos muscles à la vitesse la plus lente pendant environ 10 minutes pour les préchauffer, puis passera automatiquement en vitesse moyenne et, passées 5 minutes, passera finalement en vitesse rapide pendant 5 minutes avant de s'éteindre.

Après avoir positionné l'électrostimulateur sur automatique, appuyez sur START/STOP, pour qu'immédiatement la diode LED de la vitesse lente commence à clignoter. En appuyant une deuxième fois, le circuit s'éteint.

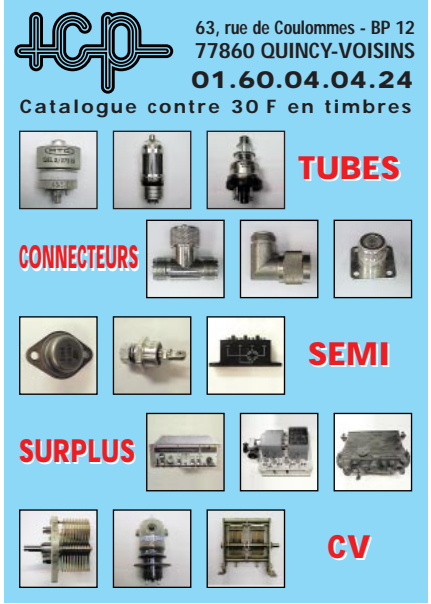

Tournez lentement le potentiomètre R16 jusqu'à ce que vous voyiez vos muscles se contracter puis se relâcher. En tournant le potentiomètre de façon exagérée, vous augmenterez la sensation de « picotement » sur votre peau, ce qui pourrait s'avérer désagréable.

En ce qui concerne le traitement des membres ainsi que des pectoraux, vous pouvez rester confortablement assis dans un fauteuil, tandis que pour le traitement des muscles abdominaux vous pouvez vous étendre sur le dos, avec un coussin sous les genoux.

Pour raffermir la partie charnue de votre individu, nous vous conseillons de vous allonger à plat ventre ou, si vous préférez, sur un côté.

Après quelques séances en automatique, vous pourrez passer en mode manuel. Cela vous permettra de choisir la puissance et la durée de votre gymnastique passive.

Les athlètes entraînés et désireux, après les 20 minutes que nous avons programmées pour le mode automatique, de poursuivre leur gymnastique, pourront utiliser la fonction manuelle.

Après avoir réglé au minimum le potentiomètre R16 et avoir positionné les électrodes, il faut appuyer sur P1 de sorte que la diode LED de la vitesse lente s'allume.

Une fois la vitesse choisie, appuyez sur P2 pour faire tout de suite clignoter la diode LED DL1. Tournez ensuite lentement le potentiomètre R16 jusqu'à ce que vous voyiez vos muscles se contracter puis se relâcher.

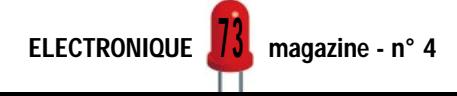

Après les 10 minutes d'échauffement des muscles, appuyez sur STOP (P2), puis passez à la vitesse moyenne ou bien à la vitesse rapide, en appuyant sur le poussoir de la vitesse (P1).

Pour réactiver l'électrostimulateur, il suffira d'appuyer une seconde fois sur le bouton START/STOP.

La puissance et la durée sont des éléments très subjectifs. C'est pourquoi chacun pourra choisir ce qui convient le mieux à sa forme physique, sans toutefois perdre de vue qu'il ne faut pas abuser afin d'éviter de trop fatiguer les muscles.

Une personne qui, pendant des années, a mené une vie sédentaire, pourra difficilement prendre sa bicyclette et pédaler 60 ou 70 km le premier jour en choisissant un parcours de montagne. Au contraire, il commencera intelligemment par 10 ou 15 km sur du plat, puis, une fois ses muscles entraînés, augmentera les distances.

Beaucoup d'entraîneurs professionnels conseillent d'utiliser, pour les muscles des membres supérieurs et inférieurs, c'est-à-dire des bras et des jambes, la fonction manuelle en choisissant la vitesse lente pendant 15 minutes, puis de passer à la vitesse moyenne, pendant 10 autres minutes.

SANTÉ

Pour raffermir les muscles pectoraux, les abdominaux et les fessiers, ils conseillent de commencer directement avec la vitesse moyenne pendant 10 minutes pour passer ensuite à la vitesse rapide pendant 10 autres minutes.

Bien qu'il existe dans le commerce des électrodes auto-adhésives, les experts de la gymnastique nous ont déconseillé de les utiliser car, n'adhérant pas parfaitement à la peau après seulement deux ou trois applications, elles doivent être continuellement changées et cela entraîne un coût non négligeable.

Les électrodes normales, elles, offrent l'avantage d'être quasi inusables (voir figure 15).

Sur les deux pages précédentes, vous pouvez voir quelles sont les positions à donner aux électrodes, qui sortent des sorties 1 et 2 de l'électrostimulateur.

Vous pourrez constater immédiatement que les muscles stimulés se contractent et se relâchent continuellement.

#### Derniers conseils

Nous l'avons déjà dit plus avant, si vous avez le moindre doute sur vos capacités physiques, n'hésitez pas à demander conseil à votre médecin avant d'utiliser notre stimulateur musculaire.

N'espérez pas ressembler à Cindy Crawford ou à Arnold Schwarzenegger en quelques jours! N'essayez pas non plus d'y parvenir en poussant les manettes vous risqueriez de délicieuses courbatures!

#### Où trouver les composants

Ce montage nécessite un circuit imprimé double face à trous métallisés et un microcontrôleur programmé.

Ces deux éléments seulement ou un kit complet avec boîtier sont disponibles auprès de la société Comelec. Le circuit imprimé et le microcontrôleur étant disponibles séparément, vous pouvez donc également, pour les autres composants, vous approvisionner auprès des annonceurs de la revue ou de votre fournisseur habituel. ◆

# Modification de l'alimentation 2-25 volts 5 ampères LX.1364

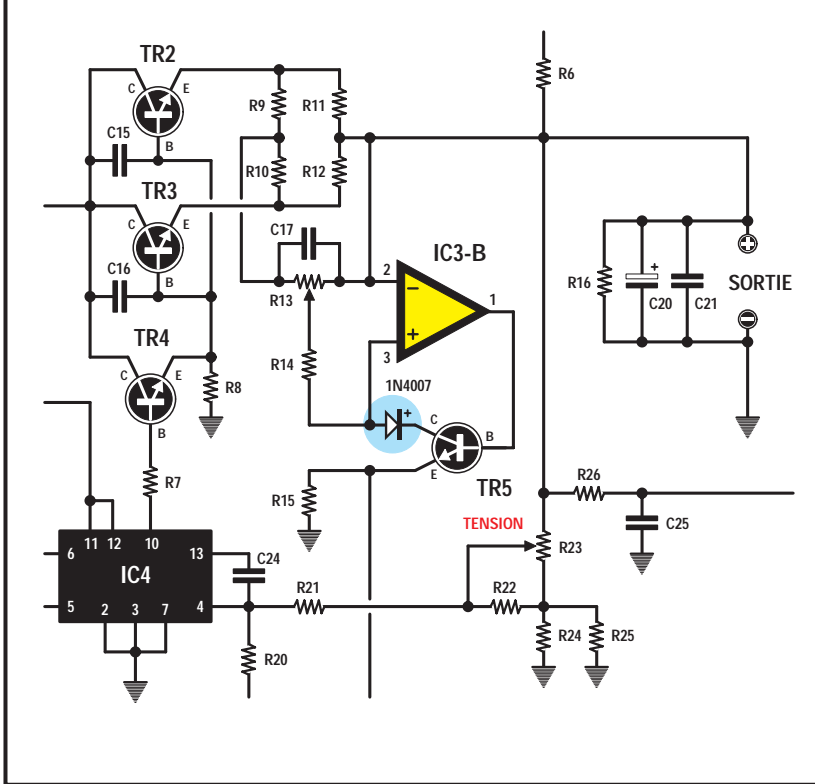

Tous les pocesseurs de cette alimentation ont remarqué que lorsqu'on supprime un court-circuit qui s'est produit sur les douilles bananes de sortie, la tension réapparaît immédiatement.

Pour éviter que cela ne se produise, il suffit de relier en série dans le collecteur du transistor TR5 une simple diode 1N4004 ou 1N4007.

Pour cette modification, vous devez dessouder le collecteur du circuit imprimé et insérer en série la diode en dirigeant la broche K (cathode) vers le transistor.

Vous pourrez ensuite constater que lorsque vous éliminerez un court-circuit, la tension ne réapparaîtra pas. Pour l'obtenir à nouveau, il vous faudra éteindre et rallumer l'alimentation.

Cette petite modification évitera que l'on réapplique immédiatement l'alimentation sur un montage défectueux, au risque de le détruire avant d'avoir eu le temps de le vérifier.

7 4

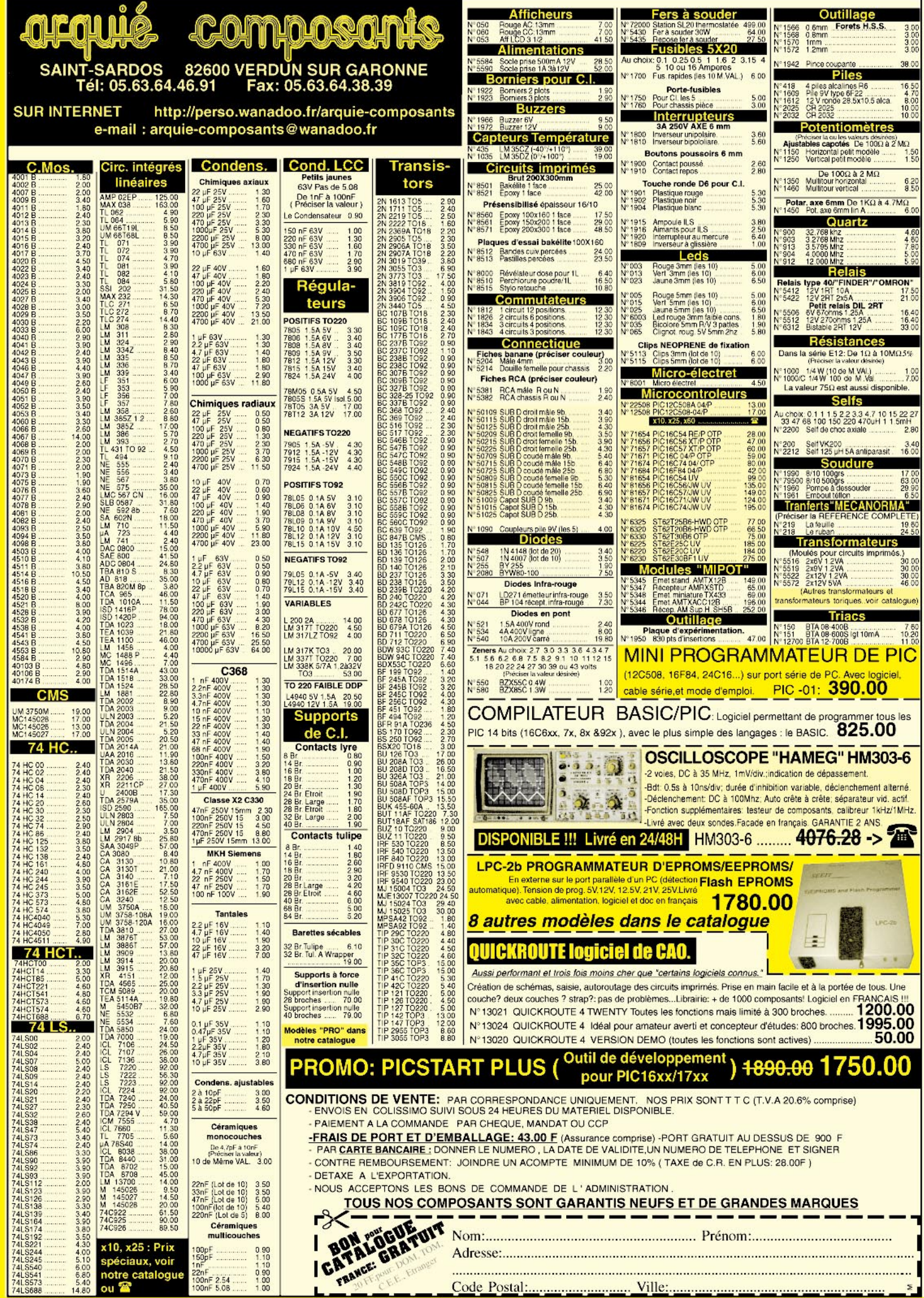

# **KIT DE DEVELOPPEMENT POUR PIC KIT DE DEVELOPPEMENT POUR PIC**

# **RSTA**

Système de développement bon marché pour microcontrôleurs PIC 12C5XX, PIC14000, PIC16C5X, PIC16CXX et PIC17CXX de chez Microchip. L'environnement software (MPLAB, Integrated Development Environment) permet d'éditer et d'assembler le programme source. Le MPLAB-SIM permet de simuler le fonctionnement du programme avec une grande simplicité. Dès que le programme est au point, il est possible de vérifier le système en programmant une version OTP. Le PICSTART Plus permet de gérer les versions suivantes : PIC12C508, PIC12C508A, PIC12C509, PIC12C509A, PIC14000, PIC16C52, PIC16C54, PIC16C54A, PIC16C54B, PIC16C55, PIC16C56, PIC16C57, PIC16C58A, PIC16C61, PIC16C62, PIC16C620, PIC16C621, PIC16C622, PIC16C62A, PIC16C63, PIC16C64, PIC16C64A, PIC16C65, PIC16C65A, PIC16C71, PIC16C710, PIC16C711, PIC16C72, PIC16C73, PIC16C74, PIC16C74A, PIC16C83, PIC16C84, PIC16C84A, PIC17C42, PIC17C42A, PIC17C43, PIC17C44.

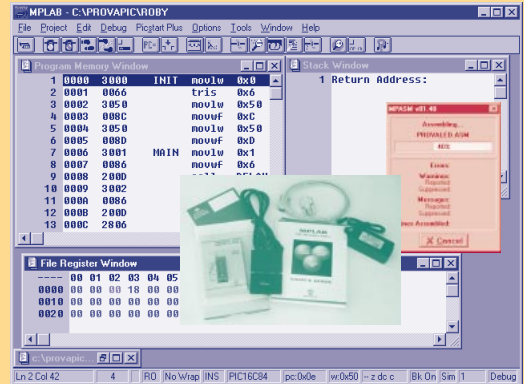

Le Starter Kit comprend, en plus du programmateur proprement dit, un CD de programmes (MPLAB, MPASM, MPLAB-SIM) avec toute la documentation technique nécessaire (Microchip Databook, Embedded Control Handbook, Application notes), un câble RS-232 pour le raccordement à un PC, une alimentation secteur et un échantillon de microcontrôleur PIC.

- Fonctionne avec un PC ou compatible PC sous Windows 3.1 ou Windows 95.
- Permet la lecture, la programmation et la vérification de la mémoire programme du micro.
- Possibilité d'éditer, de visualiser et de transférer un programme du PC vers le micro et vice versa.
- MPLAB-SIM Windows-based permet la simulation des microcontrôleurs PIC16/17.
- "MPASM Assembler" transforme

le programme source des micros type PIC16/17 en codes objets. - MPLAB sert à "décharger" automatiquement le code objet au PICSTART Plus qui, lui, permettra de programmer les micros.

- Livré avec un câble RS-232 pour le raccordement au PC, une alimentation 9 volts, un CD-ROM contenant toute la documentation nécessaire et un échantillon de micros

#### **Réf : PICSTARTPLUS ............ 1 690,00 F**

**MICROCHIP** 

The Embedded Control Solutions Company™

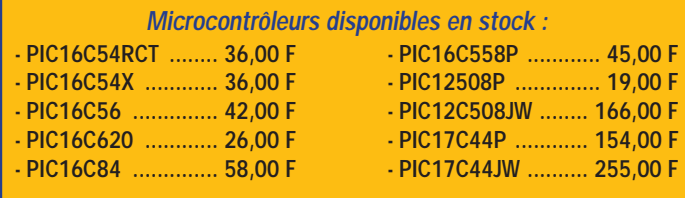

Un compilateur sérieux est enfin disponible COMPILATEUR BASIC POUR PIC

(en deux versions) pour la famille des microcontrôleurs 8 bits. Avec ces softwares il est possible "d'écrire" un quelconque programme en utilisant des instructions Basic que le compilateur transformera en codes machine, ou en instructions prêtes pour être simulées par MPLAB ou en instructions transférables directement dans la mémoire du micro. Les avantages de l'utilisation d'un compilateur Basic par rapport au

#### PIC BASIC COMPILATEUR

Permet d'utiliser des fonctions de programmation avancées, commandes de saut (GOTO, GOSUB), de boucle (FOR… NEXT), de condition (IF… THEN…), d'écriture et de lecture d'une mémoire (POKE, PEEK) de gestion du bus I2E (I2CIN, I2COUT), de contrôle des liaisons séries (SERIN, SEROUT) et naturellement de toutes les commandes classiques du BASIC. La compilation se fait très rapidement, sans se préoccuper du langage machine.

**PBC (Pic Basic Compiler) ............ 932,00 F**

EMULATEUR POUR PIC

langage assembleur sont évidents l'apprentissage des commandes est immédiat; le temps de développement est considérablement réduit; on peut réaliser des programmes complexes avec peu de lignes d'instructions ; on peut immédiatement réaliser des fonctions que seul un expert programmateur pourrait réaliser en assembleur. (pour la liste complète des instructions basic : www.melahs.com)

#### PIC BASIC PRO COMPILATEUR

Ajoute de nombreuses autres fonctions à la version standard, comme la gestion des interruptions, la possibilité d'utiliser un tableau, la possibilité d'allouer une zone mémoire pour les variables, la gestion plus souple des routines et sauts conditionnels (IF… THEN… ELSE…). La compilation et la rapidité d'exécution du programme compilé sont bien meilleures que dans la version standard. Ce compilateur est adapté aux utilisateurs qui souhaitent profiter au maximum de la puissance des PIC. **PBC PRO ............ 2 070,00 F**

PROGRAMMATEUR DEMOBOARD POUR PIC

#### DEMO BOARD POUR MICRO PIC

Dispositif permettant de programmer les PIC16C84, le modèle le plus répandu de la famille des microcontrôleurs Micro-chip. Il se connecte sur le port parallèle d'un

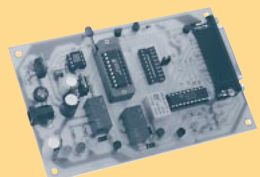

PC. Il est livré avec son software de gestion (PROG84), qui travaille sous Win95, permettant de configurer les diverses options du micro en phase de programmation, de lire la mémoire programme

et la mémoire de données du micro programmé. Livré avec un câble POD à connecter au support de circuit, le système

peut aussi émuler électriquement toutes les fonctions du PIC16C84. **Réf. : FT201K (kit) ..............546,00 F**

**SFW201 (software) ............150,00 F**

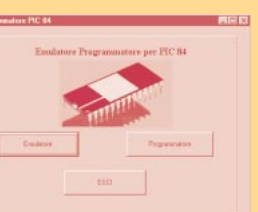

Pour apprendre de manière simple la technique de programmation des microcontrôleurs PIC. Interfaçable avec le programmateur pour PIC16C84, (Réf. : FT201K). Le demoboard possède les options suivantes : 8 LED, 1 display

LCD, 1 clavier matriciel, 1 display 7 segments, 2 poussoirs, 2 relais, 1 buzzer piézo; toutes ces options vous permettent de contrôler immédiatement votre programme. Le kit comprend

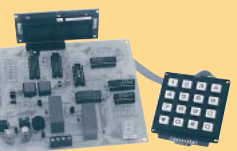

tous les composants, un micro PIC16C84, un afficheur LCD, le clavier matriciel et une disquette contenant des programmes de démonstrations.

**Réf. : FT215K (kit) ..........452,00 F**

Pour toutes commandes ou toutes informations écrire ou téléphoner à : COMELEC - ZI des Paluds - BP 1241 - 13783 AUBAGNE Cedex — Tél : 04 42 82 96 38 - Fax 04 42 82 96 51 Internet : http://www.comelec.fr

Expéditions dans toute la France. Moins de 5 kg : Port 55 F. Règlement à la commande par chèque, mandat ou carte bancaire. Le port est en supplément. De nombreux kits sont disponibles, envoyez votre adresse et cinq timbres, nous vous ferons parvenir notre catalogue général. **DEMANDEZ NOTRE NOUVEAU CATALOGUE 32 PAGES ILLUSTRÉES AVEC LES CARACTÉRISTIQUES DE TOUS LES KITS NUOVA ELETTRONICA ET COMELEC**

## **TECHNOLOGIE**

# Microcontrôleurs PIC De la théorie aux applications 3ème partie Le PIC 16F84

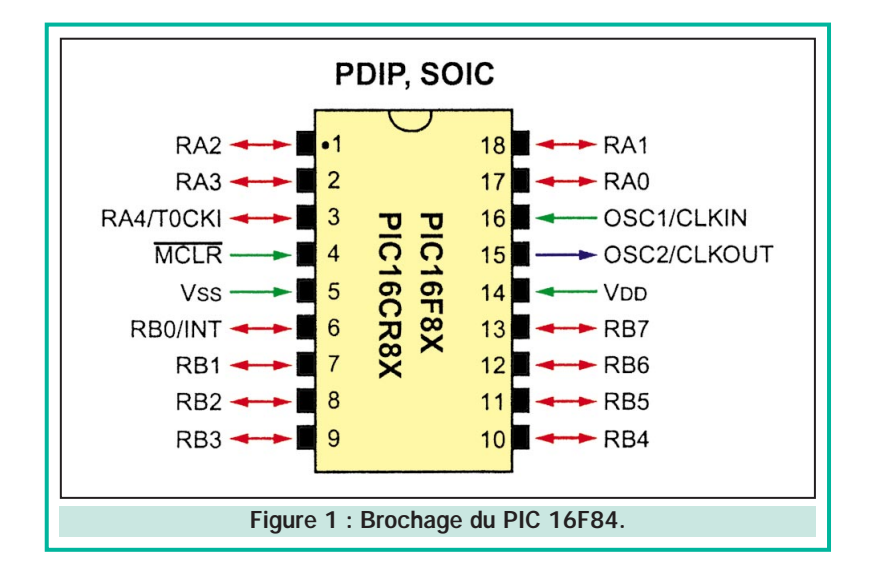

Même s'il nous reste encore beaucoup de notions théoriques à découvrir, nous allons aujourd'hui prendre contact avec « notre » microcontrôleur, c'est-à-dire avec celui que nous avons décidé d'utiliser comme support pratique à cette série d'articles. Ceci nous permettra de découvrir tout à la fois les aspects matériels et logiciels de sa mise en œuvre.

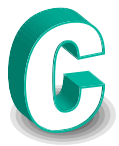

e circuit n'est certes pas le plus complet ni le plus performant de la famille mais il permet déjà de réaliser de nombreuses applications et, surtout, il dispose d'une mémoire de programme de type EEPROM c'est-à-dire programmable et effaçable électriquement jusqu'à mille fois. C'est

donc le circuit idéal pour faire des exercices car toutes les erreurs sont permises sans coûter un sou!

Précisons sans plus attendre que, pour ce qui nous occupe ici, ce circuit est équivalent au célèbre PIC 16C84 que l'on peut considérer comme étant son prédécesseur. Il va d'ailleurs bientôt disparaître du catalogue Microchip au profit du seul 16F84. Toutes les manipulations que nous vous présenterons pourront donc être réalisées indifféremment avec l'un ou avec l'autre de ces circuits.

Le PIC 16F84, dont le brochage est indiqué figure 1, est présenté en boîtier 18 pattes; pattes dont nous allons examiner tout à tour le rôle afin de comprendre son schéma de mise en œuvre.

#### L'alimentation

Comme tout circuit intégré qui se respecte, un microcontrôleur a besoin d'être alimenté et c'est le rôle dévolu à VSS, qui est la patte de masse, et à VDD qui est l'alimentation positive. Pour les 16F84 en versions XT, RC et LP (voir cidessous) cette alimentation peut varier de 4 volts à 6 volts alors que pour les versions HS (idem) elle doit rester comprise entre 4,5 et 5,5 volts. Il existe aussi des versions L (16LF84) qui peuvent fonctionner de 2 volts à 6 volts mais elles sont moins répandues que les versions classiques.

Les circuits PIC étant réalisés en technologie CMOS, ils consomment fort peu et les valeurs typiques auxquelles il faut s'attendre pour notre 16F84 sont ainsi les suivantes :

ELECTRONIQUE **II** magazine - n° 4

7 7

# TECHNOLOGIE

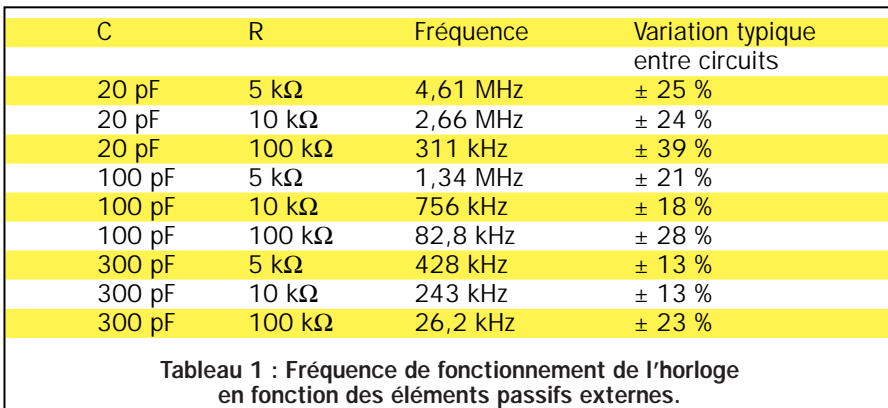

- moins de 2 mA alimenté sous 5 volts avec une horloge (voir ci-dessous) à 4 MHz $\cdot$ 

- moins de 15 µA alimenté sous 2 volts avec une horloge à 32 kHz.

Lorsqu'il est alimenté sous 5 volts, les lignes d'entrées/sorties du PIC peuvent être considérées comme compatibles TTL alors qu'elles sont compatibles des circuits logiques CMOS sur toute leur plage de tension d'alimentation. Concrètement, cela signifie que vous pouvez raccorder directement à ces lignes des circuits logiques de la série CMOS 4000 sans aucun problème.

L'alimentation d'un PIC 16F84 ne nécessite pas de précaution particulière, surtout vue la faible consommation du circuit mais, comme pour tout circuit logique rapide, il faut tout de même veiller à la découpler. Cela doit être fait au plus près du boîtier, avec un condensateur céramique de bonne qualité de 10 nF environ, comme cela est rappelé figure 2.

## L'horloge

L'horloge est un élément essentiel dans un microcontrôleur ou microprocesseur car c'est elle qui rythme le fonctionnement de toute la logique interne et qui cadence donc l'exécution des instructions du programme.

Selon les circuits, leur type ou leur technologie, la fréquence de l'horloge visible de l'extérieur, sous forme d'un quartz par exemple, n'a parfois qu'un lointain rapport avec celle réellement utilisée en interne. Ainsi, un microprocesseur muni d'un quartz à 10 MHz n'est pas nécessairement plus rapide qu'un circuit d'un autre type muni d'un quartz à 4 MHz. Il suffit en effet que les facteurs de division internes diffèrent.

Un autre paramètre affecte la vitesse d'un microcontrôleur, c'est le nombre de cycles d'horloge nécessaires pour exécuter une instruction. Dans certains circuits, les instructions les plus complexes peuvent parfois demander jusqu'à dix cycles d'horloge pour s'exécuter.

Pour ce qui est des circuits PIC, nous sommes en présence de microcontrôleurs à architecture dite RISC, ce qui, entre autres choses, signifie qu'ils exécutent une instruction par cycle d'horloge. La fréquence de l'horloge externe étant divisée par quatre pour générer l'horloge interne; un PIC utilisant une horloge à 10 MHz exécute donc une instruction en 400 ns (nanoseconde) ce qui est une vitesse assez remarquable pour un circuit en technologie CMOS.

Cette horloge utilise les pattes OSC1 et OSC2 du boîtier (voir figure 1) et peut être réalisée de diverses façons. La plus classique fait appel à un quartz ou à un résonateur céramique, ce qui est un peu moins coûteux et à peine moins stable. Le schéma à utiliser est alors celui de la figure 3, sachant que l'horloge interne fonctionne à une fréquence égale au quart de celle du quartz ou du résonateur.

En fait, les PIC 16F84 comme la majorité des autres circuits de cette famille, considèrent trois modes de fonctionnement différents de cet oscillateur à quartz :

- le mode LP pour Low Power qui est utilisable avec des fréquences allant de 32 kHz à 200 kHz environ;

- le mode XT pour XTal qui est le mode standard lorsque l'on fonctionne avec un quartz et qui correspond à des fréquences de 100 kHz à 4 MHz environ; - le mode HS pour High Speed qui est destiné aux quartz de fréquences les plus élevées; typiquement de 4 MHz à 10 MHz.

Le choix entre ces différents modes est évidemment réalisé en partie par la fréquence du quartz ou du résonateur utilisé mais aussi au moyen de deux bits d'un registre interne qu'il faut positionner correctement lors de la programmation du circuit. Ce sont les bits FOSC1 et FOSC2 dont nous reparlerons au moment opportun.

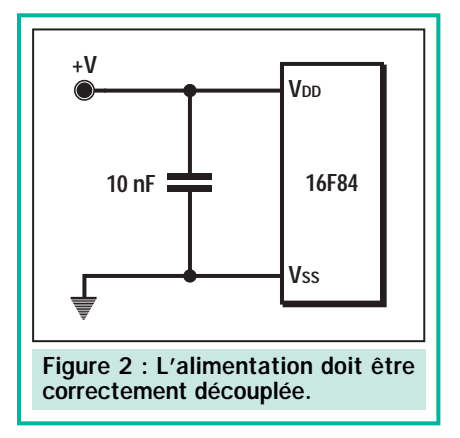

Lorsque le programme exécuté ne nécessite aucune notion de temps précise, on peut aussi utiliser avec le 16F84 un oscillateur à circuit R-C, qui présente l'intérêt d'être très économique. Son schéma est alors celui de la figure 4 sur lequel sont indiquées les valeurs limites des composants passifs à utiliser.

Le tableau 1 précise, quant à lui, les fréquences obtenues pour diverses valeurs des composants passifs ainsi que la variation de fréquence typique que l'on peut rencontrer d'un boîtier à

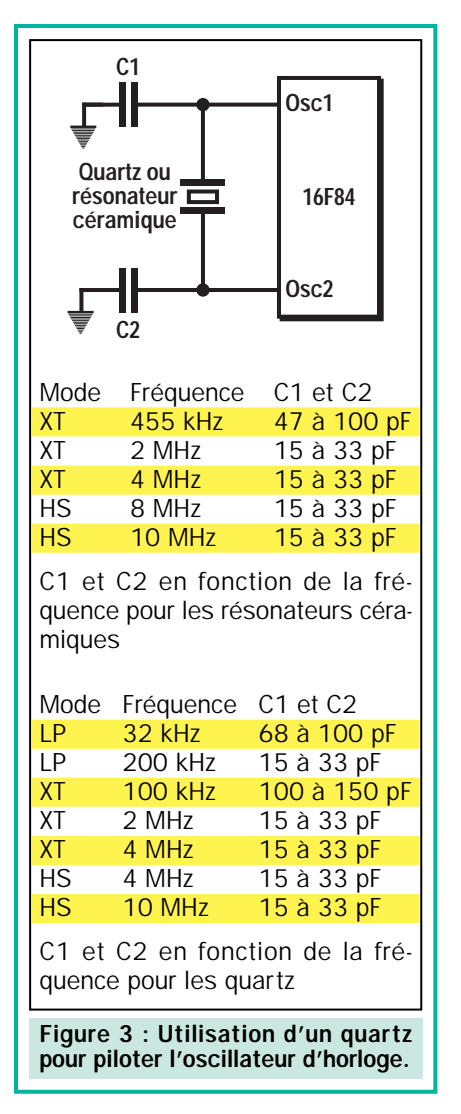

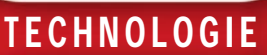

un autre. Cette variation est sans importance lorsque le programme n'utilise pas la vitesse d'exécution des instructions pour mesurer un temps de façon précise.

D'autres schémas sont utilisables avec des oscillateurs d'horloge externes mais ils ne présentent aucun intérêt à ce stade de notre étude et nous les passerons donc sous silence.

#### Le circuit de reset

Le « reset », ou la réinitialisation en bon français, est une opération essentielle dans un microcontrôleur ou microprocesseur. Ce reset a pour effet de positionner dans un état déterminé et connu un certain nombre de registres et d'éléments internes mais aussi et surtout, il a pour fonction principale de charger le contenu du PC (voir notre précédent numéro si nécessaire) avec l'adresse de la première instruction exécutable du programme, déclenchant ainsi l'exécution de ce dernier.

C'est pour cela que, lorsque votre PC (celui qui est sur votre bureau, pas celui qui est dans un PIC !) est vraiment « planté », l'action sur le poussoir de reset de la face avant lui permet toujours de redémarrer correctement.

Sur une application à microcontrôleur « normale », le reset ne doit en principe être réalisé qu'une seule fois, lors de la mise sous tension de l'application. En effet, si son programme ne comporte pas d'erreur ou « bug », il n'y a ensuite aucune raison valable de faire à nouveau un reset.

De ce fait, la majorité des circuits PIC - et le 16F84 est dans ce cas - dispose d'une circuiterie interne de reset automatique à la mise sous tension ; ce que l'on appelle en anglais POR pour Power On Reset. Si ce seul reset vous suffit, le schéma à utiliser pour le mettre en œuvre est indiqué figure 5. La patte MCLR barre est reliée à l'alimentation, directement ou via une résistance de quelques kΩ. Il est difficile d'imaginer un schéma plus simple.

Il existe cependant deux situations dans lesquelles ce schéma est insuffisant : lorsque la vitesse de croissance de la tension d'alimentation est trop faible ou lorsque l'on souhaite disposer d'une possibilité de reset manuel, avec un bouton poussoir par exemple.

Il faut en effet garder présent à l'esprit que, pour que le circuit de reset interne à la mise sous tension fonctionne correctement, la tension d'alimentation VDD doit progresser plus vite que

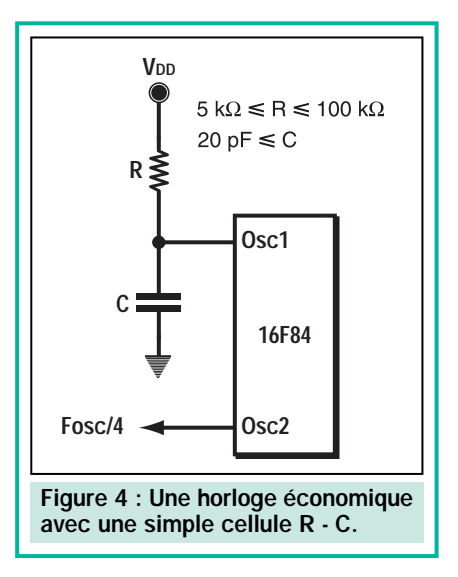

0,05 volt par ms. C'est tout de même le cas dans la majorité des situations.

Lorsque ce reset interne ne suffit pas; le schéma à adopter est alors celui de la figure 6. La résistance R doit être inférieure à 40 kΩ afin que le courant entrant par la patte MCLR barre ne génère pas une trop forte chute de tension. La résistance R1, quant à elle, doit être comprise entre 100  $\Omega$  et 1 kΩ afin de limiter le courant de décharge de C dans la patte MCLR barre lors d'un claquage électrostatique. La diode D enfin (1N 914, 1N 4148 ou similaire) permet au condensateur C de se décharger ailleurs que dans la patte MCLR barre lorsque l'alimentation est coupée.

La valeur de C dépend évidemment de la vitesse de reset désirée. Hormis dans quelques cas particuliers, une valeur de 0,1 µF à 1 µF convient généralement.

#### Les entrées/sorties

Même si cela vous semble peu; ce que nous venons de voir permet de faire fonctionner un microcontrôleur PIC auquel il ne reste plus qu'à ajouter un programme bien sûr, mais aussi ce que l'on désigne plus généralement sous le terme d'entrées/sorties.

L'intérêt d'un microcontrôleur réside tout à la fois dans le nombre d'entrées/sorties disponibles mais aussi dans leur souplesse de programmation. Ainsi, certaines lignes peuvent n'être que des entrées, d'autres que des sorties et d'autres encore, les plus intéressantes, être des entrées ou des sorties au rythme du bon vouloir d'un programme interne.

Le nombre d'entrées/sorties, quant à lui, dépend, bien sûr, de la puce du microcontrôleur elle-même mais aussi, et dans une large mesure, du type de

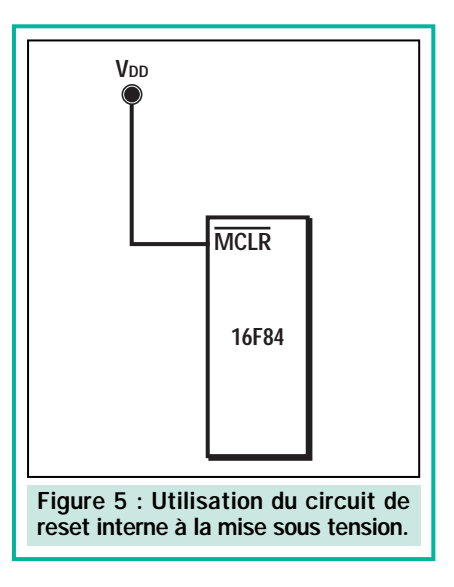

boîtier dans lequel il est contenu. Notre PIC 16F84, avec son boîtier 18 pattes, n'offre ainsi que 13 pattes pour les entrées/sorties une fois enlevées les pattes utilisées par l'alimentation, l'horloge et le reset.

Ces entrées/sorties sont organisées de la façon suivante :

- 5 lignes constituent ce que l'on appelle le Port A et sont repérées RA0 à RA4; - 8 lignes constituent ce que l'on appelle le Port B et sont repérées RB0 à RB7.

Toutes les lignes de ces ports sont des entrées/sorties dont le sens de fonctionnement (entrée ou sortie) est défini individuellement par logiciel en positionnant des bits dans un registre approprié. Cela signifie qu'à un instant donné, dans un programme, vous pouvez très bien programmer RA2 en entrée et RB6 en sortie et, quelques instructions plus tard, faire le contraire.

L'intérêt d'une telle manœuvre ne vous semble peut-être pas évident et pourtant il l'est, comme nous le verrons ultérieurement dans cette série, pour s'interfacer avec un clavier ou bien encore pour connecter un clavier et des afficheurs sur les mêmes pattes par exemple.

Remarquez également, en examinant le brochage de la figure 1, que la ligne RA4 est partagée avec une ligne appelée T0CKI. Cette patte peut en effet également servir d'entrée d'horloge au timer interne dans certaines applications. Ici aussi, c'est à un bit à positionner dans un registre interne qu'échoit la tâche de faire la sélection.

Lorsque le moment sera venu, nous verrons en détail tous les modes de fonctionnement de ces entrées/sorties dont certaines disposent de résistances de rappel internes au niveau haut programmables, d'autres de trig-

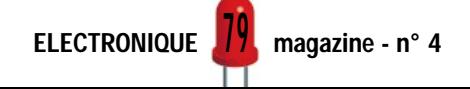

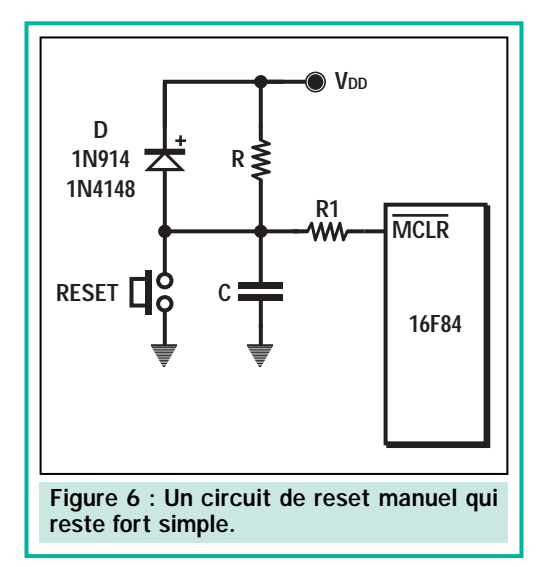

gers de Schmitt, etc. Retenez pour le moment que ce sont des pattes d'entrée ou de sortie comme celles que l'on trouve sur n'importe quel circuit logique, avec un petit « plus » toutefois. En effet, afin de simplifier la mise en œuvre du 16F84, ces sorties sont à fort courant afin de pouvoir piloter directement des LED sans nécessiter de transistor amplificateur. Chaque sortie peut ainsi débiter 20 mA lorsqu'elle est au niveau logique haut et absorber 25 mA lorsqu'elle est au niveau logique bas.

#### Les mémoires

Bien qu'elles ne soient ni visibles ni accessibles directement via les pattes externes du boîtier, on ne peut pas présenter un microcontrôleur sans parler de ses mémoires internes.

En général, elles sont au nombre de deux, la mémoire morte (ROM ou PROM) ou mémoire de programme et la mémoire vive (RAM) ou mémoire de données.

Dans le cas du 16F84, une mémoire de données supplémentaire est présente sous forme d'EEPROM afin de stocker de manière permanente des

informations lorsque l'alimentation du circuit est coupée.

Une telle mémoire est utile, lorsque l'on emploie le microcontrôleur dans un téléviseur ou un magnétoscope par exemple, car elle conserve les paramètres des canaux reçus, des réglages préférentiels, etc.

Dans le cas du 16F84 la mémoire de programme a une taille de 1 K mots de 14 bits c'est-à-dire de… 1 024 mots

de 14 bits. Elle est réalisée en technologie EEPROM Flash, c'est-à-dire qu'elle peut être programmée et effacée électriquement.

La mémoire de données classique a une taille de 68 mots de 8 bits réellement disponibles pour l'utilisateur. Elle est complétée par des registres aux fonctions bien précises que nous présenterons le mois prochain.

La mémoire EEPROM de données, quant à elle, contient 64 mots de 8 bits et se trouve dans un espace d'adressage différent de celui des deux autres mémoires du circuit.

#### L'architecture interne

Nous savons maintenant ce que contient le circuit vu de l'extérieur ; reste à voir comment tout cela s'organise en interne. Cette organisation est ce que l'on désigne habituellement sous le vocable d'architecture interne et constitue un paramètre fondamental des caractéristiques d'un microcontrôleur.

C'est donc à ce passionnant sujet que sera consacrée l'intégralité de notre prochain article. ◆

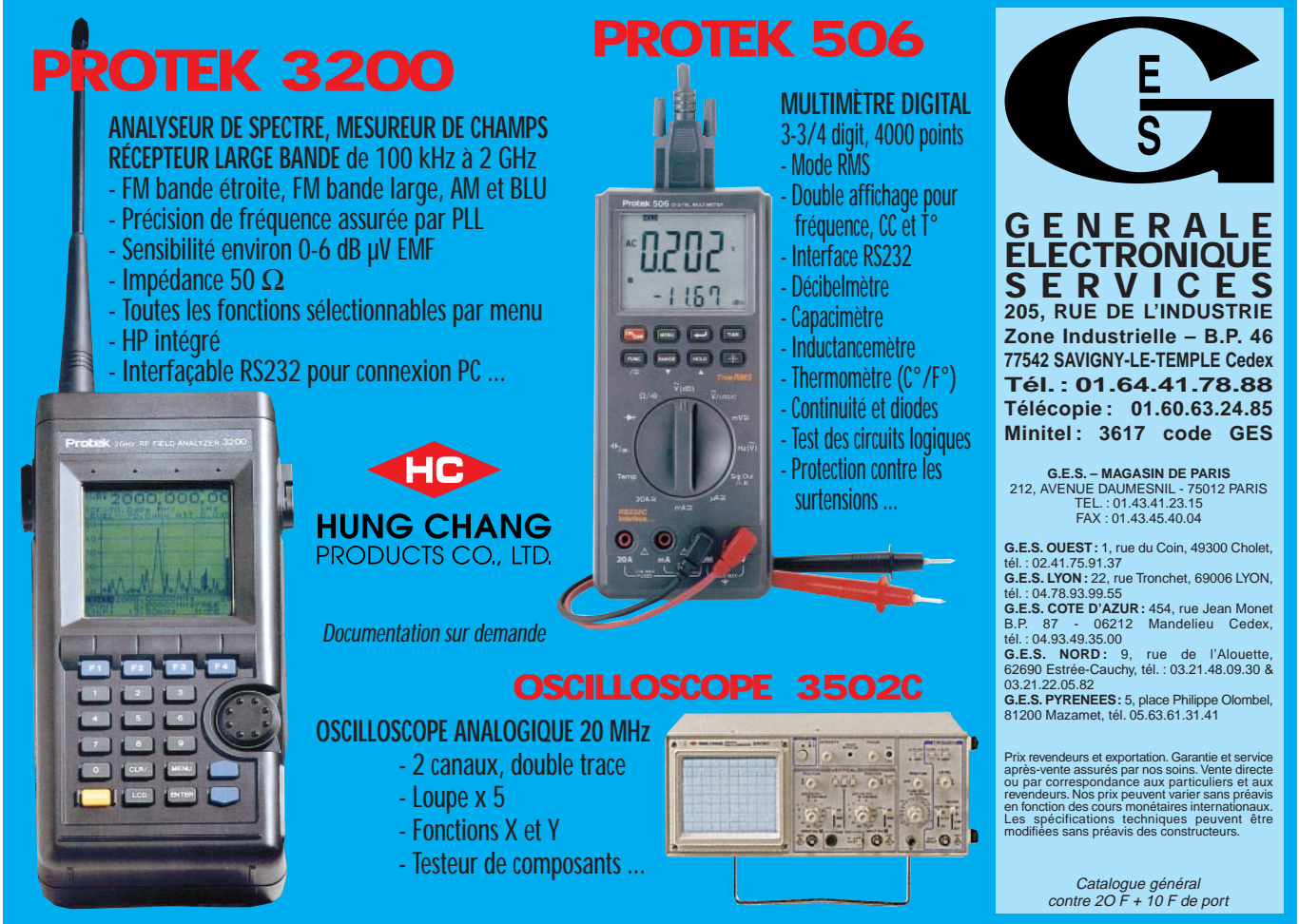

ELECTRONIQUE - ROBOTIQUE - RADIO TV HIFI

# **FAITES DE VOTRE PASSION UN METIER**

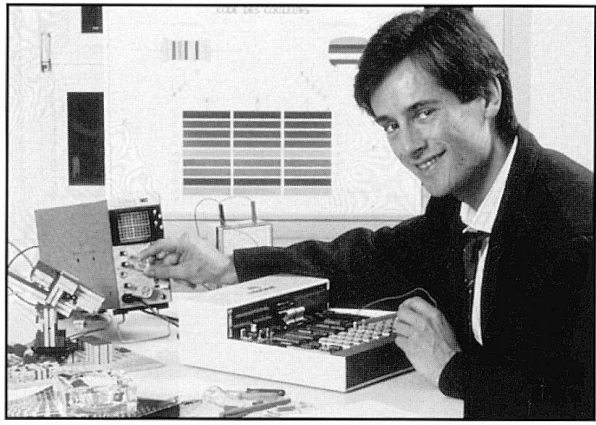

#### **EN CHOISISSANT EDUCATEL. PROFITEZ DE TOUS CES AVANTAGES**

 $\mathbf{1}$ Vous choisissez librement la formation aui convie mieux à votre projet. Si vous hésitez, nos conseillers guident pour votre orientation. Vous pouvez les app au 02 35 58 12 00 à Rouen. Ils sont à votre disposition.

 $\overline{\mathbf{2}}$ Vous étudiez chez vous, à votre rythme. Vous po commencer votre étude à tout moment de l'anné gagner ainsi un temps précieux.

 $\overline{\mathbf{3}}$ Pendant votre formation, vous bénéficiez d'un enseignement pratique et dynamique : vous recevez avec vos cours le matériel d'expérimentation nécessaire à vos exercices. Certains de ces matériels ont été spécialement créés par le bureau d'étude d'EDUCATEL pour ses élèves.

4 Vous êtes suivi personnellement par un professeur spécialisé en techniques électroniques. Il saura vous aider et vous guider tout au long de votre formation.

5 Si vous le souhaitez, vous pouvez également effecfuer un stage pratique, en cours ou en fin de formation. Ce stage se déroulera soit en entreprise, soit dans le centre de stages d'Educatel à Paris.

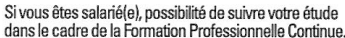

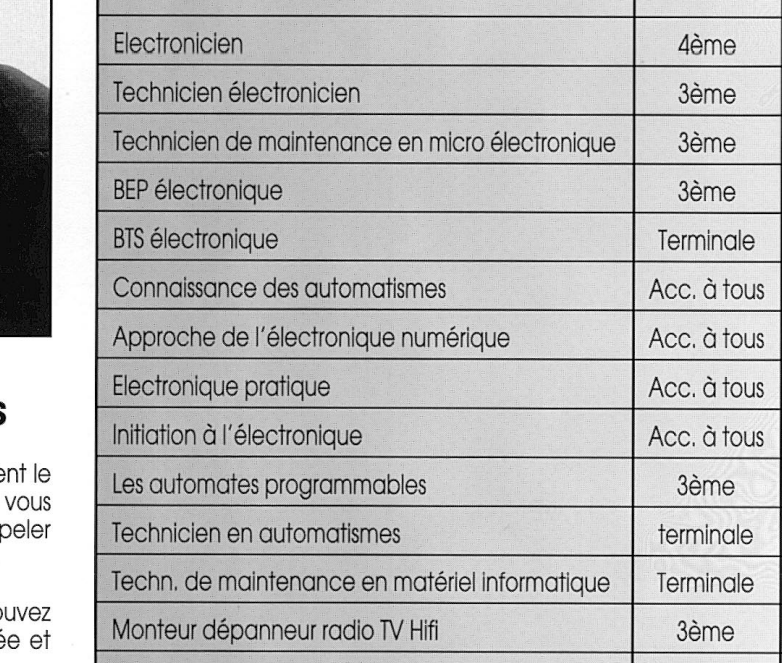

LA FORMATION QUE VOUS POUVEZ CHOISIR

 $\Rightarrow$  Préparation directe à un métier

Techn, de maint, de l'audiovisuel électronique

Installateur dépanneur en électroménager

**Technicien RTV Hifi** 

Technicien en sonorisation

Assistant ingénieur du son

**Bac professionnel MAVELEC** 

**BEP** électrotechnique

**BTS** électrotechnique

 $\Box$  Préparation à un examen d'Etat

▲ Formation courte pour s'initier ou

**INSCRIPTION POSSIBLE** A TOUT MOMENT DE L'ANNEE

**Niveau** 

d'accès

1ère

3ème

2nde

3ème

3ème

CAP/BEP

3ème/CAP

Terminale

**Type de** 

formation

 $\Rightarrow$  $\Rightarrow$  $\Rightarrow$  $\Box$  $\Box$  $\blacktriangle$  $\blacktriangle$ 

 $\blacktriangle$ 

 $\blacktriangle$ 

 $\blacktriangle$ 

 $\Rightarrow$ 

 $\Rightarrow$ 

 $\Rightarrow$ 

 $\Rightarrow$ 

 $\Rightarrow$ 

 $\Rightarrow$ 

 $\Rightarrow$ 

 $\Rightarrow$ 

Π

 $\Box$ 

 $\Box$ 

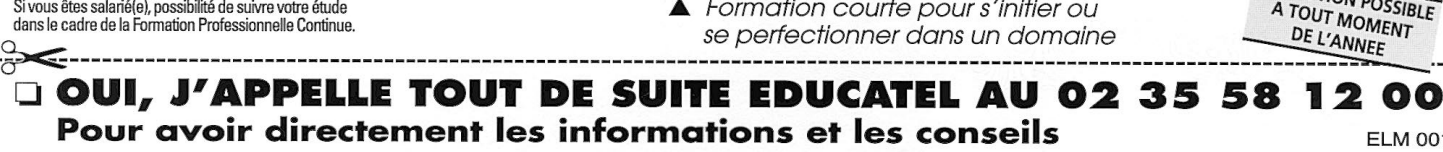

Ou je demande tout de suite une documentation gratuite (demande à retourner à : EDUCATEL - 76025 Rouen Cedex)

#### **VOICI MES COORDONNEES**

M. Now OMIE (ECRIRE EN MAJUSCULES SVP) Nom .......  $D_{r\land n\land m}$ 

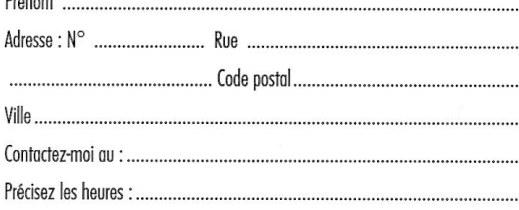

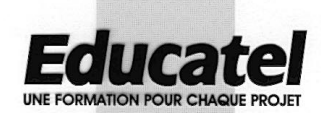

Informez-vous!

Etablissement privé d'enseignement à distance soumis au contrôle de l'Education Nationale

Pour DOM TOM et Afrique documentation spéciale par avion

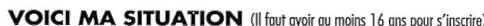

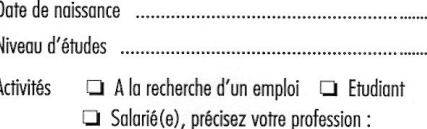

Possédez-vous :

 $un PC:$  $\Box$  oui  $\Box$  non une imprimante :  $\Box$  oui  $\Box$  non

un lecteur de CD Rom : a oui a non une connexion à Internet : a oui a non

**ELM 001** 

76025 ROUEN CEDEX

**3615 EDUCATEL** 

# Apprendre l'électronique en partant de zéro LEÇON Nº A

#### DIODES ZENER **Stabilisateurs** de tensions continues

Bien que les diodes zener aient la même forme que les diodes au silicium et une bague colorée permettant d'identifier leur cathode, elles ne sont pas utilisées pour redresser une tension alternative, mais uniquement pour stabiliser des tensions continues.

Pour pouvoir les distinguer des autres, ces diodes sont représentées dans les schémas électriques par le symbole graphique de la figure 103.

Le marquage sur leur corps, par exemple 4V5 – 5V1 – 7V5 – 12 – 15 –18 – 33 etc., indique la valeur de la tension qu'elles sont en mesure de fournir.

En d'autres termes, on utilisera une diode zener marquée 5V1 lorsqu'il sera nécessaire de stabiliser une tension continue, d'une valeur bien évidemment plus importante  $(7 - 10 - 12 - 15$  volts), sur une valeur fixe de 5,1 volts.

Une diode zener marquée 18 sera utilisée pour stabiliser une tension continue d'une valeur plus élevée (22 – 25 –30 volts) sur la valeur fixe de 18 volts.

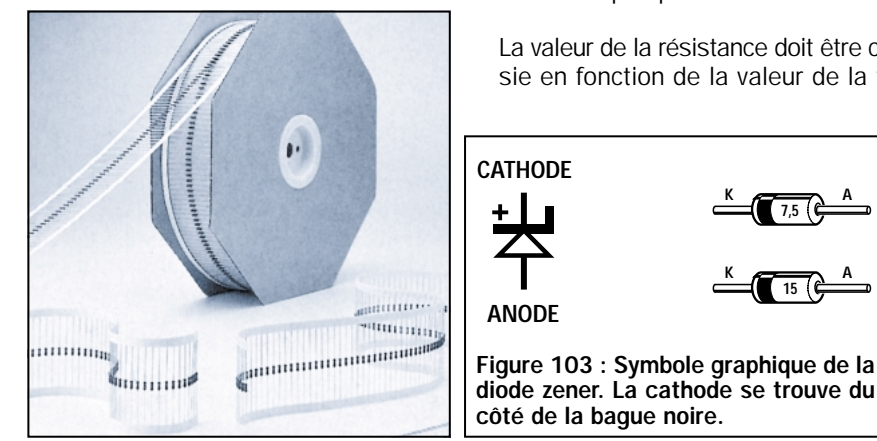

Avec cette quatrième leçon, nous vous ferons découvrir les diodes zener et leur utilisation à l'intérieur d'un circuit électronique. En outre, nous parlerons de diodes particulières, appelées varicap, qui peuvent être considérées comme de minuscules condensateurs variables, car si on leur applique une tension continue, leur capacité peut varier d'une valeur maximale à une valeur minimale.

Nous décrirons ensuite les afficheurs à sept segments, sans oublier de préciser la différence entre les anodes communes et les cathodes communes. Nous vous proposerons, pour le côté pratique, de vous exercer avec le montage d'un circuit simple dont nous vous fournissons le schéma, et grâce auquel vous pourrez visualiser les nombres de 0 à 9, ainsi que les lettres de l'alphabet et autres symboles graphiques.

Dans un tableau donné dans cet article, vous trouverez toutes les connexions visibles sur la face arrière des afficheurs à sept segments les plus courants. Ce tableau vous sera très utile pour connaître les différentes combinaisons de segments possibles.

Nous conclurons cette leçon par les diodes spéciales, capables d'émettre et de capter les rayons invisibles des infrarouges : les photodiodes.

En attendant les prochaines leçons, dans lesquelles nous publierons des projets intéressants qui resteront néanmoins faciles à réaliser en suivant nos indications, vous pourrez continuer à vous exercer en montant deux petits circuits à diodes LED très simples.

Pour stabiliser une tension à l'aide d'une diode zener, il faut toujours relier sa cathode à une résistance de chute (voir R1, figure 104).

En effet, une diode zener directement reliée à la tension qu'elle doit stabiliser, sans aucune résistance, rendra l'âme en quelques secondes.

La valeur de la résistance doit être choisie en fonction de la valeur de la ten-

**ANODE**

sion que l'on veut stabiliser et de celle de la diode zener utilisée.

La formule permettant de connaître la valeur en ohms de cette résistance est :

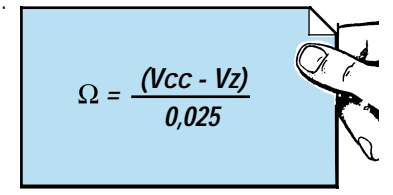

O

∩ WW **K A R1** ENTRÉE **ENTRÉE** DZ1 SORTIE **K A** Figure 103 : Symbole graphique de la

Figure 104 : La diode zener doit toujours être reliée à une tension par l'intermédiaire d'une résistance.

**7,5**

**15**

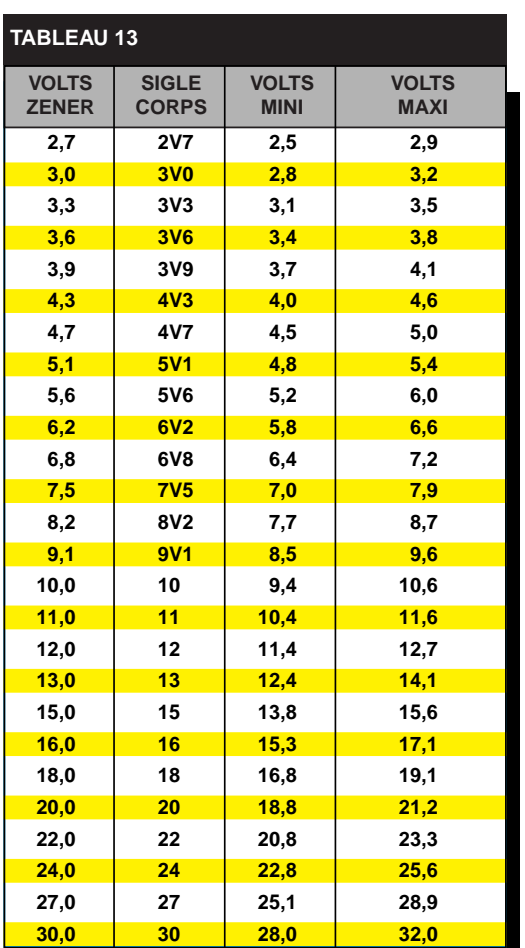

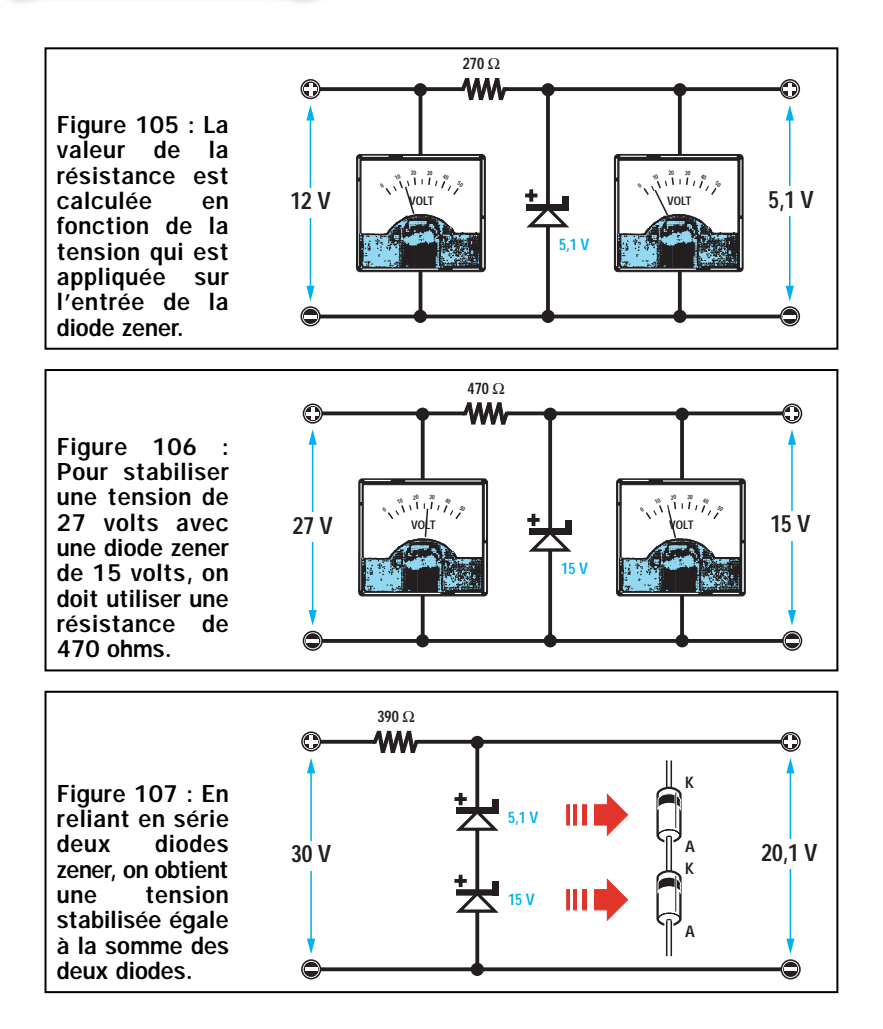

#### où :

Ω est la valeur de la résistance à utiliser

Vcc est la valeur de la tension appliquée sur la résistance

Vz est la valeur de la tension de la diode zener utilisée

0,025 est le courant moyen de travail en ampère

Imaginons que nous ayons une tension de 12 volts (voir figure 105) et que nous voulions la stabiliser à 5,1 volts, nous devrions alors nous procurer une diode zener de 5,1 volts et la relier ensuite aux 12 volts en passant par une résistance qui aurait une valeur de :

#### $(12 - 5, 1) : 0,025 = 276$  Ω

Cette valeur n'étant pas une valeur standard, nous chercherions la valeur la plus proche dans la progression E12 (voir leçon n° 2), c'est-à-dire 270 ohms.

Pour stabiliser une tension de 27 volts (voir figure 106), à 15 volts, il est nécessaire de se procurer une diode zener de 15 volts et de la relier aux 27 volts, par l'intermédiaire d'une résistance d'une valeur de :

 $(27 - 15) : 0,025 = 480 \Omega$ 

Cette valeur n'étant pas non plus une valeur standard, il faut donc chercher la valeur la plus proche, c'est-à-dire  $470$  Ω.

Il faut toujours avoir présent à l'esprit le fait que, comme n'importe quel autre composant, les diodes zener ont, elles aussi, leur tolérance. La tension que vous stabiliserez n'aura donc jamais la valeur exacte indiquée sur leur corps. En d'autres termes, sur la sortie d'une diode zener de 5,1 volts, on pourra trouver une tension comprise entre 4,8 volts et 5,4 volts, et sur la sortie d'une diode zener de 15 volts, on pourra trouver une tension comprise entre 13,8 et 15,6 volts (voir tableau 13).

#### Diodes zener en série

Les diodes zener ne se relient qu'en série car en les reliant en parallèle on obtient une tension stabilisée égale à la diode zener qui a la valeur la plus faible. En reliant en parallèle deux diodes zener, l'une de 5,1 volts et l'autre de 15 volts, on obtiendra une tension stabilisée sur la valeur de tension la plus petite, c'est-à-dire 5,1 volts.

Si, au contraire, on relie en série deux diodes zener, on pourra stabiliser une

tension sur la valeur égale à la somme des deux diodes. En reliant en série une diode zener de 5,1 volts et une autre de 15 volts (voir figure 107), on obtiendra une tension stabilisée de 5,1  $+ 15 = 20.1$  volts.

Pour relier en série deux diodes, il faut toujours relier l'anode de la première à la cathode de la seconde, comme on le voit sur la figure 107.

#### DIODES VARICAP Condensateurs variables miniatures

Les diodes varicap (voir figure 108), sont des semi-conducteurs dont la capacité interne varie par rapport à la valeur de la tension continue qui leur est appliquée. C'est pourquoi une diode varicap peut être comparée à un minuscule condensateur variable.

Dans les schémas électriques, les varicaps sont graphiquement représentées par le symbole du condensateur sur lequel vient s'appuyer celui d'une diode (voir figure 109).

Le côté sur lequel est représenté le condensateur est la cathode (il est tou-

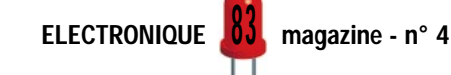

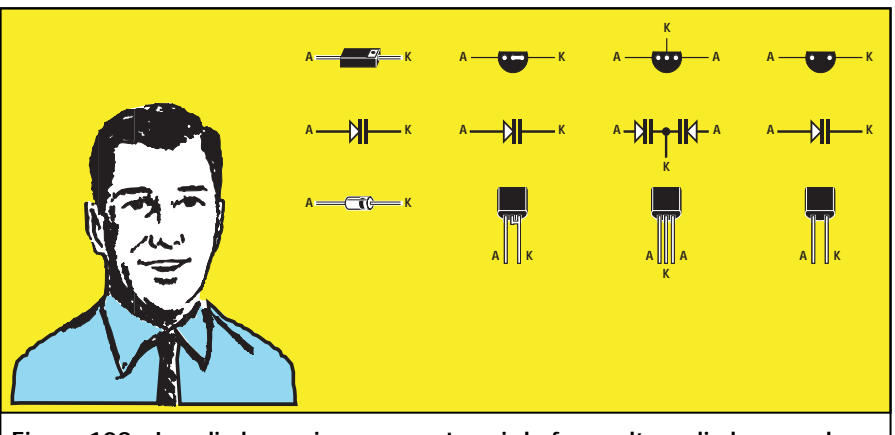

Figure 108 : Les diodes varicap peuvent avoir la forme d'une diode normale ou d'un transistor plastique. Ceux en forme de transistor ont 3 pattes (voir le troisième dessin), et contiennent à l'intérieur, deux diodes varicap reliées en série.

jours marqué de la lettre K), le côté opposé étant l'anode.

Pour faire fonctionner les diodes varicap, il faut appliquer une tension posi-

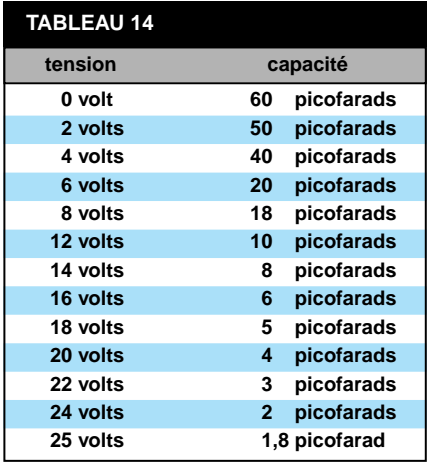

tive sur la cathode et une tension négative sur l'anode.

Lorsqu'elle n'est pas sous tension, la diode varicap présente sa capacité maximale, tandis que lorsqu'elle est sous sa tension maximale de travail, elle présente sa capacité minimale.

Par exemple, si l'on utilise une diode varicap de 60 picofarads fonctionnant avec une tension maximale de travail de 25 volts, on pourra alors varier sa capacité, en variant la tension d'alimentation de 0 à 25 volts, comme indiqué dans le tableau 14.

Les diodes varicap sont actuellement utilisées dans tous les récepteurs et dans tous les téléviseurs dans lesquels elles ont remplacé les vieux et encombrants condensateurs variables ou ajus-

tables. Etant donné que les capacités à utiliser pour permettre le calage sur la gamme des moyennes ondes ne peuvent pas être identiques à celles nécessaires pour se syntoniser sur les gammes VHF – UHF, on trouve dans le commerce des diodes varicap ayant des capacités maximales différentes, par exemple 500 – 250 – 100 – 60 –  $40 - 20 - 6 - 3$  pF.

Pour faire varier la capacité de ces diodes, on doit toujours appliquer la tension continue au travers d'une résistance qui doit avoir une valeur d'environ 47 kΩ (voir figures 111, 112, 113 et 114), à défaut de quoi elles ne fonctionneraient pas correctement.

Les diodes varicap peuvent être reliées en série, comme sur la figure 114, mais dans ce cas leur capacité se réduira de moitié, ou alors en parallèle, et dans cet autre cas, leur capacité doublera. Voyez à ce sujet la leçon numéro 3 sur les condensateurs reliés en série et en parallèle.

Si on relie en série deux diodes varicap de 60 picofarads, on obtient une capacité de 30 picofarads, tandis qu'en les reliant en parallèle, on obtient une capacité de 120 picofarads.

Les diodes varicap se relient en série (voir figure 114), non seulement pour réduire de moitié leur capacité, mais aussi afin d'éviter qu'elles puissent redresser des signaux HF très « puissants ». Dans le cas contraire, on obtiendrait une tension continue sup-

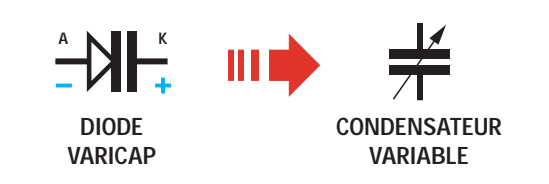

Figure 109 : Sur la gauche se trouve le symbole graphique d'une diode varicap. Ces diodes sont des petits condensateurs dont la capacité est variable.

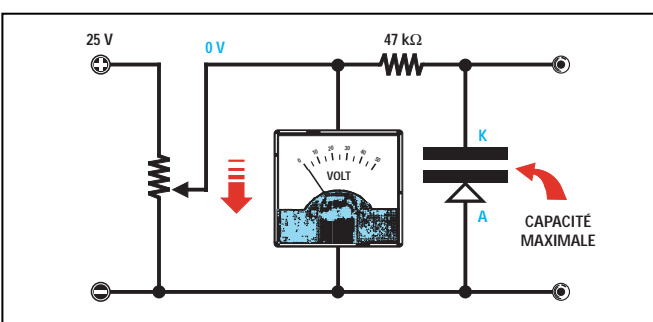

Figure 111 : Pour obtenir la capacité maximale d'une diode varicap reliée au curseur d'un potentiomètre, il faut tourner le curseur vers « masse ». On trouve des diodes varicap avec comme capacités « maximales » 500 – 250 – 100 – 60 – 40 – 20 – 6 – 3 pF.

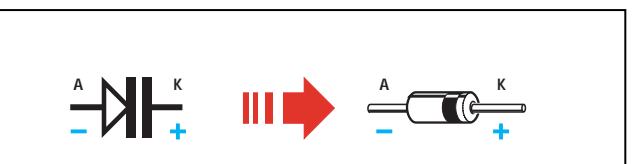

Figure 110 : La cathode (K) d'une diode varicap doit toujours être reliée au positif de l'alimentation par l'intermédiaire d'une résistance.

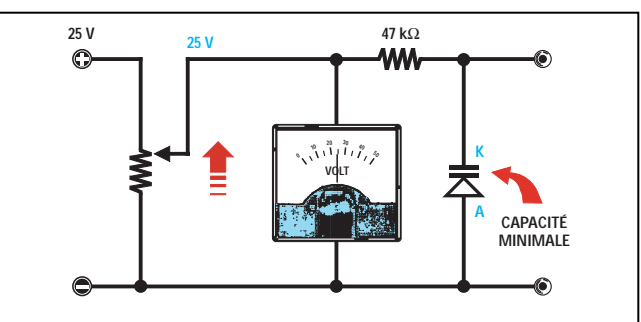

Figure 112 : Si on tourne le curseur du potentiomètre vers la tension positive maximale, la capacité de la diode varicap diminuera vers sa valeur « minimale ». La diode varicap doit toujours être reliée au potentiomètre par l'intermédiaire d'une résistance.

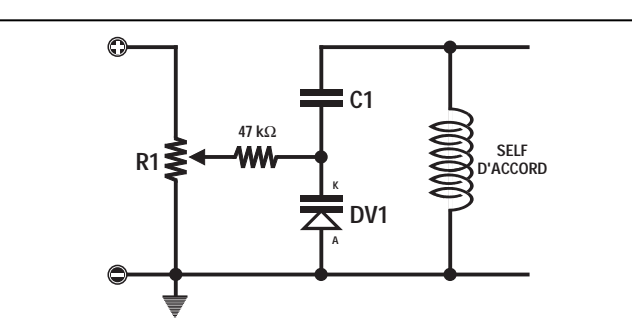

Figure 113 : Voici un exemple pour faire varier la fréquence d'accord d'un circuit LC avec une diode varicap reliée à une self. Le condensateur C1, monté en série avec la diode varicap empêche la tension positive d'atteindre la masse en passant par la bobine L1.

plémentaire qui, par l'intermédiaire du potentiomètre, modifierait celle appliquée sur leurs sorties en faisant alors varier leur capacité.

Même dans le cas où les deux diodes reliées en série devraient redresser le signal HF, l'une d'elles redresserait uniquement les demi-ondes négatives tandis que l'autre redresserait seulement les demi-ondes positives, et l'on obtiendrait ainsi deux tensions identiques de polarité opposée qui s'annuleraient.

#### AFFICHEURS 7 SEGMENTS

L'afficheur est un composant composé de 7 diodes LED (Light Emitting Diode – diode à émission de lumière) en forme de segment et disposées de façon à former un 8 (voir figure 115). En alimentant ces segments avec une tension continue, on peut visualiser n'importe quel nombre de 0 à 9, c'està-dire :

#### $0 - 1 - 2 - 3 - 4 - 5 - 6 - 7 - 8 - 9.$

Les petites lettres que vous voyez reportées en face de chacun des segments – et que vous retrouverez également dans le dessin du dos de l'af-

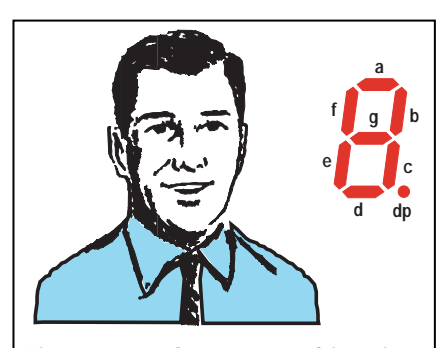

Figure 115 : On trouve, à l'intérieur d'un afficheur, 7 diodes LED en forme de segment. La disposition de chaque segment est indiquée par une lettre minuscule.

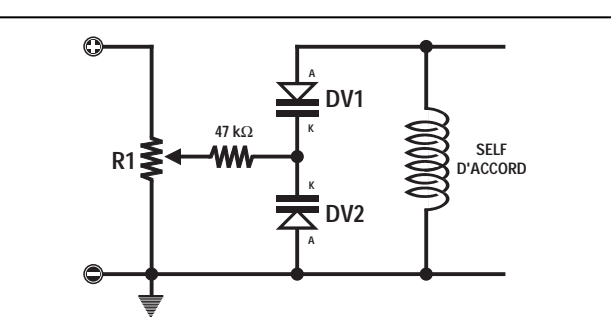

Figure 114 : Si on utilise une « double » diode varicap, en reliant les deux cathodes vers la résistance de 47 kΩ, on pourra éviter d'utiliser un condensateur C1, mais alors la capacité des deux diodes varicap sera diminuée.

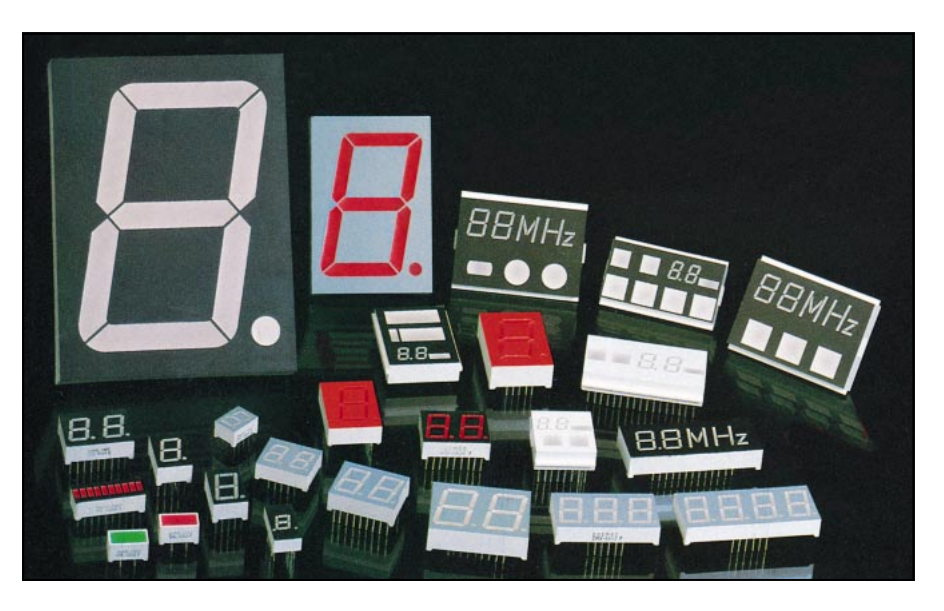

ficheur – nous permettent de connaître le segment qui s'allume quand on applique une tension continue sur la broche correspondante.

- a = segment horizontal supérieur
- b = segment vertical supérieur droit
- c = segment vertical inférieur droit
- d = segment horizontal inférieur
- e = segment vertical infér. gauche
- f = segment vertical supér. gauche
- g = segment horizontal central
- dp = identifie le point décimal

En regardant le dessin de n'importe quel afficheur, on retrouve toujours, sur l'une ou l'autre des broches, la lettre majuscule A ou K.

S'il s'agit de la lettre A, cela signifie que l'afficheur est du type à anode commune car, comme on le voit figure 117, toutes les anodes des diodes LED sont reliées entre elles.

La broche A de ces afficheurs doit être reliée au positif de l'alimentation et toutes les sorties  $a - b - c - d - e - f$ – g – dp au négatif de l'alimentation, grâce à des résistances dont on choisit la valeur en fonction de la tension.

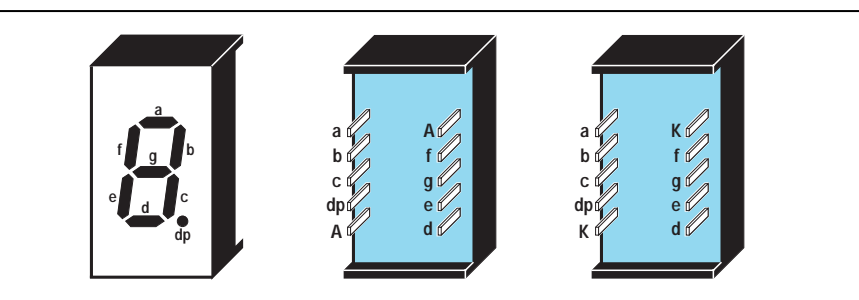

Figure 116 : On trouve, dans un afficheur, une ou deux broches indiquées par la lettre majuscule A ou K. La lettre A indique que l'afficheur est à anode commune, tandis que la lettre K indique qu'il est à cathode commune (voir les figures 117 et 118).

S'il s'agit de la lettre K, cela signifie que l'afficheur appartient au type à cathode commune car, comme on le voit figure 118, toutes les cathodes des diodes LED sont reliées entre elles.

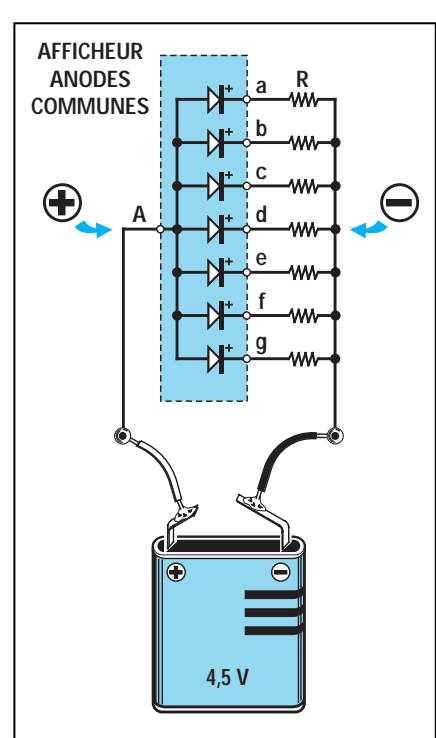

Figure 117 : Dans un afficheur à anode commune, toutes les anodes des diodes LED sont reliées entre elles. Pour les allumer, il faut donc connecter A au positif de la pile, et les 7 segments au négatif.

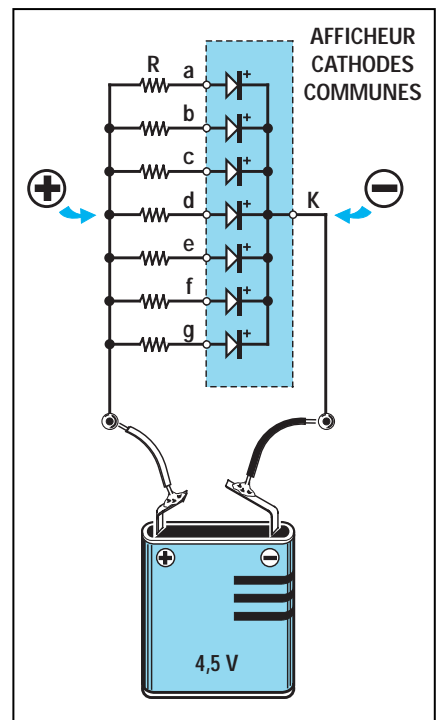

Figure 118 : Dans un afficheur à cathode commune, les cathodes des diodes LED sont reliées entre elles, et donc, pour pouvoir les allumer, il faut connecter K au négatif de l'alimentation, et ses 7 segments au positif.

La broche K de ces afficheurs doit être reliée au négatif de l'alimentation et toutes les sorties  $a - b - c - d - e - f$ – g – dp, au positif de l'alimentation, par l'intermédiaire de résistances dont on choisit la valeur en fonction de la tension.

Pour calculer la valeur des résistances à insérer dans les sorties a – b – c –  $d - e - f - g - dp$ , on peut utiliser cette simple formule :

#### $\Omega = (V - 1, 5) : 0,016$

Par conséquent, si on veut allumer un afficheur avec une tension de 4,5 volts, on doit utiliser 8 résistances de :

#### $(4,5 - 1,5) : 0,016 = 187,5 \Omega$

Cette valeur de résistance n'appartenant pas aux valeurs standards, il faudra choisir la valeur la plus proche, c'est-à-dire 180 Ω ou 220 Ω.

Si on utilise des résistances de 180  $\Omega$ , les segments se révéleront plus lumineux que si l'on utilise des résistances de 220 Ω.

Pour allumer un afficheur avec une tension de 9 volts, il faut utiliser 8 résistances de :

#### $(9 - 1, 5) : 0,016 = 468,75 \Omega$

Cette valeur n'appartenant pas non plus aux valeurs standards, on choisira la valeur la plus proche du résultat de notre calcul, c'est-à-dire 470 ou 560 Ω.

Si l'on utilise des résistances de 470 Ω, les segments se révéleront plus lumineux que si l'on utilise des résistances de 560 Ω.

N'appliquez jamais de tension sur les broches d'un afficheur sans ces résistances car vous endommageriez instantanément les diodes présentes à l'intérieur.

Les afficheurs se trouvent dans le commerce avec des segments de couleur jaune, rouge, vert ou orange, mais les plus utilisés sont les rouges et les verts.

Dans le tableau de la figure 124, sont représentées les connexions des afficheurs les plus répandus, vus de derrière, c'est-à-dire du côté où les sorties dépassent de leur corps. Comme vous pouvez le constater, beaucoup d'afficheurs ont leurs sorties placées sur le côté droit ou gauche, d'autres sur la partie supérieure ou inférieure. Il existe des afficheurs ne pouvant afficher que le chiffre 1 et les deux symboles + et –. D'autres qui contiennent dans un même corps deux ou quatre afficheurs.

Ces derniers sont toutefois moins utilisés, car il suffit qu'un seul segment de l'un des afficheurs soit endommagé pour devoir changer le corps tout entier!

Les afficheurs 7 segments sont utilisés pour réaliser des horloges digitales, des compteurs, des fréquencemètres, des thermomètres, des ohmmètres, des voltmètres, etc. Ils sont généralement utilisés dans tous les instruments sur lesquels il est nécessaire de visualiser un ou plusieurs chiffres.

On trouve dans le commerce des afficheurs à cristaux liquides (voir figure 119), appelés LCD (Liquid Crystal Display), qui n'émettent pas de lumière. Ces afficheurs sont capables d'afficher, en plus des nombres, également toutes les lettres de l'alphabet.

Contrairement aux afficheurs à LED – pour lesquels il suffit, pour visualiser un nombre, d'alimenter les segments correspondants à l'aide d'une tension continue passant au travers d'une résistance (voir figure 120) – les afficheurs à cristaux liquides nécessitent, pour effectuer le même travail, des circuits intégrés spéciaux souvent pilotés par un microprocesseur.

Figure 119 : On trouve également dans le commerce des afficheurs alphanumériques de type LCD. Ces derniers ont<br>une matrice matrice composée d'une multitude de « points ».

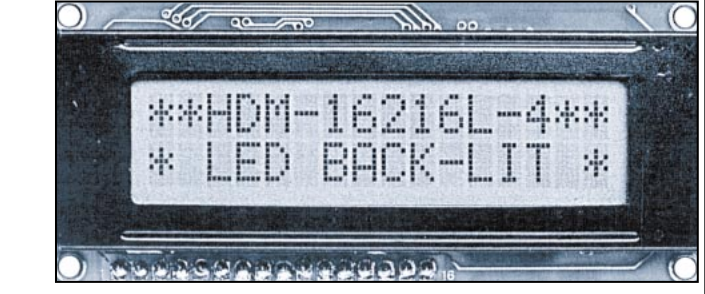

Pour les allumer de façon à former des chiffres ou des lettres, il faut les piloter avec un microprocesseur.

#### 5ème exercice

Montage pédagogique de compréhension du fonctionnement d'un afficheur 7 segments : Kit LX.5000

Si vous décidez de faire l'acquisition du kit LX.5000 (voir annonceurs dans la revue), vous y trouverez un circuit imprimé, un afficheur 7 segments à anode commune, les 8 résistances nécessaires, le connecteur de la pile et le petit dip-switch à 8 contacts qui vous permettront de relier les différents segments au pôle négatif de l'alimentation (voir figure 120). Si vous possédez déjà un fer à souder et que vous savez vous en servir, vous pourrez donc

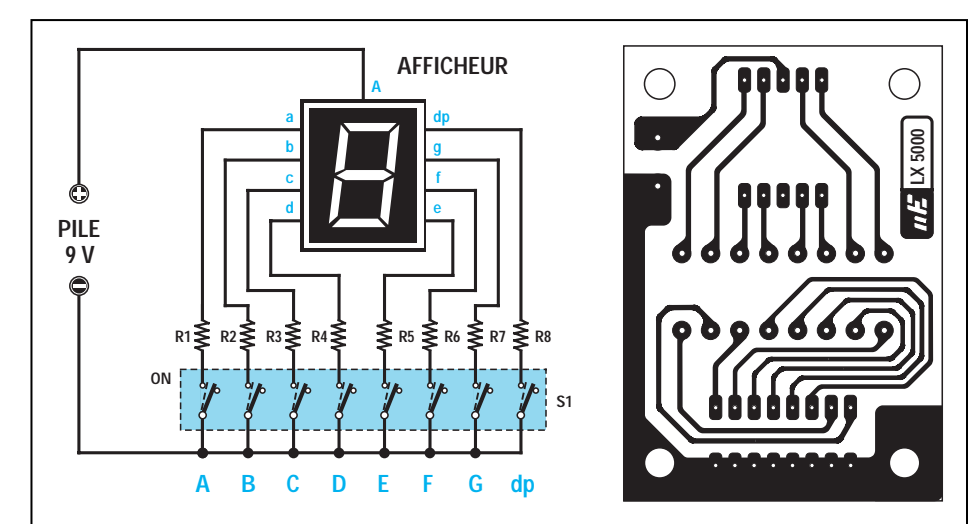

Figure 120 : A gauche, le schéma électrique du circuit que nous vous proposons de monter pour comprendre comment, en allumant ces 7 segments, on peut visualiser tous les nombres de 0 à 9 ainsi que des lettres de l'alphabet (voir les tableaux 120c et 120d). Le dessin du circuit imprimé du montage est donné figure 120b et la figure 121 donne le schéma d'implantation.

Liste des composants du kit LX.5000 : de R1 à R8, résistances de 470 Ω - Afficheur à anode commune de type BS/A501RD ou équivalent - S1 dip-switch à 8 miniinterrupteurs (voir figure 121).

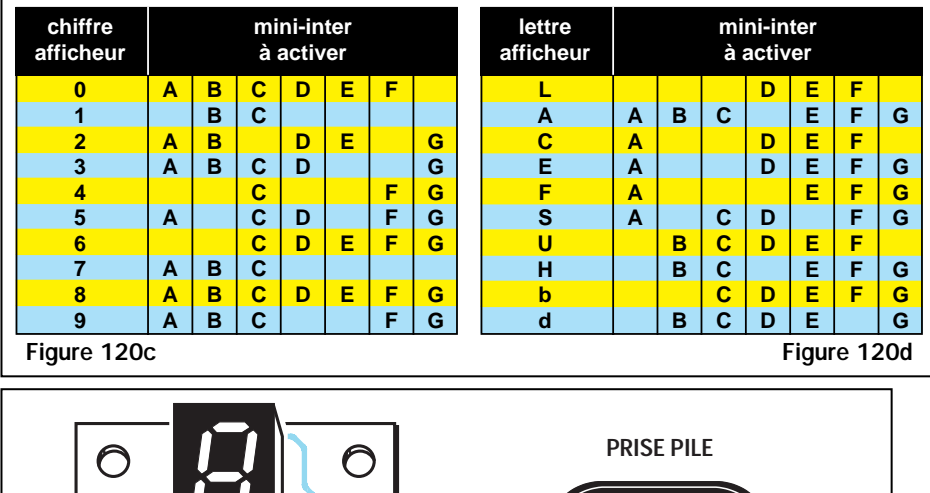

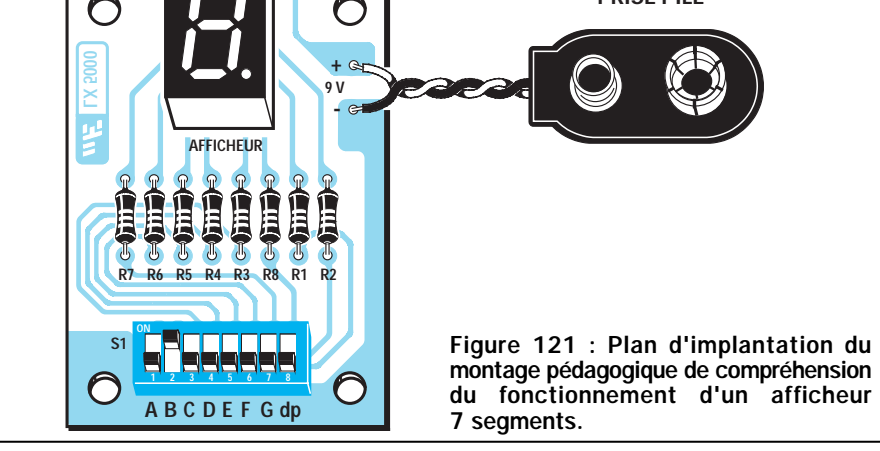

réaliser immédiatement ce simple projet didactique.

Si vous ne savez pas encore souder, il serait préférable que vous commenciez par lire la leçon suivante dans laquelle nous vous révélons tous les secrets pour obtenir des soudures parfaites. Si toutefois vous étiez trop impatient et désiriez tout de même monter le cir-

cuit, lancez-vous car de mauvaises soudures ne pourraient suffire à endommager l'afficheur, sauf si vous soudez avec un fer 100 watts! Dans le pire des cas, cela empêcherait seulement certains des segments de s'allumer.

Si vous suivez attentivement toutes nos instructions, l'afficheur 7 segments fonctionnera sans problème et, une fois le montage terminé, vous serez en mesure de faire s'afficher tous les nombres de 0 à 9, les lettres L – A – C – E – F – S – U – H – b – d, ou d'autres symboles.

Commencez par replier en L toutes les sorties des huit résistances, et insérez-les dans les trous du circuit imprimé prévus à cet effet, en enfonçant bien les résistances, de façon à ce que leurs corps viennent bien prendre appui sur le circuit.

Soudez ensuite toutes les pattes sur le côté opposé, c'est-à-dire sur les pistes de cuivre. Après avoir soudé, coupez tout ce qui dépasse. Si toutefois, en coupant, vous remarquez qu'une résistance bouge, il faudra refaire la soudure.

Pour tous les travaux courants d'électronique, vous pouvez utiliser un fer à souder de bonne qualité, de 30 à 40 W maximum pour une température de fonctionnement de 280 à 350 degrés et de la soudure décapante d'un diamètre inférieur ou égal à 10/10 de mm.

Pour obtenir de bonnes soudures, il ne faut pas faire fondre la soudure sur la panne du fer à souder (la panne est l'extrémité chauffante) pour l'appliquer ensuite sur les pattes des composants. Au contraire, il faut d'abord appuyer (sans forcer) la panne, bien étamée (enduite de soudure puis secouée sèchement avant d'être rapidement « essuyée » sur une petite éponge humide), du fer à souder sur la piste de cuivre près de la patte du composant à souder, puis l'approcher jusqu'à la toucher, fermement mais sans forcer. Le fer doit être incliné à 45 degrés environ.

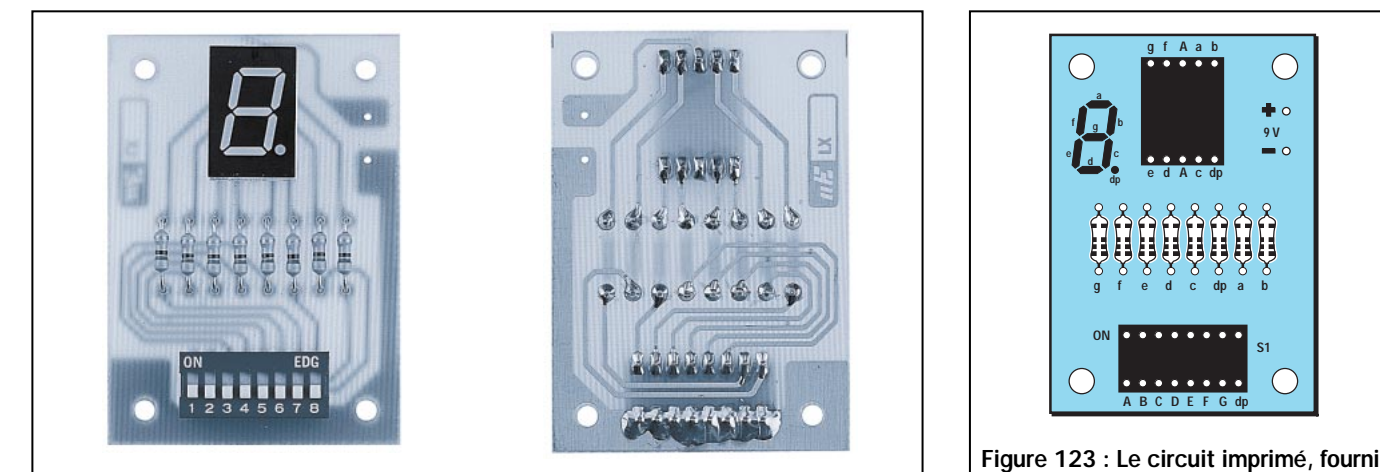

Figures 122a et 122b : Comment se présente le circuit du côté des composants et du côté des soudures.

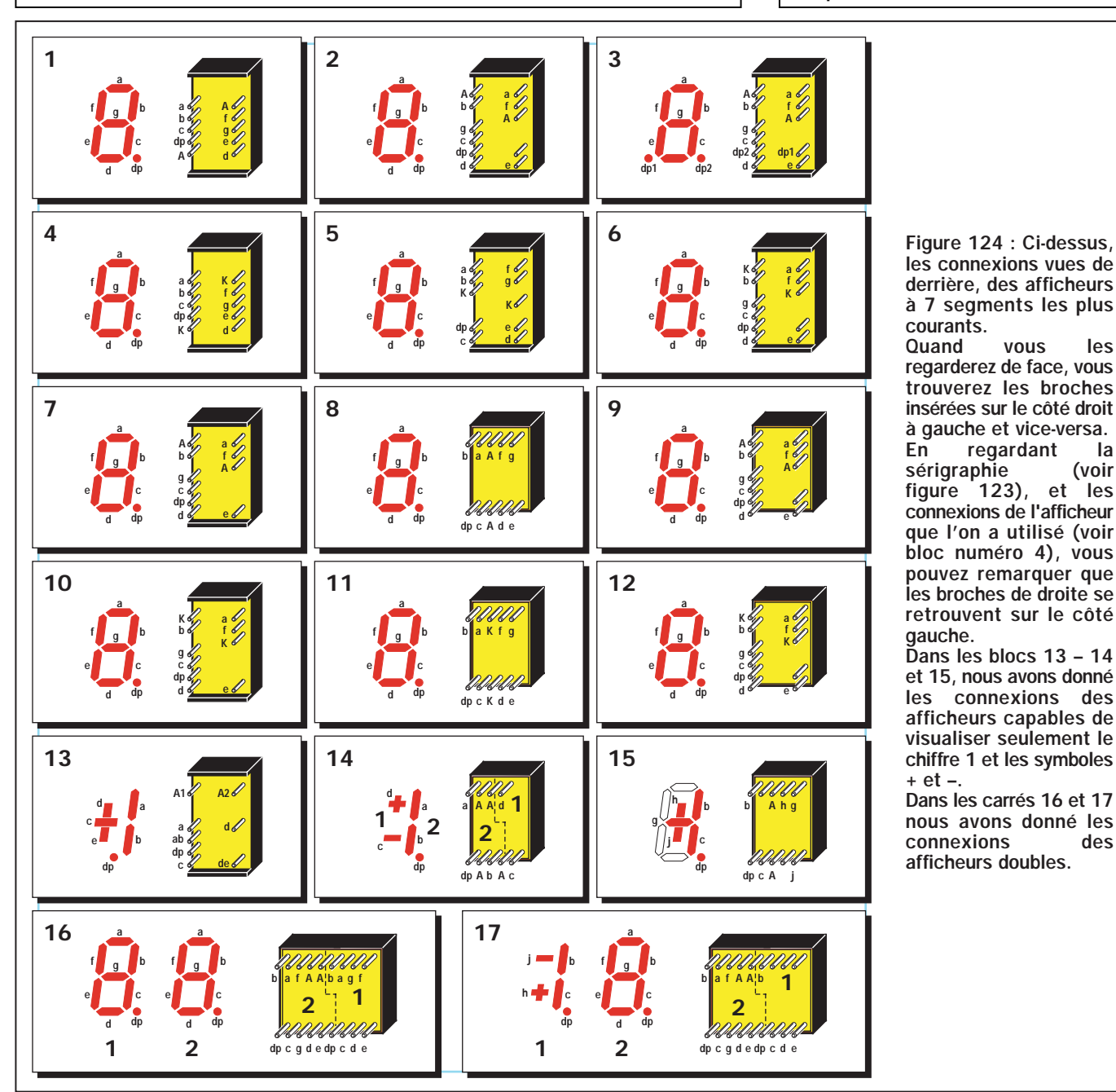

Après 1 à 2 secondes (le temps que la piste et la patte chauffent), appliquer la soudure de l'autre côté de la patte

du composant à souder (toujours à 45 degrés environ) et faire fondre 2 à 3 mm de soudure, puis la retirer tout en continuant à maintenir le fer à souder en place pendant encore 1 à 2 secondes.

dans le kit LX.5000 déjà prêt à l'emploi ou à réaliser soi-même.

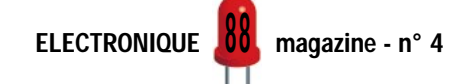

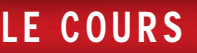

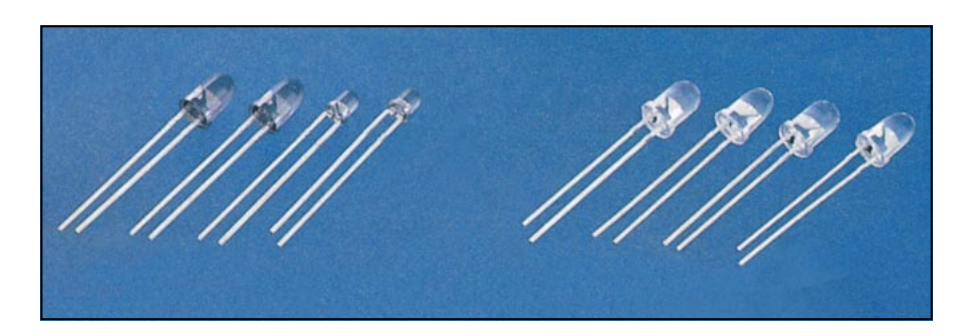

Ne jamais souffler sur une soudure qui doit être bien brillante.

Vous pouvez maintenant insérer l'afficheur dans les trous du circuit imprimé, en dirigeant vers le bas le point décimal qui apparaît à droite du 8 (voir figure 121).

Insérez ensuite le dip-switch sur la partie basse du circuit imprimé en dirigeant l'inscription ON vers les résistances. Toutes les broches de l'afficheur devront bien évidemment être soudées sur les pistes en cuivre du circuit imprimé.

Pour finir, enfilez le fil rouge du connecteur d'alimentation dans le trou marqué du signe positif (+) et le fil noir dans le négatif (–), en les soudant aux deux pistes en cuivre se trouvant audessous.

Après avoir vérifié qu'aucune des broches du display ou du dip-switch ne soit en court-circuit, connectez une pile de 9 volts au montage.

Pour obtenir un chiffre ou une lettre, vous devrez simplement déplacer les mini-interrupteurs du dip-switch de bas en haut, comme indiqué sur les tableaux des figures 120c et 120d.

Le dernier mini-interrupteur, placé sur la droite et indiqué par dp, sert uniquement à allumer le point décimal à côté du 8.

#### **PHOTODIODES** émettrices et réceptrices

Les photodiodes sont des diodes qui entrent en conduction seulement lorsqu'elles sont frappées par une source lumineuse.

Dans les schémas électriques, ces composants, qui vus de l'extérieur ont l'apparence d'une diode ou d'un transistor, sont représentés comme une diode normale à laquelle on ajoute des flèches, de façon à pouvoir les distinguer des composants non sensibles à la lumière. Si la diode est émettrice, les flèches sont tournées vers l'extérieur. Si elle est réceptrice, elles sont

alors tournées vers le composant (voir figure 125).

On peut comparer les photodiodes aux photorésistances car elles parviennent à faire varier leur résistance en fonction de la lumière, avec la seule différence que les photodiodes doivent être reliées à la tension d'alimentation en respectant leur polarité positive et négative.

Pour les faire fonctionner, il faut relier la cathode (K) au positif de l'alimentation grâce à une résistance, comme pour une diode normale, et l'anode (A) au négatif.

La résistance, qui sert à limiter le courant, peut aussi être reliée à l'anode.

Il existe des photodiodes sensibles uniquement à la lumière solaire et d'autres sensibles aux rayons à infrarouges, qui comme vous le savez, sont invisibles à notre œil.

A titre d'exemple, dans un téléviseur on trouve des photodiodes à infrarouges qui, en captant les rayons également à infrarouges émis par des diodes présentes dans la télécommande, nous permettent de changer de chaîne, de monter ou de baisser le volume du son, de régler la luminosité ou encore de faire varier le niveau des couleurs (figure 127).

Les photodiodes émettrices et réceptrices sont généralement utilisées pour les ouvertures de portes automatiques (voir figure 128), pour réaliser des antivols ou des comptes-pièces.

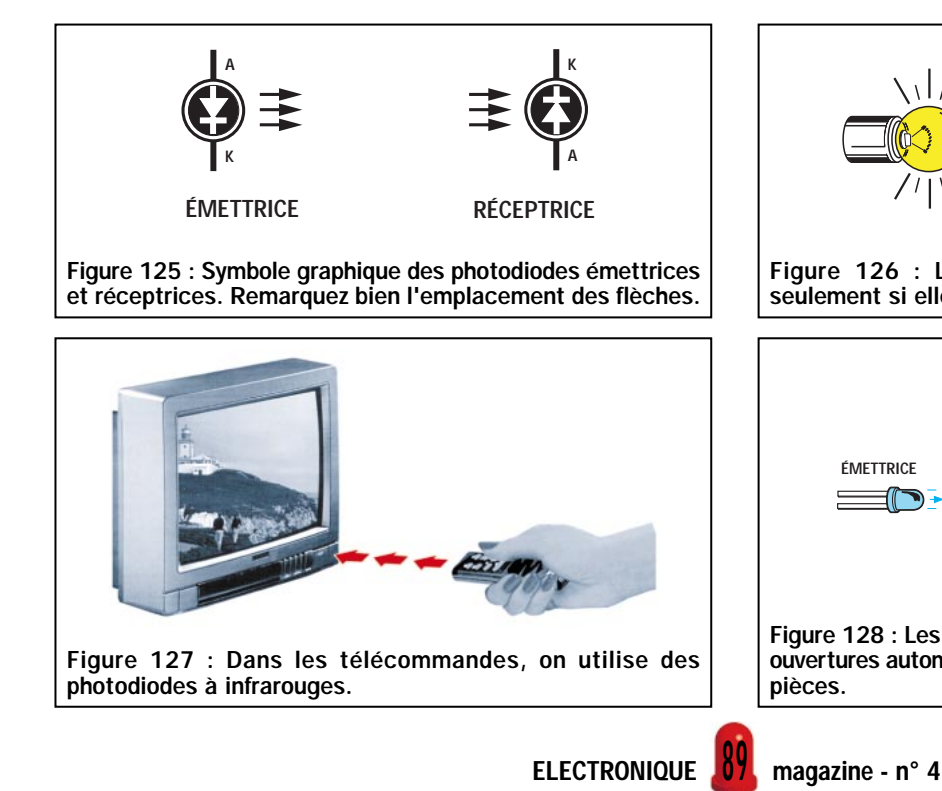

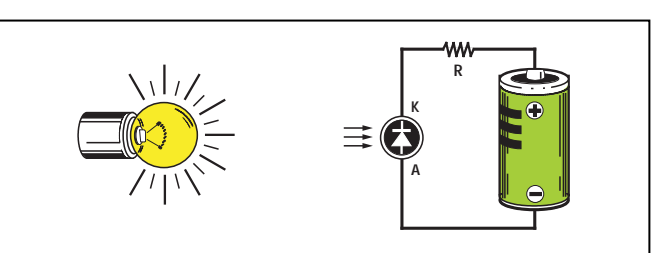

Figure 126 : Les photodiodes entrent en conduction seulement si elles sont frappées par un rayon de lumière.

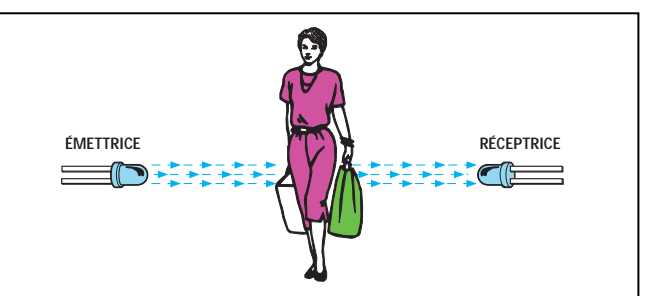

Figure 128 : Les photodiodes sont utilisées pour réaliser des ouvertures automatiques de portes, des antivols, des comptepièces.

#### 6ème exercice

#### Deux montages simples et pédagogiques

Si vous possédez déjà un fer à souder, vous pouvez commencer à monter sur les deux circuits imprimés que nous vous proposons tous les composants nécessaires afin de réaliser deux circuits électroniques simples mais intéressants, qui fonctionneront avec n'importe quel type de diodes.

Dans ces projets, nous avons utilisé un composant dont nous n'avons pas encore parlé, le circuit intégré. Nous étudierons en détail son fonctionnement dans une prochaine leçon.

#### Indicateur clignotant à deux diodes LED Kit LX.5001

Ce circuit est un tout petit indicateur qui allume alternativement une diode rouge et une diode verte à une vitesse variable que vous pourrez vous choisir.

Pour réaliser le schéma reporté en figure 131, il faut un circuit intégré appelé NE.555 (voir IC1), que nous utilisons comme générateur d'ondes carrées.

Sans trop rentrer dans des détails techniques, nous pouvons tout de même vous signaler qu'en tournant le trimmer R3 d'un extrême à l'autre, on obtient sur la broche de sortie 3 du circuit intégré une fréquence variable de 1 à 10 hertz (Hz).

Une onde carrée étant composée d'une demi-onde positive et d'une demi-onde négative, on retrouve sur la broche de sortie une tension qui passera alternativement de 9 volts à 0 volt.

Lorsque la tension sur la broche est de 9 volts, l'anode de la diode DL2 est alimentée et, par conséquent, elle s'al-

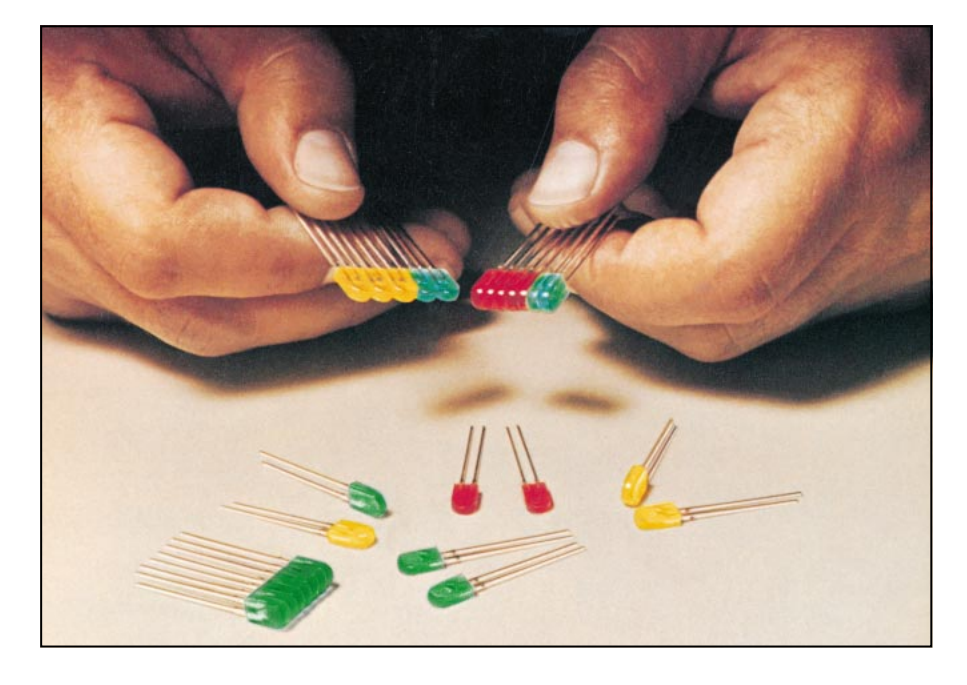

lume. La diode DL1 ne peut pas s'allumer car la tension positive alimente la cathode.

Lorsque la tension, sur cette broche est de 0 volt, la diode DL2 s'éteint et la diode DL1 s'allume car vient alors s'appliquer la tension positive de 9 volts sur son anode.

Si on règle le trimmer R3 sur la fréquence de 1 Hz, les deux diodes clignoteront très lentement, tandis que sur la fréquence de 10 Hz, les diodes clignoteront très rapidement.

Pour alimenter ce circuit il faut une pile normale de 9 volts.

Passons maintenant à la réalisation pratique du circuit. Il est d'autant plus difficile de se tromper dans le montage de ce projet que vous trouverez, gravées sur le circuit imprimé LX.5001, toutes les références des différents composants à insérer (pour peu que vous fassiez l'acquisition du kit !).

Le premier composant à insérer est le support du circuit intégré IC1. Sur le côté opposé, c'est-à-dire sur les pistes de cuivre, soudez ensuite toutes les broches en faisant bien attention de ne pas créer de court-circuit par une grosse goutte de soudure qui mettrait en contact deux broches voisines.

Vous pouvez ensuite souder le trimmer R3 et toutes les résistances en prenant soin d'insérer les valeurs correctes après avoir contrôlé dans la liste des composants (voir figure 131), les valeurs ohmiques de R1, R2, R4 et R5.

Insérez alors les deux condensateurs polyester C1 et C3 d'abord, puis les électrolytiques C2 et C4, en respectant bien leur polarité. N'oubliez pas que la broche la plus longue est toujours le pôle positif.

Après les condensateurs, montez les deux diodes LED en dirigeant la broche la plus longue, l'anode, dans le trou de gauche, indiqué par la lettre A (voir figure 131). Cette fois-ci, contrairement aux autres composants déjà soudés, vous veillerez à ce que le corps des diodes reste à environ 1 cm du circuit imprimé.

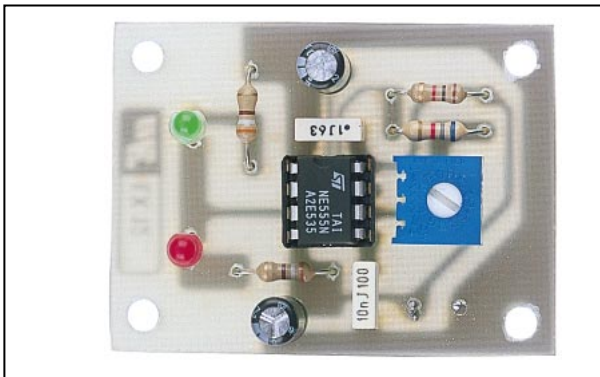

Figure 129 : L'indicateur à deux diodes LED une fois monté. | | Figure 130 : L'indicateur crépusculaire une fois terminé.

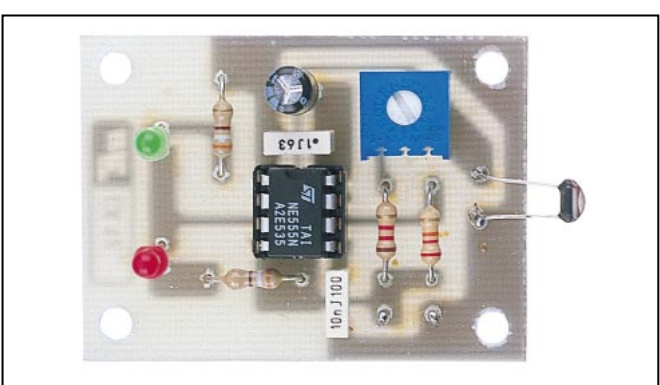

πE

LX.5001

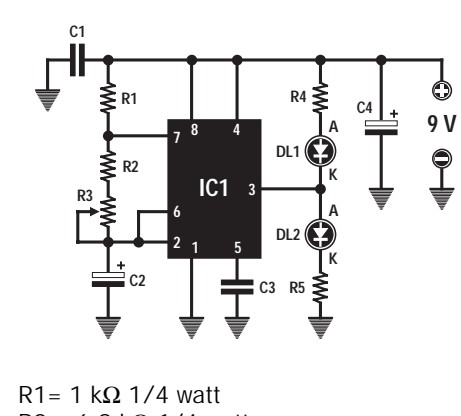

 $R2 = 6.8$  kΩ 1/4 watt  $R3 = 50$  kΩ trimmer  $R4 = 180 \Omega$  1/4 watt  $R5 = 180 Ω 1/4$  watt  $C1 = 100$  nF polyester C2 = 10 µF électr. 63 volt C3 = 10 nF polyester  $C4 = 47 \mu F$  électr. 16 volt  $DL1 = diode LED$ DL2 = diode LED IC1 = circuit intégré NE.555

Figure 131 : A gauche, le schéma électrique de l'indicateur à deux LED LX.5001 avec la liste de tous les composants, et à droite, le plan d'implantation. Remarquez bien l'encoche du circuit intégré IC1 et les broches A et K des diodes LED.

Puis, après avoir soudé les broches des deux diodes, insérez le circuit intégré NE.555 dans son support, en dirigeant son encoche-détrompeur vers le condensateur polyester C1 (voir figure 131).

Soudez en dernier les deux fils du connecteur de la pile d'alimentation, le rouge dans le trou marqué « + » et le noir, dans le trou marqué « – ».

Vous pouvez maintenant relier la pile de 9 volts et ainsi permettre aux diodes de clignoter.

Pour faire varier la vitesse à laquelle elles clignotent, il suffit de régler, avec un petit tournevis, le curseur du trimmer R3.

#### Un indicateur crépusculaire Kit LX.5002

Ce second circuit est un simple indicateur crépusculaire qui provoque l'allumage de la diode LED DL2 lorsqu'il y a de la lumière et celui de la diode LED DL1 quand il fait nuit.

Ce type de montage est généralement utilisé pour allumer de façon automatique les éclairages à la tombée de la nuit et les éteindre dès les premières lueurs du jour.

**9 V**

**C4**

 $\bigcirc$ 

**LX.5000** 

**DL1 DL2**

**AKAK**

**R4 R5**

**C3 C**<sub>2</sub> **C<sub>2</sub>** 

**R3**

**R1**

**R2**

**C1**

**IC1**

**PRISE PILE**

Le circuit que nous vous présentons ne possède pas cette fonction, car il ne dispose pas de relais de commande ni de l'électronique nécessaire à son fonctionnement. Vous n'assisterez donc qu'à l'allumage de la diode DL1 dans l'obscurité et à l'allumage de la diode DL2 à la lumière.

Le trimmer R2 vous permet de régler la sensibilité du circuit à l'obscurité.

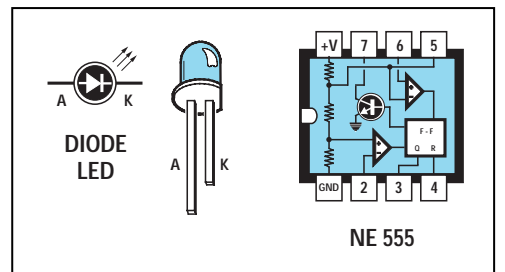

Figure 132 : Rappelez-vous que la broche la plus longue de la diode est son anode. A droite, les connexions du circuit intégré NE.555, vues du dessus. Notez l'encoche de référence.

ELECTRONIQUE **1** magazine - n° 4

9 1

Vous pouvez ainsi faire s'allumer la diode DL1 à la nuit tombée ou bien alors dès les premières heures du soir.

Pour essayer ce circuit, il ne vous sera pas nécessaire d'attendre la nuit, mais il vous suffira de couvrir la photorésistance avec votre main ou à l'aide d'un tissu ne laissant pas passer la lumière.

Comme nous l'avons déjà vu dans la 2ème leçon, les photorésistances changent de valeur ohmique en fonction de la lumière qu'elles reçoivent.

Dans l'obscurité, leur valeur ohmique tourne autour d'un mégohm, tandis qu'en pleine lumière, elle descend aux environs de 100 Ω.

Dans ce schéma (voir figure 133), nous utilisons à nouveau le circuit intégré NE.555, déjà utilisé dans le précédent circuit de la figure 131, non pas pour générer des ondes carrées, mais tout simplement pour comparer une tension.

Pour faire fonctionner le NE.555 comme un comparateur plutôt que comme un oscillateur, il suffit de relier ses broches différemment.

En comparant les deux schémas, vous remarquerez quelques petites différences du deuxième par rapport au premier :

- la broche 7 n'est pas utilisée,

- la broche 6 est reliée au positif de l'alimentation grâce à la résistance R3, tandis que dans le schéma précédent, la broche 6 était reliée à la broche 2, - la photorésistance FR1 est reliée entre la broche 2 et la masse.

Quand la broche 2 reçoit une tension inférieure à 1/3 des 9 volts de l'alimentation, cela revient à dire qu'elle ne dépasse pas les 3 volts. Sur la broche de sortie 3 de IC1, on trouve une tension de 9 volts qui alimente l'anode de la diode LED DL2 qui, par

conséquent, s'allume.

La première diode LED DL1 ne peut pas s'allumer car la tension positive arrive sur la cathode.

Quand la tension sur la broche 2 dépasse le 1/3 des 9 volts de l'alimentation, cela signifie qu'elle est supérieure à 3 volts. La tension sur la broche de sortie 3 est de 0 volt.

Par conséquent, la diode LED DL2 s'éteint et la diode LED DL1 s'al-

lume car c'est sur son anode que se présente la tension positive de 9 volts.

Maintenant que vous savez que pour allumer l'une des diodes il faut faire varier la tension sur la broche 2 de 3 volts, en plus ou en moins, vous comprendrez aisément la fonction du trimmer R2.

En le réglant sur sa résistance maximale, il suffira, pour diminuer la tension sur la broche 2, de masquer légèrement la photorésistance.

En le réglant sur sa résistance minimale, il faudra beaucoup de lumière pour abaisser la tension.

Passons maintenant à la réalisation pratique du circuit. Si vous choisissez la solution du kit, vous trouverez également sur le circuit LX.5002 une sérigraphie avec les symboles de tous les composants à insérer.

Le premier composant que vous devez mettre en place est le support pour le circuit intégré IC1, dont les broches doivent être soudées sur le côté opposé, c'est-à-dire sur les parties en cuivre.

Vous pouvez ensuite insérer le trimmer R2 et toutes les résistances, en tenant bien compte des indications concernant la valeur ohmique, n'hésitez pas au besoin à vous reporter à la liste des composants (voir figure 133).

Une fois les résistances soudées, insérez les deux condensateurs polyester C1 et C2 et l'électrolytique C3, en respectant la polarité positive et négative.

Soudez dans les trous indiqués par le sigle FR1, les deux pattes de la photorésistance, puis montez les deux diodes LED en plaçant l'anode dans le trou à gauche, indiqué par la lettre A (voir figure 133).

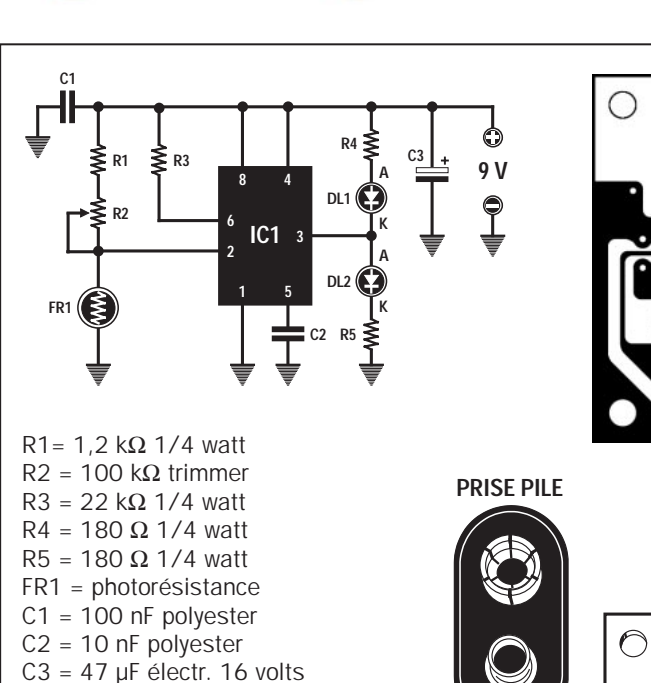

Figure 133 : A gauche, le schéma électrique du révélateur crépusculaire LX.5002, avec la liste des composants et à droite, le plan d'implantation. Notez bien l'encoche du circuit intégré IC1 et les broches A et K des diodes LED.

Après avoir soudé les pattes des diodes, insérez le circuit intégré NE.555 à sa place, sans oublier de tenir compte de son encoche-détrompeur en U, qui devra être tournée vers le condensateur polyester C1 (voir

Pour finir, soudez les fils du connecteur de la pile, en insérant le rouge dans le trou marqué d'un « + » et le noir dans

celui marqué d'un « – ».

Le corps des deux diodes doit être maintenu à environ 1 cm du circuit Vous pouvez à présent installer la pile de 9 volts et voir s'allumer immédiatement la diode LED DL2.

> Si vous couvrez la photorésistance avec un tissu foncé, vous verrez s'éteindre la diode DL2 et s'allumer la diode DL1.

**9 V.**

**R4**

**C2**

**LX.5000**

**DL1 DL2**

 $72$  LX.5002

**AKAK**

**R55** 

**R2**

**C3**

**C1**

**FR1**

**IC1**

**R1**

**R3** 

En faisant l'essai de nuit, vous constaterez qu'en passant d'une pièce éclairée à une autre obscure, on remarque le même phénomène.

Pour varier la sensibilité à la lumière, il suffira de régler le curseur du trimmer  $R2$  à l'aide d'un tournevis.

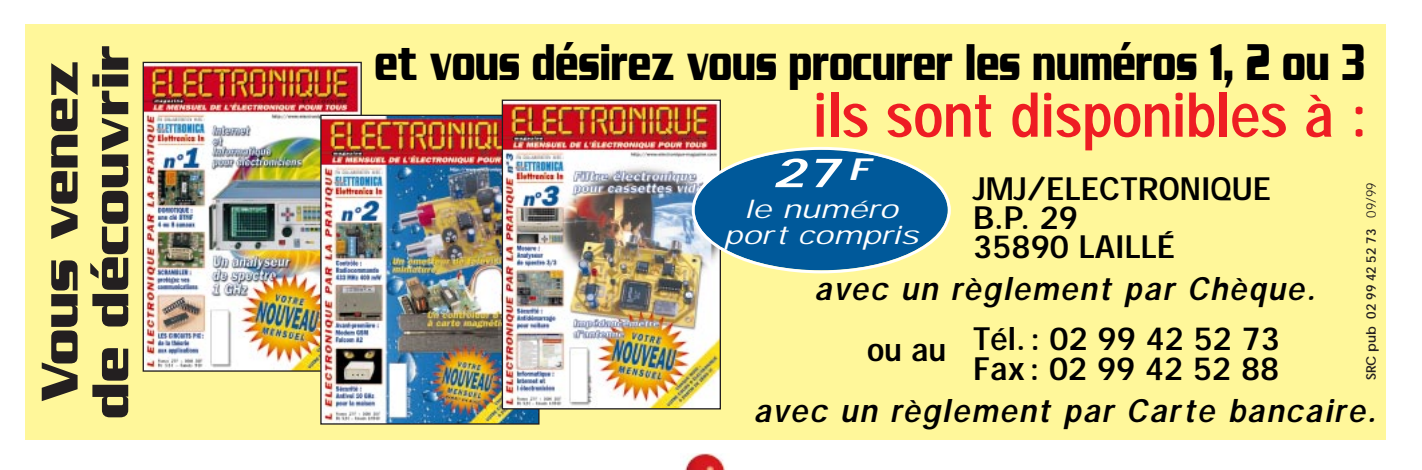

9 2

imprimé.

DL1 = diode LED DL2 = diode LED

IC1 = circuit intégré NE.555

figure 133).

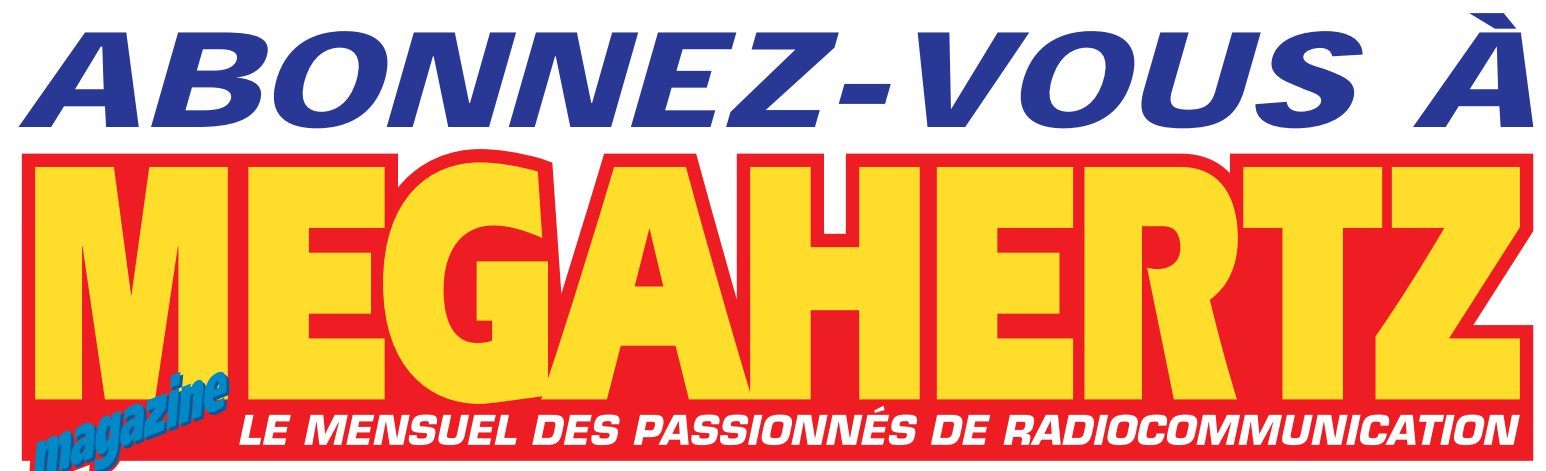

# **DEPUIS NOVEMBRE 1982 : 198 NUMÉROS !**

 $\ddagger$ @@@@  $\ddagger$ @@  $\ddagger$ 

**CADEAU ! POUR UN ABONNEMENT DE 2 ANS**

# … et tous les mois, retrouvez vos rubriques:

**GAHERTZ • Actua, CW, Packet, Internet, Satellite…**  $\overline{1}$ **• Un carnet de trafic bourré d'infos pour les DX'eurs. • Des réalisations d'antennes, de transceivers, d'interfaces et de nombreux montages électroniques du domaine des radiocommunications. • Des bancs d'essai, des nouveaux produits commerciaux,** ŧ **pour bien choisir votre matériel. • Des centaines de petites annonces.** @@@@@@@@e? @@@@@@@@e? @@h? @@h? @@h? @@h? @@h? @@h? @@@@@@@@e?@@@@@@@@?e@@@@@@@@e?@@@@@@@@?e@@@@@@@@ @@@@@@@@@@@@@@@@@@@@ @@@@@@@@e?@@@@@@@@?e@@@@@@@@e?@@@@@@@@?e **OUI**, Je m'abonne à  $\left\| \cdot \right\|$   $\left\| \cdot \right\|$   $\left\| \cdot \right\|$   $\left\| \cdot \right\|$   $\left\| \cdot \right\|$   $\left\| \cdot \right\|$   $\left\| \cdot \right\|$   $\left\| \cdot \right\|$   $\left\| \cdot \right\|$   $\left\| \cdot \right\|$   $\left\| \cdot \right\|$ **M198/E**

@@g@@g@@g@@g@@g@@g@@@@@@@@ @@@@@@@@

@@@@@@@@ @@@@@@@@  $\overline{\phantom{a}}$  $\overline{\phantom{a}}$  $\overline{a}$ @@@@@@  $\overline{\phantom{a}}$ 

 $\overline{\phantom{a}}$  $\overline{\phantom{a}}$ @@@@@@@@@@@@@@ @@@@@@@@@@@@@@@@ @@@@@@@@@@@@@@@@ @@@@@@@@@@@@@@@@ @@@@@@@@@@@@@@@@ @@@@@@@@@@@@@@@@ @@@@@@@@@@@@@@@@ @@@@@@@@@@@@@@@@ @@@@@@@@@@@@@@@@ @@@@@@@@@@@@@@@@  $\overline{a}$  $\overline{a}$  $\overline{E}$  $\overline{a}$  $\overline{\phantom{a}}$  $\overline{a}$  $\overline{\phantom{a}}$ @@@@@@@@ @@@@@@@@  $\mathsf F$ @@@@@@@@  $\overline{a}$  $\overline{\phantom{a}}$ @@@@@@  $\overline{\phantom{a}}$  $\overline{\phantom{a}}$ 

 $\ddagger$ Ci-joint mon règlement de F correspondant à l'abonnement de mon choix. @@ AU CHOIX  $\ddagger$ Adresser mon abonnement à : Nom et al. et al. et al. et al. et al. et al. et al. et al. et al. et al. et al. e (GRATUIT)  $\ddagger$ @@ ❏ Une torche de poche Adresse  $\ddagger$ ❏ Un outil 7 en 1  $\ddagger$ Code postal ville @@  $\ddagger$ ❏ Une pince à dénuder  $\ddagger$ TARIFS FRANCE Je joins mon règlement à l'ordre de SRC AU CHOIX  $\ddagger$ ❏ chèque bancaire ❏ chèque postal (Ajoutez 24 FF en timbres)  $\Box$  6 numéros (6 mois)  $\ddagger$ ❏ mandat ❏ Un multimètre au lieu de 162 FF en kiosque, @@@@ 136FF  $\ddagger$ ❏ Un fer à souder  $\overline{\phantom{a}}$ soit 52 FF d'économie @@@@@@@@@@ ❏ Je désire payer avec une carte bancaire ❏ Un agenda électronique @@@@@@ 20,73**€** @@@@@@@@@@ Mastercard – Eurocard – Visa □ 12 numéros (1 an)  $\overline{\phantom{a}}$ @@@@@@@@@@  $\perp$ au lieu de 324 FF en kiosque, @@@@@@@@ 256FF  $\ddagger$ soit 134 FF d'économie @@@@@@@@ @@@@@@@@ Date d'expiration :  $\vert \vert$  $\ddot{\phantom{a}}$ 39,03**€** @@@@@@@@ Date, le □ 24 numéros (2 ans)  $\ddot{\ddot{}}$  $\pm$ Signature obligatoire  $\triangleright$ au lieu de 648 FF en kiosque,  $\frac{1}{4}$ 496FF  $\pm$ soit 152 FF d'économie  $\ddagger$ Avec votre carte bancaire, vous pouvez vous abonner par téléphone. @@@@  $\ddagger$ 75,61**€** Pour un abonnement de 2 ans, @@@@ TARIFS CEE/EUROPE  $\ddot{\ddot{}}$ cochez la case du cadeau désiré. @@@@  $\square$  12 numéros  $306$ <sup>FF</sup> @@@@@@@@ @@@@@@@@ DOM-TOM/ETRANGER : @@@@@@@@ @@@@@@@@ (1 an) 46,65**€** NOUS CONSULTER  $\ddagger$  $\mathbf F$  $\ddot{\ddagger}$  $\mathbf F$ **Bulletin à retourner à : SRC – Abo. MEGAHERTZ**  $\ddot{\ddot{\phantom{}}\,}$ @@@@@@ **B.P. 88 – F35890 LAILLÉ – Tél. 02.99.42.52.73 – FAX 02.99.42.52.88**  $\ddagger$ @@@@

?@@ ?@@ ?@@ ?@@ ?@@ ?@@ ?@@@@@@@@ ?@@@@@@@@ ?@@@@@@@@?e@@@@@@@@e?@@@@@@@@?e@@@@@@@@e?@@@@@@@@?e@@@@@@@@ ?@@@@@@@@?e@@@@@@@@e?@@@@@@@@?e@@@@@@@@e?@@@@@@@@?e@@@@@@@@

Recherche revues et documents sur le RDS et le DAR en émission et réception. Faire envois à Marc Lollien, 136 avenue de Paris, 92320 Châtillon ou téléphoner au 06.85.14.42.94. Merci.

Dépt. 75 vend oscillo pro Hameg HM605 2x60 MHz, générateur HM8030, multimètre HM8011, rack HM8012 (système modulaire Hameg). Vendu ensemble ou séparément, état impeccable, matériel haut de gamme. Tél. 06.68.26.51.67.

Vends onduleur 3 kVA (2,1 kW, 230 V, 13 A maxi out monophasé - 50 Hz), type "Liebert AP203 BVP) (à changer ensemble 30 batteries 12 V/5 Ah Yahusa NPSH12), ensemble complet comprenant chargeur/régulateur, prix neuf 22 000 F, soldé : 2000 F. Tél. au 05.65.67.39.48.

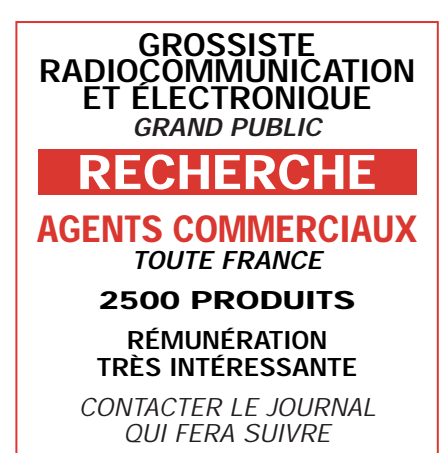

Vends collection Dépannage Télévision, 30 fascicules : 1500 F. PC-XT disque dur 30 Mo, écran complet : 300 F. Unité centrale IBM 286 : 300 F. Description sur demande. Recherche émetteur/récepteur portable VHF ou UHF, carte d'acquisition vidéo. Ecrire à Pascal Redonnet, Place anciens combattants, 37600 Betz le Château.

PETITES ANNONCES

Vends oscillo divers : Ennertec 5218, 2x200 MHz, TEK 466, TEK 7623, 2x100 MHz : 1500 F. Géné Féris. LG102 800 2400 MHz : 600 F. Tél. au 03.22.88.32.27 le samedi seulement. Dépt. 33 vend oscillo pro 4 axes, 400 MHz Tektronix 2465B, état neuf : 4000 F. 1 Oscillo Hameg HM 203-6, 2 axes, 20 MHz, état neuf : 1000 F. Téléph. au 05.56.07.69.70 Pessac.

C'est nouveau, c'est à Lyon, c'est l'Association Multi-Technologique pour les Passionnés d'Electronique et d'Informatique. Venez nous retrouver le samedi de 14 à 18 h, les mardi et jeudi, de 18 à 21 h au local : 31 rue M. Bastié, 69008 Lyon, tél. 06.07.14.75.08.

Vends U-Matic Sony VO-5800PS. Olivier au 06.81.63.42.74.

Vends booster/ampli 400/470 MHz, out = 20 W. Alimentation 12/24 V : 1500 F RS les 2. Composeur téléphonique : compose 4 numéros présélectionnés + envoi message préenregistré, déclenchement par contact sec., idéal pour alarme à distance/surveillance, etc : 600 F. Tél. au 05.65.67.39.48.

# ANNONGEZ-VOUS TRE ANNONCE POUR SEULEMENT 3 TIMBRES À 3 FRANCS I

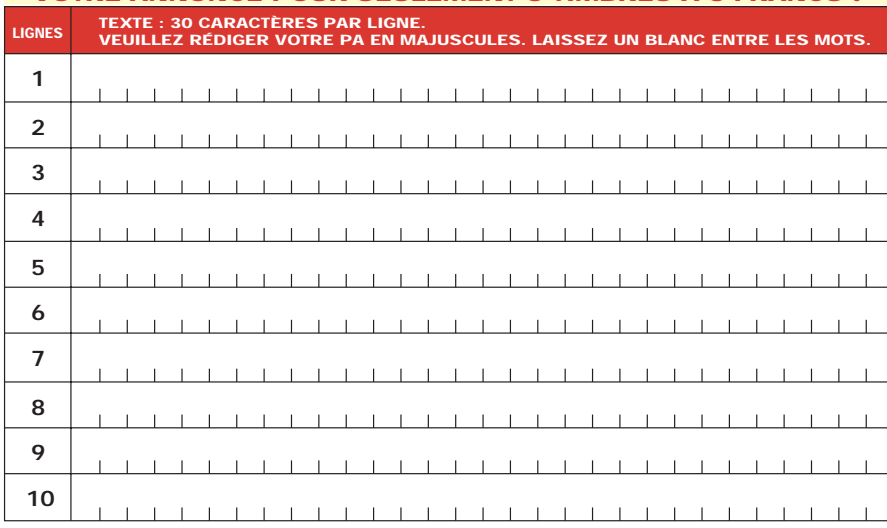

Particuliers : 3 timbres à 3 francs - Professionnels : La ligne : 50 F TTC - PA avec photo : + 250 F - PA encadrée : + 50 F

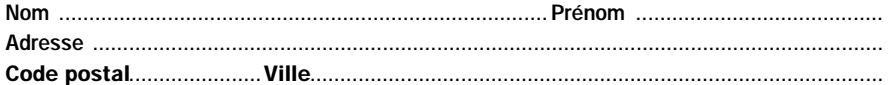

Toute annonce professionnelle doit être accompagnée de son règlement libellé à l'ordre de JMJ éditions. Envoyez la grille, éventuellement accompagnée de votre règlement à :

ELECTRONIQUE magazine • Service PA • BP 88 • 35890 LAILLÉ

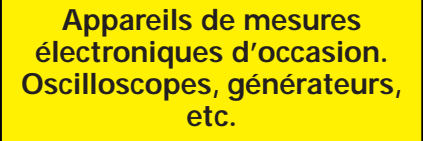

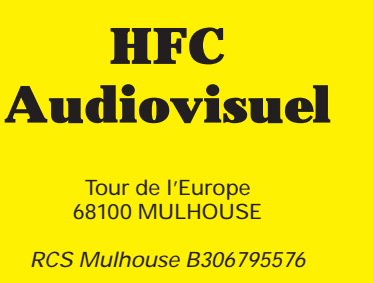

Vends CD-ROM Data-Book originaux Texas, Maxim, Microchip, Analog Device, Harris, Linear Tech., National Semiconductor, de 97 à 99 : 50 F franco. Tél. 05.45.68.15.35 le soir.

TEL. : 03 89 45 52 11

Vends oscilloscope Tektro 2 x 100 MHz type 2245A : 4500 F, parfait état, analyseur de spectre HP 12 GHz 14IT + 8555A + 1845B + 8444A + notice, parfait état : 10 000 F. Téléphoner au 06.07.05.05.00.

Vends oscillo professionnel Schlumberger Ennertec 5222, 2x60 MHz, 2 bases de temps, plus sacoche plans et accessoires, micro Sadelta Echo Master plus alim. 35 A, alim. 5 A à découpage, ampli CB 25 W neuf, séparateur CB/radio neuf, ant. active ARA 1500 MHz, manuel de maintenance Pdt. Lincoln, RX miniature Sony TFM 825, RX Philips 425 4 gam. P/S RX Panasonic FT600 DBL K7 équaliseur, petits RX PO-FM et GO-FM, diverses revues électroniques, automobiles, système "D" mécanique populaire, revues techniques auto, avions, ULM, etc., le tout en parfait état. Tél. au 06.15.18.56.52 le soir SVP.

Vends oscillo divers : Philips PM3215, TEK 466, 7623, Schlumberger 5218, générateur Férisol 800 MHz - 2400 MHz, tiroir Tek 7D01. Recherche TJROJR, analyseur spectre Tek 7L5. Téléph. au 03.22.88.32.27 le samedi seulement, dépt. 80.

Vends mesureur TV couleur pro Kathrein PAL/SECAM MFK85 avec imprimante, parfait état, batterie secteur. Tél. 06.07.05.05.00.

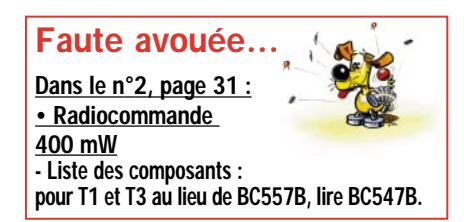

#### ELECTRONIQUE 74 magazine - n° 4 9 4

# Les Valeurs Sûres sont chez Selectronic

#### à des prix tellement  $\in$  uropéens ! e +

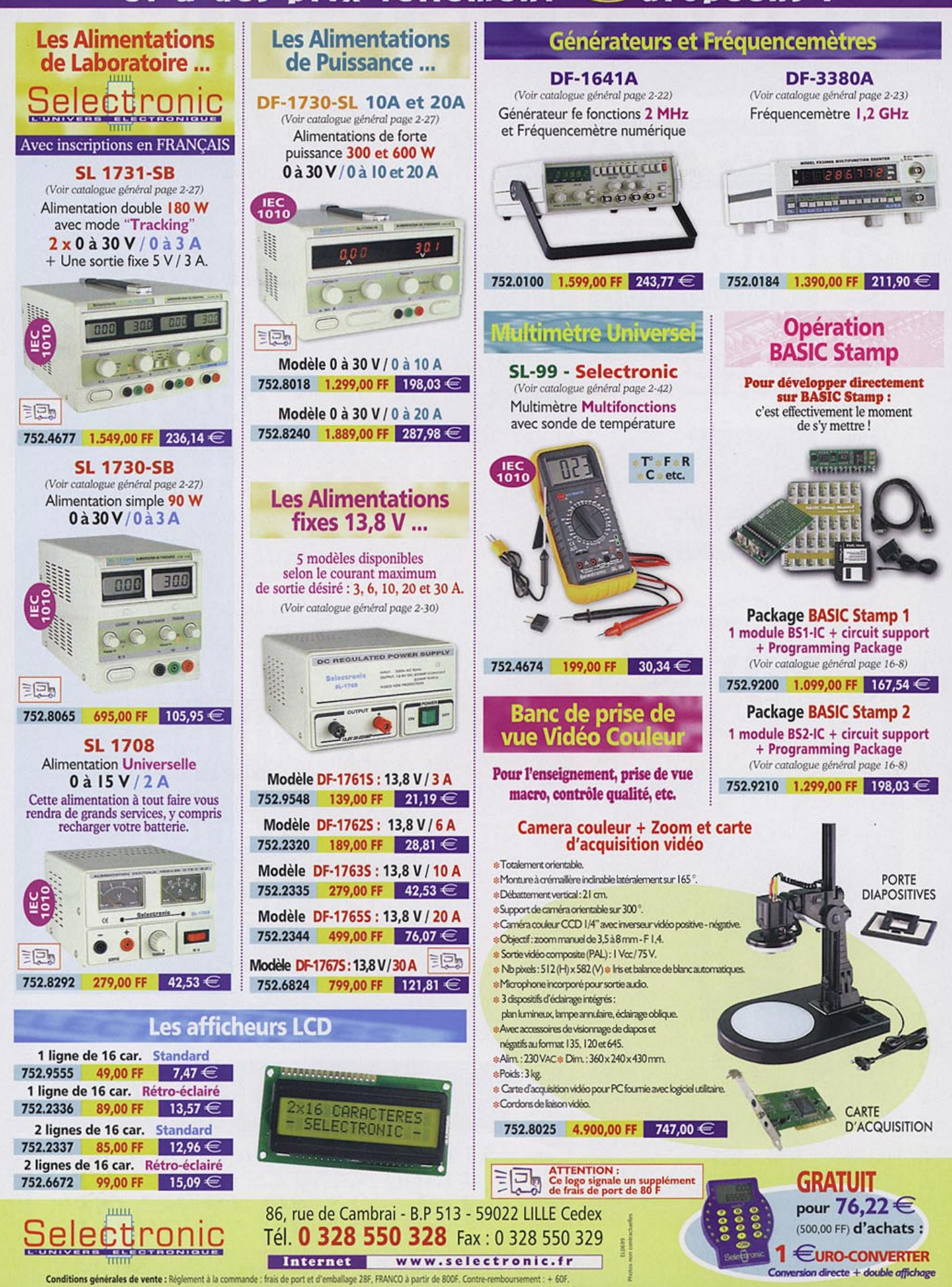

66 RUE DE MONTREUIL 75011 PARIS **METRO RERNATION /BOULETS MONTREUIL** TEL:(33)01 43 72 30 64 FAX:(33)01 43 72 30 67 **OUVERT LE LUNDI DE 10H A 19H** ET DU MARDI AU SAMEDI DE 9H30 A 19H

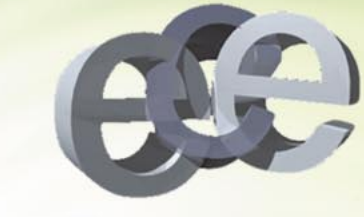

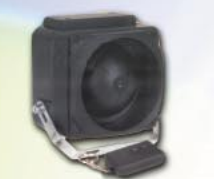

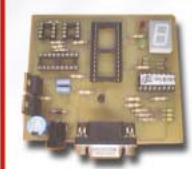

**EXCEPTIONNEL** Programmeur de PIC PIC101 12C508 - 12C509 - 24C16 24C32 - 16C84 - 16F84 249Frs

ALARME<br>Alarme voiture à 2 fils :<br>facile à installer (télécommande) **SP200B** 339,00 F Centrale d'alarme sans fil :<br>
placement rapide et très simple,<br>
nombre illimité de détecteurs<br>
(télécommande)<br>
Alarme de voiture :<br>
protection optimale<br>
(télécommande)<br>
alarme moto : dernière évolution technique<br>
alarme mo Centrale d'alarme sans fil: CTC500C 1999.00 F **SP500B** 599,00 F **Alarme moto** : dernière évolution<br>
en matière de protection,<br>
commande des cilgnotants<br>
Alarme d'entre fenêtres/portes :<br> **Installation facile same conduction**<br> **INAM100**<br> **INAM100**<br> **INAM100**<br> **INAM100**<br> **INAM100**<br> **INAM MA620'B** 549,00 F **ZL30TL2** 239.00 F accounting and the control of 20 and 20 and 20 and 20 and 20 and in an analogue rechargeable resistant Duble rock ball 2x34 lentilles<br>livre a we ampound the control of the livre are cannot a large to che same to che same t STROBO20 99,00 F ZL500 169.00 F **VDL1502RB** 899.00 F ZL4AML<br>ZLDIV 79,00 F<br>59,00 F ZL<sub>202</sub> 139.00 F ZL4DW 25.00 F 99,00 F<br>65,00 F<br>85,00 F<br>69,00 F VDLPS36BL<br>VDLMM3 VDL20MB **Projecteur rechargeable**<br>**METEO** ZLRL1 **FILE De Contraité de la Contraité de la Contraité de Contraité de Contraité de la Contraité de la Contraité de la Contraité de la Contraité de la Contraité de la Contraité de la Contraité de la Contraité de la Contraité d** 2499,00F Thermometre Interieur/exterieur de -50 à +70 °C,<br>
memoire temperature max et mini 11743<br>
Systeme Thermometre :<br>
Systeme Thermometre :<br>
afficie les valeurs de 3 capteurs RF indépendants,<br>
affichae les valeurs de 3 capteurs 75.00 F 345.00 F **WS888** 799.00 F **HAA9901** 599.00 F **WST312** 429,00 F S O N<br>Table de mixage pro Table de mixage pro<br>
si erei condicional de la Carlo de Maria de Carlo de Archiva de 2 canaux<br>
a 2 canaux<br>
Ampli de puissance Mosfet stéréo :<br>
2x100 Wrms/4 Ω<br>
Ampli de puissance Mosfet : 2x650 Wrms/4 Ω<br>
4x325 Wrms/2 Ω, dou 699 00 F 1 299,00 F  $4x325$  Wrms/2  $\Omega$ , double ventilation so<br>protége contre surcharge<br>out in LLA G E<br>3 cruciformes, 3 plats<br>3 cruciformes, 3 plats<br>3 cruciformes, 3 plats<br>3 cruciformes, 3 plats<br>3 cruciformes, 3 plats<br>Mini cutter de précisio 4 999,00 F **TSCRSET6**  $29.00 F$ 7,50 F<br>2,90 F<br>7,50 F<br>9,00 F<br>15,00 F VTSET6 VTK3B VTK3B  $SG12$  $VTKA$ 

VT-SET

65,00 F

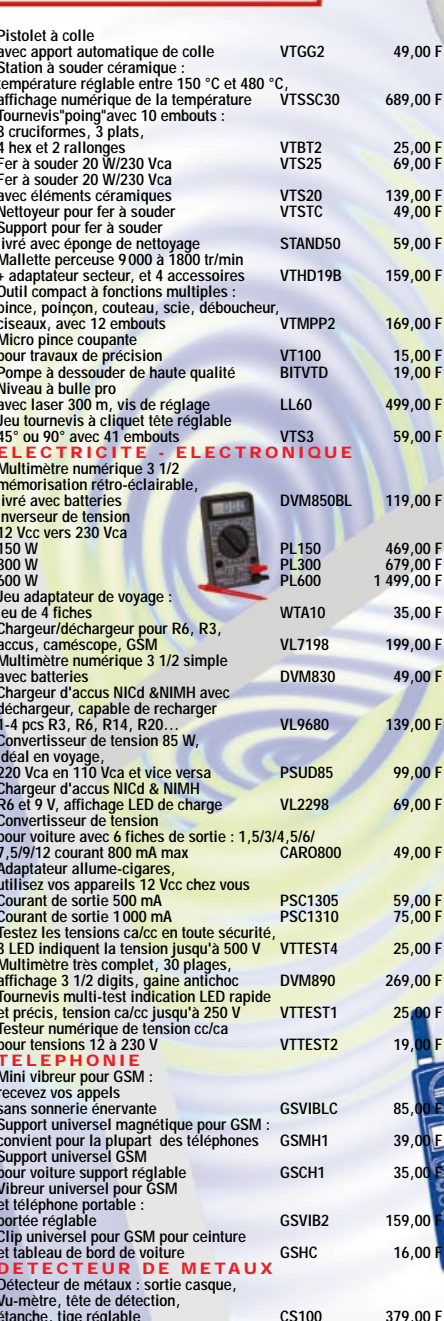

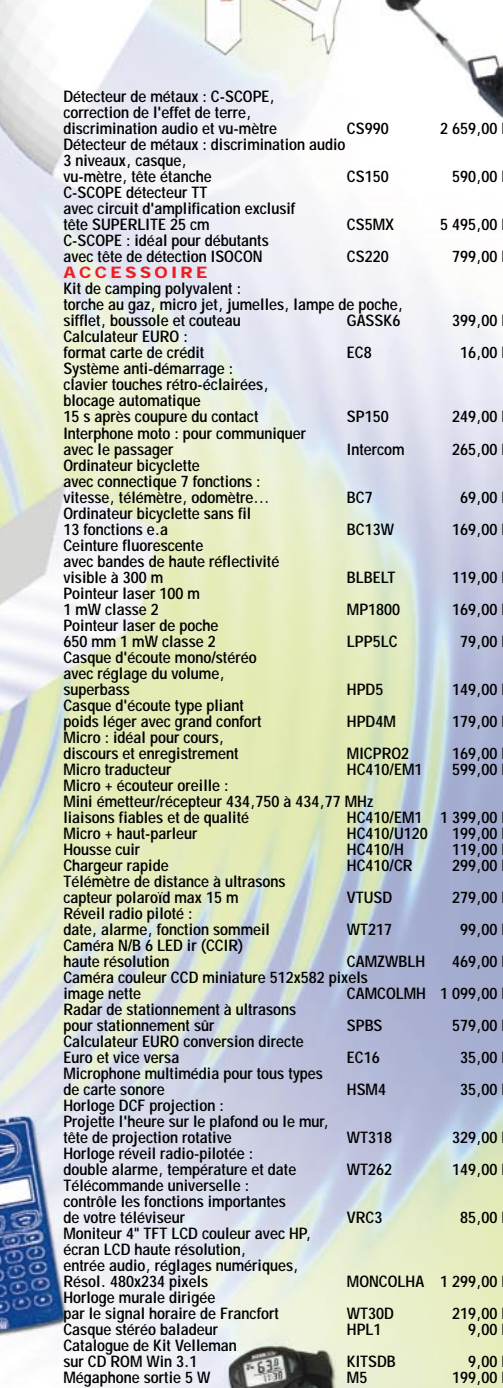

Alarme de voiture sp500B 599 Frs + Interface de verrouillage central 802 135 Frs +Moteur de verrouillage central AM900 99 Frs

**KITSDB** 

5點

 $9,00 F$ <br>199,00 F

# 833-Ers 799 Frs<br>+2eme émetteur d'une valeur de 119,00 Frs france fr **Gratuit**

Nos prix sont donnés à titre indicatif, pouvant être modifiés sans préavis. Tous nos prix sont TTC. Les produits actifs ne sont ni repris ni échangés. Forfait de port 40 Frs. Port gratuit à partir de 1500 Frs d'achat. Forfait contre-remboursement 72 Frs. Chronopost au tarif en vigueur. Télépaiement par carte bleu.

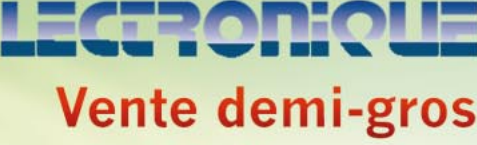

et détail

Ē

ă

Pue des

**Blyd Voltaire** 

ece No

de Montreuil